Trabajo de Fin de Máster Máster en Sistemas de Energía Térmica

# Revisión de métodos para la determinación de pérdidas y eficiencia energética en generadores de vapor

Autor: Ana Arjona Aguado Tutor: Rocío González Falcón

> **Dpto. Ingeniería Energética Escuela Técnica Superior de Ingeniería Universidad de Sevilla**

> > Sevilla, 2019

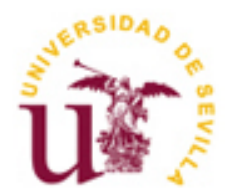

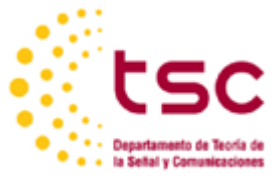

Trabajo Fin de Máster Máster en Sistemas de Energía Térmica

# **Revisión de métodos para la determinación de pérdidas y eficiencia energética en generadores de vapor**

Autor: Ana Arjona Aguado

Tutor: Rocío González Falcón

Dpto. de Ingeniería Energética Escuela Técnica Superior de Ingeniería Universidad de Sevilla Sevilla, 2019

iii

## Trabajo de Fin de Máster: Revisión de métodos para la determinación de pérdidas y eficiencia energética en generadores de vapor

Autor: Ana Arjona Aguado

Tutor: Rocío González Falcón

El tribunal nombrado para juzgar el Proyecto arriba indicado, compuesto por los siguientes miembros:

Presidente:

Vocales:

Secretario:

Acuerdan otorgarle la calificación de:

Sevilla, 2019

El Secretario del Tribunal

A los que luchan por el desarrollo<br>e implementación de la tecnología<br>contra el cambio climático

## **Resumen**

En este trabajo se ha llevado a cabo el análisis de métodos para la determinación de pérdidas y de la eficiencia en calderas de vapor. En primer lugar, se ha desarollado con detalle el procedimiento que sigue cada método para la obtención del rendimiento. A continuación, se ha realizado una clasificación de los métodos en base a distintos factores. Esto permite evaluar y comprender mejor los métodos, observando las diferencias y similitudes existentes entre ellos. Por último, se ha llevado a cabo un análisis cuantitativo de algunos de los métodos. Se han evaluado, para unos mismos datos de entrada, diferentes métodos, de forma que se establecen unas conclusiones de su comportamiento.

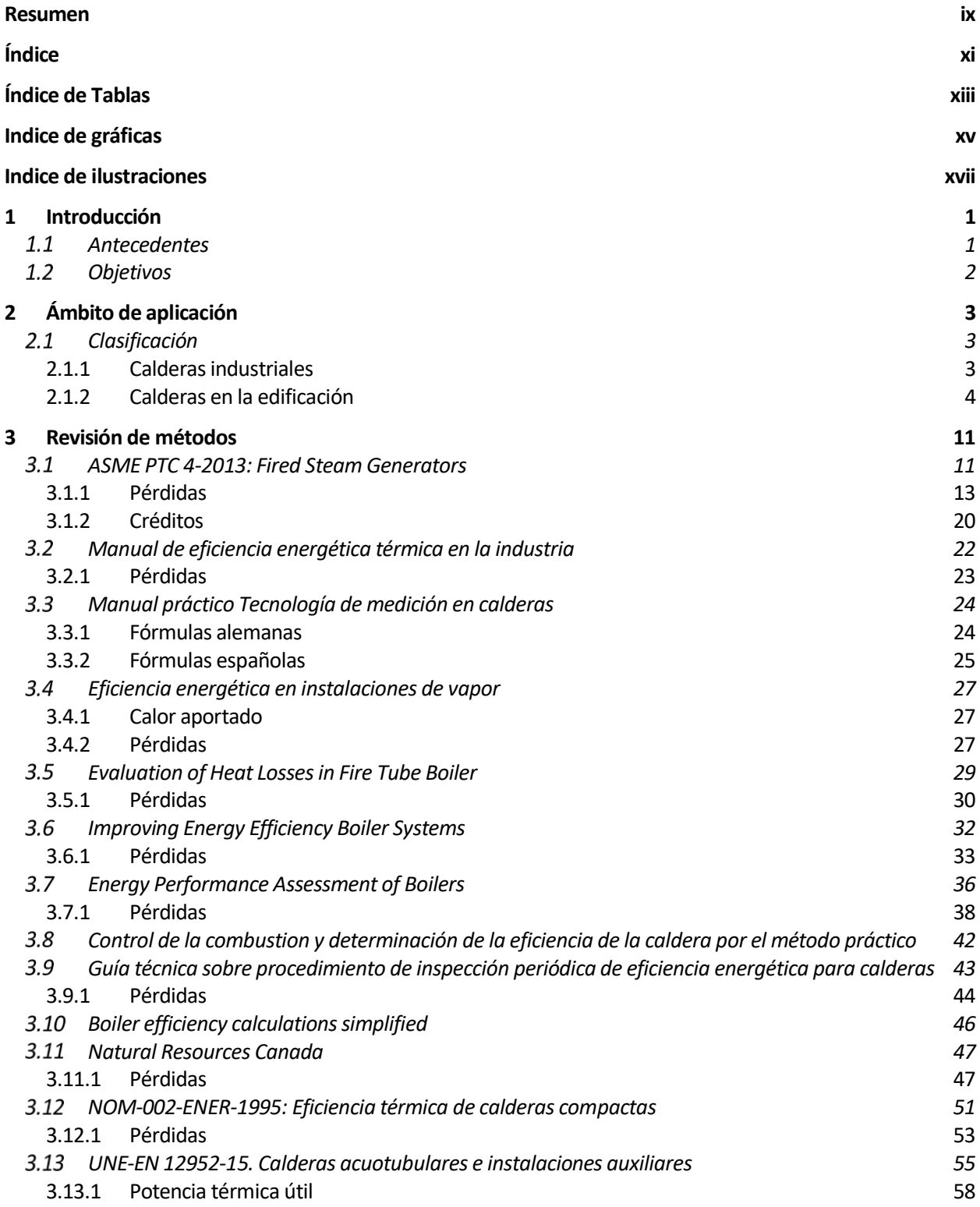

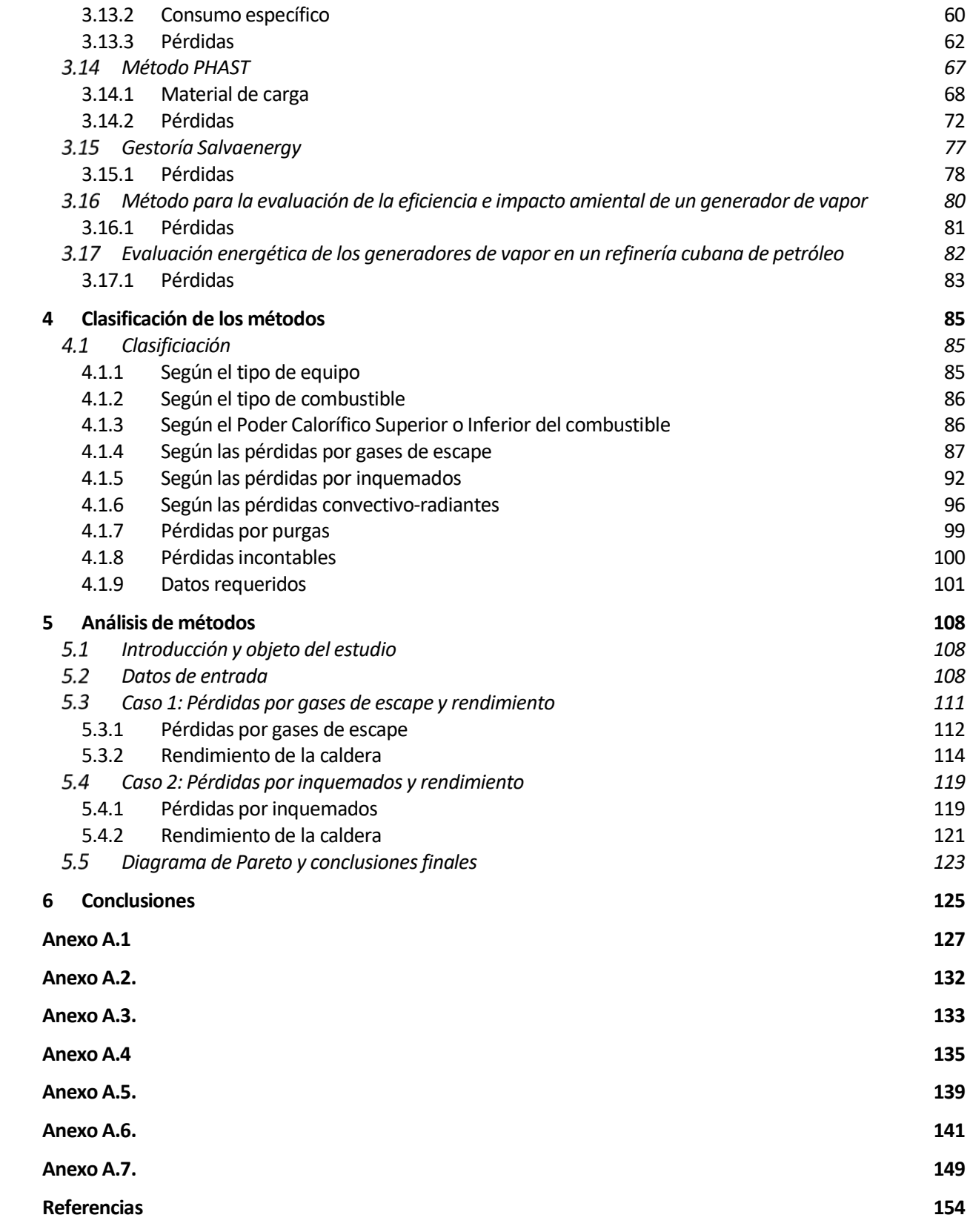

# **ÍNDICE DE TABLAS**

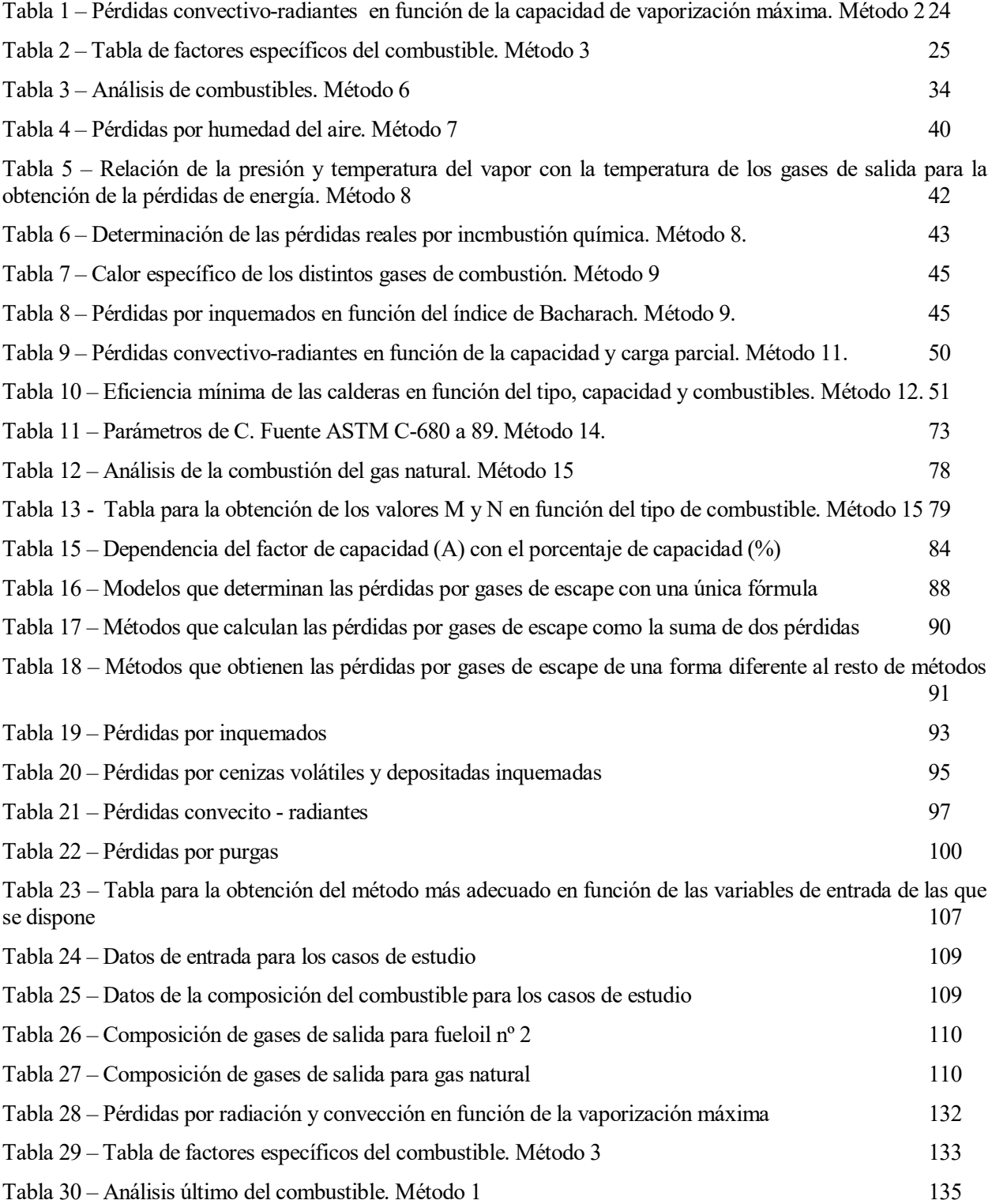

# **INDICE DE GRÁFICAS**

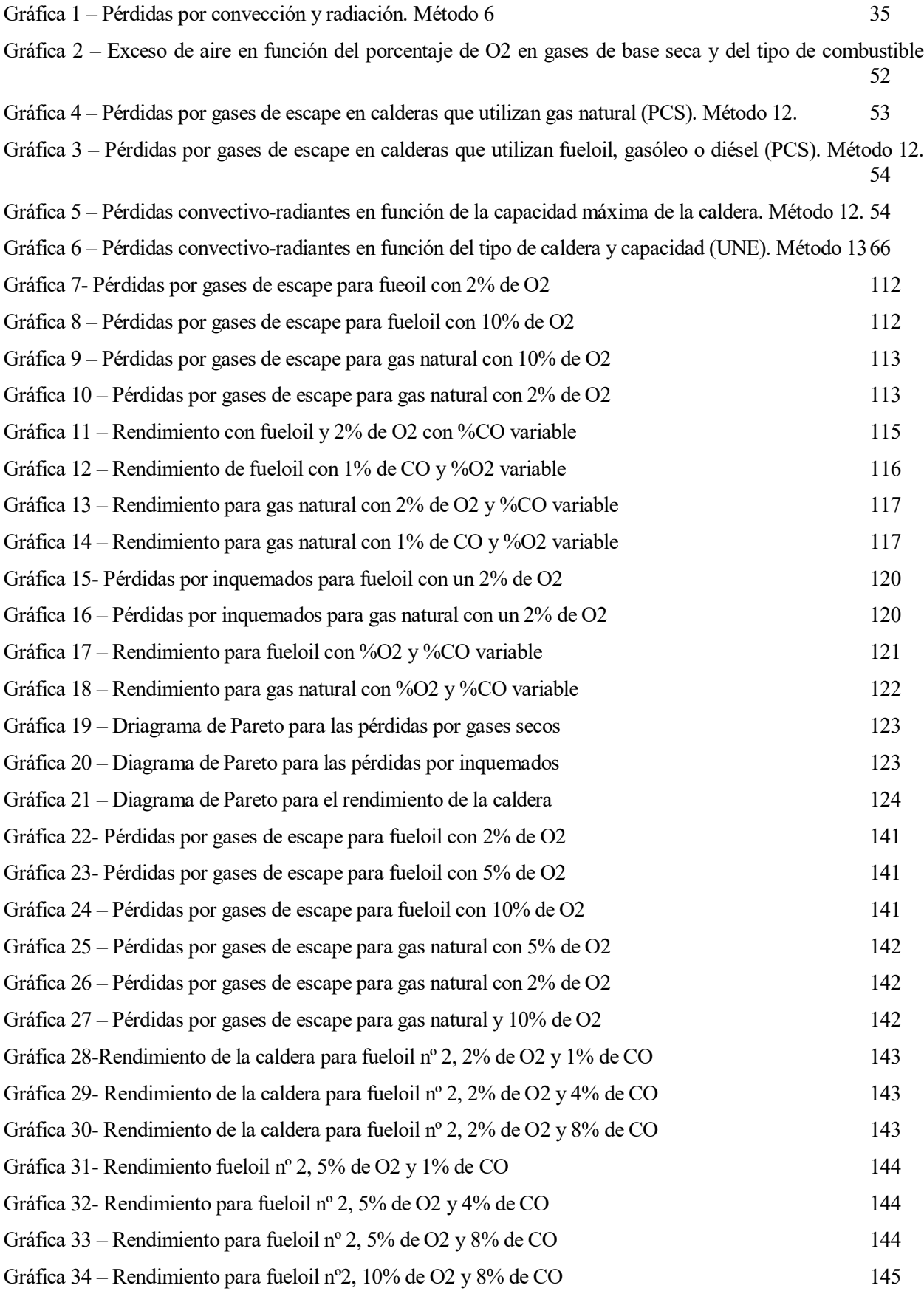

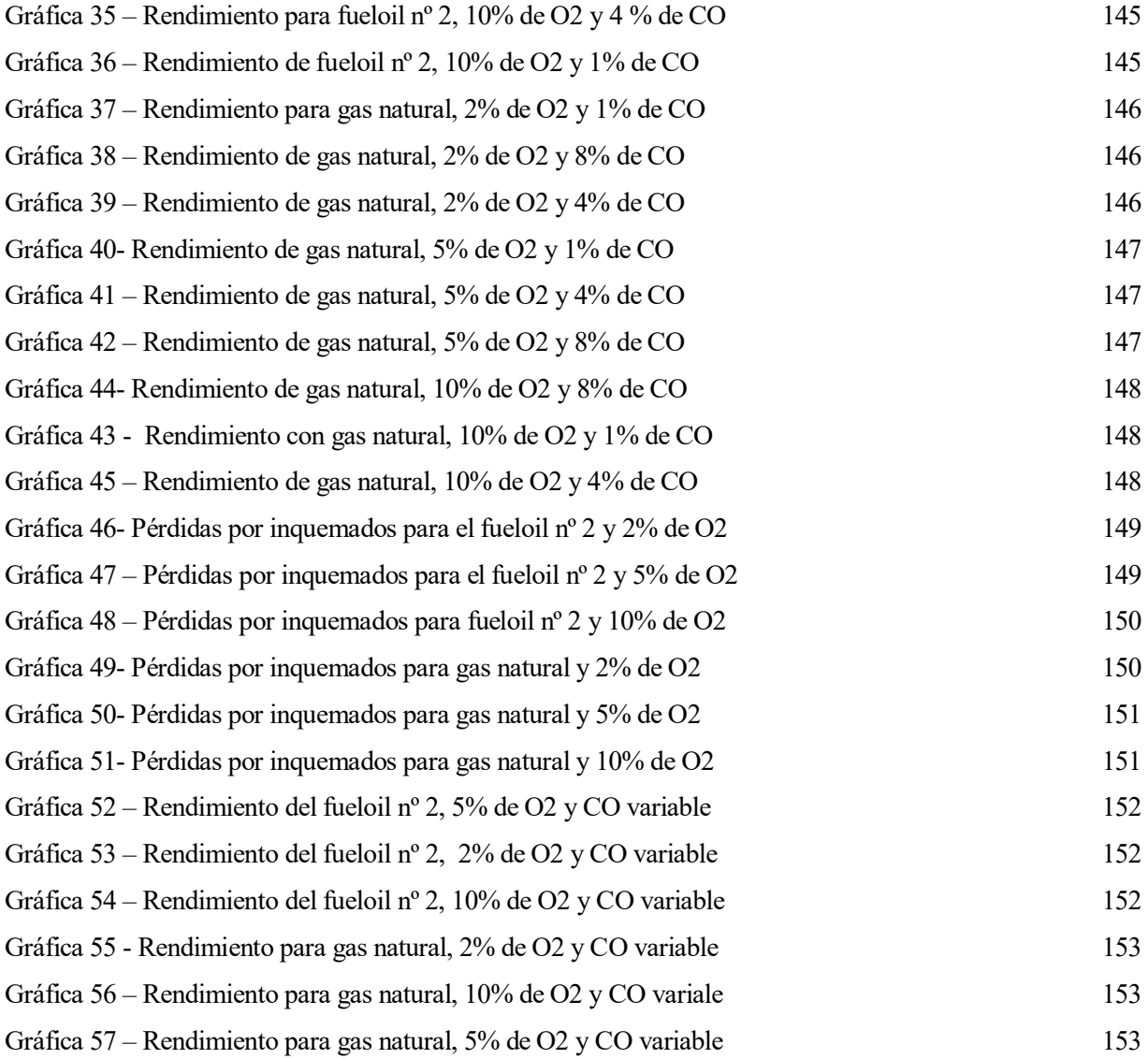

# **INDICE DE ILUSTRACIONES**

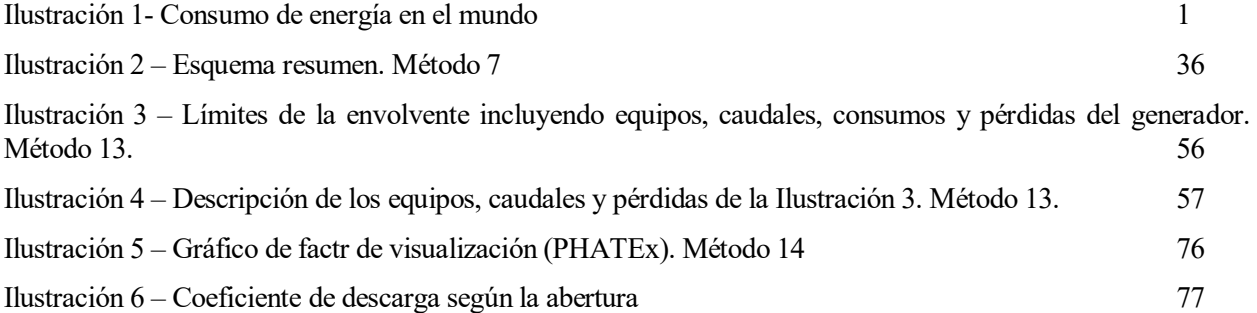

as calderas o generadores de vapor son unidades utilizadas para la producción de vapor o agua caliente. Las calderas de vapor son calderas especialmente diseñadas para trabajar en instalaciones donde se necesite una gran transferencia de energía calorífica, como son los procesos industriales, lavanderías, as calderas o generadores de vapor son unidades utilizadas para la producción de vapor o agua caliente.<br>Las calderas de vapor son calderas especialmente diseñadas para trabajar en instalaciones donde se necesite una gran t tienen como fluido caloportador el agua que convierten en vapor y se pueden clasificar según la disposición de los fluidos en: calderas de tubos de agua o acuotubulares y calderas de tubos de humos o pirotubulares.

#### $1<sub>1</sub>$ **Antecedentes**

En muchos procesos industriales se require de la aportación de calor en diferentes estados (vapor, agua sobrecalentada, fluido térmico), de forma que se antoja imprescindible la presencia de calderas para su producción.

Estas calderas suponen uno de los puntos de consumo más elevados de un establecimiento industrial, por los que se considera de suma importanciatomar medidas para aumentar el ahorro energético y, en consecuencia, mejorar la competitividad de la industria en cuestión, además de reducir la contaminación.

En la siguiente gráfica se observa el consumo en los últimos años de las principales fuentes de energía en toneladas equivalentes de petróleo además de la estimación para los próximos años.

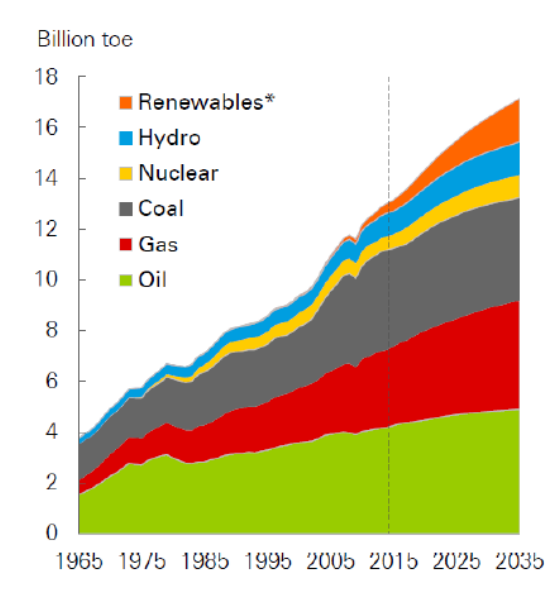

## Primary energy consumption by fuel

Ilustración 1- Consumo de energía en el mundo

No es posible realizar la transición a un nuevo modelo energético de un modo brusco, más aún cuando las demandas energéticas de nuestra sociedad son continuas e irrenunciables. Aunque el uso energías renovables empieza a coger peso, aun no son completamente gestionables, por lo que es preciso disponer de fuentes de energía convencionales que cubran la demanda cuando las renovables no son suficientes. De aquí nace la importancia de controlar la eficencia en las calderas de combustibles fósiles.

Existen una amplia variedad de métodos que ayudan a medir la eficiencia de la caldera. Estos métodos varían desde métodos sencillos con variables fáciles de obtener a métodos complejos con multitud de variables necesarias a medir. Presuntamente, los métodos con mayor cantidad de datos a introducir deberían generar un análisi más exacto y realista de la caldera.

Conociendo los parámetros por los que varía esta eficiencia, se puede ajustar el rendimiento de la caldera de forma que sea superior variando estos parámetros.

#### $1.2$ **Objetivos**

El objetivo en el presente trabajo es un estudio comparativo de distintos métodos de medición de eficiencia en calderas.

En primer lugar, se exponen los métodos seleccionados, desarrollandolos y analizando la obtención de los distintos valores finales. De esta manera, se puede observar qué variables son necesarias para obtener las distintas pérdidas y asi, la eficiencia de la caldera. También permite ver los distintos niveles de dificultad que presenta cada método.

En segundo lugar, se realiza una clasificación de los métodos. Esta clasifiación consiste en un estudio cualitativo que compara los métodos en base a diferentes variables y permite obtener una visión más amplia y menos relativa de los métodos.

Finalmente, se llevan a cabo dos casos de estudio. En cada caso, se realiza una comparación de pérdidas y eficiencia de determinados métodos seleccionados. No todos los métodos han podido ser analizados debido a la complejidad o incompatibilidad que algunos presentan. Este estudio permite observar y comparar la tendencia que siguen las pérdida y eficiencia de cada método analizado. En estos dos estudios se han analizado las dos pérdidas más importantes en una caldera y que más afectan al rendimiento de ésta: pérdidas por gases de escape y pérdidas por inquemados.

e desarrolla a continuación la clasificación de las calderas que pueden aplicarse al presente proyecto, las cuales se dividen en calderas indsutriales y calderas de la edificación. Dependiendo del método evaluado había que cuales se dividen en calderas indsutriales y calderas de la edificación. Dependiendo del método evaluado habrá que considerar una o ambas, además de poder ser restrictivo en cuanto al tipo de caldera. En el siguiente apartado se engloban todos los tipos que podrían considerarse en los métodos.

#### $2.1$ **Clasificación**

Una caldera es un dispositivo estanco a presión en el que se origina una transferencia de calor al fluido de trabajo, produciéndose un aumento de temperatura y/o cambio de estado del mismo. Este calor se genera a partir de la combustión de un combustible.

Existen distintos tipos de fluidos de trabajo, sin embargo, el más utilizado es el agua, siendo éste el fluido objeto del presente proyecto. Por tanto, la caldera se define como un dispositivo capaz de generar vapor para procesos industriales o calefacción, o agua caliente para calefacción o uso general.

Las calderas están constituidas fundamentalmente por el hogar, los sobrecalentadores, los calentadores de aire y economizadores, el equipo de refrigeración, los quemadores de combustible, los controles y un conjunto de accesorios necesarios para su operación, control o mantenimiento.

Para mantener la combustión es necesario introducir una cantidad de aire determinada, así como eliminar los productos de la combustión. Si se eliminan sin necesidad de ningún equipo a través de la chimenea se denomina tiro natural. En cambio, si este tiro es insuficiente, se requiere de un ventilador para generar el tiro forzado, el inducido, o una combinación de ambos.

En el caso de las plantas de potencia, se precalienta tanto el aire de combustión como el agua de alimentación en el calentador de aire y en el economizador respectivamente, con el fin de mejorar la eficiencia del dispositivo. Por otro lado, a través de los sobrecalentadores, se puede obtener vapor a una temperatura superior a la de saturación y a través de los recalentadores, se puede volver a calentar el vapor.

Las calderas se pueden clasificar atendiendo a diversos criterios: en función de la disposición de los fluidos (pirotubulares o acuotubulares); según el uso de la caldera (industrial, edificación o plantas de potencia); en función de la presión de trabajo (de baja-media presión, de alta, de muy alta o de presión supercrítica), etc.

En el presente proyecto, de acuerdo a los métodos estudiados, las calderas se clasifican de la siguiente manera.

## **2.1.1 Calderas industriales**

En general, las calderas industriales se pueden clasificar en pirotubulares o acuotubulares en función de la posición del agua y de los gases de combustión.

Las calderas pirotubulares son aquellas en las que los gases circulan por el interior de los tubos, los cuales están sumergidos en el agua. El conjunto se encuentra rodeado por una carcasa exterior. La presión de trabajo de este tipo de caldera no excede de los 20 kg/cm2 ya que a presiones más altas obligarían a tener espesores de placa en la carcasa demasiado grandes. Su producción de vapor se encuentra en torno a las 25 t/h.

El vapor producido suele tener un título de vapor cercano a 1, es decir, el contenido de agua por unidad de masa es bajo, no siendo necesario instalar equipos complementarios.

Las calderas pirotubulares se pueden clasificar en:

- Calderas convencionales, en las que la temperatura de impulsión se encuentra en torno a las 90 ºC, con

un rendimiento del 80% aproximadamente y una temperatura de los humos alrededor de los 250ºC.

- Calderas de baja temperatura, en las que la temperatura de impulsión se encuentra entre los 25 y 80ºC, con un rendimiento del 90% aproximadamente y una temperatura de los humos alrededor de los 180ºC.
- Calderas de condensación, las cuales están diseñadas para condensar de forma permanente el vapor de agua de los gases de escape aprovechando el calor latente de los mismos. Se pueden llegar a obtener rendimientos mayores del 100% (sobre el PCI del combustible).

También se pueden clasificar en función de la disposición de los tubos.

Estas calderas presentan las siguientes ventajas:

- Capacidad para soportar grandes fluctuaciones de carga.
- Bajo coste inicial.
- Bajo coste de mantenimiento.
- Simplicidad en su instalación.
- Puede trabajar con rendimientos hasta del 90% funcionando en las condiciones adecuadas de operación y mantenimiento.

Sin embargo, este tipo de calderas presenta una serie de problemas y limitaciones, como son: restricciones en tamaño y capacidad por la resistencia a la tracción de la carcasa, tensiones térmicas y peligro de explosión por el efecto combinado de lo anterior y las incrustaciones, etc.

Las calderas acuotubulares son aquellas en las que el agua circula por el interior de los tubos, mientras que los gases se encuentran en la parte externa de los mismos. Se utilizan para la producción de agua sobrecalentada o vapor. Pueden producir un rango muy amplio de vapor, que puede variar desde una producción pequeña en calderas compactas (hasta 100 t/h de vapor) a una gran producción en centrales termoeléctricas (hasta 450 t/h de vapor), operando a presiones inferiores a 64 kg/cm2 y temperaturas por debajo de los 450ºC. Estas calderas están construidas in situ, presentando un elevado coste inicial, pero con una gran resistencia. El título de vapor es muy bajo (0.85), es decir, el contenido de agua por unidad de masa es muy alto por lo suelen incluir economizadores y precalentadores.

## **2.1.2 Calderas en la edificación**

El uso de las calderas en la edificación puede ser para calefacción, ACS o para ambas.

Las calderas de calefacción son generadores de agua caliente en un circuito cerrado, de manera que se impulsa el agua a los radiadores y luego, vuelve de estos a la caldera. Pueden ser de baja presión si las condiciones no exceden de los 11.2 kg/cm2 de presión y de los 121 ºC de temperatura, o de alta presión, cuando sí se exceden dichos valores. Las calderas no solamente pueden abastecer un circuito de calefacción, sino que también pueden generar ACS para lavado, limpieza, etc. siendo la presión menor de 11.2 kg/cm2 o la temperatura menor de 121 ºC. Por encima de estos valores, se convierten en calderas de potencia de alta presión.

Una primera clasificación de estas calderas puede ser según la temperatura a la que trabajen. Se tienen:

- Calderas convencionales, en las cuales, el agua de retorno, una vez que pasa por las unidades terminales, llega a la caldera con una temperatura elevada y constante, por lo que su funcionamiento no se adapta a las necesidades de la vivienda.
- Calderas de baja temperatura. Este tipo de calderas funcionan continuamente con una temperatura de retorno del agua de 40 a 60 °C. Además de trabajar con temperaturas más bajas, pueden regular la temperatura dependiendo de las necesidades de la vivienda. Se consigue un ahorro energético del 15% en comparación con las calderas convencionales.
- Calderas de condensación. Es una caldera parecida a la de baja temperatura, con la diferencia que ésta está diseñada para que condense continuamente una parte importante del vapor de agua contenido en los gases procedentes de la combustión, consiguiendo así un mayor aporte de energía. Esto se consigue porque utiliza la energía que se libera al pasar el agua de estado gaseoso a líquido. La temperatura óptima de funcionamiento es de 30 a 40 °C. Son las más eficientes, su rendimiento puede estar por

vapor

encima del 100%. Un inconveniente es que se debe instalar un desagüe para el agua que se condensa.

Por otro lado, también se pueden clasificar según de donde se obtenga el aire.

- Las calderas atmosféricastoman el aire de la habitación para realizar la combustión. La combustión está provocada por la capacidad de los gases residuales y la mezcla aire/combustible quemada de que fluyan a través del extractor de humos, el cual evita un tiro demasiado grande.
- Las calderas estancas están dotadas de un tubo de salida de gases concéntrico, lo que permite aspirar el aire del exterior y expulsar los humos por el mismo tubo de salida de gases, estando la cámara de combustión totalmente aislada. Para la evacuación de gases dispone de un extractor que obliga a estos a salir al exterior.

Además, las calderas de suministro de agua caliente a su vez se pueden clasificar en dos tipos: calderas simples y calderas mixtas:

- Las calderas simples son aquellas que solamente alimentan un circuito de calefacción.
- Las calderas mixtas son las que ya vienen preparadas con dos circuitos, uno para calefacción y otro para agua caliente sanitaria.

continuación, se describen detalladamente los métodos estudiados en el presente proyecto. Se realiza una breve descripción de su ámbito de aplicación y características y se explica de forma más detallada cómo calcular el rendimiento de la caldera en base a cada método, normalmente describiendo la **Continuación**, se describen detalladamente una breve descripción de su ámbito de aplicación calcular el rendimiento de la calde obtención de sus pérdidas y créditos si los hubiera.

Los métodos estudiados son los siguientes:

- Método 1: ASME PTC 4-2013: Fired Steam Generators [1]
- Método 2: Manual de eficiencia energética térmica en la industria [2]
- Método 3: Manual prácico: Tegnología de medición en calderas [3]
- Método 4: Eficiencia energética en instalaciones de vapor [4]
- Método 5: Evaluation of Heat Losses in fire Tube Boiler [5]
- Método 6: Improving Energy Efficiency Boiler Systems [6]
- Método 7: Energy Performance Assessment of Boilers [7]
- Método 8: Control de la combustión y determinación de la eficiencia de la caldera por el método práctico [8]
- Método 9: Guía técnica sobre procedimiento de inspección periódica de eficiencia energética para calderas [9]
- Método 10: Boiler efficiency calculations simplified [10]
- Método 11: Natural Resources of Canada [11]
- Método 12: NOM-002-ENER-1995: Eficiencia térmica de calderas compactas [12]
- Método 13: UNE-EN 12952-15: Calderas acuotubulares e instalaciones auxiliares [13]
- Método 14: Método PHAST [14]
- Método 15: Gestoría Salvaenergy [15]
- Método 16: Método para la evaluación de la eficiencia e impacto ambiental de un generador de vapor [16]
- Método 17: Evaluación energética de los generadores de vapor en una refinería cubana de petróleo [17]

#### $3.1$ **ASME PTC 4-2013: Fired Steam Generators**

ASME, acrónimo de *American Society of Mechanical Engineers*, desarrolla internacionalmente códigos y normas relacionadas con el arte, la ciencia y la práctica de la ingeniería multidisciplinaria y ciencias afines. ASMe ofrece 48 PTC (Códigos de Prueba de Rendimiento), abarcando cuatro categorías principals en función de los equipos y sistemas: Producción de energía, Combustión y transferencia de calor, Manipulación de fluidos y Emisiones. También existen documentos generals de téncas analíticas, medición de los parámetros de procesos, fenómenos asociados y orientativos. El código ASME PTC 4-2013: Fired Steam Generators es una revision del código ASME PTC 4-2008: Fired Steam Generators [1] y se encuentra dentro de la categoría de Combustión y transferencia de calor.

El objetivo fundamental de este código es establecer procedimientos para la realizacón de pruebas de

rendimiento de generadores de vapor usand la combustion de un combustible. Sin embargo, no puede proporcionar procedimientos detallados aplicables a cada variación del diseño del generador de vapor.

Éste código proporciona normas e instrucciones para realizer evaluaciones de rendimiento de generadores de vapor de carbón, petróleo o gas, así como generadores de vapor alimentados con otros combustibles de hidrcarburos. El alcance de este código también incluye generadores de vapor con integrante de captura del azufr del combustible utilizando sorbetes químicos. Los generadores de vapor que no se queman con carbon, petróleo o gas pueden evaluarse utilizando los conceptos de este código, pero debe tenerse en cuenta la incertidumbre causada por la variabilidad del combustible, que en muchas ocasiones puede ser dificil de determinar.

Los productos de la combustion se suponen en estado gaseoso y la energía latente de vaporización del agua no se considera parte de la energía química disponible en el combustible.

Los dos métodos aceptados para determinar la eficiencia de un generador son el método de entradas-salidas (método directo) y el método del balance de energía (metodo indirecto)

Método directo

$$
E = \frac{Potencia \; \text{útil}}{Potential} * 100
$$

Método indirecto

$$
E = 100 - P\acute{e}r\acute{e}d\acute{e}g\ (\%) + Cr\acute{e}d\acute{e}l\cos\ (\%)
$$

Siendo igual a lo anterior:

$$
E = \left(1 - \frac{P\acute{e}r didas - Cr\acute{e}ditos}{Potencia combustible}\right) * 100
$$

Cumpliéndose el siguiente balance:

 $Potential$  combustible + Créditos = Potencia útil + Pérdidas

Entendiendo por:

-E: Eficiencia del generador

-Potencia combustible: Potencia del combustible, energía química proporcionada por el combustible

-Potencia útil: Energía útil absorbida por el fluido de trabajo

-Pérdidas: energía que sale del sistema y no puede aprovecharse

-Créditos: energía de origen no químico que entre en el sistema

Expresando las pérdidas y los créditos en base a la energía química del combustible, se obtienen sus expresiones porcentuales. Por otro lado, será necesario obtener las pérdidas y créditos del generador de vapor de estudio para aplicar el método indirecto.

vapor

Como se ha comentado, no existe restricción en el tipo de combustible utilizado.

Se definen a continuación las pérdidas tenidas en cuenta por este Código, así como los créditos.

## **3.1.1 Pérdidas**

#### $3.1.1.1$ **Pérdidas por gases secos**

$$
Pgs = 100 * mgs * hgs(Tg)
$$

mgs: cantidad de gases secos en función del PCS del combustible. En el caso de existir calentador/es de aire, se excluyen las posibles fugas de aire que se produzcan, de manera que el caudal de gases de escape secos a la salida del generador será igual al caudal de gases de escape secos que entren y salgan del calentador de aire, y, por tanto, que salgan del VC. Unidades: kg/kJ.

hgs(Tg): entalpía de los gases de escape secos a la temperatura corregida de los gases de escape a la salida del VC, en kJ/kg.

Tg: Temperatura corregida (media) de los gases de escape a la salida del volumen de control (VC).

Léase Anexo A.1 para su cálculo.

#### $3.1.1.2$ **Pérdidas por evaporación del H<sup>2</sup> del combustible**

$$
P_{H2c} = 100 * m_{H2} * [hv(Tg) - h_{H20}(Tref)]
$$

 $m_{H2}$ : agua formada por la evaporación del  $H_2$  del combustible en función del PCS c, en kg/kJ. hv(Tg): entalpía del vapor a Tg con respecto a la entalpía del agua líquida a 0°C, en kJ/kg.  $h_{H20}(Tref)$ : entalpía del agua líquida a la temperatura de referencia, 25°C, en kJ/kg. Léase Anexo A.1 para su cálculo.

#### $3.1.1.3$ **Pérdidas por la humedad del combustible**

Para combustibles sólidos o líquidos:

$$
P_{H20c} = 100 * m_{H20} * [hv(Tg) - h_{H20}(Tref)]
$$

 $m_{H2O}$ : agua que contiene el combustible en función del PCS c, en kg/kJ.

Para combustibles gaseosos:

$$
P_{H2Oc} = 100 * m_{H2Ov} * h_{H20v}(Tg)
$$

 $m_{H2Ov}$ : vapor de agua que contiene el combustible en función del PCS c, en kg/kJ.

 $h_{H20v}(Tg)$ : entalpía del vapor de agua a Tg con respecto a la entalpía del vapor de agua a 25°C, en kJ/kg. Léase Anexo A.1 para su cálculo.

#### $3.1.1.4$ **Pérdidas por la humedad del aire**

 $P_{H20a} = 100 * M_{H20aire} * m_{as} * h_{H20v}(Tg)$ 

 $M_{H2Oaire}$ : cantidad de humedad por cada unidad de aire seco, en kg/kg. mas: aire seco que entran en el VC en función del PCS c, en kg/kJ. Léase Anexo A.1 para su cálculo.

#### $3.1.1.5$ **Pérdidas por H2 inquemado en residuos**

Se produce cuando los combustibles son líquidos o gaseosos.

$$
P_{\textit{H12}} = \frac{(\%H2)_{\textit{ires}} \cdot q_{\textit{res}} \cdot PCS \, H2i}{q_c \cdot PCS \, c}
$$

 $(\% H2)_{\text{ires}}$ :% másico de H2 inquemado en los residuos en total. q<sub>res</sub>: caudal másico de residuos totales producidos dentro del VC, en kg/s. q<sub>c</sub>: caudal másico de combustible, en kg/s. PCS H2<sub>i</sub>: PCS del H2 inquemado, que es igual a 142.120 kJ/kg PCS c: PCS del combustible.

#### $3.1.1.6$ **Pérdidas por carbono inquemado en residuos**

$$
P_{ic} = (\%C)_i * \frac{PCS}{PCS c}
$$

(%C)<sub>i</sub>: % másico de C inquemado respecto a la entrada de combustible.

PCS C<sub>i</sub>: PCS del C inquemado. Cuando el (%H2)<sub>ires</sub> es despreciable, se consideran sus pérdidas nulas y el PCS del C inquemado igual a 33.700 kJ/kg. Si no, las pérdidas por el H2 inquemado en los residuos se calculan y el PCS es igual a 32.800 kJ/kg.

Léase Anexo A.1 para su cálculo.

vapor

#### $3.1.1.7$ **Pérdidas por CO en gases de escape**

$$
P_{iCO} = (\%CO) * molg * PM_{CO} * \frac{PCS\ CO}{PCS\ c}
$$

$$
P_{iCO} = (\%CO)s * molgs * PM_{CO} * \frac{PCS\ CO}{PCS\ c}
$$

(%CO): % en volumen del CO en gases de escape.

molg: moles de gases de escape por unidad de combustibles, en kmol/kg.

(%COs): % en volumen del CO en gases de escape secos.

molgs: moles de gases secos por unidad de combustibles, en kmol/kg.

PM<sub>CO</sub>: peso molecular del CO, 28 kg/mol.

PCS CO: PCS del CO, 10.111 kJ/kg.

Léase Anexo A.1 para su cálculo.

#### $3.1.1.8$ **Pérdidas por el rechazo del puverizador de combustible**

$$
P_{rp} = 100 * m_{rp} * (PCSrp + h_{rp}(T_{rps}))
$$

m<sub>rp</sub>: residuos que salen del pulverizador en función del PCS c, en kg/kJ.

PCSrp: PCS del rechazo, el cual se obtiene en laboratorio.

 $h_{rp}(T_{rps})$ : entalpía de residuo del pulverizador a la temperatura de salida del mismo, en kJ/kg

#### $3.1.1.9$ **Pérdidas por hidrocarburos inquemados en los gases de escape**

$$
P_{icH} = (\%CH) * molg * PM_{CH} * \frac{PCS\ CHi}{PCS\ c}
$$

$$
P_{icH} = (\%CH)s * molgs * PM_{CH} * \frac{PCS CHi}{PCS c}
$$

(%CH): % en volumen de los CH en gases de escape.

(%CH)s: % en volumen de los CH en gases de escape secos.

PM<sub>CH</sub>: peso molecular de los CH., cuyo valor se obtiene en laboratorio.

PCS CHi: PCS de los hidrocarburos inquemados, cuyo valor se mide en laboratorio.

Léase Anexo A.1 para su cálculo.

## **Pérdidas por calor sensible de los residuos**

$$
P_{res} = 100 * \sum m_{res} * h_{res}(T_{res})
$$

m<sub>res</sub>: residuos que salen del VC por cada corriente de salida en función del PCS c, en kg/kJ.

hres(Tres): entalpía de los residuos a la temperatura de los residuos a la salida del VC, en kJ/kg.

No se incluye la pérdida por calor sensible de la corriente de residuo que deja el pozo cuando la pérdida 18 es calculada. Si ésta es estimada, en la 10 se incluye dicha corriente.

## **Pérdidas por equipos de control de aire caliente: HAQC**

Son elementos de control de calidad del aire, para la medición de los contaminantes emitidos por los gases de escape. Debido a su paso por estos equipos, se produce una disminución de la temperatura de los gases generando una pérdida. Sin embargo, debido a las infiltraciones de aire, se obtiene una temperatura de los gases a la salida del equipo menor de la que realmente se obtiene, sobredimensionando las pérdidas en este equipo. Por tanto, el término que resta son las infiltraciones de aire que se producen en el equipo, las cuales corrigen las pérdidas que realmente se obtienen en este equipo.

$$
P_{H A Q C} = 100 * \{ mg' * [h_g(T_{gee}) - h_g(T_{gse})] - (mg - mg') * [h_a(T_{gse}) - h_a(T_g)] \}
$$

mg′ : gases de escape que salen del hogar y entran en el HAQC en función del PCS c, en kg/kJ. mg: gases de escape que salen del HAQC y entran en el calentador de aire en función del PCS c, en kg/kJ. h<sub>g</sub>(T<sub>gee</sub>): entalpía de los gases de escape a la temperatura de los gases que entran en HAQC, en kJ/kg. h<sub>g</sub>(T<sub>gse</sub>): entalpía de los gases de escape a la temperatura de los gases que salen del HAQC, en kJ/kg. h<sub>a</sub>(T<sub>gse</sub>): entalpía del aire a la temperatura de los gases que salen del HAQC, en kJ/kg.  $h_a(T_g)$ : entalpía del aire a la temperatura corregida de los gases de escape a la salida del VC, en kJ/kg

## **Pérdidas por infiltración de aire**

$$
P_{inf} = 100 * m_{ai} * [h_a(T_g) - h_a(T_a)]
$$

mai: aire infiltrado en función del PCS c, en kg/kJ.

ha (Taire): entalpía del aire a la temperatura del aire a la entrada del VC, en kJ/kg.

 $\frac{1}{2}$ 

## **Pérdidas por formación de NOx**

Normalmente, la producción de NO es muy superior con respecto a la de NO2, por lo que en muchas ocasiones basta con calcular las pérdidas asociadas a la formación de NO. Sin embargo, si se mide la cantidad de NO2 formada, se pueden calcular sus pérdidas asociadas aplicando la misma fórmula actualizada a NO2.

$$
P_{NO} = (\% NO) * molg * \frac{Q_{fNO}}{PCS c}
$$

(%NO): % en volumen de NO en gases de escape.

 $Q_{fNO}$ : calor de formación del NO, 89.850 kJ/mol.

Para el caso en que se conozca la cantidad de NO2:

(%NO2): % en volumen de NO2 en gases de escape.

Q<sub>fNO2</sub>: calor de formación del NO2, 82.880 kJ/mol.

## **Pérdidas convective-radiantes**

Según la norma, existen dos formas de obtener estas pérdidas:

- Midiendo la temperatura media de la superficie del generador y las condiciones ambiente cerca de éste.
- Usando las áreas reales del generador con los valores estándar de las condiciones de superficie y ambiente.

Para determinar estas pérdidas es necesario medir o estimar la temperatura media de cada superficie del área de la unidad, la temperatura ambiente, así como la velocidad del aire en cada una de estas superficies. Estas medidas deben tomarse en un número de puntos que aporten valores representativos de las mismas. Por tanto, están formadas por la suma de la pérdida asociada a cada superficie, y se calcula de la siguiente forma.

$$
P_{cr} = B * \sum (Hc + Hr) * Sup * (T_s - T_{maire})
$$

B: constante que en el SI es igual a 0,293 W.

(Hc + Hr): coeficientes de transferencia de calor por convección y por radiación por cada área expuesta.

Sup: área de la superficie expuesta proyecta en plano: ft2

Ts : Temperatura media de la superficie expuesta: ºF

Tmaire: Temperatura media de aire que se encuentra alrededor de cada superficie. ºF

Existen ecuaciones para calcular Hr y Hc:

- El coeficiente de transferencia de calor convectivo será el mayor de los dos resultados obtenidos con las siguientes ecuaciones:

$$
H_c(\frac{Btu}{h \cdot ft2 \cdot F}) = 0.2 * (Ts (°F) - Tmaire (°F))^{0.33}
$$

$$
H_c(\frac{Btu}{h \cdot ft2 \cdot F}) = 0.35 * V(\frac{ft}{s})^{0.8}
$$

V: la velocidad media del aire cerca de cada superficie estudiada: ft/s

- El coeficiente de transferencia de calor por radiación se calcula de la siguiente manera:

$$
H_r\left(\frac{Btu}{h\cdot ft2\cdot F}\right) = 0.847 + 2.367 \times 10^{-3} \times Td + 2.94 \times 10^{-6} \times Td^2 + 1.37 \times 10^{-9} \times Td^3
$$

Td es la diferencia de temperatura entre la temperatura de la superficie y la temperatura del aire.

Si los valores de la temperatura de la superficie, del ambiente y del aire en cada superficie de la unidad no son medidos, las pérdidas se pueden calcular utilizando las áreas reales del generador y los siguientes valores estándar: Velocidad del aire es igual a 100 ft/min. Td, que es la diferencia de temperatura entre la superficie y el ambiente debe ser de 50ºF.

Léase Anexo A.1 para su cálculo.

## **Pérdidas por humedad añadida**

Se añade humedad a los combustibles líquidos, de manera que se consigue una mejor combustión de dichos combustible.

Se calcula para cada corriente de humedad añadida.

$$
P_{ha} = \sum q_{ha} * [hv(Tg) - h_{H20}(Tref)]
$$

qha: humedad añadida por cada corriente en función del PCS c, en kg/kJ.

## **Pérdidas por calcinación y deshidratación del sorbente**

Sólo se añade sorbente cuando el combustible es sólido.

Como se puede ver, estas pérdidas se calculan para todo tipo de sorbente añadido.

$$
P_{cd} = \sum q_{sorb} * M_{CO2sorb} * Q_{cd}
$$

qsorb: sorbente k añadido en función del PCS c, en kg/kJ.

M<sub>CO2sorb</sub>: cantidad de CO2 que se forman por la calcinación o deshidratación del sorbente k por unidad de sorbente k añadido, en kg/kg.

Q<sub>cd</sub>: calor de reacción del proceso de calcinación o deshidratación.

## **Pérdidas por el agua total del sorbente**

$$
P_{H2Osorb} = q_{H2Osorb} * [hv(Tg) - h_{H20}(Tref)]
$$

 $q_{H2Osorb}$ : caudal másico de agua total que entra por o con el sorbente, en kg/s.

## **Pérdidas por la limpieza de la caldera**

En una caldera acuotubular (agua dentro de los tubos), la purga se realiza por dentro de los tubos, con el fin de eliminar la cantidad de sólidos disueltos, ya que existe un límite de forma que, por encima de éste, se debe purgar el agua de la caldera sustituyéndola por agua de alimentación.

En este caso, la limpieza de la caldera no es más que pulverizar agua por el exterior de los tubos (por donde se encuentran los humos) para limpiar los mismos. Existen dos opciones para calcular las pérdidas asociadas a esta limpieza.

- Pérdida medida. En este caso, esta corriente no se incluye en la pérdida 10.

La pérdida está constituida por 3 factores: calor transmitido al agua de limpieza debido a que el residuo está a

mayor T; calor perdido por la evaporación de agua: se evapora parte del agua de limpieza y el agua que contiene la mezcla agua/residuo ya que, en este tipo de calderas, normalmente usadas en plantas de potencia, tanto las temperaturas como las presiones son muy altas; y calor sensible perdido por la corriente de residuos.

vapor

$$
P_{H2Olimpieza} = q_{als} * [h_{H2O}(T_{als}) - h_{H2O}(T_{ale})] +
$$
  
+ 
$$
\left[q_{ale} - q_{als} + q_{ml} * \left(\frac{M_{H2Oresl}}{1 + M_{H2Oresl}}\right)\right] * [h_v(T_g) - h_{H2O}(T_{ale})] +
$$
  
+ 
$$
\frac{q_{ml}}{1 + M_{H2Oresl}} * \{h_{ressec}(T_{ml}) + M_{H2Oresl} * [h_{H2O}(T_{ml}) - h_{H2O}(T_{ale})]\}
$$

- Pérdida estimada. En este caso, esta corriente sí se incluye en la pérdida 10.

$$
P_{pozo} = Aep * QE
$$

qals: caudal másico de agua de limpieza a la salida, en kg/s.

 $q_{\text{ale}}$ : caudal másico de agua de limpieza a la entrada, en kg/s.

qml: caudal másico de la mezcla agua-residuo a la salida después de la limpieza, en kg/s.

MH2Oresl: cantidad de agua por unidad de residuo seco a la salida, en kg/kg.

 $h_{H20}(T_{als})$ : entalpía del agua a la temperatura en la corriente de salida del agua de limpieza.

 $h_{H2O}(T_{\text{abs}})$ : entalpía del agua a la temperatura en la corriente de entrada del agua de limpieza.

 $h_{H20}(T_{ml})$ : entalpía del agua a la temperatura en la corriente de la mezcla que sale.

 $h_{\text{ressec}}(T_{\text{ml}})$ : entalpía de los residuos secos a la temperatura en la corriente de la mezcla que sale.

Aep: área plana proyectada de la entrada, en m2.

QE: flujo de calor equivalente a través de la apertura del pozo absorbida por el agua de proceso: 31.500 W/m2.

## **Pérdidas por corrientes recicladas**

Se puede recircular tanto los residuos sólidos como los gaseosos.

Por residuos sólidos recirculados:

$$
P_{\text{crec}} = q_{rr} * [h_{\text{res}}(T_{\text{res}}) - h_{\text{res}}(T_{\text{resre}})]
$$

Por corrientes gaseosas recirculadas:

$$
P_{\text{crec}} = q_{\text{rgr}} * [h_g(T_g) - h_g(T_{\text{gre}})]
$$

 $q_{rr}$ : caudal másico de residuos recirculados, en kg/s.

q<sub>rgr</sub>: caudal másico de gases de escape recirculados, en kg/s.

h<sub>res</sub>(T<sub>resre</sub>): entalpía de los residuos a la temperatura de entrada de los residuos recirculados.

 $\rm h_g(T_g)$ : entalpía de los gases de escape a la temperatura corregida de los gases de escape a la salida del VC.

h<sub>g</sub>(T<sub>gre</sub>): entalpía de los gases de escape a la temperatura de los gases recirculados entrando en el generador.

## **Pérdidas por el agua de refrigeración**

Esta pérdida se calcula para cada equipo de refrigeración que se encuentra en el VC.

$$
P_{ar} = \sum q_{ar} * [h_{H2O}(T_{asr}) - h_{H2O}(T_{aer})]
$$

qar: caudal másico de agua de refrigeración, en kg/s.

 $h_{H20}(T_{asr})$ : entalpía del agua a la temperatura de salida del agua de refrigeración.  $h_{H20}(T_{aer})$ : entalpía del agua a la temperatura de entrada del agua de refrigeración.

## **Pérdidas por las bobinas precalentadoras de aire caliente**

$$
P_{APH} = q_{aco} * [h_{H2O}(T_{aco}) - h_{H2O}(T_{agua})]
$$

q<sub>aco</sub>: caudal másico de condensando a la salida de la bobina, en kg/s.  $h_{H20}(T_{\text{aco}})$ : entalpía del agua a la temperatura del condensado a la salida del equipo.  $h_{H2O}(T_{\text{apula}})$ : entalpía del agua a la temperatura de agua de alimentación.

## **3.1.2 Créditos**

#### $3.1.2.1$ **Crédito por aire seco a la entrada del VC**

$$
Cr_{as}=100*m_{as}*h_{as}(T_a)
$$

has(T<sup>a</sup> ): entalpía del aire seco a la temperatura de aire en la entrada del VC.

#### $3.1.2.2$ **Crédito por la humedad del aire a la entrada del VC**

$$
Cr_{aH2O} = 100 * M_{H2Oaire} * m_{as} * h_{H2Ov}(T_a)
$$

 $\rm h_{H2Ov}(T_a)$ : entalpía del vapor de agua a T aire con respecto a la entalpía del vapor de agua a 25°C.

#### $3.1.2.3$ **Crédito por el calor sensible del combustible**
$$
Cr_c = \frac{hc(T_{ce})}{PCS c} * 100
$$

 $hc(T_{ce})$ : entalpía del combustible a la temperatura del combustible entrando en el VC.

#### $3.1.2.4$ **Crédito por la reacción de sulfatación**

Es una reacción fuertemente exotérmica en la cual, el SO2 reacciona con el CaO y el O2 para dar lugar a CaSO4.

$$
Cr_{sul} = M_{Scapturado} * \frac{S}{PCS c} * Q_s
$$

M<sub>Scapturado</sub>: cantidad de azufre de combustible capturado con el sorbente (es decir, cantidad de azufre eliminado) por cantidad de azufre que entra con el combustible, en kg/kg.

S: cantidad de azufre que entran con el combustible por cantidad de combustible, en kg/kg.

Qs : calor de reacción que es igual a 15.666 kJ/kg

#### $3.1.2.5$ **Crédito por la potencia requerida para el funcionamiento de los equipos auxiliares**

Dichos equipos pueden estar accionados con vapor a presión o eléctricamente.

Por vapor:

$$
Cr_{ea} = \frac{q_{vx} * [h_v(T_{vxe}) - h_v(T_{vxs})]}{100} * Ex
$$

q<sub>vx</sub>: caudal másico del vapor que entra para el funcionamiento de los equipos, en kg/s.

 $h_v(T_{vxe})$ : hv(Tg): entalpía del vapor a la temperatura del vapor que acciona los equipos a la entrada del VC con respecto a la entalpía del agua líquida a 0ºC

h<sub>v</sub>(T<sub>vxs</sub>): entalpía del vapor a la temperatura del vapor que acciona los equipos a la salida del VC con respecto a la entalpía del agua líquida a 0ºC

Ex: eficiencia total de transmisión: %

Por electricidad:

$$
Cr_{ea} = D*Ex*Qx/100
$$

D: es una constante igual a 1 W.

Qx: es la energía que entra en el VC para el funcionamiento de los equipos auxiliares. Medido en J

#### $3.1.2.6$ **Crédito por calor sensible del sorbente**

$$
Cr_{sorb} = q_{sorb} * h_{sorb}(T_{sorbe})
$$

h<sub>sorb</sub>(T<sub>sorbe</sub>): entalpía del sorbente entrando en el VC.

#### 3.1.2.7 **Crédito por la energía suministrada por la humedad adicional**

$$
Cr_{ha} = q_{ha} * [h_v(T_{hae}) - h_{H2O}(T_{ref})]
$$

h<sub>v</sub>(T<sub>hae</sub>): entalpía del vapor a la temperatura de la humedad añadida a la entrada del VC con respecto a la entalpía del agua líquida a 0ºC

Aquellas pérdidas y créditos expresados en W deben ser convertidos a % respecto a la energía que entra con el combustible (PCS c), es decir,

$$
P(\%) = \frac{P(W)}{q_c * PCS c} * 100
$$

$$
Cr(\%) = \frac{Cr(W)}{q_c * PCS c} * 100
$$

#### $3.2$ **Manual de eficiencia energética térmica en la industria**

El manual de eficiencia energética térmica en la industria desarrolla aspectos relacionados con la utilizacion de la energía térmica en instalaciones, conceptos, equipos y aplicaciones desde la perspectiva de la eficiencia y el ahorro energético. En este manual se estudian calderas de vapor industriales de tamaño pequeño o mediano.

En primer lugar, se realiza una distinción de dos tipos de calderas principalmente, las calderas eléctricas y las calderas térmicas. A su vez, las calderas térmicas se pueden dividir en acuotubulares y pirotubulares basándose en la posición relativa entre el agua y los gases de combustión. Éstas se subdividirán en varios tipos atendiendo al tipo de combustible utilizable.

Las calderas pirotubulares son aquellas en las que los gases de combustión son obligados a circular por el interior de unos tubos que se encuentran sumergidos en el interior de una masa de agua. La presión de trabajo no excede normalmente de los 20 kg/cm2 y la producción máxima es del orden de 25 t/h. Pueden ser de carbón (u otros combustibles sólidos) o para combustibles líquidos o gaseosos.

Las calderas acuotubulares son aquellas en las que el agua pasa por el interior de los tubos. La presión de trabajo no excede normalmente de los 64 kg/cm2 y la capacidad de vaporización va de 3 al 100 t/h.

Por otro lado, se tienen calderas acuotubulares de alta presión y temperatura, y calderas de lecho fluidizado.

De acuerdo con este manual, existen dos métodos para calcular el rendimiento. El método directo se basa en mediciones directas de algunos parámetros (potencia útil /potencia del combustible). El método indirecto o de las pérdidas separadas se basa en analizar las pérdidas y a partir de ello se obtiene el rendimiento. Ambos métodos se basan en el PCI del combustible. A continuación, se desarrolla el método indirecto.

Los posibles combustibles a utilizar con este método serían fueloil nº 1, fueloil nº 2, gasóleo C, gas natual y propano.

 $\frac{1}{2}$ 

Éste manual desprecia los créditos y tiene en cuenta tres tipos de pérdidas

Calculando las pérdidas a continuación descritas se obtiene el rendimiento del generador con la siguiente fórmula:

$$
E = 100 - (Pg + Pi + Pr)
$$

### **3.2.1 Pérdidas**

#### $3.2.1.1$ **Pérdidas por gases de escape**

$$
Pg = \frac{Mg * Cpg * (Tg - Ta)}{PCl c} 100 \t Gg = M + N * Tg
$$

Mg: cantidad de gases de escape por cantidad de combustible, en kg/kg.

Cpg: calor específico de los gases de escape, en kJ/kgK.

Tg, Ta: temperatura de los gases de escape y temperatura del aire, en K

Estos factores se obtienen o bien mediante tablas (Mg, M, N, Pg) [2] o mediante la expresión de Siegert (Pg).

$$
Pg = K \frac{Tg - Ta}{(\% (CO2 + SO2))}
$$

Para información más detallada consultar Anexo A.2.

#### $3.2.1.2$ **Pérdidas por inquemados**

$$
Pi = \frac{21}{21 - (\%02)s} \left( \frac{CO}{3100} + \frac{CH}{1000} + \frac{(\%OP)}{65} \right)
$$

CO: la concentración del CO en los gases, en ppm.

CH: la concentración de hidrocarburos inquemados en los residuos, en ppm.

OP: la opacidad en humos, en %.

(%O2)s: % O2 en los gases de escape en base seca.

#### $3.2.1.3$ **Pérdidas por radiación y otros**

Se calculan para diferentes capacidades de vaporización.

| Vaporización máxima |  | 00 |
|---------------------|--|----|
| $Per (\%)$          |  |    |

Tabla 1 – Pérdidas convectivo-radiantes en función de la capacidad de vaporización máxima. Método 2

Es necesario conocer la capacidad máxima de vaporización de la caldera (obtenida a partir de su ficha técnica), así como la carga parcial a la que está funcionando (se obtiene or medición).

#### $3.3$ **Manual práctico Tecnología de medición en calderas**

Este manual proporciona una descripción de los parámetros, de las tareas de medicion y de la ingeniería de medición en la rama de la calefacción, brindando al usuario una vision global de la medicion de la emisiones. El análisis de los gases de la combustion ofrece un medio para determinar las concentraciones de contaminantes y para ajustar al máximo rendimiento las instalaciones de calor.

La presencia de contaminantes en los gases de combustion puede detectarse a partir de la concentración de los componenentes del gas. Generalmente se utilizan las siguientes unidades: partes por millón (ppm), miligramos por metro cúbico (mg/Nm<sup>3</sup>) y miligramos por kilovatio-hora de energía (mg/kWh). También se describen los componenetes de los gases a continuación (nitrógeno, dióxido de carbono, vapor de agua, oxígeno, monóxido de carbono, óxidos de nitrógeno, dióxido de azufre, hidrocarburos inquemados, hollín, y partículas sólidas.

Los combustibles utilizados podrán ser sólidos, líquidos o gaseosos.

Posteriormente, se describe el prinicpio de funcionamiento de las calderas y se describe algunos tipos de calderas: calderas de combustible sólido, calderas atmosféricas de gas, calderas de tiro forzado con qumador de gasoil o gas y calderas de condensación.

El método no impone restricciones respecto al tipo de combustible.

El cálculo del rendimiento se realiza a través de la siguiente formula:

$$
E=100-Pg-Pi
$$

El manual ofrece dos métodos de cálculo para Pg y Pi. Ambos se basan en el PCI del combustible. Estos son:

-Fórmulas alemanas (sólo tienen en cuenta las pérdidas por gases de escape, Pg)

-Fórmulas españolas (tienen en cuenta Pg y las pérdidas por inquemados, Pi)

### **3.3.1 Fórmulas alemanas**

#### $3.3.1.1$ **Pérdidas por gases de escape**

Conociendo el tipo de combustible, el % de  $O_2$  en los gases de escape y las temperaturas de los gases de escape y del aire, se obtienen las siguientes pérdidas. Conociendo el tipo de combustible, se pueden determinar los factores específicos del combustible necesarios para el posterior cálculo de las pérdidas.

vaporte de la cardiana de la cardiana de la cardiana de la cardiana de la cardiana de la cardiana de la cardia<br>La cardiana de la cardiana de la cardiana de la cardiana de la cardiana de la cardiana de la cardiana de la ca

$$
Pg = \left[ (Tg - Ta) \left[ \frac{A2}{(21 - (%02)) + B} \right] \right] - KK
$$

Donde XK se considera cero pues no se van a evaluar calderas de condensación.

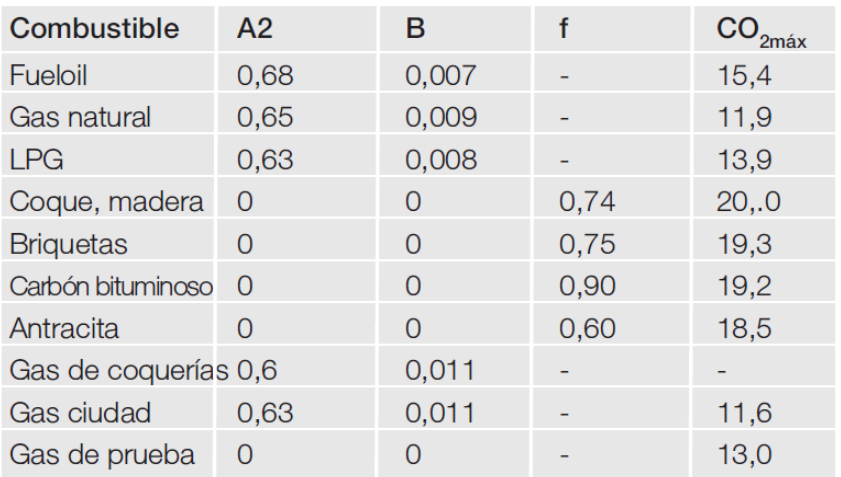

### Tabla de factores específicos del combustible

Tabla 2 – Tabla de factores específicos del combustible. Método 3

En el caso en que los factores A2 y B sean iguales a cero, se usa la siguiente ecuación:

$$
Pg = f * \frac{Tg - Ta}{(\%CO2)}
$$

Siendo el % CO<sub>2</sub> en los gases de escape:

$$
(\%CO2) = \frac{CO2 \text{ max } (21 - (\%O2))}{21}
$$

### **3.3.2 Fórmulas españolas**

Primero se calcula el % de CO<sub>2</sub>, igual que en caso anterior:

$$
(\%CO2) = \frac{CO2 \text{ max } (21 - (\%O2))}{21}
$$

#### $3.3.2.1$ **Pérdidas por gases de escape**

Este procedimiento determina las pérdidas por los gases de escape a partir de la ecuación de Siegert.

$$
Pg = K \frac{(Tg - Ta)}{(\%CO2)}
$$

Sin embargo, no indica el valor de la constante K, por lo que se determina según lo indicado en el Método 4.

$$
K = 0.516 + 0.0067 * (\%CO2) para fuelol
$$

$$
K = 0.495 + 0.00693 * (\%CO2) para Gasóleo C
$$

$$
K = 0.379 + 0.0097 * (\%CO2) para Gas Natural
$$

$$
K = 0.379 para antracita
$$

#### $3.3.2.2$ **Pérdidas por inquemados**

Estas pérdidas se calculan en función del tipo de combustible.

$$
Pi = 95 \frac{(\%CO)}{(\%CO) + (\%CO2)} \text{ combustibles } \text{liquidos}
$$
\n
$$
Pi = 72 \frac{(\%CO)}{(\%CO) + (\%CO2)} \text{ gas natural}
$$
\n
$$
Pi = 35 \frac{(\%CO)}{(\%CO) + (\%CO2)} \text{ gas ciudad}
$$
\n
$$
Pi = 84 \frac{(\%CO)}{(\%CO) + (\%CO2)} \text{ gas propano}
$$
\n
$$
Pi = 75 \frac{(\%CO)}{(\%CO) + (\%CO2)} \text{ gas butano}
$$
\n
$$
Pi = 60 \frac{(\%CO)}{(\%CO) + (\%CO2)} \text{ combustibles } \text{s\'olidos}
$$

Siendo (%CO) el %CO en los gases de escape.

vapor

# **Eficiencia energética en instalaciones de vapor**

El texto denominado Eficiencia energética en instalaciones de vapor [4] describe una metodología para el estudio de la eficiencia energética de generadores térmicos, empleada en la Escuela Técnica Superior de Ingenieros de Sevilla, tomado en siguientes capítulos como el método de referencia para el estudio comparativo y cuantitativo de los diversos métodos.

En primer lugar, se describe a grandes rasgos las posibles clasificaciones de calderas atendiendo a diferentes criterios:

- En función de la disposición de los tubos. Pirotubulares o acuotubulares.
- En función de la circulación del fluido: natural, forzada o en un paso.
- En función de sus usos: producción de potencia, industrial o edificación.
- En función del tipo de combustible: Sólido, líquido o gaseoso.
- En función de la presión: baja-media, alta, muy alta y presión supercrítica.

Al igual que en los procedimientos anteriores, existen dos métodos para calcular la eficiencia de la caldera: directo e indirecto. Estos métodos se basan en el PCI del combustible.

El procedimiento de cálculo está descrito en el Anexo A.4.

No existen limitaciones en cuanto al combustible. De acuerdo con las pérdidas que considera el método. Este método presenta la posibilidad de realizar los cálculos incluyendo un precalentador de aire, por lo que el volumen de control podría ser Nivel 2.

El rendimiento se calcula con la siguiente ecuación:

$$
E = 100 - \frac{Pgs + Pv + Pic + Pico + Ppur + Per}{Qaportado}
$$

Donde cada uno de los términos se calcularía de la siguiente manera. (Los cálculos para los datos incluidos en las siguientes fórmulas vienen detallados en el Anexo A.4.)

# **3.4.1 Calor aportado**

Es igual al calor aportado por el combustible más el calor aportado por el aire de combustión precalentado.

$$
Qaportado(\frac{kJ}{kg}) = PCI c + EA M_{aire teórico} Cpa (Ta - Tref)
$$

Cpa: calor específico del aire a Taire, en kJ/kgK. La temperatura del aire puede ser igual a la temperatura de referencia si no existe precalentador; o la temperatura del aire a la salida del precalentador.

EA: es el exceso de aire, en tanto por uno.

Maire teórico: cantidad de aire teórico por cantidad de combustible, en kg/kg.

# **3.4.2 Pérdidas**

#### $3.4.2.1$ **Pérdidas por gases secos**

$$
Pgs(\frac{kJ}{kg}) = Mgs * Cpg * (Tg - Tref)
$$

Cpg : calor específico de los gases a la Tg, que se puede aproximar al calor específico del aire a Tg, en kJ/kgK. Mgs: cantidad de gases secos por cantidad de combustible, en kg/kg.

#### $3.4.2.2$ **Pérdidas por vapor en los gases**

$$
Pv(\frac{kJ}{kg}) = Mv * Cpv * (Tg - Tref)
$$

Cpv: calor específico del vapor de agua a Tg, en kJ/kgK.

Mv: cantidad de vapor de agua en los gases por cantidad de combustible, en kg/kg.

#### $3.4.2.3$ **Pérdidas por inquemados sólidos**

$$
P_{iC} = [(\%C)i * 8100] * 4.18
$$

(%C)i: % másico de C inquemado por unidad de combustible. Pic está en kJ/kg

#### $3.4.2.4$ **Pérdidas por inquemados gaseosos**

$$
P_{iCO} = [5600 * M_{CO}] * 4,18
$$

Mco: cantidad de C por cantidad de combustible que se oxidan de forma incompleta dando lugar a CO, en kg/kg. P<sub>iCO</sub> está en kJ/kg

#### 3.4.2.5 **Pérdidas convective-radiantes**

$$
Pcr(\frac{kJ}{kg}) = \frac{UA(Tg - Tref)}{qc}
$$

U: coeficiente global de transferencia de la caldera, en W/m2 K. qc: caudal másico de combustible, en kg/s.

A: superficie de la caldera, en m2.

#### $3.4.2.6$ **Pérdidas por purgas**

$$
P_{pur}(kW) = q_{pur} * Cp_{H2O} * (T_{pur} - Tref)
$$

28

q<sub>pur</sub>: caudal másico de agua purgada, en kg/s.

 $\frac{1}{2}$ 

 $Cp_{H2O}$ : calor específico del agua, 4,18 kJ/kgK.

Tpur: temperatura del agua purgada, en K.

Como se puede observar, se tienen pérdidas expresadas en kW y pérdidas expresadas en función de la cantidad de combustible. Para calcular la eficiencia, se determina el caudal de combustible mediante un balance de energía.

qc ∗ Qaportado = Qútil + qc ∗ (Pgs + Pv + Pic + Pico) + Pcr + Ppur

#### $3.5$ **Evaluation of Heat Losses in Fire Tube Boiler**

Evaluation of Heat Losses in Fire Tube Boiler es un artículo publicado en La Revista Internacional de Tecnologías Emergentes e Ingeniería Avanzada (The International Journal of Emerging Technology and Advanced Engineering, IJETAE). Esta revista se dedica a la publicación de trabajos de alta calidad en cuanto a investigaciones tanto teóricas como prácticas en todas las disciplinas de la ingeniería.

La IJETAE es dirigida por un distinguido Consejo de Administración, investigadores y académicos apoyados por una junta de revisión internacional formada por personas destacadas que representan a muchas universidades de renombre y el mundo empresarial.

El artículo denominado Evaluation of Heat Losses in Fire Tube Boiler [5] o evaluación de las pérdidas de calor en calderas pirotubulares, de la Revista Internacional de Tecnologías Emergentes e Ingeniería Avanzada realiza un estudio de pérdidas y eficiencia energética para el caso particular de una caldera pirotubular compacta horizontal Texmaco. Es de 3 pasos, baja presión y estacionaria. El combustible es fueloil nº6. La circulación de agua se realiza por una bomba centrífuga y se produce vapor saturado a 162ºC. La especificación de la caldera es la siguiente:

- Tamaño: 9'6" longitud: 10' 16.25" (2,9x3,5 m) pies pulgadas
- Capacidad: 9.1 T/h
- Presión trabajo: 10.1 kg/cm2
- Presión diseño: 17.22 kg/cm2
- Superficie: 2666.2 Sq.ft pies cuadrados (247.7 m2)
- Chimenea: diámetro: 3'6" altura: 50'
- Tres pasos: Primer paso:  $D=3'$  4" Longitud= 2' 9"
- Segundo paso: 164 tubos.
- Tubos estacionarios: interior= 2" exterior 2.5"
- Tubos combustión: interior= 2.25" exterior 2.5"
- Tercer paso: 66 tubos a cada lado.
- Ventilación forzada: 25 HP (caballos de potencia)
- Bomba de alimentación: 15 HP
- Bomba del combustible (hidrocarburo): 5HP

-

A continuación, se desarrolla el método propuesto por este artículo, basándose en el PCS del combustible, PCS.

El procedimiento de cálculo está desarrollado en el Anexo A.5.

En primer lugar, se calcula la cantidad de aire teórico por cantidad de combustible, en kg/kg.

$$
M_{aire\ teórico} = \left[11.6 * C + 34.8 * \left(H2 - \frac{02}{8}\right) + 4.35 * S\right] / 100
$$

C, H2, O2 y S es la composición del combustible en base húmeda en % másico.

Para conocer la cantidad de aire seco que entra por cantidad de combustible que entra, se necesita el exceso de aire, en %, obtenido de la siguiente forma:

$$
EA\left(\% \right) = \frac{(\% 02)s * 100}{21 - (\% 02)s}
$$

O2 es % vol. de oxígeno en los gases de escape en base seca.

Así, se obtienen los kilos de aire por kilo de combustible:

$$
Mas = (1 + EA/100) * M_{aire\ teórico}
$$

Para determinar la cantidad de gases de escape secos por cantidad de combustible, en kg/kg, en el artículo se indica que las pérdidas se calculan respecto al texto de Energy performance assessment of boilers [10], de manera que la cantidad de gases secos respecto a la cantidad de combustible se puede determinar utilizando la ecuación de dicho texto.

$$
Mgs = \frac{C * PM \, CO2}{100 * PM \, C} + \frac{N2}{100} + \frac{2 * S}{100} + 0.77 * Ma + 0.23 * (Ma - M_{aire \, teórico})
$$

La eficiencia de la caldera se obtiene mediante la fórmula:

$$
E = 100 - P_{gs} - P_{H2c} - P_{H20c} - P_{H20a} - P_{inc} - P_r - P_{iC0} - P_{pur}
$$

Con estos datos, se procede a determinar las pérdidas expresadas en porcentaje respecto al PCS del combustible, PCS c.

### **3.5.1 Pérdidas**

#### $3.5.1.1$ **Pérdidas por gases secos**

$$
Pgs = \frac{Mgs * Cpps * (Tg - Ta)}{PCSc} * 100
$$

Mgs: cantidad de gases secos por cantidad de combustible que entra, en kg/kg.

Cpgs: calor específico de los gases de escape secos, en kJ/kgK.

Tg, Ta: temperatura de los gases de escape y temperatura del aire, respectivamente, en K

#### $3.5.1.2$ **Pérdidas por evaporación de H<sup>2</sup>**

$$
P_{H2c} = \frac{9*H2*[2452.8 + Cpv*(Tg - Ta)]}{PCSc}
$$

Cpv: calor específico del vapor de agua, en kJ/kgK.

2452.8: calor latente de vaporización del agua, en kJ/kg

#### $3.5.1.3$ **Pérdidas por humedad del combustible**

$$
P_{H2Oc} = \frac{H2Oc * (2452.8 + Cpv * (Tg - Ta))}{PCSc}
$$

 $3.5.1.4$ **Pérdidas incontables** 

$$
Pinc=2\%
$$

#### $3.5.1.5$ **Pérdidas por purgas**

$$
Ppur = \frac{qvs * 0.02 * hvs(Tvs)}{qc * PCS c} * 100
$$

qvs: caudal másico de vapor saturado producido, en kg/s.

qc: caudal másico de combustible, en kg/s.

hvs(Tvs): entalpía del vapor saturado producido a la temperatura del vapor saturado, en kJ/kg.

#### $3.5.1.6$ **Pérdidas por radiación**

$$
Pr=1\%
$$

#### **Pérdidas por inquemados**  $3.5.1.7$

$$
P_{iCO} = \frac{(\%CO) * 1e - 6 * qc * 23746.8 * 28}{PCSc} * 100
$$

(%CO): % de CO en los gases de escape.

#### $3.5.1.8$ **Pérdidas por humedad del aire**

$$
P_{H2Oa} = \frac{Ma * M_{H2Oaire} * Cpv * (Tg - Ta)}{PCSc} * 100
$$

Ma: cantidad de aire seco por cantidad de combustible, en kg/kg.

 $M_{H2Oaire}$ : cantidad de humedad por cantidad de aire seco, en kg/kg.

#### $3.6$ **Improving Energy Efficiency Boiler Systems**

El curso Improving energy efficiency boiler systems impartido por el CED engineering [6] tiene por objeto determinar y mejorar la eficiencia energética de los sistemas de caldera.

Hablar de ahorro energético de una caldera es hablar de su eficiencia. Existen cuatro definiciones de eficiencia distintas: eficiencia térmica, de combustión, de la caldera y la eficiencia entre el combustible y el vapor. Además, existen varias normas para determinarlas y es muy difícil verificarlas a bajo coste. Por tanto, el método más eficaz y más rentable es revisar los datos básicos de diseño de la caldera y estimar la eficiencia en cinco elementos generales, enumerados a continuación. Léase [6] para más información.

- Temperatura cámara de combustión. Ésta es igual a la temperatura de gases de escape. Esta temperatura representa la mayor proporción de energía no convertida en energía útil. Cuanto mayor sea esta temperatura, menor será la eficiencia de la caldera.
- PC del combustible, relación C/H2 del combustible, si el agua producida es una pérdida como vapor o es condensada si el calor latente se recupera.
- PCS supone que todo el calor del combustible es recuperado, incluido el latente, pero en los equipos esto no ocurre, por lo que la eficiencia con este PC será mucho menor.
- Especificaciones del combustible. Tienen un importante efecto en la eficiencia. Con combustibles gaseosos, cuant más hidrógeno contienen, más vapor de agua será formado durante la combustión. El resultado es energía perdida, ya que el agua absorbe la energía al evaporarse y se pierde en eficiencia en la caldera.
- Exceso de aire. Es proporcionado a la combustión para asegurar una combustión completa. Sin embargo, el exceso de aire supone una pérdida en cuanto a que el aire introducido absorbe parte de la energía.
- Humedad relativa y temperatura del aire ambiente.

Existen dos métodos para calcular la eficiencia: el directo y el indirecto. En este curso, el procedimiento se basa en el PCS del combustible, PCS c. El método indirecto o el método de las pérdidas de calor es aquel en el que la eficiencia es estimada por la suma de las pérdidas comparada con el calor que entra. Las fórmulas se basan en la norma americana ASME [6].

En cuanto a combustibles no se indica ninguna especificación. Sin embargo, introduce una tabla con las composiciones y PCS de una serie de combustibles.

vapor

Por tanto, la eficiencia de la caldera se obtendría de la siguiente manera:

$$
E = 100 - Pgs - Ph2c - Per - Pinc
$$

Se detallan a continuación las pérdidas.

### **3.6.1 Pérdidas**

#### $3.6.1.1$ **Pérdidas por gases secos**

Los gases secos están formados principalmente por CO2, CO, O2, N2 y SO2. Normalmente se puede despreciar la cantidad de CO y SO2.

$$
Pgs = Mgs * Cpg * (Tg - Ta) * 100 / PCS c
$$

Cpg=0,24 es el calor específico de los gases de escape cuando la temperatura es medida en ºF.

Cpg=0,432 es el calor específico de los gases de escape cuando la temperatura es medida en ºC.

Mgs es la cantidad de gases secos por cantidad de combustible que entra, en kg/kg. Varía con la composición del combustible y la cantidad de exceso de aire utilizado para la combustión. Para el caso normal en el que la cantidad de CO o hidrocarburos inquemados es cero, se puede calcular como:

 $Mgs = [11(\%CO2)s + 8(\%O2)s + 7(\%N2)] * (C + 0.375S)/3(\%CO2)s$ 

CO2, O2: % de CO2 y O2 en los gases de escape secos.

Si se han medido en base húmeda, los resultados deben ser corregidos a condiciones de base seca antes de ser utilizados. Esto se hace utilizando los siguientes factores de corrección:

% en base seca = % en base húmeda \* CF

donde CF= 1,19 para gas natural

CF=1,12 para fueloil nº2

 $CF=1,10$  para fueloil  $n^{\circ}4$ 

El porcentaje de N2 en los gases de escape se puede determinar de esta forma: (%N2)=100 – (%CO2) – (%O2)

Para determinar las pérdidas por gases secos es necesario, por tanto, los siguientes datos:

- Medida Tg, Ta.

- Medida de CO2 y O2.
- PC del combustible: medida o en tablas:

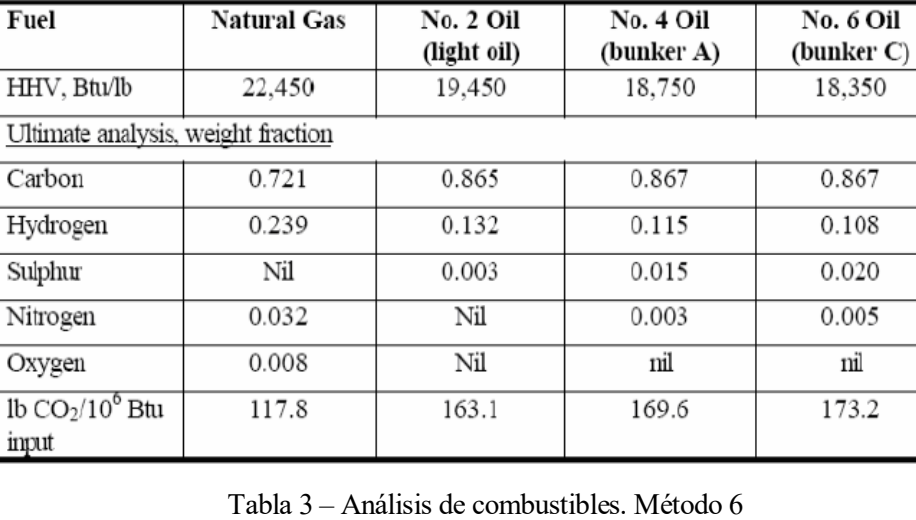

### HIGH HEAT VALUE OF VARIOUS FEULS

┯

┯

 $3.6.1.2$ **Pérdidas por evaporación de H2 del combustible**

El hidrógeno del combustible sale de la caldera como vapor de agua, llevándose con él el calor correspondiente a sus condiciones de temperatura y presión. La mayor parte de este calor es el calor de vaporización. Esta pérdida significativa es del orden de un 11% para el gas natural y un 7% para fueloil.

$$
P_{H2c} = \frac{[900 * H2 * (hv(Tg) - h_{H2O}(Ta))] }{PCSc}
$$

hv(Tg): entalpía del vapor de agua a Tg, en kJ/kg.  $h_{H2O}(Ta)$ : entalpía de agua líquida a Ta, en kJ/kg. Ambas entalpías se calculan de la siguiente forma.

$$
hv(Tg)en Btu/lb = 1055 + 0,467 * Tg
$$

$$
h_{H2O}(Ta)en\frac{Btu}{lb} = Ta - 32
$$

Para cambiar sus unidades a kJ/kg basta con multiplicar sus resultados por 2.326. Para determinar las pérdidas por evaporación del H2 del combustible es necesario:

- Medida Tg, Ta.
- Medida de CO2 y O2.
- PC del combustible: medida o en tablas.

#### $3.6.1.3$ **Pérdidas convectivo-radiantes**

Esta pérdida se produce a partir de la superficie externa de una caldera. Para cualquier caldera a la temperatura

 $\overline{\text{N}}$ 

de funcionamiento, la pérdida es constante. Expresado como un porcentaje del calor útil, la pérdida se incrementará cuando el calor útil de la caldera se reduzca, por lo tanto, una caldera funcionando a plena carga reduce el porcentaje de pérdida. En lugar de hacer cálculos complejos, para determinar la pérdida de radiación y convección se utiliza un gráfico estándar de la American Asociación de Fabricantes de la Caldera (ABMA).

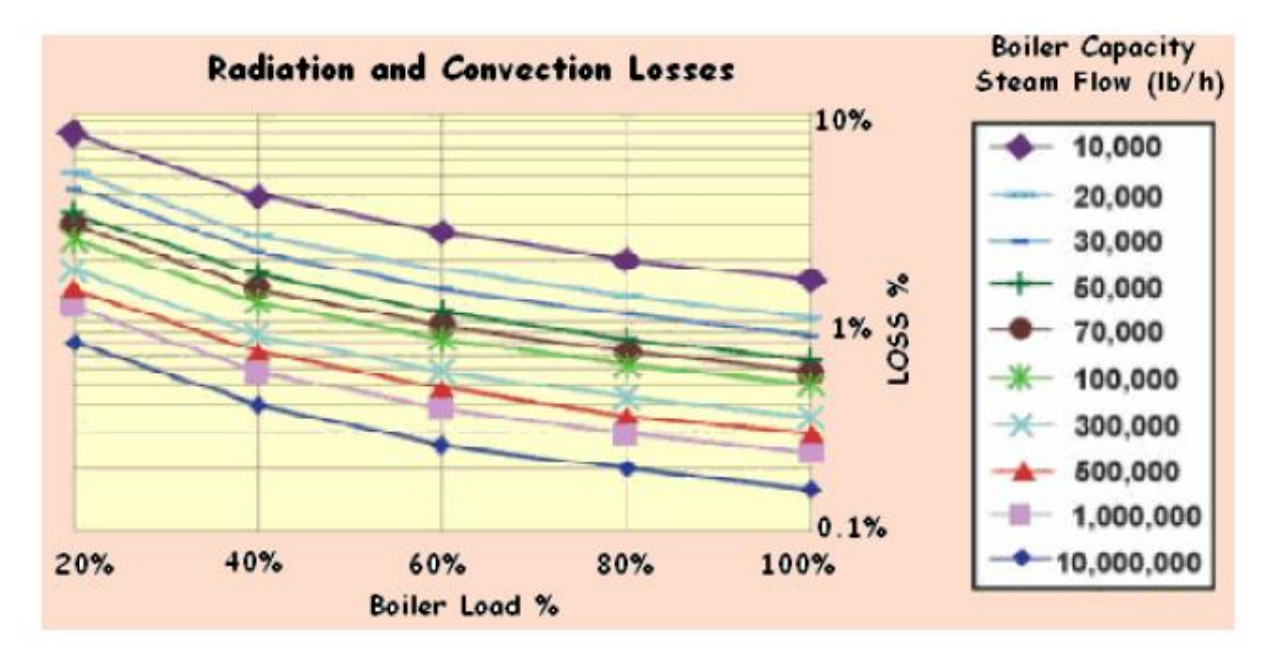

Gráfica 1 – Pérdidas por convección y radiación. Método 6

Para determinar estas pérdidas es necesario conocer:

- Capacidad de la caldera
- % carga parcial a la que trabaja la caldera.
- -

#### 3.6.1.4 **Pérdidas incontables**

Se asumen de un 0.1% para gas natural, 0.2 % para fuel ligero y entre un 0.3 y 0.5% para hidrocarburos pesados.

#### $3.7$ **Energy Performance Assessment of Boilers**

El capítulo Energy performance assessment of boilers [7] describe las pruebas rutinarias para calderas de fueloil y de combustibles sólidos que utilizan carbón, residuos agrícolas, etc.

El rendimiento de la caldera, que se puede expresar por la eficiencia o el ratio de evaporación, se reduce con el tiempo, debido a la mala combustión, el ensuciamiento y el mal mantenimiento. El deterioro de la calidad del agua y la calidad del combustible también conducen a los malos resultados de la caldera. Las pruebas de eficiencia nos ayudan a averiguar hasta qué punto el rendimiento de la caldera se aleja de la mejor eficiencia. Por consiguiente, cualquier desviación anormal observada se podría investigar para identificar las áreas problemáticas y actuar de manera adecuada para corregir dicha desviación. Por lo tanto, es necesario conocer el nivel actual de eficiencia.

Se proponen dos métodos para calcular la eficiencia de la caldera: el método directo y el indirecto.

El método directo también se conoce como "método de entrada-salida" debido al hecho de que necesita sólo la potencia útil (vapor de agua) y la potencia del combustible para la evaluación de la eficiencia. Esta eficiencia se puede evaluar usando la fórmula:

$$
E = \frac{Q\acute{u}til}{Echle}
$$

Sin embargo, el proyecto se centra en el método indirecto. La eficiencia se puede medir fácilmente midiendo todas las pérdidas que se producen en las calderas. Las desventajas del método directo se pueden superar mediante este método, que calcula las diversas pérdidas de calor asociadas con la caldera.

A continuación, se desarrolla el procedimiento basando en el PCS del combustible, PCS c.

En cuanto a combustible no existen restricciones.

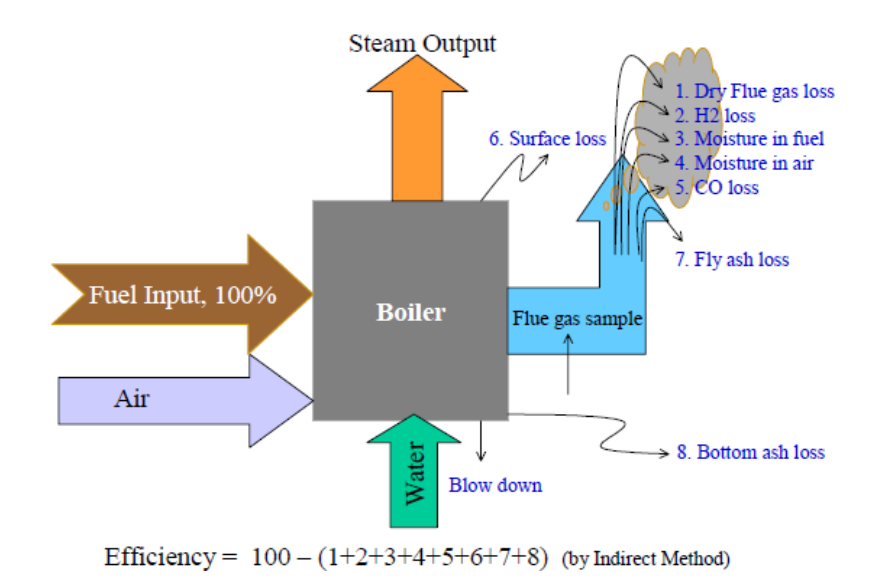

Ilustración 2 – Esquema resumen. Método 7

Como se puede observar en la figura anterior, las siguientes pérdidas son aplicables a calderas de combustibles sólidos, líquidos o gaseosos:

Pérdidas por gases de escape secos: Pgs

vapor

- Pérdidas por evaporación del H2 del combustible: Ph2c
- Pérdidas por humedad del combustible: Ph2oc
- Pérdidas por humedad del aire: Ph2oa
- Pérdidas por inquemados gaseosos: Pig
- Pérdidas convectivo- radiantes: Pcr

Además, para el caso de calderas que queman combustibles sólidos, existen otras dos pérdidas que son:

- Pérdidas por cenizas volátiles inquemadas
- Pérdidas por cenizas depositadas inquemadas

Las medidas requeridas para este método son:

- Análisis gases de combustión: %CO, % CO2 o O2 y Tg
- Caudales: combustible, vapor y agua de alimentación y aire de combustión.
- Temperaturas: gases de escape, aire de combustión, agua de alimentación y vapor.
- Presiones de: vapor, combustible y aire de combustión

La prueba de eficiencia no tiene en cuenta:

- Pérdidas en reposo: la eficiencia se obtiene con caldera funcionando a carga constante
- Pérdidas por purgas.
- Pulverizadores: la cantidad de vapor varía según el tipo de combustible.
- Consumo de energía de los equipos auxiliares.

Para más información en cuanto a la planificación y al desarrollo de la prueba, consultar [10].

El procedimiento de cálculo y fórmulas son los siguientes:

Para calcular las pérdidas y la eficiencia, es necesario calcular la relación aire/combustible estequiométrica y el exceso de aire:

$$
M_{aire\ teórico} = \left[11.6 * C + 34.8 * \left(H2 - \frac{O2}{8}\right) + 4.35 * S\right] / 100
$$

Maire teórico: cantidad de aire teórico por cantidad de combustible, en kg/kg.

C, H2, O2 y S es la composición del combustible en base húmeda (teniendo en cuenta el agua) en kg/kg combustible.

$$
EA\ (%) = \frac{(\%02)s * 100}{21 - (\%02)s}
$$

(%O2)s :% vol. en los gases de escape.

Si no se conoce el %O2, se usa la medida de CO2:

$$
molN2 \left(\frac{kmol N2 teóricos}{kg \text{ combustible}}\right) = \frac{M_{aire \text{ teórico}} * 0.77 + N2(\%)/100}{PM N2}
$$

$$
molC\left(\frac{kmol\ C\ teóricos}{kg\ combustible}\right) = \frac{C(\%)/100}{PM\ C}
$$

$$
(\%CO2)t = \frac{molC}{molC + molN2} * 100
$$

Siendo (%CO2)t el% volumétrico de CO2 en los gases de escape teórico.

$$
EA\left(\% \right) = \frac{7900 * [(%CO2)t - (*C02)]}{(*C02) * [100 - (*C02t)]}
$$

Con todo ello, se puede determinar la cantidad de aire seco que entra por cantidad de combustible, en kg/kg.

 $Ma = (1 + EA/100) * M_{aire~teórico}$ 

Los gases secos están constituidos por la cantidad de CO2 que se forma por la combustión de C, por la cantidad de N2 que entra con el combustible, la cantidad de N2 que entra con el aire y por la cantidad de O2 que ha entrado en exceso, de manera que los kilos de gases secos por kilo de combustible se determinan de la siguiente forma:

$$
Mgs = \frac{\frac{C}{100} * PM\ CO2}{PM\ C} + \frac{N2}{100} + \ 0,77 * Ma + 0,23 * (Ma - M_{aire\ teórico})
$$

La eficiencia se mide con la siguiente formula:

$$
E = 100 - P_{gs} - P_{H2c} - P_{H20c} - P_{H20a} - P_{cr} - P_{iCO} - P_{cvi} - P_{cdi}
$$

La obtención de las pérdidas se detallan a continuación.

### **3.7.1 Pérdidas**

#### $3.7.1.1$ **Pérdidas por gases secos**

$$
Pgs = \frac{Mgs * Cpgs * (Tg - Ta)}{PCS c} * 100
$$

Mgs: cantidad de gases secos por cantidad de combustible, en kg/kg.

Los gases de escape secos de la combustión del combustible son CO2, SO2, N2 del combustible, N2 suministrado por aire de combustión y O2 de los gases de escape.

Existe un método simplificado para calcular las pérdidas por gases secos. La fórmula es la siguiente:

$$
Pgs = \frac{Mg * Cpg * (Tg - Ta)}{PCS c} * 100
$$

Donde Mg es la cantidad de gases de escape generados por cantidad de combustible, en kg/kg, que es igual a la masa real de aire suministrado por cantidad de combustible que entra más 1 kg de combustible.

No se incluye el vapor de agua producido por la combustión del H2 del combustible, cuya pérdida asociada se calcula a continuación.

Cpg: calor específico de los gases de escape, en kcal/kgK.

Tg, Ta: temperatura de los gases de escape y temperatura del aire, respectivamente, en K

#### $3.7.1.2$ **Pérdidas por evaporacion de H<sup>2</sup> del combustible**

La combustión del H2 da lugar a agua. Esta agua pasa a vapor y da lugar a una pérdida que es el calor latente.

$$
Ph2c = \frac{9*H2*[584+Cpv*(Tg-Ta)]}{PCS c}
$$

584: calor latente de vaporización del agua, en Kcal/kg.

Cpv: calor específico del vapor de agua, en kcal/kgK.

#### $3.7.1.3$ **Pérdidas por la humedad del combustible**

La humedad que entra con el combustible da lugar a vapor sobrecalentado. Esta pérdida está formada por el calor sensible para llevar el agua al punto de ebullición, el calor latente de evaporación del agua, y el calentamiento necesario para que el vapor alcance la temperatura de los gases de escape.

$$
P_{H2OC} = \frac{H2Oc * (548 + Cpv * (Tg - Ta))}{PCS c}
$$

#### 3714 **Pérdidas por la humedad del aire**

El vapor en forma de humedad que entra con el aire es sobrecalentado a medida que pasa por la caldera. Para determinar esta pérdida debe conocerse la cantidad de humedad del aire de combustión y la cantidad de aire suministrado por unidad de combustible quemado.

La masa de vapor que contiene el aire, M<sub>H2Oaire</sub>, se puede obtener de gráficos psicométricos y valores típicos:

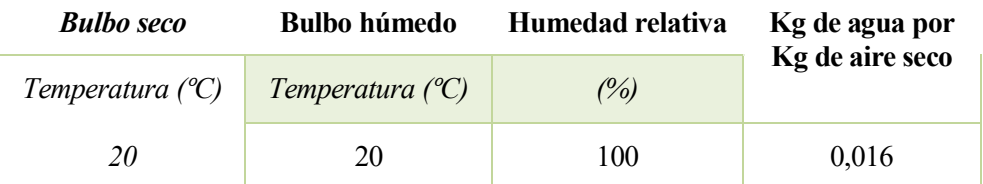

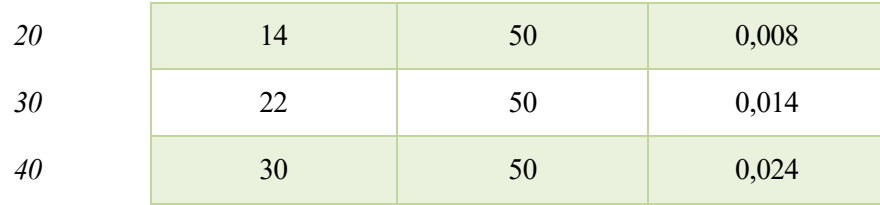

Tabla 4 – Pérdidas por humedad del aire. Método 7

Las pérdidas se obtienen con la siguiente ecuación:

$$
P_{H2Oa} = \frac{Ma * M_{H2Oaire} * Cpv * (Tg - Ta)}{PCS c} * 100
$$

Ma: cantidad de aire seco por cantidad de combustible, en kg/kg.

MH2Oaire: cantidad de humedad por cantidad de aire seco, en kg/kg.

#### $3.7.1.5$ **Pérdidas por inquemados gaseosos**

Los productos formados por la combustión incompleta podrían ser mezclados con el oxígeno y quemarse de nuevo con una liberación adicional de energía. Tales productos incluyen CO, H2, y diversos hidrocarburos y, en general se encuentran en el gas de combustión de las calderas. Se calcula el % de las pérdidas debidas a la conversión de C a CO:

$$
P_{iCO} = \frac{5744}{PCSc} * \left(\frac{(\%CO) * C/100}{(\%CO) + (\%CO2)}\right) * 100
$$

(%CO): % de CO en los gases de escape.

(%CO2): % de CO2 en los gases de escape.

Cuando CO es obtenido en ppm:

$$
P_{iCO} = 5744 \times CO (ppm) \times 10^{-6} \times qc \times 28
$$

qc. Caudal másico de combustible, en kg/s.

#### $3.7.1.6$ **Pérdidas convective-radiantes**

Las pérdidas por la superficie y otras no contabilizadas se pueden suponer en función del tipo y tamaño de caldera:

- Para calderas pirotubulares o compactas: 1.5 a 3.5 %.
- Para calderas acuotubulares: 2 a 3 %.
- Para calderas de plantas de potencia: 0.4 a 1 %.

O se pueden calcular si se conoce la superficie de la caldera y la temperatura de la superficie: W/m2

$$
Pcr = 0.548 * \left[ \left( \frac{Ts}{55,55} \right)^4 - \left( \frac{Ta}{55,55} \right)^4 \right] + 1.957 * (Ts - Ta)^{1.25} * \sqrt{\frac{196.85 * V + 68.9}{68.9}}
$$

V: velocidad viento, en m/s.

Ts: Temperatura superficie en K

Ta: Temperatura ambiente, pero en K

Para pasa de W/m2 a %, el resultado se multiplica por 0,86 kcal/W y por la superficie total de la caldera, en m2. Por último, se divide entre la potencia total aportada por el combustible (caudal por PCS del combustible) y se multiplica por 100.

Cuando se queman combustibles sólidos, pequeñas cantidades de carbono se pueden quedar en forma de cenizas y esto constituye unas pérdidas. Para determinarlas es necesario conocer el ratio de cenizas depositadas frente a las cenizas volátiles, el contenido en cenizas del combustible así como los PCS de las cenizas depositadas y de las cenizas volátiles.

Si el ratio de cenizas depositadas respecto a cenizas volátiles se define como x/y (por ejemplo, 90/10), quiere decir que un x/100 (=0.9) son los kg de cenizas depositadas por cada kg de cenizas del combustible y que y/100 (=0.1) son los kg de cenizas volátiles por cada kg de cenizas del combustible.

A continuación, se procede al cálculo de dichas pérdidas.

#### $3.7.1.7$ **Pérdidas por cenizas volátiles inquemadas**

$$
Pcvi = \frac{\left(\frac{y * cenizas}{10.000}\right) * PCS\ cv}{PCS\ c} * 100
$$

#### $3.7.1.8$ **Pérdidas por cenizas depositadas inquemadas**

$$
Pcdi = \frac{\left(\frac{x \times cenizas}{10.000}\right) \times PCS cd}{PCS c} \times 100
$$

Cenizas: porcentaje másico de cenizas en el combustible.

PCS cd: PCS de las cenizas depositadas inquemadas.

PCS cv: PCS de las cenizas volátiles inquemadas.

### $3.8$ **Control de la combustion y determinación de la eficiencia de la caldera por el método práctico**

El artículo Control de la combustión y determinación de la eficiencia de la caldera por el método práctico [8] publicado por el Dr. Jesús M. Guzmán Chinea en el número 30 de la revista ECO SOLAR en 2009 tiene por objeto exponer un método práctico que permite evaluar diariamente la combustión y la eficiencia de la caldera, así como posibilitar el ajuste y obtener beneficios y ahorro en combustible.

El objetivo es determinar mediante tablas y datos obtenidos de instrumentos de medida, tanto el estado de la combustión como la eficiencia, sin necesidad de recurrir a equipos ni pruebas especiales.

Con la aplicación sistemática de la lectura de parámetros tales como temperatura del combustible, temperatura o presión del vapor saturado y la temperatura de los gases de salida, podemos lograr, mediante tablas, obtener la eficiencia de la caldera, y desde ésta, las pérdidas de energía.

Se trata de un método experimental basado en tablas, aplicable sólo a calderas pequeñas pirotubulares que queman fueloil.

El valor de presión, la temperatura del vapor saturado, y la temperatura de los gases de escape se pueden obtener mediante la lectura de los instrumentos de medición. Con estos se consulta la Tabla 5 del artículo [8], tomada del propio artículo, la cual da a conocer las pérdidas normales para cada presión y temperatura del vapor, más las pérdidas originadas por el aumento de la temperatura de gases, y se obtienen las pérdidas por gases de escape, Pg.

Señalar que dicha tabla está realizada para una temperatura de los gases igual a 50ºC más la temperatura de saturación del vapor a la presión de trabajo. El contenido de CO2 =12% y el contenido en O2 =5% en los gases de escape.

| Presión<br>(kgf/cm <sup>2</sup> ) | Temp.<br>vapor | <b>Temperatura</b><br>gases salida<br>$\ $ (°C) | Pérdidas<br>(%) | % pérdidas neta<br>normales temperatura de: |           |            |           |           |
|-----------------------------------|----------------|-------------------------------------------------|-----------------|---------------------------------------------|-----------|------------|-----------|-----------|
| (°C)                              | saturado       |                                                 |                 | 200<br>°C                                   | 225<br>°C | 250<br>٥c  | 280<br>°C | 300<br>°C |
|                                   | 119,6          | 169,6                                           | 6,66            | 3,4                                         | 9,08      | 21         | 42        | 53        |
| $\overline{2}$                    | 132,9          | 183                                             | 7,25            | 1.4                                         | 5,7       | 13.5       | 30        | 41        |
| 3                                 | 142,9          | 193                                             | 7,73            | 0,3                                         | 3,87      | 10         | 25        | 37        |
| 4                                 | 151,2          | 201                                             | 8,16            |                                             | 2,55      | 7.4        | 15        | 24        |
| 5                                 | 158,1          | 208                                             | 8,45            |                                             | 1,77      | 6,25       | 11        | 18        |
| $\overline{6}$                    | 164,2          | 214                                             | 8,74            |                                             | 0.92      | 4,52   8,5 |           | 15,4      |
| 7                                 | 169,5          | 220                                             | 9,08            |                                             |           | $4,04$ 6   |           | 10,3      |
| 8                                 | 174,5          | 225                                             | 9,22            |                                             |           | $3,42$ 5   |           | 8,7       |
| $\overline{9}$                    | 179,1          | 229                                             | 9,51            |                                             |           | $2,68$ 4,3 |           | 6,8       |
| 10                                | 183,3          | 233                                             | 9,66            |                                             |           | $1,82$ 3   |           | 5,2       |

Tabla 5 – Relación de la presión y temperatura del vapor con la temperatura de los gases de salida para la obtención de la pérdidas de energía. Método 8

Conociendo el valor real del %O2 en los gases de escape, se consulta la Tabla 6 del artículo [8] y se obtienen las pérdidas por inquemados, Pi.

Esta tabla sólo tiene en cuenta estas pérdidas para variación del oxígeno, fijando el valor normativo de CO en 0,6%.

vapor

| $O_2$ (%)      | $q^3$ (%) |
|----------------|-----------|
| 1              | 0,35      |
| $\overline{c}$ | 0,40      |
| 3              | 0,42      |
| 4              | 0,45      |
| 5              | 0,50      |
| 6              | 0,53      |
| 7              | 0,56      |
| 8              | 0,60      |
| 9              | 0,65      |
| 10             | 0,69      |
| 11             | 0,75      |
| 12             | 0,82      |
| 13             | 0,91      |
| 14             | 1,03      |
| 15             | 1,19      |

Tabla 6 – Determinación de las pérdidas reales por incmbustión química. Método 8.

### $3.9$ **Guía técnica sobre procedimiento de inspección periódica de eficiencia energética para calderas**

El IDEA, con el fin de facilitar a los agentes que participan en el diseño y dimensionado, ejecución, mantenimiento e inspección de estas instalaciones, ha promovido la elaboración de una serie de guías técnicas de ahorro y eficiencia energética en climatización, que desarrollen soluciones alternativas.

En concreto, la Guía técnica sobre procedimiento de inspección periódica de eficiencia energética para calderas [9] pretende servir como punto de partida para facilitar un procedimiento de inspección.

El Reglamento de Instalaciones Térmicas en los Edificios (RITE) establece que las instalaciones térmicas y, en particular, sus equipos de generación de calor y frío y las instalaciones solares térmicas, se inspeccionen periódicamente a lo largo de su vida útil, con el fin de verificar el cumplimiento de la exigencia de eficiencia energética de ese RITE. La ITE 4 desarrolla el contenido de ese mandato, estableciendo las exigencias técnicas y procedimientos a seguir en las inspecciones a efectuar en las instalaciones térmicas objeto de ese RITE.

La razón de establecer un procedimiento de inspección periódica de la eficiencia energética para estos generadores obedece a la premisa de que toda instalación de transformación de energía sobre la que no se efectúe sus correspondientes operaciones de mantenimiento reduce su rendimiento energético y, con ello, se incrementa tanto su consumo específico de energía como sus emisiones asociadas de sustancias contaminantes a la atmósfera.

Esta guía va dirigida a las calderas de producción de agua caliente alimentadas por combustibles sólidos, líquidos o gaseosos, instaladas en edificios para satisfacer las demandas de calefacción y de ACS de los usuarios.

El rendimiento energético se define como la relación entre la cuantía del calor que ha captado el agua (calor útil)

respecto al que poseía el combustible utilizado.

Existen dos formas de efectuar el balance energético para determinar este rendimiento:

El método directo que se obtiene por la medición de la cantidad de calor transmitido al agua y por la determinación de la energía del combustible, producto de la cuantía empleada por su poder calorífico. Este es el procedimiento que se utiliza, por ejemplo, para la determinación en laboratorio de la acreditación de rendimiento de las calderas para ser marcadas con la identificación CE, de acuerdo a la Directiva 92/42/CE relativa a los requisitos mínimos de rendimiento para las calderas nuevas de agua caliente alimentadas con combustibles líquidos o gaseosos, transpuesta a nuestro país por el Real Decreto 275/1995, de 24 de febrero.

La dificultad de su aplicación práctica estriba en la dificultad de la medición del caudal de agua que circula por la caldera. Salvo que la misma tenga instalado un caudalímetro, esta medición sólo podría realizarse, de forma no destructiva, con equipos de ultrasonidos, de alto coste y difícil utilización por cuanto exige aplicarse en tramos rectilíneos de tubería desnuda (desmontar el aislamiento térmico).

El método indirecto se basa en razonar que el calor que se introduce con el combustible y no escapa con los humos por la chimenea, habrá sido captado por el agua. Este es el procedimiento que se utiliza de forma práctica en las calderas no equipadas con calorímetros en sus circuitos de agua, lo que obliga a efectuar un balance energético de la energía producida por la combustión.

A continuación, se desarrolla el método indirecto basándose en el PCI del combustible, PCI c.

El método abaraca todos los tipos de combustible.

La eficiencia se calcularía con la siguiente:

$$
E = 100 - Pg - Pi - Per
$$

Las pérdidas consideradas por el método se detallan a continuación:

### **3.9.1 Pérdidas**

#### 3.9.1.1 **Pérdidas por gases de escape**

Estas pérdidas dependen de los siguientes factores:

- Diferencia de temperatura entre los gases de escape y el aire del comburente.
- El calor específico de los gases de escape.
- El exceso de aire.

Suelen estar comprendidas entre el 6 y el 10% de la potencia nominal.

$$
Pg = \frac{q_g * Cpg * (Tg - Ta)}{q_c * PCl c}
$$

$$
Pg = \frac{V_g * Cpg * (Tg - Ta)}{V_c * PCl c}
$$

qg: caudal másico de gases de escape, kg/s.

Vg: caudal volumétrico de gases de escape, Nm3/s.

Cpg: calor específico de los gases de escape, en kJ/kgK o kJ/Nm3K

 $q_c$ : caudal másico de combustible, kg/s.

vapor

V<sub>c</sub>: caudal volumétrico de combustible, Nm3/s.

En la siguiente tabla obtenida de la guía [9] se encuentran el calor específico medio de los distintos gases de combustión a distintas temperaturas:

| Calor específico de distintos               |                |                                    |         |                  |                 |  |
|---------------------------------------------|----------------|------------------------------------|---------|------------------|-----------------|--|
| gases de combustión (kJ/m <sup>3 o</sup> C) |                |                                    |         |                  |                 |  |
| Temperatura °C                              | O <sub>2</sub> | CO <sub>2</sub>                    | $N_{2}$ | H <sub>2</sub> O | SO <sub>2</sub> |  |
| 100                                         |                | 1,2156 1,7376 1,2742 1,5706 1,7414 |         |                  |                 |  |
| 200                                         |                | 1,2910 1,8389 1,2809 1,5811 1,7849 |         |                  |                 |  |
| 300                                         |                | 1,3408 1,9139 1,2931 1,5936 1,8276 |         |                  |                 |  |
| 400                                         |                | 1,3764 1,9741 0,8837 1,6079 1,8695 |         |                  |                 |  |
| 500                                         |                | 1,4036 2,0256 1,3115 1,6233 1,9101 |         |                  |                 |  |

Tabla 7 – Calor específico de los distintos gases de combustión. Método 9

#### $3.9.1.2$ **Pérdidas por inquemados**

Son debidas principalmente a la presencia de CO, las cuales son muy pequeñas si la combustión es correcta. Suelen estar por debajo de 0,5% de la potencia útil con combustibles gaseosos.

$$
P_{iCO} = \frac{PCIco}{PCI c} * (\%CO)
$$

(%CO): % de CO en los gases de escape.

PCIco: PCI del CO, en kJ/kg.

En los combustibles líquidos y sólidos la producción de inquemados suele ser visible por la aparición de humos negros. Para estos combustibles también es de aplicación el método BACHARACH que permite la detección de los inquemados sólidos. Este método consiste en hacer pasar una muestra de gases por un dispositivo donde los inquemados "manchan" un patrón cuyo nivel de ennegrecimiento comparado en una escala aporta la cantidad de inquemados contenidos en los humos. Si bien este procedimiento no permite cuantificar energéticamente las pérdidas por inquemados, a continuación, se indica una estimación obtenida por procedimientos experimentales:

| <b>Índice de BACHARACH</b> |  |                   |  |
|----------------------------|--|-------------------|--|
| $Pi($ %)                   |  | $1,3$   2,4   3,5 |  |

Tabla 8 – Pérdidas por inquemados en función del índice de Bacharach. Método 9.

#### 3913 **Pérdidas convectivos-radiantes**

Se producen a través de la envolvente de la caldera y dependen de los siguientes factores:

46

- Temperatura del agua
- Temperatura del aire.
- Temperatura de la superficie.
- Características de la caldera.

El valor instantáneo de estas pérdidas se determina por vía experimental. A una temperatura constante e igual a 80 °C, en calderas estándar este valor de pérdidas está entre el 1,5 y el 5%, y en calderas de baja temperatura y condensación entre un 0,5 y un 2%. En ambos casos el desplazamiento por el intervalo dado es inversamente proporcional a la potencia de la caldera, es decir, el valor de las pérdidas por convección y radiación disminuye al aumentar la potencia de la caldera. DATOS: capacidad máxima y % de funcionamiento.

En la práctica, en el sector de la edificación se suele determinar el rendimiento de la combustión en lugar del rendimiento de la caldera, es decir, se obvia en los cálculos las pérdidas por el cuerpo de la caldera (radiación y convección) dada la dificultad de su medición y la baja incidencia respecto a los parámetros que interesa controlar y que son la cuantía de las distintas materias contenidas en los humos y su temperatura.

# **Boiler efficiency calculations simplified**

Viswanathan Ganapathy, autor del método desarrollado por el artículo Boiler efficiency calculations simplified [10] es un consultor en calderas y generadores de vapor con recuperación de vapor, el cual ha publicado más de 250 artículos relacionados con el tema y ha elaborado 5 libros de calderas, el último denominado Industrial Boilers and HRSGs.

Este artículo, se basa en buscar un procedimiento simplificado para estimar la eficiencia de la caldera con los datos de campo. La eficiencia de una caldera se ve afectada por:

- El exceso de aire
- La temperatura de los gases de escape
- La temperatura ambiente
- Tipo y análisis del combustible.

El método de las pérdidas de calor discutido en ASME PTC 4 [1] se utiliza para evaluar la eficiencia de los generadores de calor. Sin embargo, a partir de las siguientes ecuaciones se pueden obtener estimaciones más rápidas de la eficiencia en generadores que queman fueloil o gas natural.

Se trata de método completamente experimental que permite calcular la eficiencia en base al PCS o PCI del combustible a partir de una ecuación que depende del exceso de aire, la temperatura de los gases de escape y la temperatura del aire.

Los combustibles que abarca el método son gas natural, fueloil nº 2 y fueloil nº 6.

Para el cálculo de la eficiencia por este método, es necesario medir la temperatura de los gases de escape, la temperatura ambiente y, o bien el exceso de aire, o bien el % volumétrico de O2 en los gases de escape en base seca.

Si se conoce el %O2 en los gases de escape en base seca, el exceso de aire, en tanto por 1, se puede estimar como:

$$
EA = k \frac{21}{21 - (\%02)}
$$

Siendo k= 0,98 para gas natural; y k= 1 para fueloil.

Conocido el exceso de aire, se procede al cálculo de la eficiencia en función del tipo de combustible.

- Gas natural:

$$
E(\%PCS) = 89.4 - (0.001123 + 0.0195 * EA) * (Tg - Ta)
$$
  

$$
E(\%PCI) = 99.0 - (0.001244 + 0.0216 * EA) * (Tg - Ta)
$$

- Fueloil  $n^{\circ}2$  y  $n^{\circ}6$ :

$$
E(\%PCS) = 92.9 - (0.001298 + 0.0195 * EA) * (Tg - Ta)
$$
  

$$
E(\%PCI) = 99.0 - (0.001383 + 0.0203 * EA) * (Tg - Ta)
$$

Teniendo en cuenta que las temperaturas vienen expresadas en ºF y EA en tanto por 1.

En las ecuaciones anteriores se asume que existe un 1% de pérdidas incontables.

# **Natural Resources Canada**

Se trata de un procedimiento de cálculo propuesto por el ministerio del gobierno de Canadá, responsable de los recursos naturales, la energía, los minerales y metales, los bosques, las ciencias de la tierra, cartografía y teledetección. Éste trabaja para asegurar el desarrollo responsable de los recursos naturales de Canadá, incluyendo la energía, los bosques, los minerales y metales.

La calculadora de eficiencia de la caldera propuesta o Boiler System Energy Losses [11] tiene en cuenta sólo las principales pérdidas de energía, que normalmente representan entre el 10 y el 20 % de la entrada de combustible. Las principales pérdidas de energía asociadas con las calderas se dividen en dos categorías: las pérdidas por los gases de escape y [las pérdidas por radiación y convección.](http://oee.nrcan.gc.ca/industrial/technical-info/tools/boilers/5430#radiation) Se trata de un método que calcula las pérdidas en base al PCS del combustible.

Los combustibles que abarca son gas natural, fueloil ligero nº2, fueloil diesel bajo en S, fueloil pesado nº6 y fueloil pesado nº6 bajo en S.

La eficiencia se obtiene con la siguiente fórmula:

$$
E=100-Pg-Per-Pinc
$$

A continuación, se detallan las pérdidas.

### **3.11.1 Pérdidas**

### **Pérdidas por gases de escape**

Representan el calor en el gas de combustión que se pierde a la atmósfera al entrar en la chimenea. Dependen de la composición del combustible, las condiciones de combustión y la temperatura del gas de combustión. Éstas, a su vez, se dividen en dos tipos: las pérdidas de gas de combustión seco (calor sensible en los gases de combustión debido a la temperatura de los gases de combustión) y las pérdidas de gases de combustión debido a la humedad (calor latente en el vapor de agua en los gases de combustión debido a la evaporación del agua por la combustión a la temperatura del gas de combustión).

Para calcular dichas pérdidas, existe una metodología particular para una serie de combustibles: gas natural,

fueloil ligero nº2, fueloil diesel bajo en S, fueloil pesado nº6 y fueloil pesado nº6 bajo en S. Si no es ninguno de los anteriores, se utiliza la metodología general.

A continuación, se detalla la metodología general aplicable a cualquier tipo de combustible.

En primer lugar, se obtienen las medidas y se convierten a las unidades requeridas por el método, determinando la capacidad nominal máxima de la caldera en lb/h de vapor o millones de Btu/h para los generadores de agua a alta temperatura.

Las medidas deseadas son:

- Tg: Temperatura de los gases de escape, ° F o ° C
- Ta: Temperatura del aire de combustión, º F o ° C
- (%O2) en los gases de combustión, % en volumen
- Energía útil real, lb/h o millones de Btu/h

Si Tg y Ta se miden en ° C, se deberán convertir a ° F.

Si (%O2) se mide sobre base húmeda, se deberá convertir a base seca en función del tipo de combustible.

A continuación, se determina el CO2 en los gases de combustión en porcentaje volumétrico en base seca a partir del O2 medido en función del tipo de combustible y se expresar la energía útil real como un porcentaje de la capacidad máxima de la caldera. Léase [11] para determinar el porcentaje de CO2 en los gases de escape en función del tipo de combustible.

Para calcular la cantidad de gases secos por cantidad de combustible, en lb/lb, se utiliza la siguiente fórmula:

$$
Mgs = \frac{11 * (\%CO2)s + 8 * (\%O2)s + 7 * [(\%N2) + (\%CO)s]}{3 * [(\%CO2)s + (\%CO)s]} * \left[\frac{C}{100} + 0.375 * \frac{S}{100}\right]
$$

(%CO)s: % de CO en los gases de escape en base seca.

 $(\%O_2)$ s: % de  $O_2$  en los gases de escape en base seca.

 $(\%CO_{2})$ s: % de CO<sub>2</sub> en los gases de escape en base seca.

 $(\%N_2)$ s: % de N<sub>2</sub> en los gases de escape en base seca, se calcula de la siguiente manera:

$$
(\%N)s = 100 - (\%02)s - (\%02)s
$$

C y S: % másico de C y S del combustible.

Léase [14] para comprobar que, para cada combustible, la cantidad de CO e hidrocarburos inquemados en los gases de escape son despreciables.

El valor de exceso de aire no se necesita para el cálculo de estas pérdidas, pero, según este método, es el parámetro más común de rendimiento de los quemadores. En los siguientes cálculos el CO de los gases de combustión se supone cero, debido a que la cantidad máxima permitida de acuerdo con las regulaciones de emisiones tiene un impacto muy pequeño en los cálculos de eficiencia. Por la misma razón, se supone que todo el carbono en el combustible se quema.

$$
EA = \frac{(\%02)s}{0.2682 * (\%N2)s - (\%02)s} * 100
$$

Con todo ellos, se procede al cálculo de las pérdidas por gases secos, en porcentaje respecto al PCS del combustible. Éstas representan el calor sensible en los gases de combustión debido a la temperatura del gas de combustión.

$$
Pgs = \frac{Mgs * Cpg * (Tg - Ta)}{PCS c} * 100
$$

vapor

Mgs: cantidad de gases secos por cantidad de combustible, en lb/lb.

Cpg: calor específico de los gases de escape, en Btu/lbºF

Tg, Ta: temperatura de los gases de escape y temperatura del aire, respectivamente, en ºF.

Las pérdidas por evaporación del H2 del combustible son el calor latente del vapor de agua en los gases de combustión debido a que el agua producida por la reacción de combustión se vaporiza de la temperatura del gas de combustión. En la combustión el H2 del combustible se convierte en H2O, que normalmente sale como vapor de agua, llevando con él el calor latente de vaporización, así como el calor sensible proporcional a la temperatura de la chimenea. Se calculan de la siguiente forma:

$$
P_{H2c} = \frac{9 * H2 * [h_v(Tg) - h_{H2O}(Ta)]}{PCS c}
$$

hv(Tg): entalpía del vapor de agua a Tg, en Btu/lb.  $h_{H2O}(Ta)$ : entalpía de agua líquida a Ta, en Btu/lb. Ambas entalpías se calculan de la siguiente forma.

 $hv(Tq)$ en Btu/lb = 1055 + 0,467 \* Tq

 $h_{H2O}(Ta)$ en Btu/lb = Ta  $-32$ 

Por tanto, las pérdidas por los gases de escape en base al PCS del combustible serán:

$$
Pg = P_{gs} + P_{H2c}
$$

### **Pérdidas por radiación por conección**

Son independientes del combustible y representan la pérdida de calor a los alrededores de las superficies calientes de una caldera o generador de agua a alta temperatura. Dependen principalmente del tamaño del equipo y la energía real a la salida con respecto a la máxima de diseño.

Existen [otras pérdidas](http://oee.nrcan.gc.ca/industrial/technical-info/tools/boilers/11324#other) aplicables a la combustión del carbón, pero por lo general representan no más del 2 o 3 % de la entrada de calor.

La temperatura de la superficie externa de una caldera de vapor o generador de agua a alta temperatura en funcionamiento es más alta que la de sus alrededores y por lo tanto pierde calor por radiación y convección.

Se utilizan dos formas para calcular las pérdidas convectivo-radiantes: con los gráficos ABMA o a partir de una tabla.

La medición de la pérdida real es compleja, tediosa, consume mucho tiempo y rara vez llevado a cabo, pero hay un acceso directo conveniente y ampliamente aceptado. El gráfico de pérdida de radiación estándar de la

Asociación de Fabricantes de Calderas de América (ABMA) es bastante satisfactorio para las calderas donde el horno y las superficies de intercambio de calor están encerrados en una carcasa. Éste es el caso de las calderas compactas y muchas unidades de campo levantadas. Las excepciones son las instalaciones tales como los sistemas de cogeneración que tienen la caldera de calor residual separada y calderas de lecho fluidizado circulante donde el horno, el ciclón caliente y las superficies generadoras backpass están separados.

Las pérdidas convectivo-radiantes, Pcr, son proporcionales a la superficie externa de una unidad, mientras que la capacidad de la unidad es proporcional a su volumen. Por lo tanto, Pcr es mayor para las unidades pequeñas que las grandes.

Desde el punto de vista de la eficiencia, es mejor tener una unidad operativa con funcionamiento cerca a la plena carga, que tener dos unidades que funcionan a media carga. Esto es particularmente cierto para unidades más pequeñas.

Para las calderas de vapor y generadores de agua a alta temperatura con energía útil de hasta 200.000 lb/h de vapor o 200 millones de Btu/h, y para una configuración convencional, tales como calderas compactas, Pcr puede ser calculado utilizando una tabla. En ella, Pcr a plena carga se selecciona del gráfico ABMA, para el rango de tamaños (potencia máxima) mostrados. Se ha asumido que todas las unidades tienen cuatro paredes refrigeradas por agua, y que, para las calderas de vapor, 1 lb de vapor de agua es equivalente a 1.000 Btu. Pcr a carga parcial se calcula dividiendo la pérdida a plena carga por la relación de carga real a plena carga.

Por ejemplo, suponiendo una caldera de capacidad máxima 45.000 lb/h funcionando a 25.000 lb/h, se tiene que el ratio de operación es: 25/45=0.56

Se obtiene Pcr a 100% (a plena carga son 45 millones de Btu/h) de la Tabla obtenida en de dicho procedimiento [14] interpolando entre 40 y 50 millones de Btu/h dando lugar a unas pérdidas iguales a 0.7%.

Por tanto, se llega a que las pérdidas convectivo-radiantes funcionando a un 56% de su capacidad son:

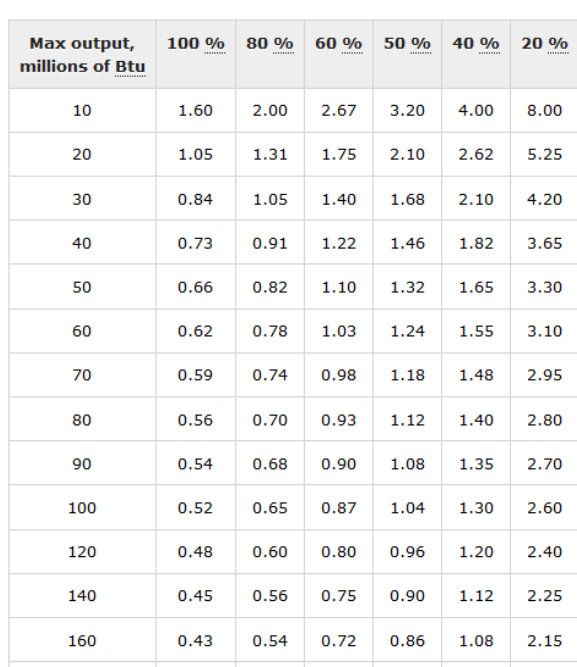

$$
Per = 0.56 * 0.7 = 1.25\%
$$

Tabla 9 – Pérdidas convectivo-radiantes en función de la capacidad y carga parcial. Método 11.

 $\frac{1}{\sqrt{2}}$ 

### **Pérdidas incontables**

Hay varias pérdidas adicionales que se abordan en los códigos ASME. Muchas de ellas son aplicables únicamente a la combustión del carbón, e incluso no es probable que representen más del 2 o 3 % de la entrada de calor.

Entre ellas se pueden encontrar el carbón inquemado en los residuos, la humedad en el combustible, la humedad en el aire, calor en vapor de atomización, CO, H2 y CH inquemados…

Algunas de las pérdidas anteriores también se aplican a la combustión del gas y del fueloil, pero igualmente son pequeñas. Sin embargo, se ha llegado a un acuerdo común entre proveedores y clientes en el que se asume un valor para cubrir dichas pérdidas, llamadas pérdidas incontables, las cuales toman los siguientes valores en función del tipo de combustible.

- Gas natural: 0.1 %
- Fueloil refinado: 0,2 %
- Fueloil pesado: 0,3 %

# **NOM-002-ENER-1995: Eficiencia térmica de calderas compactas**

La Norma Oficial Mejicana NOM-002-ENER-1995: Eficiencia térmica de calderas paquete [12] establece los niveles mínimos de eficiencia térmica que deberán cumplir las calderas compactas nuevas pirotubulares y acuotubulares sin equipo de recuperación de calor, comercializadas en la República Mexicana por los proveedores, que utilizan combustibles líquidos y/o gaseosos derivados del petróleo con las siguientes características: Capacidad de 100 a 8000 kW; presión hasta 1 MPa; y temperatura de saturación. También especifica el método de prueba que debe aplicarse para determinar la eficiencia térmica de estas calderas.

A partir del procedimiento descrito posteriormente, se comprueba si se alcanza la eficiencia térmica mínima mostrada en la siguiente tabla.

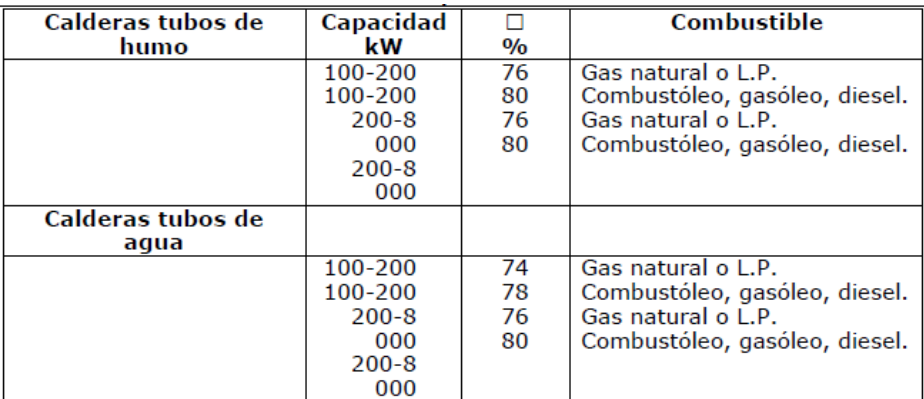

Tabla 10 – Eficiencia mínima de las calderas en función del tipo, capacidad y combustibles. Método 12.

Además de verificar una eficiencia térmica mínima, se debe comprobar que la temperatura de la cubierta externa de la caldera no excede de los 60ºC, la concentración de O2 en los gases de combustión no supera el 5% en base seca y la concentración de CO en los gases de combustión no es mayor de 200 cm3/m3

Se tienen dos métodos para calcular la eficiencia, el directo y el indirecto. El método de prueba que debe usarse,

según esta normativa, para determinar la eficiencia térmica es el indirecto o de pérdidas.

A continuación, se desarrolla el procedimiento de obtención de la eficiencia, el cual está basado en el PCS del combustible, PCS c.

Los combustibles posibles son combustóleo, gasóleo, diesel y gas natural.

Según esta normativa, el calor perdido es igual a la suma del calor residual contenido en los gases de combustión y el calor que se transfiere al ambiente a través de las paredes de la caldera.

Hay que tener en cuenta que este método se basa en el cumplimiento de una serie de premisas, que son las siguientes:

- La concentración de CO es menor a 200 cm3/m3.
- Los combustibles son gas natural o combustóleo.
- El aire de combustión presenta las siguientes condiciones:  $p=101,3$  kPa, T=15,5 °C, HR= 60%.
- La diferencia de temperatura entre la superficie externa y el aire ambiente es de 28ºC.
- La velocidad del viento es de 0,5 m/s
- La prueba se realiza a la capacidad máxima de la caldera a la presión normal de operación.
- La caldera no debe estar afectada por otros equipos.
- No se deben realizar purgas ni soplado de hollín, ni debe haber fugas o infiltraciones.

Una vez verificadas todos los requisitos anteriores, se procede a la determinación de la eficiencia.

En primer lugar, se obtiene el exceso de aire en función del tipo de combustible y del porcentaje de O2 en los gases de escape en base seca utilizando las siguientes gráficas.

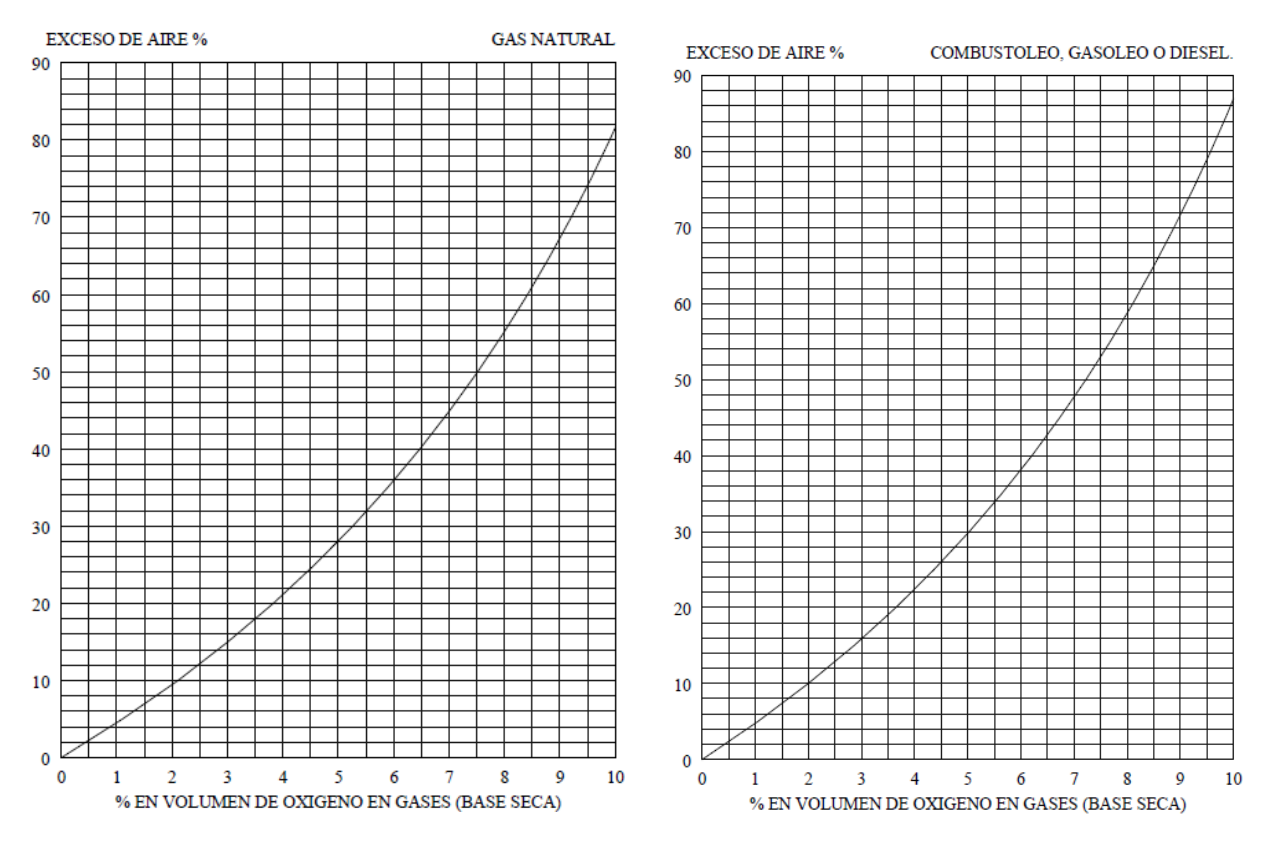

Gráfica 2 – Exceso de aire en función del porcentaje de O2 en gases de base seca y del tipo de combustible

52

vapor

La eficiencia se determina por la siguiente formula:

$$
E=100 - Pg - Per
$$

A continuación, se detallan como obtener las pérdidas:

### **3.12.1 Pérdidas**

### **Pérdidas por gases de escape**

Para obtener las pérdidas por los gases de escape, se identifica la gráfica en función del tipo de combustible. Luego, conociendo el exceso de aire y la temperatura de los gases de escape, se determinan estas pérdidas.

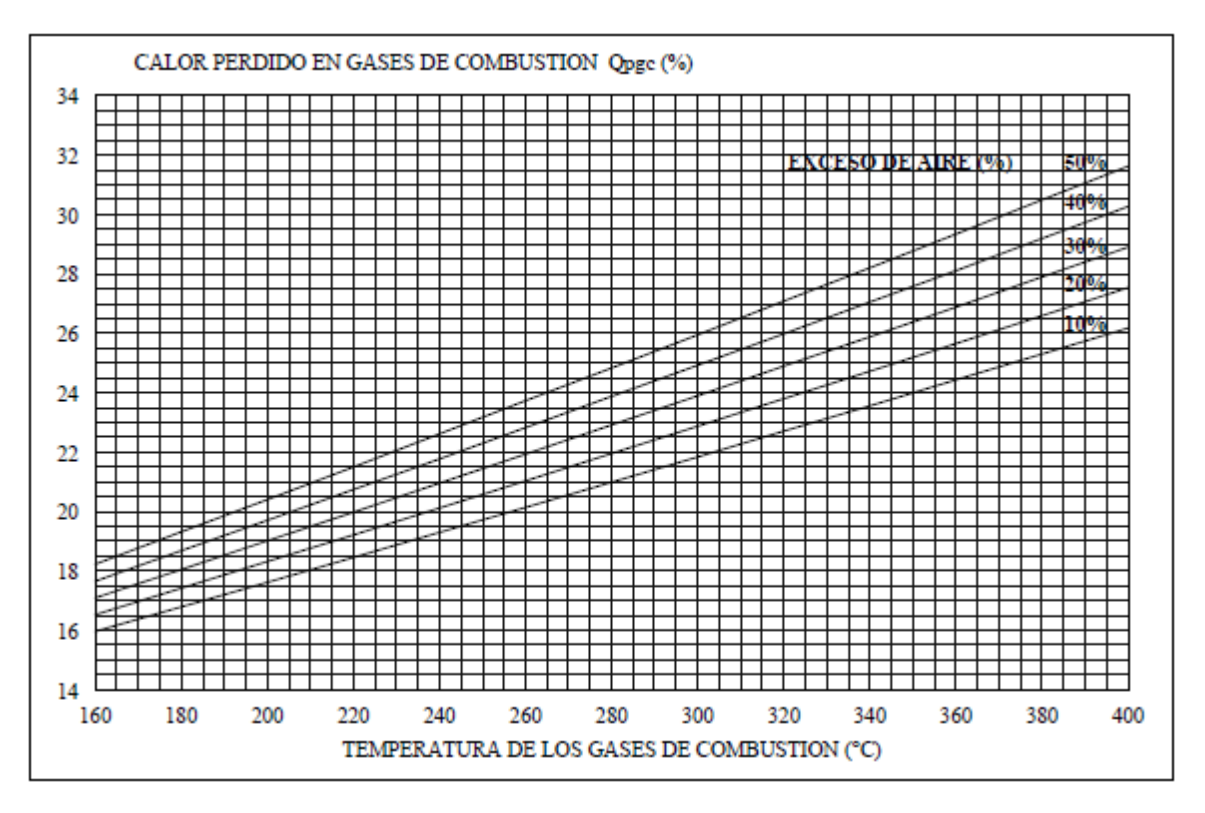

Gráfica 3 – Pérdidas por gases de escape en calderas que utilizan gas natural (PCS). Método 12.

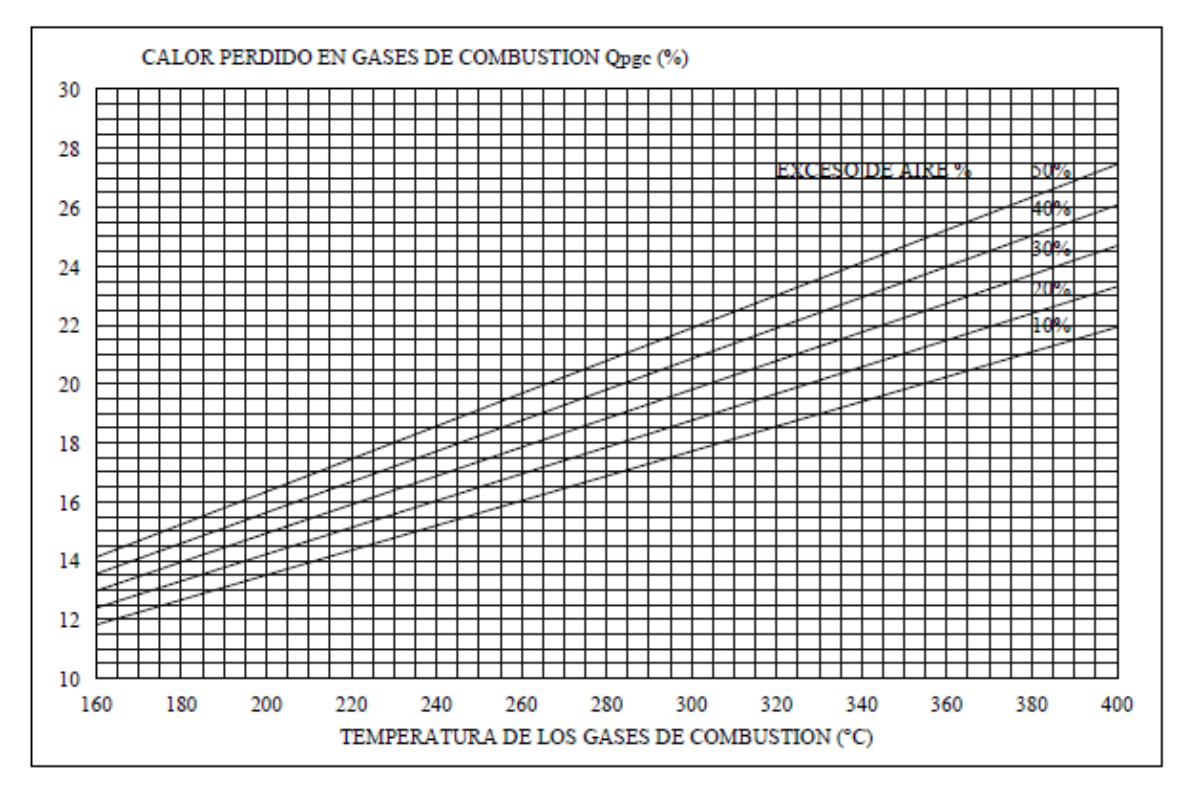

Gráfica 4 – Pérdidas por gases de escape en calderas que utilizan fueloil, gasóleo o diésel (PCS). Método 12.

### **Pérdidas convectivo-radiantes**

A partir de la capacidad de la caldera (MW), se obtiene el calor perdido a través de las paredes por radiación y convección.

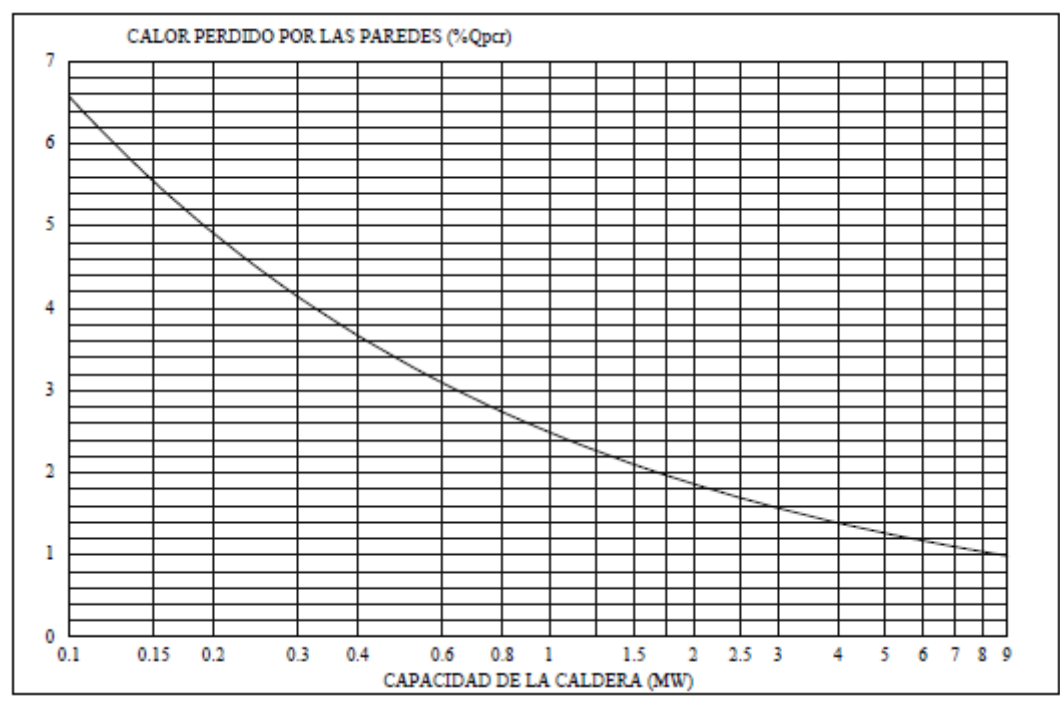

Gráfica 5 – Pérdidas convectivo-radiantes en función de la capacidad máxima de la caldera. Método 12.

vapor

# **UNE-EN 12952-15. Calderas acuotubulares e instalaciones auxiliares**

La norma europea UNE –EN 12952-15. Calderas acuotubulares e instalaciones auxiliares [13] cubre las calderas de vapor y los generadores de agua caliente de caldeo directo, incluyendo sus instalaciones auxiliares.

Según este texto, un generador de vapor consta normalmente del evaporador por gases de escape, el sobrecalentador, el recalentador, el calentador del agua de alimentación, el calentador de aire, el calentador de combustible y, si lo hay, el equipo para quemar el combustible.

En cuanto a las instalaciones auxiliares de una caldera, se pueden incluir los alimentadores de combustible, pulverizador, ventilador de tiro forzado, ventilador de tiro inducido, dispositivos para la eliminación del rechazo, vaporcalentador de aire, calentador de aire principal, calentador de combustible y si lo hay, colector de polvo.

Esta norma está prevista como base para el ensayo de prestaciones térmicas de las calderas de vapor y de los generadores de agua caliente de caldeo directo. Tales ensayos están diseñados para demostrar que se han cumplido las garantías con respecto al rendimiento y la potencia u otros parámetros.

La envolvente normal debe abarcar todo el circuito del agua con las bombas de circulación, el equipo de combustión con el pulverizador, el ventilador de los gases recirculados, el sistema de retorno de partículas contenidas en los humos, así como el vapocalentador de aire. No incluye instalaciones de calefacción de aceite o de gases, el colector de polvo y los ventiladores de tiro inducido y forzado.

En la siguiente figura se pueden observar los límites de la envolvente tomada en este método junto con los caudales, consumos y pérdidas térmicas de un generador de vapor general.

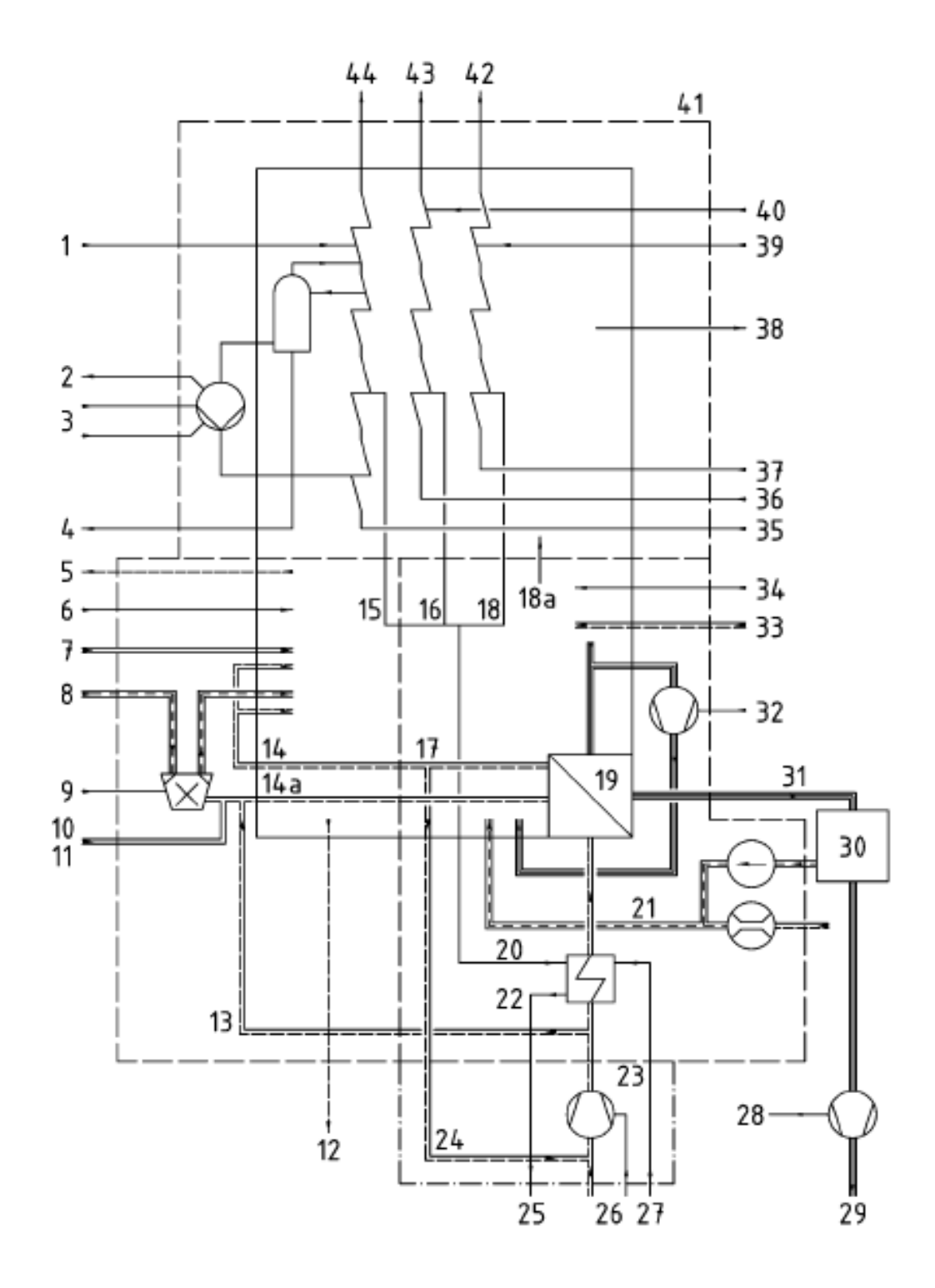

Ilustración 3 – Límites de la envolvente incluyendo equipos, caudales, consumos y pérdidas del generador. Método 13.
| N°                                                                                                    | Descripción                                                                                            |                                       | Descripción                                                                                              |  |  |  |
|----------------------------------------------------------------------------------------------------|----------------------------------------------------------------------------------------------------|---------------------------------------|----------------------------------------------------------------------------------------------------|--|--|--|
| ı                                                                                                    | Agua de pulverización ( $m_{SS}$ , $h_{SS}$ )                                                          | 22                                    | Vapocalentador de aire                                                                                   |  |  |  |
| 2                                                                                                    | Enfriamiento por bomba $(\dot{\mathcal{Q}}_{\text{U}})$                                                | 23                                    | Vapor exterior                                                                                           |  |  |  |
| 3                                                                                                    | Bomba de circulación $(P_{\text{U}})$                                                                  | 24                                    | Recirculación de aire caliente                                                                           |  |  |  |
| 4                                                                                                    | Purga $(m_{BD}, h_{BD})$                                                                               | 25                                    | Condensado $(h_{842})$                                                                                   |  |  |  |
| 5                                                                                                    | Enfriamiento exterior $(\dot{\mathcal{Q}}_{\text{EC}})$                                                | 26                                    | Ventilador de tiro forzado, FD (P <sub>FD</sub> )                                                        |  |  |  |
| 6                                                                                                    | Vapor de atomización ( $m_{AS}$ , $h_{AS}$ )                                                           | 27                                    | Vapor $(m_{AS}, h_{AS})$                                                                                 |  |  |  |
| Aceite (combustible liquido), gas $\left(\mathbf{\hat{m}_H},\mathbf{\hat{H}_{(N)H}},\mathbf{\hat{h}_H}\right)$<br>7<br>28 |                                                                                                    | Ventilador de tiro inducido, $ID(P0)$ |                                                                                                    |  |  |  |
| 8                                                                                                    | Carbón $\left(m_{\text{Fo}}, H_{(\text{N})\text{H}}, h_{\text{F}}\right)$                              | 29                                    | Pérdidas debidas a partículas en los humos $(\dot{\mathcal{Q}}_{\text{\tiny FA}})$                       |  |  |  |
| 9                                                                                                    | Potencia del pulverizador y del ventilador (P <sub>M</sub> )                                           | 30                                    | Colector de partículas $(\dot{\mathcal{Q}}_{\text{DC}}, P_{\text{DC}})$                                  |  |  |  |
| 10                                                                                                    | Pulverizador                                                                                           | 31                                    | Pérdidas debidas al monóxido de carbono $(\dot{m}_{\rm F}, h_{\rm G})$                                   |  |  |  |
| 11                                                                                                    | Equipo de combustión del pulverizador auxiliar (com-<br>bustible líquido, gaseoso) $(\dot{Q}_{\rm M})$ | 32                                    | Ventilador de los gases de recirculación (P <sub>UO</sub> )                                              |  |  |  |
| 12                                                                                                    | Pérdidas debidas a la escoria $(\dot{\mathcal{Q}}_{\rm SL})$                                           | 33                                    | Aire de fugas ( $\dot{m}_{\rm LA}$ , $\dot{n}_{\rm LA}$ )                                                |  |  |  |
| 13                                                                                                    | Aire de enfriamiento del pulverizador                                                                  | 34                                    | Otra potencia eléctrica (P)                                                                              |  |  |  |
| 14                                                                                                    | Aire secundario                                                                                        | 35                                    | Agua de alimentación ( $\dot{m}_{\rm FW}$ , $\dot{h}_{\rm FW}$ )                                         |  |  |  |
| 14a                                                                                                    | Aire caliente del pulverizador                                                                         | 36                                    | Aportación I de vapor RH (vapor recalentado)<br>$(\dot{m}_{\rm RHII},h_{\rm RHII})$                      |  |  |  |
| 15                                                                                                    | uno u otro: ambos                                                                                      | 37                                    | Aportación II de vapor RH (vapor recalentado)<br>$(m_{\rm RHIII}, h_{\rm RHIII})$                        |  |  |  |
| 16                                                                                                    | o                                                                                                    | 38                                    | Pérdidas debidas a radiación y convección $(\dot{\mathcal{Q}}_{\text{RC}})$                              |  |  |  |
| 17                                                                                                    | Vapor interior                                                                                         | 39                                    | Vapor I RH (vapor recalentado) del agua de pulveriza-<br>ción (m <sub>SRIII</sub> , h <sub>SRIII</sub> ) |  |  |  |
| 18                                                                                                    | o                                                                                                    | 40                                    | Vapor II RH (vapor recalentado) del agua de pulveriza-<br>ción (m <sub>SRII</sub> , h <sub>SRII</sub> )  |  |  |  |
| 18a                                                                                                    | Ö.                                                                                                    | 41                                    | Limites de la envolvente normal                                                                          |  |  |  |
| 19                                                                                                    | Calentador de aire                                                                                     | 42                                    | Salida II de vapor RH (vapor recalentado) ( $m_{\rm RHII2}$ , $h_{\rm RHII2}$ )                          |  |  |  |
| 20                                                                                                    | Retorno de humos                                                                                       | 43                                    | Salida I de vapor RH (vapor recalentado) ( $m_{\text{RH12}}$ , $h_{\text{RH12}}$ )                       |  |  |  |
| 21                                                                                                    | Aire de inyección para (mALA)                                                                          | 44                                    | Vapor principal $(m_{ST}, h_{ST})$                                                                       |  |  |  |

Ilustración 4 – Descripción de los equipos, caudales y pérdidas de la Ilustración 3. Método 13.

Para calcular los consumos y las pérdidas, se debe establecer un nivel de referencia. Éste será una temperatura de referencia igual a 25ºC.

A continuación, se desarrolla la metodología, la cual se basa en el PCS o PCI del combustible, PCS c o PCI c.

No existen limitaciones en cuanto al tipo de combustibe.

La eficiencia de la caldera se calcula de la siguiente forma, teniendo en cuenta que puede ser en base al PCS o al PCI:

$$
E^{I} = 1 - \frac{P_g^{I} + P_{iCO} + Pcvi + Pcdi + Pinc + Pcr}{Q_{aportado}^{I}}
$$

$$
E^{S} = 1 - \frac{P_g^{S} + P_{iCO} + Pcvi + Pcdi + Pinc + Pcr}{Q_{aportado}^{S}}
$$

A continuación, se detalla la obtención de la potencia térmica útil, del consume específico y de las pérdidas.

### **3.13.1 Potencia térmica útil**

Se puede determiner de ds formas en función de si el equipo de estudio es una caldera de vapor o un generador de agua caliente.

#### **Caldera de vapor**

Se define la potencia útil como el calor total que se transfiere en la caldera de vapor al agua y/o vapor así como la entalpía del agua de purga. Es la suma de:

- Calor aportado al fluido de trabajo:

$$
q_v * (h_v(Tv) - h_{H2O}(Tagua))
$$

qv : caudal del vapor producido, en kg/s.

hv (Tv): entalpía del vapor producido a la temperatura del vapor a salida del VC.  $h_{H20}(Tagua)$ : entalpía del agua a la temperatura del agua de alimentación.

- Calor aportado al agua del desrecalentador:

$$
q_{pul} * (h_{H2O}(Tagua) - h_{H2O}(Tagua_{en des}))
$$

 $q_{\text{mul}}$ : agua pulverizada por el desrecalentador de la corriente del vapor principal, en kg/s  $h_{H2O}(Tagua)$ : entalpía del agua a la temperatura del agua de alimentación.  $h_{H2O}(Tagua_{en des})$  entalpía del agua a la temperatura del agua aguas arriba del desrecalentador.

- Calor aportado por vapor recalentado inyectado en los recalentadores de vapor:

$$
q_{vr1} * (h_v(Tvr_{1s}) - h_v(Tvr_{1e})) y q_{vr2} * (h_v(Tvr_{2s}) - h_v(Tvr_{2e}))
$$

 $q_{v1}$ ,  $q_{v1}$ : caudal de vapor recalentado a la entrada de los recalentadores, en kg/s h<sub>v</sub>(Tvr<sub>1s</sub>), h<sub>v</sub>(Tvr<sub>2s</sub>): entalpía del vapor recalentado a la salida de los recalentadores.  $h_v(Tvr_{1e})$ ,  $h_v(Tvr_{2e})$ : entalpía del vapor recalentado a la entrada de los recalentadores.

Calor aportado al agua pulverizada en los desrecalentadores de los recalentadores:

$$
q_{pull1} * (h_v(Tvr_{1s}) - h_{H2O}(Tagua_{en1})) y q_{ pul2} * (h_v(Tvr_{2s}) - h_{H2O}(Tagua_{en2}))
$$

qpul1, qpul2: agua pulverizada por los desrecalentadores de las corrientes de vapor recalentado, en kg/s.

h<sub>v</sub>(Tvr<sub>1s</sub>), h<sub>v</sub>(Tvr<sub>2s</sub>): entalpía del vapor recalentado a la salida de los recalentadores.

 $h_{H20}(Tagua_{en1})$ ,  $h_{H20}(Tagua_{en2})$ : entalpía del agua a la temperatura del agua aguas arriba de los desrecalentadores de las corrientes de vapor recalentado.

- Calor aportado al agua purgada:

$$
qpur * (h_{H20}(Tagua_{pur}) - h_{H20}(Tagua))
$$

qpur: caudal de agua purgada, en kg/s.

 $h_{H2O}$ (Tagua<sub>pur</sub>): entalpía del agua purgada a la salida del VC.

 $h_{H2O}(Tagua)$ : entalpía de agua a la temperatura del agua de alimentación.

- Calor aportado al aire en el vapocalentador de aire, siempre que el vapor usado provenga de una fuente interior al VC:

-

$$
qvap * (h1(T_{vaps}o T_{vapE}) - h2)
$$

qvap: caudal del vapocalentador para precalentar el aire de combustión, en kg/s.

Si el vapocalentador se encuentra dentro del VC,  $h1 = h1(T_{\text{vaps}})$ , que es la entalpía del condensado a la salida del vaporcalentador.

Si el vaporcalentador se encuentra fuera del VC,  $h1 = h1(T_{vapE})$ , que es la entalpía del vapor que llega al vaporcalentador cuando procede de una fuente interior.

h2 depende del punto de extracción procedente dentro del VC: Si se extrae de la corriente de vapor principal será h<sub>H2O</sub>(Tagua); si se extrae de la corriente de vapor recalentado del primer recalentador será h<sub>v</sub>(Tvr<sub>1e</sub>); y si se extrae de la corriente de vapor recalentado del segundo recalentador será  $h_v(Tvr_{2e})$ .

Por ejemplo, qvap \* (h1 $(T_{\text{vape}}) - h_v(Tvr_{1e})$ )esta ecuación representa el calor aportado al vapor usado para calentar el aire de combustión en el vaporcalentador. Es igual al caudal de vapor que sale del VC para entrar en el vapocalentador por la diferencia entre la entalpía del vapor que llega al vapocalentador procedente de una fuente interior y la entalpía del vapor a la entrada del primer recalentador (punto de extracción del vapor usado en el vapocalentador).

En definitiva, se tiene que la potencia térmica útil es:

$$
Q\acute{u}til = q_v * (h_v(Tv) - h_{H20}(Tagua)) + q_{pul} * (h_{H20}(Tagua) - h_{H20}(Tagua_{en des})) + q_{vr1} * (h_v(Tvr_{1s}) - h_v(Tvr_{1e})) + q_{pul1} * (h_v(Tvr_{1s}) - h_{H20}(Tagua_{en1})) + q_{vr2} * (h_v(Tvr_{2s}) - h_v(Tvr_{2e})) + q_{pul2} * (h_v(Tvr_{2s}) - h_{H20}(Tagua_{en2})) + qpur * (h_{H20}(Tagua_{pur}) - h_{H20}(Tagua)) + qvap * (h1(Tv_{ap50} T_{vape}) - h2)
$$

#### **Generador de agua caliente**

$$
Q\acute{u}til = qagu\alpha * [h_{H2O}(Tagua_s) - h_{H2O}(Tagua_e)]
$$

qagua: caudal de agua caliente, en kg/s

 $\rm h_{H2O}(Tagua_s)$ : entalpía del agua a la temperatura del agua a la salida del generador.

 $\rm h_{H2O}(Tagua_e)$ : entalpía del agua a la temperatura del agua a la entrada del generador.

#### **3.13.2 Consumo específico**

El caudal másico de combustible debe medirse cuando la eficiencia se determina por el método directo, pero no es preciso cuando se utiliza el indirecto. En este caso, es necesario distinguir entre el consumo proporcional al caudal másico de combustible quemado y el que no lo es.

#### **Consumo específico proporcional al combustible**

El consumo calorífico proporcional al combustible (kW) quemado incluye el calor contenido en el combustible, el calor del vapor y del aire de atomización y el calor del aire de combustión.

Se puede obtener en base al PCI o PCS del combustible. En el primer caso, se tiene:

$$
Q_{aportado1}^i = qc * \left\{ \left[ \frac{PCI\ c + Cpc * (Tce - Tref)}{1 - lu} \right] + M_{vat} * h_{vat}^i + Ma * Cpa * (Ta - Tref) \right\}
$$

PCI c: PCI del combustible, en kJ/kg

Cpc: calor específico del combustible, en kJ/kgK

Tce: temperatura del combustible a la entrada del VC, en K

lu: cantidad de combustible inquemado respecto a la cantidad de combustible que entra, en kg/kg.

Mvat: cantidad de vapor de atomización respecto a la cantidad de combustible, en kg/kg.

hi<sub>vat</sub>: entalpía del vapor a la temperatura del vapor de atomización en base al PCI del combustible.

Ma: cantidad de aire respecto a la cantidad de combustible, en kg/kg.

Cpa: calor específico del aire, en kJ/kgK

Ta: temperatura del aire a la entrada del VC, en K

vapor

Para el vapor alimentado de una fuente exterior, hi<sub>vat</sub> se determina de la siente forma:

$$
h_{vat}^i = h_{vat}(tables) - ho(Tref)
$$

hvat(tablas): entalpía del vapor de atomización según las tablas de vapor (IFC)

ho(Tref): entalpía del vapor de atomización según las tablas de vapor cuando la presión tiende a cero a la temperatura de referencia.

En el caso en que el vapor utilizado sea alimentado por una fuente interior, es decir, cuando el vapor de atomización se extrae de la caldera directamente,  $h_{vat}^{i}$  se determina de la siguiente forma:

$$
h_{vat}^i = h_{H2O}(tablas) - ho(Tref)
$$

 $h_{H20}$ (tablas): entalpía del agua de alimentación según las tablas de vapor (IFC)

ho(Tref): entalpía del vapor de atomización según las tablas de vapor cuando la presión tiende a cero a la temperatura de referencia.

Por otro lado, si se calcula en base al PCS del combustible, se tiene:

$$
Q_{aportado1}^{s} = qc * \left[ \frac{pcs \, c + cpc * (Tce - Tref)}{1 - lu} + M_{vat} * h_{vat}^{s} + Mas * \left\{ Cpas * (Ta - Tref) + M_{H20a} * (2442.5 \frac{kJ}{kg} + 1.86 \frac{kJ}{kg} * (Ta - Tref) \right\} \right]
$$

PCS c: Poder calorífico superior del combustible, en kJ/kg.

Mas: cantidad de aire seco respecto a la cantidad de combustible, en kg/kg.

Cpas: calor específico del aire seco, en kJ/kgK.

MH2Oa: cantidad de agua con respecto a la cantidad de aire seco, en kg/kg.

 $2442,5\frac{kl}{l}$  $\frac{k}{\log}$ : calor latente del agua a la temperatura de referencia.

1,86 $\frac{kJ}{kg K}$ : calor específico del vapor de agua

h<sup>s</sup><sub>vat</sub>: entalpía del vapor a la temperatura del vapor de atomización en base al PCS del combustible. Para el vapor alimentado de una fuente exterior, h<sub>vat</sub> se determina de la siente forma:

$$
h_{vat}^s = h_{vat}^s(tablas) - h'(Tref)
$$

hvat(tablas): entalpía del vapor de atomización según las tablas de vapor (IFC)

h′(Tref): entalpía del vapor saturado.

En el caso en que el vapor utilizado sea alimentado por una fuente interior, es decir, cuando el vapor de atomización se extrae de la caldera directamente, h<sub>vat</sub> se determina de la siguiente forma:

$$
h_{vat}^S = h_{H2O}(tablas) - h'(Tref)
$$

 $h_{H20}$ (tablas): entalpía del agua de alimentación según las tablas de vapor (IFC)

h′(Tref): entalpía del vapor saturado.

#### **Créditos térmicos**

Los créditos térmicos, por su parte, incluyen la potencia del pulverizador, la potencia del ventilador de los gases de recirculación y la potencia de las bombas de circulación y de todos los demás motores.

Además, el calor contenido en el vapor de atomización debe añadirse si el caudal del vapor de atomización se mide directamente.

 $Q_{aportado2}^i = Qpul + Qvgr + Qbc + Q + q_{vat} * h_{vat}^i + Qvap$ 

$$
Q_{aportado2}^s = Qpul + Qvgr + Qbc + Q + q_{vat} * h_{vat}^s + Qvap
$$

Qpul: Potencia del pulverizador.

Qvgr: Potencia del ventilador de los gases recirculados.

Qbc: Potencia de la bomba de circulación.

Q: Potencia de todos los demás motores.

q<sub>vat</sub>: caudal másico del vapor de atomización, en kg/s.

hi<sub>vat</sub>, h<sub>vat</sub>: entalpía del vapor de atomización en base al PCI o PCS.

El consumo debido al vapor procedente de una fuente exterior que alimenta al vaporcalentador en el interior del VC es el siguiente:

$$
Q \, \text{vap} = q \text{vap} \cdot (h_v(T_{\text{vap}E}) - h_{\text{H2O}}(T_{\text{vap}S}))
$$

 $\rm h_{v} (T_{vapE})$ : entalpía del vapor que llega a la entrada del vapocalentador.

 $h_{H2O}(T_{\text{vanS}})$ : entalpía del condensado a la salida de vapocalentador.

Se tiene por tanto que el consumo calorífico total es el siguiente:

$$
Q_{aportado}^I = Q_{aportado1}^I + Q_{aportado2}^I
$$

$$
Q_{aportado}^S = Q_{aportado1}^S + Q_{aportado2}^S
$$

### **3.13.3 Pérdidas**

Las pérdidas se pueden clasificar en tres grupos:

- Pérdidas proporcionales al combustible que son las pérdidas en los gases de escape, las pérdidas por inquemados y las pérdidas debidas a las cenizas volátiles y depositadas.

- Pérdidas independientes del combustible, que son principalmente las pérdidas relacionas con el tiempo.

<del>vapor</del>

- Pérdidas convectivo- radiantes.

#### **Pérdidas por gases de escape**

$$
P_g^I(kW) = qc * Mg * Cpg * (Tg - Tref)
$$

$$
P_g^S(kW) = qc * [Mgs * Cpgs * (Tg - Tref) + M_{H2Og} * (h_v(Tg) - h_{H2O}(Tref))]
$$

qc: caudal másico de combustible, en kg/s.

Mg: cantidad de gases por cantidad de combustible, en kg/kg.

Cpg: calor específico de los gases de escape a Tg, en kJ/kgK

Tg: temperatura de los gases de escape, en K

Tref: temperatura de referencia, en K

Cpgs: calor específico de los gases de escape secos a Tg, en kJ/kgK

Mgs: cantidad de gases secos por cantidad de combustible, en kg/kg.

MH2Og: cantidad de agua en los gases de escape por cantidad de combustible, en kg/kg.

h<sub>v</sub>(Tg): entalpía del vapor de agua a Tg.

 $h_{H2O}(Tref)$ : entalpía del agua a Tref.

#### **Pérdidas debidas al CO inquemado**

$$
P_{iCO}(kW) = qc*Vgs*\frac{(\%CO)s}{100}*PCCO
$$

Vgs: volumen de gases de escape secos por kg de combustible.

(%CO)s  $\frac{1000 \text{ s}}{100}$ : cantidad de CO por volumen de gases secos, en m3/m3

PC CO: poder calorífico del CO referido a condiciones normales: dato.

## **Pérdidas debidas a la entalpía y los combustibles inquemado en la escoria y las partículas de los humos**

Para determinar estas pérdidas, existen distintos casos en función de las medidas tomadas en campo. Caso 1) Cuando se miden caudales másicos de escoria y partículas en los humos, las pérdidas:

$$
P_{Cvi} = qcvi * [Cpcvi * (Tg - Tref) + Mcvi * PC inq]
$$

$$
P_{Cdi} = qcdi * [Cpcdi * (Tcdi - Tref) + Mcdi * PC inq]
$$
  

$$
Pci = Pcvi + Pcdi
$$

siendo la relación de combustible inquemado respecto a combustible que entra, la siguiente:

$$
lu = \frac{\frac{ceil \times}{100} * (1-r)}{1 - \frac{cenizas}{100} - \frac{H2Oc}{100}} * \frac{qcvi * Mcvi + qcdi * Mcdi}{qcvi * (1 - Mcvi) + qcdi * (1 - Mcdi)}
$$

qcvi y qcdi: caudal másico de cenizas volátiles y depositadas, en kg/s.

 $\overline{a}$ 

Cpcvi y Cpcdi: calor específico de las cenizas volátiles y depositadas, en kJ/kgK.

Tcdi : Temperatura de las cenizas depositadas, en K

Mcvi y Mcdi: cantidad de combustible inquemado por cantidad de cenizas volátiles inquemadas o por cantidas de cenizasde cenizas depositadas inquemadas, en kg/kg.

PC inq: PCI del combustible inquemado.

Hay cenizas que se volatilizan a temperaturas altas del hogar. Esto representa el parámetro r. Para los ensayos de recepción, se supone un valor del 5% para equipos de combustión con quemador y parrilla mecánica y del 0% para los equipos de combustión en lecho fluidizado.

Caso 2) Cuando se mide el caudal másico de las partículas en los humos, el caudal másico de escoria debe determinarse a partir del balance de cenizas, y las pérdidas son:

$$
Pci = qc * \frac{\frac{cenizas}{100}*(1-r)}{(1-lu)*(1-Mcdi)} * [Cpcdi * (Tcdi - Tref) + Mcdi * PC inq] + qcvi * \{[Cpcvi * (Tg - Tref) + Mcvi * PC inq] - \frac{1-Mcvi}{1-Mcdi} * [Cpcdi * (Tcdi - Tref) + Mcdi * PC inq] \}
$$

siendo la relación de combustible inquemado respecto a combustible que entra, la siguiente:

$$
lu = \frac{\frac{cenizas}{100}*(1-r)}{1-\frac{cenizas}{100} \cdot \frac{H2Oc}{100}} * \frac{1}{1-Mcdi} * \left[ Mcdi + (Mcvi - Mcdi) * \frac{qcvi}{qc_{teórico} * \frac{cenizas}{100} * (1-r)} \right]
$$

Para el caso de método indirecto:

$$
q_{\text{tteórico}} = \frac{Q\acute{u}til}{\left\{ \left[ \frac{PClc + Cpc * (Tce - Tref)}{1 - lu} \right] + M_{vat} * h_{vat}^{i} + Ma * Cpa * (Ta - Tref) \right\} * (1 - lu)}
$$

 $q c_{teórico} =$  $\frac{Q\acute{u}til}{E^{S}}-Q_{aportado2}^{S}$  $\left[\frac{PCS\ c + Cpc*(Tce-Tref)}{1-lu} + M_{vat}*h_{vat}^S + Mas*\left\{Cpas*(Ta-Tref) + M_{H2Oa}*(2442,5\frac{kJ}{kg}+1,86\frac{kJ}{kg}K^*(Ta-Tref)\right\}\right](1-lu)$ 

Se puede observar que es un proceso iterativo.

Caso 3) Cuando se mide el caudal másico de escoria, el caudal másico de las partículas en los humos debe determinarse a partir del balance de cenizas, y las pérdidas son:

$$
Pci = qc * \frac{c_{\text{enizas}}}{1-lu)*(1-Mcvi)} * [Cpcvi * (Tg - Tref) + Mcvi * PC inq] + qcdi * \{[Cpcdi * (Tcdi - Tref) + Mcdi * PC inq] - \frac{1-Mcdi}{1-Mcvi} * [Cpcvi * (Tg - Tref) + Mcvi * PC inq] \}
$$

siendo la relación de combustible inquemado respecto a combustible que entra, la siguiente:

$$
lu=\frac{\frac{cenizas}{100}*(1-r)}{1-\frac{cenizas}{100}-\frac{H2OC}{100}}*\frac{1}{1-Mcvi}*\left[ Mcvi+(Mcdi-Mcvi)*\frac{qcdi}{q c_{teórico}* \frac{cenizas}{100}*(1-r)}\right]
$$

 $qc_{teórico}$  se calcula igual que en el caso anterior.

Caso 4) Cuando los caudales de escoria y de partículas en humos se determinan a partir del balance de cenizas y del rendimiento estimado de recolección de cenizas o del rendimiento de retención de partículas en los humos, se tiene:

$$
Pci = qc * \frac{\frac{cenizas}{100}*(1-r)}{(1-lu)} * \left\{ \frac{ren_{cdi}}{1-Mcdi} * [Cpcdi * (Tcdi - Tref) + Mcdi * PC inq] + \frac{ren_{cvi}}{1-Mcvi} * [Cpcvi * (Tg - Tref) + Mcvi * PC inq] \right\}
$$

siendo la relación de combustible inquemado respecto a combustible que entra, la siguiente:

$$
lu = \frac{\frac{cenizas}{100} * (1-r)}{1 - \frac{cenizas}{100} - \frac{H2Oc}{100}} * \left[\frac{Mcdi}{1 - Mcdi} * ren_{cdi} + \frac{Mcvi}{1 - Mcvi} * ren_{cvi}\right]
$$

Si se estima el rendimiento de recolección de cenizas, ren<sub>cdi</sub>, el rendimiento de retención de partículas de humos s calcula de la siguiente forma: ren<sub>cvi</sub> =  $1 - \text{ren}_{\text{cdi}}$ 

En el caso en que se calcule ren<sub>cvi</sub>:

$$
ren_{cvi} = \frac{(1 - lu) * (1 - Mcvi)}{\frac{cenizas}{100} * (1 - r)}
$$

$$
ren_{cdi}=1-ren_{cvi}
$$

#### **Otras pérdidas relacionadas con el tiempo**

Éstas pérdidas, Pinc, Incluyen pérdidas debidas a los sistemas de refrigeración exteriores, las cuales deben determinarse con los caudales de agua de refrigeración y la diferencia de temperatura entre la entrada y la salida.

Incluyen pérdidas de vapor en los generadores de vapor con separación del vapor en láminas.

#### **Pérdidas convective-radiantes**

Dado que es muy difícil determinar las pérdidas térmicas debidas a la radiación y a la convección, se utilizan valores empíricos. Dicho método se basa en el tipo de combustible usado por la caldera, así como en su capacidad máxima.

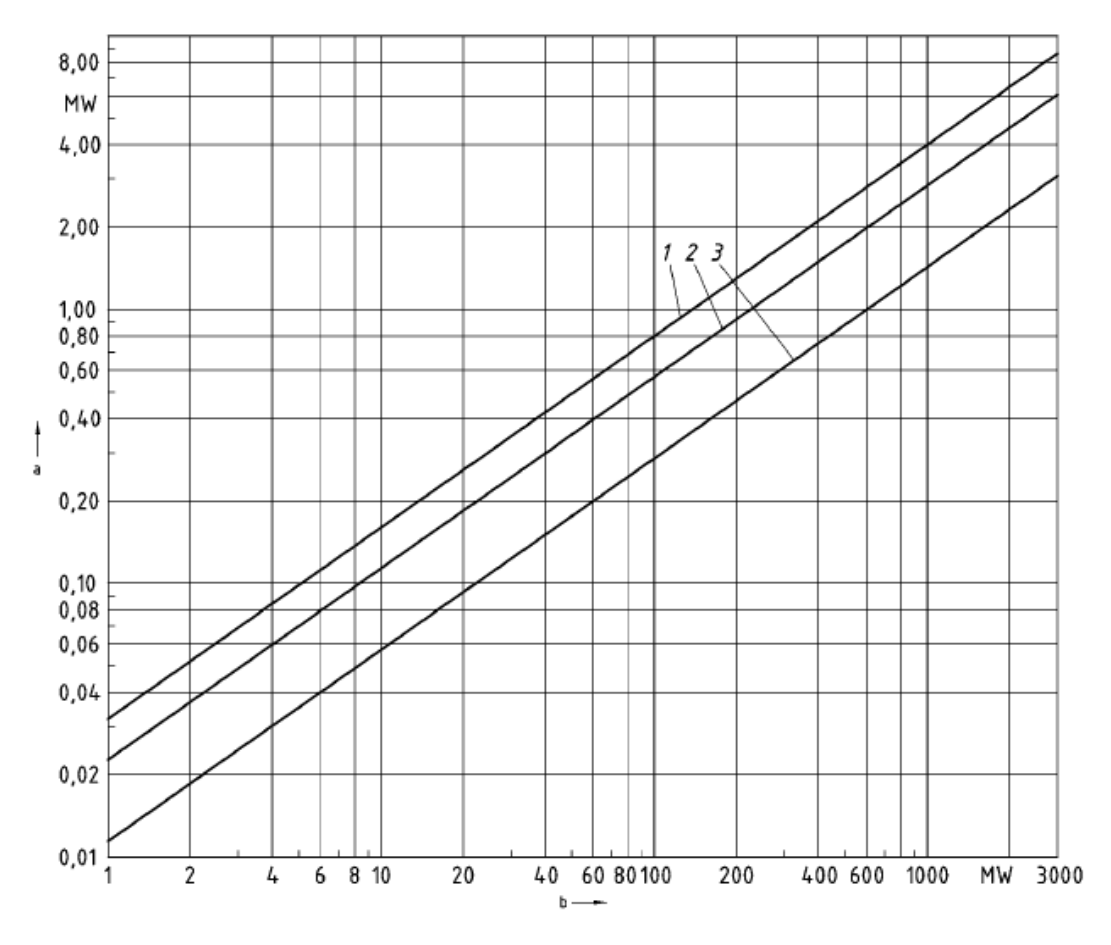

Gráfica 6 – Pérdidas convectivo-radiantes en función del tipo de caldera y capacidad (UNE). Método 13

a indica las pérdidas convectivo-radiantes.

b indica la potencia térmica útil máxima de la caldera en MW.

La curva 1 es para calderas que queman lignitos, gases de alto horno y lecho fluidizado; la curva 2 es para calderas que queman hulla y la curva 3 es para calderas que queman combustibles líquidos y gas natural.

Para la determinación de la eficiencia por el método indirecto, generalmente deben determinarse las cantidades siguientes:

- PCI o PCS del combustible, los contenidos de humedad y cenizas y, si es preciso, su análisis último.
- Análisis de los gases de escape o el % volumétrico de CO2, O2 y CO en los gases secos.
- Temperaturas: de los gases de escape, del combustible y del aire de combustión.
- Humedad aire de combustión.
- Temperatura, presión y caudal del medio atomizador.
- Potencia pulverizadores, ventilador gases recirculados, bombas y todos los demás motores eléctricos.

vapor

- Temperatura y caudal del aire utilizado para el retorno de las partículas en los humos.
- PCS o PCI, temperatura y caudal del combustible procedente de un segundo equipo de combustión.
- Temperatura, presión y caudal de vapor del vapocalentador de aire (entrada y salida).
- Temperatura y caudal de la escoria descargada.
- Contenido en inquemados o en carbono de la escoria o cenizas depositadas inquemadas (kg inquemados/kg cenizas depositadas inquemadas)
- Contenido en inquemados o en carbono de las partículas en humos o cenizas volátiles inquemadas (kg inquemados/kg cenizas volátiles inquemadas)
- Caudal partículas en humos que salen por la chimenea.
- Temperaturas de entrada y salida y caudal del agua de refrigeración.
- Caudales del vapor vivo o agua de alimentación y caudales agua de purga.
- Caudales agua de pulverización en los desrecalentadores.
- Temperatura y presión de todos los caudales de vapor y agua.
- Temperatura aire ambiente, temperatura interior sala de calderas y presión barométrica.

## **Método PHAST**

El Programa de Tecnologías Industriales (ITP) del Departamento de Energía (DOE) de USA. Ofrece una colección de herramientas de software para identificar y analizar oportunidades de ahorro de sistemas de energía dentro de una planta o instalación. Como parte del paquete de herramientas del ITP, la herramienta de evaluación PHAST le permite evaluar la eficiencia energética de equipos de generación y calor. Esto, a su vez, podría llevar a nuevos análisis de ingeniería detallados, con el objetivo de implementar oportunidades identificadas de ahorro de energía.

PHAST tiene tres propósitos específicos:

- Ofrecer herramientas fáciles de usar para calcular los ahorros potenciales, que una planta puede lograr mediante la aplicación de diversas medidas de ahorro de energía.
- Examina todo equipo que usa combustible, vapor o electricidad para calentar. Con base en los datos de entrada de calor específicos de la instalación y del equipo, la herramienta informa de la cantidad de combustible, electricidad y vapor que cada equipo usa anualmente, más los costos de energía anuales estimados.
- Construye un balance de calor detallado de los equipos de generación de calor. Los resultados del balance de calor señalan las áreas del equipo en las que se desperdicia energía o se usan improductivamente.

PHAST produce un informe resumido sobre el uso de energía en equipos específicos y en todo el proceso del sistema de calefacción. La herramienta sugiere métodos para ahorrar energía en cada área donde se usa o desperdicia energía y ofrece una lista de recursos adicionales. El informe es valioso para identificar y priorizar las principales oportunidades de ahorro de energía.

El método PHAST consta de varias calculadoras para introducir los datos requeridos, en las siguientes áreas:

- 1. Material de carga: Sólidos (húmedos o secos), líquidos o gaseosos.
- 2. Pérdidas en accesorios, bandejas, transportadores, etc…
- 3. Pérdidas de calor por paredes.
- 4. Pérdidas por refrigeración de componentes.
- 5. Pérdidas por infiltración del aire de ambiente.
- 6. Pérdidas por gases de combustión.
- 7. Pérdidas de radiación por aberturas.
- 8. Pérdidas por el uso de energía eléctrica por motores, bombas, ventiladores u otros equipos.
- 9. Pérdidas por exfiltraciones y otras pérdidas.

El método PHAST requiere de la recopilación de ciertos datos críticos del equipo de generación de calor. Los datos requeridos se recogerán cuando el equipo está en funcionamiento en condiciones típicas o en condiciones de produccion. El tipo de datos y donde se recogen, dependerán del diseño y el funcionamiento del sistema.

Los datos pueden ser recogidos por el personal propio o a una organización consultora externa. El proceso de recopilación de datos no altera la producción. Sin embargo, puede ser necesario instalar o utilizar instrumentos de supervisión de procesos en áreas seleccionadas del sistema.

También es necesario recoger información sobre los productos y el combustible utilizado. En la mayoría de los casos, la recopilación de datos es de fácil acceso por el personal.

Los resultados se mostrarán en tres secciones distintas. Los obtendremos una vez hayamos introducido los datos y generado el informe.

- 1. En la primera se mostrarán las diversas áreas de uso, las pérdidas de energía de cada una y la energía utilizada. Pudiendo identificar así cuales son las de mayor pérdida o el uso ineficiente de energía. PHASTEx también nos sugiere una serie de medidas de ahorro.
- 2. En la segunda sección se muestra la misma información que en el punto 1, pero suponiendo que hemos implantado esas medidas de ahorro sugeridas en el primer punto.
- 3. La tercera sección nos muestra una comparación de rendimiento en forma de gráfico de barras y diagrama de Sankey. Los resultados se muestran en varias unidades tales como Btu/h, kCal/h y MMBtu/h.

A continuación, se detallan los datos a introducir en el software y su obtención y significado.

### **3.14.1 Material de carga**

En esta sección estudiaremos la energía de calentamiento requerida para aumentar la temperatura de un material (ya sea sólido, líquido o gaseoso), desde la temperatura de entrada hasta las condiciones finales de salida.

#### **Sólidos (húmedos o secos)**

El calor total requerido para calendar el material (Hst) será:

```
vapor
```

$$
Hst = Hmv + Hmr + Hs \pm Hr
$$

Hmv: Calor requerido para la eliminación de la humedad. Se mide en Btu/lb

Hmr: Calor requerido para la humedad retenida que está en forma de agua líquida. Se mide en Btu/lb

Hs: Calor requerido para calentar el material sólido. Se mide en Btu/lb

Hr: Calor de la reacción. Se mide en Btu/lb

Para obtener Hmv:

$$
Si\ tso < 212^{\circ}F \quad Hmv = mst * (\%wi) * (two - tsi)
$$
\n
$$
Si\ tso > 212^{\circ}F \quad Hmv = mst * (\%wi - \%wo)^{*} (212 - tsi)
$$

tso: Temperatura de salida (ºF)

mst: Flujo de masa sólida (lb/h). Es el peso del material cargado por hora.

%wi: Contenido de humedad del material de carga (%)

%wo: Contenido de humedad del material en la salida (%)

two: Temperatura del vapor en los gases de escape (ºF)

tsi: Temperatura inicial (ºF). Es la temperatura a la que introducimos el material en el proceso, puede estar a temperatura ambiente o a otra si anteriormente tiene un proceso de precalentamiento.

Para obtener Hmr:

$$
Hmr = mst * (\%wo) * (two - tsi)
$$

Para obtener Hs:

$$
Si\ tso < tm\ Hs = mst * (1 - %wi) * Cps * (tso - tsi)
$$
\n
$$
Si\ tso \geq tm\ Hs = mst * (1 - %wi) * Cps * (tm - tsi) + hm + Cpl * (tso - tm)
$$

tm: punto de fusión

Cps: Calor específico promediao del material. Se mide en Btu/(lb ºF)

hm: Calor latente de fusión del material. Se mide en Btu/lb

Cpl: Calor específico del líquido del material fundido. Se mide en Btu/(lb ºF)

Para obtener Hr:

$$
Hr = mst * (1 - %wi) * (%react) * hreact
$$

%react: Carga reaccionada (%carga seca). Porcentaje del material que reaccionó de una forma no útil para el tratamiento. Si la reacción es exotérmica entonces es igual al porcentaje reaccinado del material.

hreact: Calor de reacción. Cuando se involucran reacciones químicas o metalúrgicas.

## **Líquidos**

El calor total requerido es el siguiente:

$$
Hlt = Hliq + Hreact \pm hex
$$

Hliq: Calor requerido por el líquido para llegar a la temperatura de salida. Se mide en Btu/lb Hreact: Calor de la reacción Se mide en btu/lb hex: Cualquier valor de calor adicional que no se haya tenido en cuenta en los datos anteriores. (Bu/lb)

Para obtener Hliq:

$$
Si\,t\,lo < t\,lv \quad Hliq = m\,l\ast Cp\,l\ast (t\,lo - t\,li)
$$

 $Si$  tlo > tlv Hliq = mlt \* Cpl \* (tlv - tli) + (%lv) \* mlt \* [hlv + Cpv \* (tlo - tlv)] +  $(1 - \frac{9}{v}) * Cpl * (tlo - tlv)$ 

mlt: flujo de masa líquida (lb/h)

Cpl: Calor específico promedio del líquido (Btu/lb ºF)

tlv: Temperatura de vaporización (ºF)

tli: Temperatura inicial (ºF)

%lv: carga de líquido vaporizado

hlv: Calor latente de vaporización (Btu/lb)

Cpv: Calor específico de vapor (Btu/lb ºF)

tlo: Temperatura de salida (ºF)

Para obtener Hreact:

 $H react = mlt * % react + hreact$ 

%react: Carga de líquido reaccionado. El porcentaje del líquido que reaccionó al tratamiento de una forma que no queremos durante el proceso. Para obtenerlo mirar el valor de la ingeniería del proceso. (%)

hreact: Calor de la racción. (Btu/lb)

El valor de *Hreact* será positivo si la reacción es endotermica, si es exotérmica será negativo.

Obsérvese que el calor requerido para una reacción endotérmica es suministrado por el sistema de calefacción (es decir, quemadores). El factor de calor disponible debe usarse para calcular el calor total requerido del

vapor sistema de calentamiento para calcular con precisión el requerimiento de calor total. Si la reacción es exotérmica, entonces el factor disponible no se debe aplicar a este calor ya que se resta de los requisitos de

#### **Gases o vapores**

calor total.

Calor total requerido para calendar el material, Hgt (Btu/lb) es:

$$
Hgt = Hgas + Hvapor + Hreact \pm hex
$$

Hgas: Calor requerido para el gas (Btu/lb)

Hvapor: Calor requerido para el contenido en vapor (Btu/lb)

Hreact: Calor de la reacción (Btu/lb)

hex: Cualquier valor de calor adicional que no se ha tenido en cuenta en los datos anteriores. (Btu/lb)

Para obtener Hgas:

$$
Hgas = (1 - %mv) * mgt * Cpg * (tgo - tgi)
$$

%mv: vapor en la mezcla de gas en porcentajr  $\frac{N}{2}$ 

mgt: flujo de masa gaseosa. Caudal por hora de gas introducido. (lb/h)

Cpg: calor específico del gas promedio (Btu/lb ºF)

tgo: temperatura de salida (ºF)

tgi: temperatura inicua (ºF)

Para obtener Hvapor:

$$
Hvapor = (\%mv) * mgt * Cpv * (tgo - tgi)
$$

Cpv: Calor específico del vapor (Btu/lb ºF)

Para obtener Hreact:

$$
Hreact = mgt * %react * hreact
$$

El valor de *Hreact* será positivo si la reacción es endotérmica y negativa si la reacción es exotérmica.

Obsérvese que el calor requerido para una reacción endotérmica es suministrado por el sistema de calefacción (es decir, quemadores). Los factores de calor disponibles deberían usarse para calcular el calor total requerido del sistema de calentamiento.

Si la reacción es exotérmica, entonces el factor disponible no se debe aplicar a este calor ya que se resta de los requisitos de calor total.

## **3.14.2 Pérdidas**

#### **Pérdidas por accesorios, bandejas, transportadores, etc.**

Muchos sistemas utilizan equipos para introducir o sacar los prodcutos, de la cámara de calentamiento, que pueden conducir a pérdidas de calor. Las cintas transportadoras, ganchos de productos y demás equipos que entran en la cámara lo hacen a temperatura ambiente y salen a temperaturas más altas. Por tanto, consumirán un % de la energía útil.

Las pérdidas producidas por el accesorio, Hf (Btu/lb), se calcula:

$$
Hf = mfixture * Cpfixture * (tfo - tif) * fcorr
$$

mfixture: flujo de masa. Cantidad por hora de libras de material introducido (lb/h)

Cpfixure: Calor específico medio del material (Btu/lb ºF)

tfo: Temperatura final a la que salen los accesorios (ºF)

tif: Temperatura a la que entran los accesorios (ºF)

fcorr: Factor de corrección. Se usa para acomodar las posibles variaciones en el calor específico, y los errores de medición en la tasa de flujo másico y los datos de temperatura. Esto permitirá modificar las pérdidas de calor del dispositivo según la situación real en la planta.

El total de pérdidas sería la suma de todos los accesorios:

$$
HF = \sum_{i=1}^{n} (Hfi)
$$

#### **Pérdidas convectiva-radiantes**

Aquí se están considerando las pérdidas de la pared se producen debido al calor transferido desde la superficie exterior de las paredes o carcasa del equipo a los alrededores. Estas pérdidas se dan por convección y radiación. Son pérdidas altas para sistemas que están mal aislados y/o utilizan materiales mal diseñados.

Para obtener estas pérdidas:

$$
Pcr = HLconv + HLrad
$$

HLconv: Pérdidas por convección (Btu/lb) HLrad: Pérdidas por radiación (Btu/lb)

Para determinar HLconv:

$$
H L conv = \left\{ C * \left(\frac{1}{d}\right)^{0,2} * \left(\frac{1}{\frac{ta + Ets}{2}}\right)^{0,181} * (Ets - ta)^{0,266} * \sqrt{1 + 1,227 * wv} \right\} * A * (Ets - ta)
$$

C: Factor de orientación. Se obtiene de una tabla. (Tabla 10)

ta: Temperatura ambiente. Temperatura del área donde se encuentra el equipo. En algunos casos, puede ser necesario tomar lecturas de temperatura en la parte inferior y superior del equipo. Usar el promedio ponderado si las lecturas de temperatura varían demasiado.

 $(^{\circ}F)$ 

Ets: Temperatura promedio de las superficies de las paredes expuestas. El valor promedio debe calcularse en base a la medición real, en varios lugares del equipo. Las temperaturas reales pueden variar en un amplio rango y se debe tener cuidado y usar el promedio ponderado. Utilizar la medición de la temperatura de radiación infrarroja (con la corrección de emisividad adecuada) siempre que sea posible.

wv: Velocidad del viento. Es la velocidad promedio del viento sobre toda la superficie. Para la mayoría de las instalaciones en interiores, se puede suponer que es cero. Para instalaciones al aire libre, es necesario medir la velocidad del viento o utilizar los datos disponibles de otras fuentes, como el informe meteorológico. (millas/h)

A: Superficie exterior total  $(\hat{\pi}^2)$ 

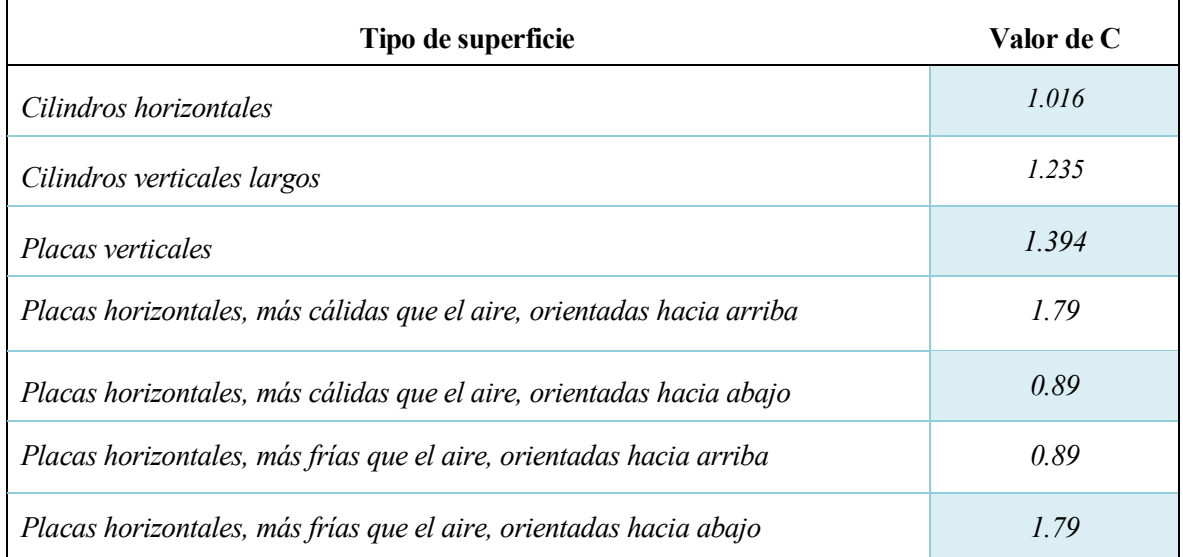

Tabla 11 – Parámetros de C. Fuente ASTM C-680 a 89. Método 14.

Para determinar HLrad:

 $H L rad = \varepsilon * \sigma * [(Ets + 460)^4 - (ta + 460)^4]$ 

ε: Emisividad superficial de la superficie exterior de la pérdida de calor. Posee un valor predeterminado de 0,9

σ: Constante de Stefan-Boltzmann (≈ 5,67\*10<sup>-8</sup>)

El total sería la suma de todas las paredes:

$$
HW = \Sigma_{i=1}^{n} (Hw_i)
$$

#### **Pérdidas por refrigeración de componentes**

La refrigeración protege los rodillos, cojinetes y las puertas de los entornos calientes del equipo, pero a costa de la pérdida de energía. Estos componentes y sus medios de refrigeración se convierten en el conducto para pérdidas de calor adicionales del equipo. Puede haber varios tipos de refrigerantes, los líquidos y los gases, dentro de estos los más usuales son el aire y el agua.

El cálculo de las pérdidas por refrigeración, Hcooling (Btu/h), se realiza con la siguiente formula:

 $Hcooling = Vf * 60 * p * Cp * (to - ti) * forr$ 

Vf: Caudal volumétrico de refrigeración. Usar los datos del medidor de flujo (la medición real) o las especificaciones del proveedor del sistema como primera aproximación. Si es líquido se mide en gal/min, si es gaseoso en lb/SCF.

ρ: Densidad promedio del refrigerante entre las temperaturas de entrada y salida. Si es gaseoso estaría en lb/SCF, mientras que si es líquido sus unidades son lb/gal

Cp: Calor específico promedio del componente (Btu/lb ºF)

to: Temperatura de salida del refrigerante (ºF)

ti: Temperatura de entrada del refrigerante (ºF)

fcorr: El factor de corrección se usa para acomodar posibles variaciones en el calor específico, errores en el flujo volumétrico y mediciones de temperatura. Esto permitirá modificar las pérdidas de enfriamiento según la situación real en la planta.

#### **Pérdidas por infiltración de aire ambiente**

El ambiente térmico donde se encuentra el equipo está formado por un gas o mezcla de gases, (normalmente aire). Cuando el gas de la atmósfera se introduce en el equipo afectan al uso de la energía o intensidad del proceso.

Las pérdidas por infiltración de aire son:

$$
P_{inf} = Vatm * Cp * (tout - tin) * forr
$$

Vatm: Caudal por hora de gas infiltrado. Si las unidades de caudal volumétrico son en pies cúbicos por minuto  $(f t/min)$ , entonces deben convertirse a SCF/h utilizando la siguiente ecuación, donde  $(Pq)$  es la presión en  $(lb/in^2)$  y (cfh) pies cúbicos por hora. (ft<sup>3</sup>/min)

$$
\frac{SCF}{h} = cfh * \left(\frac{tin + 460}{520}\right) * \left(\frac{Pg + 14.7}{14.7}\right)
$$

Cp: calor específico promedio entre las temperaturas de entrada y de salida, del gas ambiental. Se mide en Btu/(SCF ºF)

tout: Temperatura de salida de la atmósfera al proceso a medida que ingresa al equipo (ºF).

vapor

tin: Temperatura de entrada de la atmósfera al proceso a medida que ingresa al equipo (ºF).

fcorr: El factor de corrección se utiliza para acomodar posibles variaciones en el calor específico debido a la diferencia de composición para la atmósfera o la presencia de humedad u otros componentes normalmente no utilizados. Esto permite un rango de flexibilidad.

## **Pérdidas de radiación por abertura**

Las pérdidas se producen debido a la transferencia de calor en forma de radiación por las aberturas de las paredes del equipo en el proceso. Las aberturas pueden ser puertas de carga y descarga, agujeros, etc…

Las pérdidas de radiación por abertura, Pr (Btu/h), se calculan con la siguiente fórmula:

$$
Pradiacion = HLrad * VF * OF
$$

$$
Pr = \sum_{i=1}^{n} (Pradiacion)_i
$$

HLrad: Pérdida de radiación (Btu/h)

VF: Factor de vista

OF: Porcentaje de tiempo abierto (%)

HLrad se obtiene con la siguiente formula:

$$
H L rad = \varepsilon * \sigma * [(ti + 460)^4 - (ta + 460)^4] * A
$$

ε: Emisividad de la fuente de radiación (generalmente el interior del equipo). El valor predeterminado o sugerido es 0.9.

σ: Constante de Stefan-Boltzmann ( $\approx$  5,67\*10<sup>-8</sup>)

ti: Usar la temperatura de la zona del equipo en la ubicación de las aberturas. Esto se puede obtener del indicador de la temperatura del equipo. Usar un valor de temperatura "promedio" si las aberturas están en diferentes zonas o en diferentes lugares. (ºF)

ta: Temperatura del área fuera del equipo donde están ubicadas las aberturas. En la mayoría de los casos, esta es la temperatura ambiente, en el área donde se encuentran el equipo. (ºF)

A: Área total para la abertura en las paredes del equipo. Esto puede incluir agujeros en las paredes, aberturas de gases de combustión, puertas de carga y descarga, etc.  $(\text{ft}^2)$ 

El factor de vista VF se obtiene a través de una gráfica. En primer lugar, calculamos el ratio:

$$
Ratio = \frac{Diámetro de la abertura (inch)}{Espesor de la pared (inch)}
$$

El factor de vista o el valor del factor de forma está entre 0 y 1.0. Para aberturas muy grandes, como puertas de gran horno, el valor es cercano a 1.0, como se muestra en la Figura:

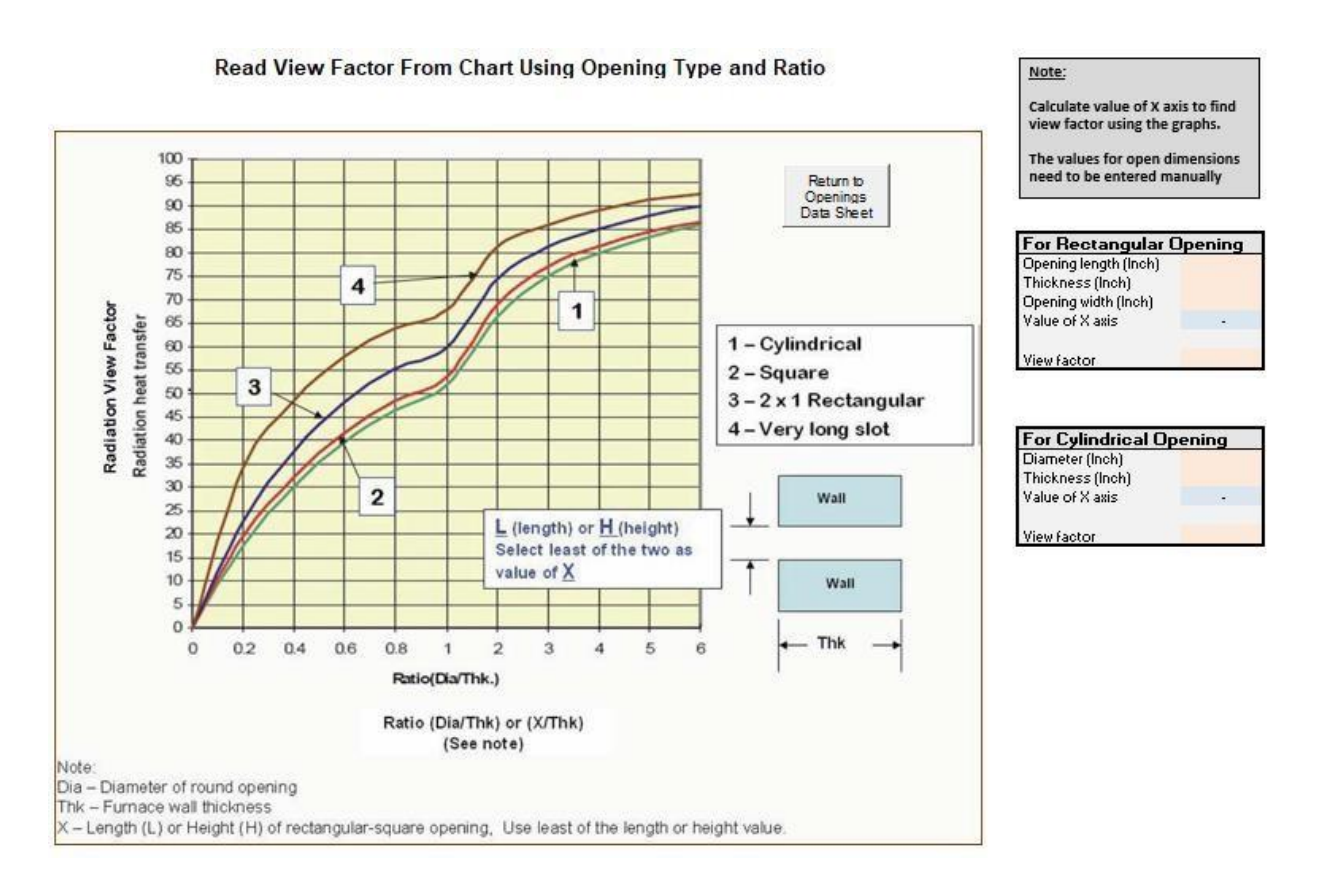

Ilustración 5 – Gráfico de factr de visualización (PHATEx). Método 14

El porcentaje de tiempo abierto (OF) representa el tiempo durante el cual el interior del equipo está expuesto o abierto al ambiente y el calor se pierde por la radiación.

#### **Pérdida por el uso de de energía por motores eléctricos y otros dispositivos eléctricos**

Los sistemas de motores eléctricos y otros sistemas que usan electricidad asociada con los sistemas de calefacción y otros sistemas auxiliares consumen mucha energía. Esta sección puede usarse para hacer un inventario de dichos sistemas y calcular el uso de energía.

Para otros equipos que usan energía, insertar los valores medidos. Las mediciones y los cálculos dependen del tipo de energía que utiliza el sistema. No se sugiere ningún método específico ya que hay muchas variaciones para el sistema, y no es posible abarcar todas ellas.

#### **Pérdidas por exfiltración de aire y otras perdidas**

Muchos equipos trabajan a presiones positivas. Los gases de fuga o exfiltración que salen del equipo a través de las aperturas y no de las chimeneas, causan una pérdida de calor llamada: "pérdida de calor de fuga por gases de combustión caliente". Solo se utilizará si existe una presión positiva.

Para obtener estas pérdidas, sacamos la densidad de flujo corregida:

$$
SCGH = 1.655 * Cd * (A * 10.764 * 144) * \left(\frac{\Delta p}{SG}\right)^{0.5} * \left[\frac{520}{(180 * tf + 32) * 460}\right]
$$

Cd: Coeficiente de descarga de flujo. Para calcular el factor de descarga se hará uso de la siguiente gráfica. (Se necesita el ángulo de convergencia en grados).

vapor

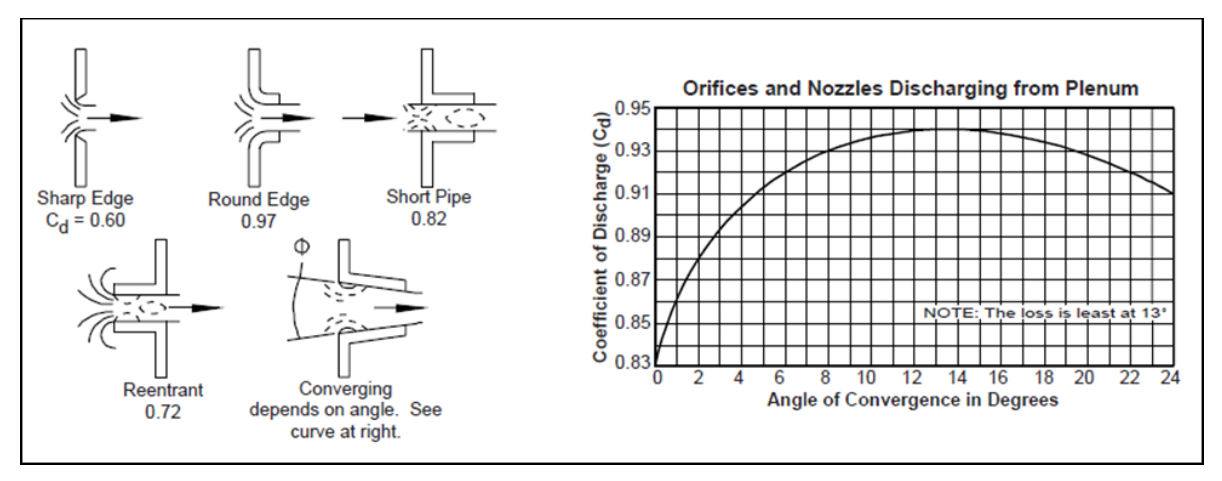

Ilustración 6 – Coeficiente de descarga según la abertura

A: Área abierta desde donde se filtran gases calientes  $(ft^2)$ 

tf: Temperatura de los gases que se escapan de a abertura. (ºF)

∆p: Presión del equipo medida al nivel de la abertura. Se mide utilizando un manómetro de tubo inclinado o in medidor digital. Las unidades de medida están en términos de pulgada columna de agua. Los gases calientes se filtran cuando la presión es positive. El aire frío se filtra en el equipo cuando la presión es negativa. (Inch W.C)

# **Gestoría Salvaenergy**

Salvaenergy es una consultoría para la eficiencia energética. Implanta medidas de eficiencia energética y gestor energético buscando un ahorro energético sin afectar a la calidad del producto. En su página podemos encontrar un método para el cálculo del rendimiento de una caldera de gas natural.

A partir de los valores aportados en cualquier inspección, Salvaenergy propone determinar de una forma sencilla una buena aproximación al rendimiento real de la caldera.

Se usa el método indirecto, y las pérdidas tenidas en cuenta son las pérdidas por humos, por inquemados y por las paredes de la caldera. Se calcula en base al poder calorífico inferior del combustible.

Este método está pensado inicialmente para una caldera de gas natural., aunque también puede usarse para propano, Fuelóleo nº1 y nº2 y gasóleo C.

El rendimiento o eficiencia de la caldera viene dado por:

$$
E=100-Pg-Pi-Ppar
$$

A continuación, de desarrolla el método de obtención de cada una de estas pérdidas.

## **3.15.1 Pérdidas**

#### **Pérdidas por gases de escape**

Denominadas en el método como pérdidas por humos, se refieren a las pérdidas por calor sensible de éstos. Se calculan mediante la siguiente expresión:

$$
Pg\left(\%\right) = 100 * \frac{mh * Cp * (Ts - Text)}{mf * HI}
$$

mh: gasto másico de humos en kg/s

Ts: temperatura de los humos en la salida de la caldera, donde se realiza la inspección, en ºC

Text: Temperatura de la sala de calderas, donde la caldera toma el aire para la cmbustión, en ºC

Cp: Calor específico de los humos a la temperatura media entre Ts y Text, en kJ/kg ºC

mf: Gasto másico de combustible, en kg/s

HI: Poder calorífio inferior del combustible, en kJ/kg.

El gasto másico de humos está relacionado con el gasto másico de aire, en el que realiza la combustión, que a su vez depende del exceso de aire. Se puede calcular con la siguiente formula:

$$
mh = mf * (1 + n * RACES)
$$

n: coeficiente de exceso de aire (se toma de tablas bibliográficas).

RACEST: Relación aire-combustible estequiométrica. Es un valor diferente para cada tipo de combustible que puede tomarse de bibliografía. A continuación se expone la tabla que propone el método. El valor RACEST se obtendría de la relación de aire kg/m<sup>3</sup>N con el valor n de aire.

ANÁLISIS DE LA COMBUSTIÓN COMPLETA DEL GAS NATURAL Composición % Volumen: C-H .= 86.0: C-H .= 7.6: C-H .= 2.4: C-H ..= 1.0: N .= 3.0

|      |                             |                                                |                                   |                     |                                   | $-21.12 - 21.1$     | $-111 - 11 - 11 - 12 - 12 - 12$         |                 |                 |       |                |                 |                 |                  |       |                |
|------|-----------------------------|------------------------------------------------|-----------------------------------|---------------------|-----------------------------------|---------------------|-----------------------------------------|-----------------|-----------------|-------|----------------|-----------------|-----------------|------------------|-------|----------------|
|      | AIRE                        | <b>HUMOS SECOS</b><br>H. HÜMEDOS<br>(Densidad) |                                   | % Vol. HUMOS SECOS  |                                   |                     | COMPOSICIÓN HUMOS (kg/m <sup>2</sup> N) |                 |                 |       |                |                 |                 |                  |       |                |
| n    | m <sup>3</sup> N/m3N kg/m3N |                                                | m <sup>3</sup> N/m <sup>3</sup> N | kg/m <sup>3</sup> N | m <sup>3</sup> N/m <sup>3</sup> N | kg/m <sup>3</sup> N | kg/m <sup>3</sup> N                     | CO <sub>2</sub> | SO <sub>2</sub> | o,    | N <sub>2</sub> | CO <sub>2</sub> | SO <sub>2</sub> | H <sub>2</sub> O | o,    | $\mathsf{N}_2$ |
| 1,00 | 10.34                       | 13,30                                          | 9,32                              | 12,45               | 11,42                             | 14,14               | 1,238                                   | 12,06           | 0,00            | 0.00  | 87,94          | 2,21            | 0.00            | 1,68             | 0.00  | 10,25          |
| 1,01 | 10.44                       | 13,43                                          | 9.42                              | 12,59               | 11,52                             | 14,27               | 1,239                                   | 11,93           | 0.00            | 0.23  | 87.84          | 2,21            | 0.00            | 1.68             | 0.03  | 10,35          |
| 1,02 | 10.54                       | 13,57                                          | 9,53                              | 12,72               | 11,62                             | 14,40               | 1,239                                   | 11,80           | 0,00            | 0.46  | 87,75          | 2,21            | 0.00            | 1,68             | 0.06  | 10.45          |
| 1,05 | 10.86                       | 13.97                                          | 9.84                              | 13,12               | 11.93                             | 14,80               | 1,240                                   | 11.43           | 0.00            | 1.10  | 87,47          | 2,21            | 0.00            | 1.68             | 0.15  | 10,76          |
| 1,07 | 11,06                       | 14,23                                          | 10,04                             | 13,38               | 12.14                             | 15,07               | 1,241                                   | 11,19           | 0,00            | 1,51  | 87,30          | 2,21            | 0,00            | 1,68             | 0,22  | 10.96          |
| 1,10 | 11.37                       | 14.63                                          | 10,35                             | 13.78               | 12.45                             | 15.47               | 1,242                                   | 10.85           | 0.00            | 2.10  | 87.05          | 2,21            | 0.00            | 1.68             | 0.31  | 11.27          |
| 1,15 | 11,89                       | 15,30                                          | 10,87                             | 14.45               | 12,97                             | 16,13               | 1,244                                   | 10.34           | 0,00            | 3.00  | 86.67          | 2,21            | 0,00            | 1,68             | 0.46  | 11,78          |
| 1,20 | 12.41                       | 15.96                                          | 11,39                             | 15,11               | 13,48                             | 16,80               | 1,246                                   | 9.87            | 0,00            | 3.81  | 86,32          | 2,21            | 0,00            | 1,68             | 0,62  | 12,29          |
| 1,25 | 12.92                       | 16,63                                          | 11,91                             | 15,78               | 14,00                             | 17,46               | 1,247                                   | 9.44            | 0,00            | 4.56  | 86,00          | 2,21            | 0,00            | 1,68             | 0.77  | 12,80          |
| 1,30 | 13.44                       | 17,29                                          | 12,42                             | 16,44               | 14,52                             | 18,13               | 1,249                                   | 9.05            | 0,00            | 5,24  | 85,71          | 2,21            | 0.00            | 1,68             | 0.93  | 13,31          |
| 1,40 | 14,47                       | 18,62                                          | 13,46                             | 17,78               | 15,55                             | 19.46               | 1,251                                   | 8.35            | 0,00            | 6.45  | 85,19          | 2,21            | 0,00            | 1,68             | 1.24  | 14,33          |
| 1,50 | 15,51                       | 19,95                                          | 14,49                             | 19,11               | 16,58                             | 20,79               | 1,254                                   | 7.76            | 0,00            | 7.49  | 84.75          | 2,21            | 0,00            | 1,68             | 1,55  | 15,35          |
| 1,60 | 16,54                       | 21,28                                          | 15,52                             | 20.44               | 17,62                             | 22,12               | 1,256                                   | 7.24            | 0,00            | 8.39  | 84.37          | 2,21            | 0.00            | 1,68             | 1,86  | 16.37          |
| 1,70 | 17.57                       | 22.61                                          | 16.56                             | 21,77               | 18.65                             | 23,45               | 1.257                                   | 6.79            | 0.00            | 9.18  | 84.03          | 2,21            | 0,00            | 1.68             | 2.17  | 17,39          |
| 1,80 | 18,61                       | 23,94                                          | 17,59                             | 23,10               | 19,69                             | 24,78               | 1,259                                   | 6.39            | 0,00            | 9.87  | 83,74          | 2,21            | 0,00            | 1,68             | 2,48  | 18.41          |
| 2,00 | 20,68                       | 26.60                                          | 19.66                             | 25,76               | 21,75                             | 27,44               | 1.262                                   | 5,72            | 0.00            | 11.04 | 83.24          | 2,21            | 0.00            | 1.68             | 3.10  | 20.45          |
| 2,20 | 22,74                       | 29.26                                          | 21.73                             | 28,42               | 23,82                             | 30,10               | 1.264                                   | 5.17            | 0.00            | 11.99 | 82.84          | 2,21            | 0.00            | 1.68             | 3,72  | 22.49          |
| 2,40 | 24.81                       | 31,92                                          | 23,79                             | 31,08               | 25,89                             | 32,77               | 1,266                                   | 4,72            | 0,00            | 12,77 | 82,50          | 2,21            | 0,00            | 1,68             | 4.34  | 24,54          |
| 2,60 | 26,88                       | 34,59                                          | 25,86                             | 33,74               | 27,96                             | 35,43               | 1,267                                   | 4,35            | 0,00            | 13.43 | 82,22          | 2,21            | 0,00            | 1,68             | 4,96  | 26,58          |
| 2,80 | 28,95                       | 37,25                                          | 27,93                             | 36,41               | 30,02                             | 38,09               | 1,269                                   | 4.02            | 0,00            | 13,99 | 81,98          | 2,21            | 0.00            | 1,68             | 5,58  | 28.62          |
| 3,00 | 31,01                       | 39.91                                          | 30,00                             | 39,07               | 32,09                             | 40,75               | 1,270                                   | 3,75            | 0,00            | 14,47 | 81,78          | 2,21            | 0.00            | 1,68             | 6,20  | 30.66          |
| 3,50 | 36.18                       | 46.56                                          | 35,17                             | 45,72               | 37,26                             | 47,40               | 1,272                                   | 3,20            | 0,00            | 15,43 | 81,37          | 2,21            | 0,00            | 1,68             | 7.75  | 35,77          |
| 4.00 | 41,35                       | 53,21                                          | 40,34                             | 52,37               | 42,43                             | 54,06               | 1,274                                   | 2.79            | 0,00            | 16,15 | 81.07          | 2,21            | 0.00            | 1.68             | 9.30  | 40,87          |
| 5,00 | 51.69                       | 66,51                                          | 50,67                             | 65,68               | 52,77                             | 67,36               | 1,277                                   | 2,22            | 0,00            | 17.14 | 80,64          | 2.21            | 0.00            | 1,68             | 12.40 | 51,08          |
| 8.00 | 82.70                       | 106.4                                          | 81.69                             | 105.6               | 83,78                             | 107.3               | 1,281                                   | 1.38            | 0.00            | 18.60 | 80.02          | 2.21            | 0.00            | 1.68             | 21.70 | 81.70          |

Tabla 12 – Análisis de la combustión del gas natural. Método 15

El calor específico de los humos depende del tipo de combustible, del coeficiente de exceso de aire en el que se realiza la combustión y de la temperatura de los humos. Se emplea la expresión siguiente:

$$
Cp = M + N * Tm
$$

M, N: Coeficientes que se obtienen de tablas que dependen de cada combustible y en función del %O<sub>2</sub> en los humos. A continuación, se expone a tabla que propone el método. Si el valor de %O2 no aparece en la tabla, se realiza una interpolación lineal.

Tm: Temperatura media entre Ts y Text (ºC).

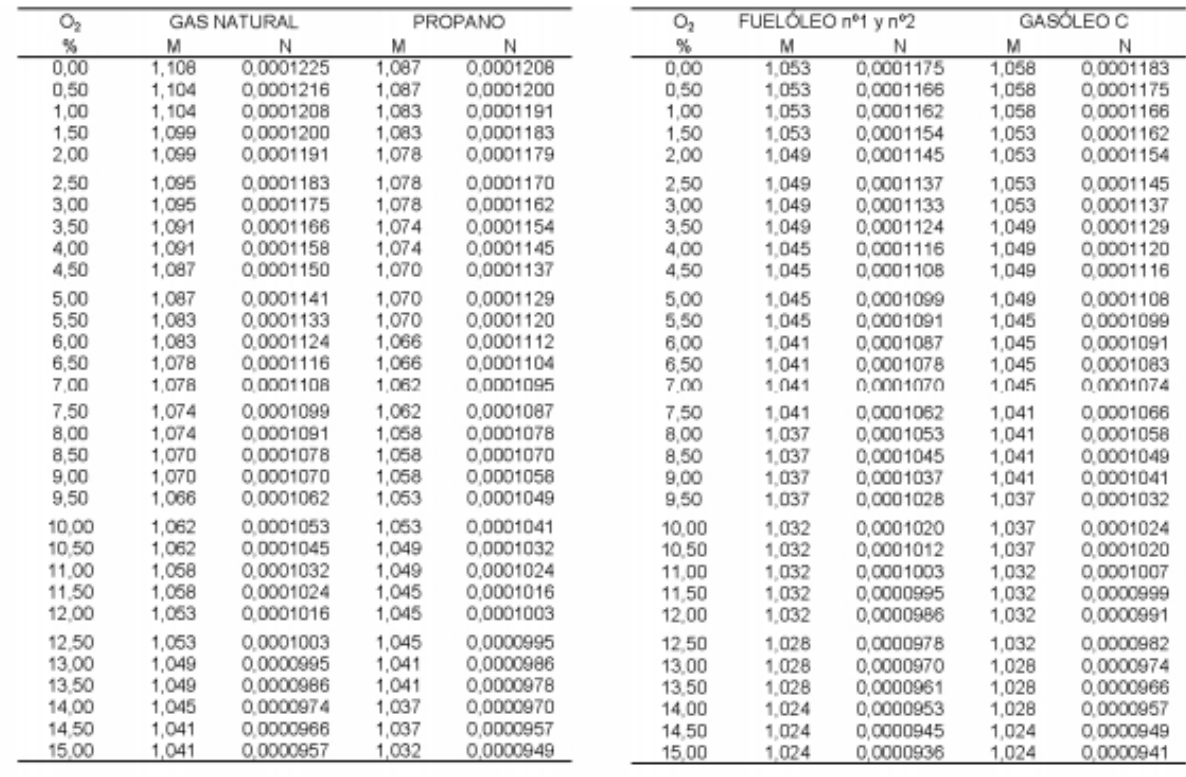

Tabla 13 - Tabla para la obtención de los valores M y N en función del tipo de combustible. Método 15

El interés de obtener las pérdidas por gases secos con estas ecuaciones consiste en entender que es posible determinar las pérdidas por humos a partir de los datos porporcionados por el analizador de humos y de datos del combustible disponibles en bibliografía.

#### **Pérdidas por inquemados**

Se obtienen a través de la siguiente formula:

$$
Pi\left(\frac{9}{0}\right) = \frac{21}{21 - 02} \cdot \left(\frac{CO}{3100} + \frac{CH}{1000}\right)
$$

O2: %O<sup>2</sup> en los humos

CO: inquemados de monóxido de carbono en ppm

CH: Hidrocarburos inquemados en ppm. Cuando no se disponga del dato, se supondrá igual al dato de CO.

#### **Pérdidas por paredes**

La estimación de las pérdidas de calor por paredes se realiza a partir de la diferencia entre la temperatura de las paredes de la caldera y la temperatura de la sala de calderas. Se calcula mediante la expresión:

$$
Ppar = Scal * he * (Tp - Text)
$$

Scal: Superficie de la caldera  $(m^2)$ 

he: coeficiente global de transferencia de calor por convección y radiación. En calderas situadas en el interior suele estar entre 10 y 12 W/m<sup>2</sup>K

Tp: Temperatura de la pared (ºK)

Text: temperatura exterior de la caldera (ºK)

## **Método para la evaluación de la eficiencia e impacto amiental de un generador de vapor**

Este método publicado en una revista de ingeniería, evalua la eficiencia energética y el impacto ambiental de un generador pirotubular. Se describen las pérdidas que se producen en la caldera y los valores esperados de las mismas. Mediante el uso de equipos no invasivos como la cámara termográfica, medidor de flujo ultrasónico y analizador de gases de la combustión, se determina el perfil de temperature superficial, la del flujo de agua de alimentación y la composición de los gases de la combustión, los cuales son necesarios para para el cálculo de rendimiento energético aplicando los métodos convencionales directo e indirecto, y la evaluación exergética que valora la irreversibilidad interna de la caldera. Este método también evalúa el grado de sobredimensionamiento en instalaciones que trabajan subutilizadas en el momento de la inspección y estima el impacto ambiental que produce ek funcionamiento de dicho equipo.

Aquí nos centraremos en la parte del método que se centra en obtener el rendimiento de la caldera.

No se indican restricciones en cuanto al uso de combustibles fósiles.

El cálculo del rendimiento del generador se propone por dos vías diferentes. En primer lugar, el método directo:

$$
E = \frac{Qu}{Qd*B}
$$

Qu: Calor útil, en kJ/kg

Qd: Calor disponible, en kJ/kg

B: Flujo de combustible, en kg/s

La otra alternativa es el método indirecto, que plantea que el rendimiento total del generador es la unidad menos las diferentes pérdidas que se producen en el equipo.

$$
E=100-\Sigma qi
$$

qi: pérdidas que se producen en la caldera

A continuación, se exponen las pérdidas consideradas y su método de obtención.

#### **3.16.1 Pérdidas**

#### **Pérdidas por calor sensible en los gases de escape**

$$
Pgs = \frac{(lg - \alpha * laf) * (1 - \frac{Pinc}{100})}{Qd} * 100
$$

 $\mathbf{r}$ 

Ig: Entalpía de la cantidad teórica de gases, en kJ/kg

α: Coeficiente de exceso de aire

Iaf: Entalpía del aire a la temperatura ambiente, en kJ/kg

Pinc: Pérdidas por incombustión mecánica (apartado 3.16.1.3)

Qd: Calor disponible, en kJ/kg

#### **Pérdidas por combustible no quemado**

$$
Pinq = \frac{Vgs * (126.4 * CO + 108 * H2 + 358.2 * CH4) * (100 - Pinc)}{Qd}
$$

Vgs: Volumen de gases secos, en m<sup>3</sup>N/kg

Qd: Calor disponible, en kJ/kg

#### **Pérdidas por incombustión mecánica**

Es igual a cero para combustibles líquidos.

#### **Pérdida por radiación**

$$
Prad = \frac{\frac{A * (\alpha 1 + \alpha 2) * (Tp - Ta)}{1000 * B}}{Qd} * 100
$$

A: Area superficial, en  $m<sup>2</sup>$ 

α1: Coeficiente de transferencia de calor por convección, en W/m<sup>2</sup> ºC

- α2: Coeficiente de transferencia de calor por radiación, en W/m<sup>2</sup>°C
- Tp: Temperatura de las paredes, en ºC

Ta: Temperatura ambiente, en ºC

## **Evaluación energética de los generadores de vapor en un refinería cubana de petróleo**

En este trabajo se realizó una evaluación energética de calderas en una refinería de petróleo cubana. La función principal de una refinería es obtener productos comerciales, entre otros, diesel, keroseno, naftas, gas oil y asfaltos en la forma más económica posible, a partir de los diferentes crudos disponibles. En las refinerías, uno de los servicios industriales más importantes es la generación de vapor, siendo por tanto muy importante mantener una alta eficiencia.

Este método no presenta restricciones en cuanto a combustibles.

En el cálculo del rendimiento de los generadores, se explica tanto el método directo como el indirecto. Se basan en el poder calorífico inferior del combustible.

El método directo para el cálculo de la eficiencia es termodinámicamente exacto pero solo permite estimar las pérdidas totales. La ecuación que utiliza este método para su estimación es la siguiente:

$$
E = \frac{D * (hv - hl)}{mc * PCl} * 100
$$

D: producción de vapor, en kg/h

hv: energía termdinámica específica del vapor de agua producido, en kJ/kg

hl: energía termodinámica específica del agua líquida alimetada, en kJ/kg

mc: consumo de combustible, en kg

PCI: Poder calorífico inferior del combustible

Las pérdidas totales (%PT) se obtienen mediante la siguiente fórmula

$$
\%PT=100-E
$$

Para calcular el rendimiento térmico por el método bruto calculamos primero las pérdidas, que luego sustituimos en la siguiente fórmula:

$$
E = 100 - (\%Pgs + \%Piq + \%Pim + \%Pme + \%Pp)
$$

A continuación, se desarrolla la obtención de las pérdidas consideradas por el método.

vapor

#### **3.17.1 Pérdidas**

#### **Pérdidas por gases de escape**

Las pérdidas por calor sensible se deben a la temperatura de salida de los gases producto de la combustión y se pueden calcular por la ecuación siguiente (la base del cálculo de una hora):

$$
\%Pg = \frac{\Sigma_i^n (n_i * Cp_i * (Tg - Tb))}{mc * PCI} * 100
$$

n: flujo molar de cada elemento, en kmol

Cp: capacidad calorífica específica de cada elemento, en kcal/kmol

Tg: temperature de salida de los gases, en ºC

Tb: Temperatura base del balance, si no se tiene el dato se coge 25ºC.

mc: consumo de combustible, en kg

PCI: Poder calorífico inferior del combustible

#### **Pérdidas por incombustión química**

Dependen de la presencia de inquemados, es decir, del monóxido de carbono CO y del exceso de aire. La magnitud de exceso de aire que corresponde con el mínimo valor de pérdidas por incombustible química depende del tipo de combustible, de la construcción de la cámara del horno, de la distribución de los quemadores, etc. Se estima mediante la siguiente ecuación:

$$
\%Piq = \frac{n_{CO} * PC_{CO}}{mc * PCI} * 100
$$

n: flujo molar de CO, en kmol

PC<sub>CO</sub>: Poder calorífico del CO. (283433,99 kJ/kmol)

#### **Pérdidas por incombustión mecánica**

Las pérdidas por incombustión mecánica en este método son estimadas por el índice de Bacharach. Si no se dispone de un medidor, se despreciarán estas perdidas.

#### $3.17.1.4$ **Pérdidas por transferencia de calor al medio exterior**

El cálculo de estas pérdidas es muy complejo debido al cálculo de los coeficientes de calor por convecciónradiación. Por esta razón se emplean métodos indirectos tales como el que se propone:

$$
\%Cap = \left(\frac{D}{Dmax}\right) * 100 \qquad \qquad \%Pme = A * \left(\frac{100}{Dmax}\right)^{0.5}
$$

D: producción de vapor, en kg/h

Dmax: producción de vapor nominal, en kg/h

%Cap: Porcentaje de capacidad

A: Factor de capacidad. Se calcula con %Cap y la tabla 14.

Primero se calcula el porcentaje de capacidad, y con ayuda de la tabla, se obtiene el factor de capacidad. Una vez obtenido, podemos calcular las pérdidas por transferencia.

| A    | % de capacidad |
|------|----------------|
| 1,00 | 100%           |
| 1,28 | 75%            |
| 1,82 | 50%            |

Tabla 14 – Dependencia del factor de capacidad (A) con el porcentaje de capacidad (%)

#### **Pérdidas por purgas**

La extracción de purgas en las calderas trae consigo una pérdidas que corresponden a la energía absorbida por el agua en la caldera y que es eliminada al realizar las purgas. Se calcula con la siguiente ecuación:

$$
\%Pp = \frac{P*(hp-hl)}{mc*PCI} * 100 \qquad P = \frac{m*D*ppm(a)}{ppm(p)-ppm(a)}
$$

m: fracción que representa el porcentaje de agua de aportación con respecto al flujo másico de agua que se inyecta a la caldera expresado en %

ppm(a): sólidos totales del agua de alimentación a la caldera, en ppm

ppm(b): sólidos totales máximos en la caldera, en ppm

hl: entalpía del agua de alimentación, en kJ/kg

hp: entalpía del agua purgada, en kJ/kg

mc: consumo de combustible, en kg

PCI: Poder calorífico inferior del combustible

vapor

# **4 CLASIFICACIÓN DE LOS MÉTODOS**

xiste un gran número de métodos para determinar las pérdidas y la eficiencia en generadores de vapor. Sin embargo, estos procedimientos se diferencian en mayor o menor medida en una serie de aspectos que ponen de manifiesto la gran diversidad de variaciones de las que se dispone y que a continuación se detallan. E

Se llevará a cabo una clasificación según los diferentes factores más interesantes a considerar. Esto permite establecer claramente la diferencia entre los métodos, que puede ser de gran ayuda a la hora de seleccionar un método, ya que no siempre se dispondrá de todos los datos y medidas que algunos métodos exigan conocer.

En la clasificación según los datos de entrada, se obtendrá una tabla que ayudará a seleccionar el o los métodos más aptos para cada caso particular.

#### $4.1$ **Clasificiación**

## **4.1.1 Según el tipo de equipo**

El desarrollo que se presenta en cada método es aplicable a un tipo de caldera más o menos concreto. Se tienen métodos muy generales que son aplicables a cualquier tipo de caldera. Estos son:

- Mét 4: El manual de Eficiencia energética en instalaciones de vapor. [4]
- Mét 6: El curso de CED, Improving Energy Efficiency of Boiler Systems. [6]
- Mét 7: El capítulo Energy Performance Assessment of Boilers. [7]
- Mét 11: La normativa canadiense, Boiler System Energy Losses. [11]
- Mét 13: La normativa estándar EN 12952-15. [13]

De acuerdo con la clasificación descrita en el Capítulo 2, las calderas se clasifican en calderas industriales y calderas en la edificación.

Los métodos menos generales aplicables a calderas industriales son:

- Mét 2: Manual de eficiencia energética térmica en la industria. [2]
- Mét 12: La normativa mejicana, NOM-002-ENER.1995. [12]

De la misma forma, aquel método aplicable a calderas de la edificación, ya sea para calefacción o ACS es:

- Mét 9: Guía técnica sobre procedimiento de inspección periódica de eficiencia energética para calderas. [9]
- Met 14: Método PHAST para sistemas de generación térmica [14]

- Met 17: Evaluación energética en los generadores de vapor en una refinería cubana de petróleo [17]

Por último, se tienen procedimientos más restrictivos en cuanto al tipo de equipo al que se le puede aplicar dicho método.

- Mét 1: La normativa ASME PTC4-2008: Fired Steam Generators [1] como el Mét 10: Boiler Efficiency calculations simplified se utilizan en el caso de generadores industriales acuotubulares. [10]

- Mét 5: El artículo de la IJETAE, Evaluation of Heat Losses in Fire Tube Boiler [5] y Mét 8: Control de la combustión y determinación de la eficiencia de la caldera por el método práctico [8] son métodos aplicados al caso concreto de calderas industriales pirotubulares compactas.

- Mét 3: Manual de TESTO: Tecnología de medición en calderas [3]se utiliza para el caso particular de calderas

de calefacción.

- Met 15: Gestoría Salvaenergy: Este método esta pensado para calderas de gas natural, auque también puede usarse para propano, Fuelóleo nº1 y nº2 y gasóleo C [15]

- Met 16: Evaluación de la eficiencia energética y el impacto ambiental de un generador de vapor: Este método se enfoca a un generador pirotubular. [16]

#### **4.1.2 Según el tipo de combustible**

No todos los procedimientos son aplicables a cualquier tipo de combustible, de manera que se tienen métodos más o menos restrictivos en cuanto al tipo de combustible.

Los métodos aplicables sólo a combustibles líquidos y/o gaseosos son:

- Mét 5: El artículo de la IJETAE, Evaluation of Heat Losses in Fire Tube Boiler. Como se ha descrito anteriormente, es un artículo aplicado a un caso concreto de caldera cuando usa como combustible fueloil nº6.

- Mét 8: El artículo Control de la combustión y determinación de la eficiencia de la caldera por método práctico es aplicable a calderas que utilizan fueloil.

- Mét 10: El artículo Boiler efficiency calculations simplified, el cual es aplicable a gas natural o fueloil nº2 o nº6.

- Mét 11: La normativa canadiense, Boiler System Energy Losses. No indica ninguna restricción en cuanto al tipo de combustible indicando una metodología de cálculo general. Sin embargo, también desarrolla un procedimiento de cálculo para los casos particulares en los que se emplea gas natural, fueloil ligero nº2, fueloil diese bajo en azufre, fueloil pesado nº6 y fueloil pesado nº6 bajo en azufre.

- Mét 12: La normativa mejicana, NOM-002-ENER.1995, aplicable a combustible líquidos (fueloil, gasoil o diesel) o gas natural.

Por otro lado, el Mét 2: Manual de eficiencia energética térmica en la industria no indica ninguna restricción en cuanto al tipo de combustible. Sin embargo, se trata de un método que, en función de una serie de datos y tablas (léase [4], Vol.2) que dependen del tipo de combustible, permiten obtener las pérdidas. Y estas tablas se presentan para fueloil nº1 y nº2, gasóleo C, gas natural y propano.

Al igual que en la calculadora aportada por la normativa canadiense, el Mét 6: El curso de CED, Improving Energy Efficiency of Boiler Systems no está sujeto a un tipo concreto de combustible. Sin embargo, presenta una tabla donde se pueden encontrar las composiciones y PCS de ciertos combustibles (fueloil nº 2, nº4 y nº6, gas natural).

Por otro lado, el Mét 14: PHAST, examina cualquier equipo que use combustible, vapor o electricidad para calentar.

El Mét 15: Gestoria Salvaenergy, se propone inicialmente para calderas de gas natural, pero también indica que se puede utilizar para calderas de propano, Fuelóleo nº1 y nº2 y gasóleo C.

El Mét 16: Evaluación de la eficiencia energética y el impacto ambiental de un generador de vapor, no posee restricciones en cuanto al tipo de combustible. Cabe destacar que las tablas que incorporta solo engloban los siguientes combustibles: Gas natural, fueloil nº1 y nº2, gasóleo C y propano.

El Mét 17: Evaluación energética en los generadores de vapor en una refinería cubana de petróleo, no indica ninguna restricción en cuanto a combustibles fósiles.

#### **4.1.3 Según el Poder Calorífico Superior o Inferior del combustible**

Una gran diferencia entre los métodos es el uso del Poder Calorífico Superior (PCS) o Inferior (PCI) del combustible.

El PC del combustible es la energía química que el combustible aporta durante su combustión. Parte de esta

energía se emplea para evaporar el agua del mismo. Se tiene que el PCS es el calor que se desprende por la combustión del combustible considerando que se recupera el calor empleado para evaporar el agua. Sin embargo, el calor latente de vaporización del agua del combustible no se suele recuperar, considerándose una pérdida, por tanto, existen métodos basados directamente en el PCI del combustible, que es el calor que se desprende por la combustión del combustible menos la parte de la energía empleada en la vaporización del agua.

Cuando se usa el PCI, se asume que los productos de la combustión, incluyendo el agua líquida del combustible, permanecen en estado gaseoso y la energía latente de vaporización del agua no se considera como parte de la energía química que entra con el combustible. Para una misma cantidad de combustible y una misma potencia útil, la eficiencia calculada en base al PCI es siempre superior a la eficiencia calculada en base al PCS. Por el contrario, la entrada de combustible calculada en base al PCI es siempre inferior a la entrada de combustible calculada en base al PCS.

Los procedimientos cuyas pérdidas y eficiencias se basan en el PCS del combustible son:

- Mét 1: La normativa ASME PTC4-2008: Fired Steam Generators
- Mét 5: El artículo de la IJETAE, Evaluation of Heat Losses in Fire Tube Boiler.
- Mét 6: El curso de CED, Improving Energy Efficiency of Boiler Systems.
- Mét 7: El capítulo Energy Performance Assessment of Boilers.
- Mét 11: La normativa canadiense, Boiler System Energy Losses.
- Mét 12: La normativa mejicana, NOM-002-ENER.1995

Otros procedimientos se basan en el PCI del combustible:

- Mét 2: Manual de eficiencia energética térmica en la industria.
- Mét 3: Manual de TESTO: Tecnología de medición en calderas.
- Mét 4: El manual de Eficiencia energética en instalaciones de vapor.
- Mét 9: Guía técnica sobre procedimiento de inspección periódica de eficiencia energética para calderas.

Sin embargo, existen otros métodos, como la normativa estándar EN 12952-15 (Mét 13) o el método experimental del artículo "Boiler Efficiency calculations simplified" (Mét 10), que permiten calcular la eficiencia en base al PCS o al PCI del combustible.

Por último, como se ha descrito en el capítulo anterior, el Mét 8: El artículo Control de la combustión y determinación de la eficiencia de la caldera por método práctico permite determinar, mediante tablas determinadas experimentalmente y mediante datos obtenidos de instrumentos de medida, la eficiencia de calderas pirotubulares compactas que queman fueloil sin necesidad de recurrir a equipos ni pruebas especiales. Sin embargo, a lo largo del artículo no se indica en base a qué PC del combustible se determinan las tablas empleadas para el cálculo de las pérdidas y de la eficiencia. Por tanto, se trata de un procedimiento impreciso al ser completamente experimental y debido a la falta de información de obtención de los elementos de cálculo.

En el método PHAST (Mét 14) y en la Evaluación de la eficiencia energética y el impacto ambiental de un generador de vapor (Mét 16), no se indica, ya que en ningún momento se utiliza el PCI o PCS, algo similar a lo que ocurre con el Mét 8.

Por otro lado, tanto los Mét 15 (Gestoría Salvaenergy) y Mét 17 (Evaluación energética en los generadores de vapor en una refinería cubana de petróleo), se basan en el PCI del combustible.

## **4.1.4 Según las pérdidas por gases de escape**

Las pérdidas por los gases de escape están constituidas, por un lado, por el calor sensible de los gases de escape secos, los cuales salen a una temperatura superior a la temperatura de referencia. También se producen pérdidas por la evaporación del H2 del combustible. Debido a la combustión, el H2 del combustible produce vapor de agua que sale con los gases de escape, llevándose el calor latente debido a la vaporización del agua, así como el calor sensible debido a que el vapor de agua sale a una temperatura superior a la de referencia. Además, también

se encuentran las pérdidas debidas a la humedad tanto del combustible como del aire.

Existen métodos que calculan estas pérdidas por separado; otros que calculan directamente las pérdidas por los gases de escape, así como procedimientos intermedios.

Del conjunto de métodos que calculan las pérdidas para obtener la eficiencia (Mét 10: El artículo Boiler efficiency calculations simplified no calcula pérdidas), la mitad de ellos determinan directamente las pérdidas por los gases de escape o pérdidas por gases secos. Estos son:

- Mét 2: Manual de eficiencia energética térmica en la industria.
- Mét 3: Manual de TESTO: Tecnología de medición en calderas.
- Mét 8: El artículo Control de la combustión y determinación de la eficiencia de la caldera por método práctico.
- Mét 9: Guía técnica sobre procedimiento de inspección periódica de eficiencia energética para calderas.
- Mét 12: La normativa mejicana, NOM-002-ENER.1995.
- Mét 13: La normativa estándar EN 12952-15.

| Pérdidas por gases de escape |                                                                                                    |  |  |  |
|------------------------------|----------------------------------------------------------------------------------------------------|--|--|--|
| Mét 2                        | $\frac{Mg Cpg (Tg - Ta)}{PCl c} 100$                                                                                                    |  |  |  |
| Mét 3                        | $\left[\left(Tg - Ta\right)\left[\frac{Az}{(21-(\%02))+B}\right]\right] - XK$ o f $\frac{\left(Tg - Ta\right)}{(\%CO2 + SO2)}$                                                          |  |  |  |
| Mét 8                        | Tablas: $f(Tvs, Tg)$                                                                                                    |  |  |  |
| Mét 9                        | $\frac{q_g * Cpg * (Tg - Ta)}{q_c * PCl c} * 100$                                                                                                    |  |  |  |
| <b>Mét 12</b>                | Gráficas: f (combustible, EA, Tg)                                                                                                    |  |  |  |
| <b>Mét 13</b>                | $P_g^I = qc * Mg * Cpg * (Tg - Tref) * 100/Q_{anormalo}^I$<br>$P_g^S = qc * [Mgs * Cpgs * (Tg - Tref) + M_{H2Og} * (h_v(Tg) - h_{H2O}(Tref))]$<br>$*100/Q_{\text{aportado}}^{\text{S}}$ |  |  |  |
| <b>Mét 17</b>                | $\%Pg = \frac{\sum_i (n_i * Cp_i * (Tg - Tb))}{mc * PC} * 100$                                                                                                    |  |  |  |
| <b>Mét 15</b>                | $Pg (%) = 100 * \frac{mh * Cp * (Ts - Text)}{mf * HI}$                                                                                                    |  |  |  |
| <b>Mét 16</b>                | $Pgs = \frac{(lg - \alpha * laf) * (1 - \frac{Finc}{100})}{Qd} * 100$                                                                                                    |  |  |  |

Tabla 15 – Modelos que determinan las pérdidas por gases de escape con una única fórmula

Se puede observar que todas las formas de calcular estas pérdidas dependen del salto de temperatura entre la temperatura ambiente (igual a la de referencia) y la temperatura de los gases de escape. Sin embargo, existen muchas formas de cálculo: con ecuaciones, tablas o gráficas.

En cuanto a los métodos resueltos por tablas se encuentran el Mét 2 y Mét 3, ya que, para resolver las ecuaciones, además de necesitar las medidas de Tg y Ta, se necesitan sus tablas correspondientes. En el caso del procedimiento 2 sus tablas indican el PCI c, Mg, M y N, o directamente Pg conociendo el tipo de combustible, el %O2 en los gases de escape en base seca y el salto de temperatura [2]; mientras que en el método 3, sabiendo el tipo de combustible, se obtienen los parámetros A2, B, f y CO2máx [3].

vapor

Tanto el Mét 2 como el Mét 9 calculan las pérdidas por gases de escape de la misma forma, siendo métodos aplicados a calderas de muy distinto tipo: calderas industriales y calderas de calefacción, respectivamente.

Todos los métodos están basados en el PCI del combustible, salvo el Mét 12: La normativa mejicana, NOM-002-ENER.1995, que es un método completamente gráfico basado en el PCS del combustible, o el Mét 13: La normativa estándar EN 12952-15, que permite calcular las pérdidas en base al PCS o al PCI del combustible. Sin embargo, el procedimiento del manual TESTO (Mét 3), el cual está destinado para determinar las pérdidas y eficiencia a calderas de calefacción en la edificación, permite la opción de obtener la eficiencia en calderas de condensación, es decir, aquellas que recuperan el calor latente de vaporización del agua del combustible. Mediante un analizador TESTO, se obtiene el coeficiente XK que indica el calor recuperado por dicha condensación y que produce una disminución de las pérdidas por los gases de escape.

Respecto al Mét 13: La normativa estándar EN 12952-15, cabe destacar que las pérdidas son calculadas en kW, de manera que para obtener su porcentaje respecto al consumo específico no se divide entre el PCS o el PCI del combustible, sino que dicho consumo depende a su vez de otros factores, incluyendo los créditos térmicos.

Se puede observar que los Mét 2, Mét 9 y Mét 13 requieren la determinación de los calores específicos para obtener las pérdidas. Tanto en el Mét 2 como en el Mét 13, se obtienen mediante correlaciones, siendo mucho más sencilla la del primer procedimiento. En cuanto al Mét 9, no se dispone de información suficiente para calcularlo, indicando únicamente una tabla donde se reproducen los valores de los calores específicos medios de los distintos gases de combustión (O2, CO2, etc.) a distintas temperaturas.

El Mét 17 también requiere calores específicos, pero además tiene en cuenta la composición de los gases por separado.

Los métodos menos precisos a la hora de calcular las pérdidas son el Mét 8 y el Mét 12. El primero de ellos se trata de un método práctico basado en tablas obtenidas por la experiencia y, por lo tanto, poco preciso. Es un método que, en primer lugar, calcula las pérdidas en función de la temperatura del vapor saturado producido, considerando que los gases de escape se encuentran a una temperatura 50ºC por encima del vapor saturado, que el %CO2 en los gases de escape es del 12% y el del O2 es del 5%, y posteriormente corrige estas pérdidas en función de la temperatura de los gases de escape medida realmente. Léase [8] para consultar dichas tablas. En el segundo caso, la normativa mejicana es un método completamente gráfico y por tanto, también es poco preciso. Conociendo el tipo de combustible y el %O2 en los gases de escape en base seca, mediante una gráfica, se obtiene el exceso de aire. A continuación, con el tipo de combustible, el exceso de aire y la temperatura de los gases de escape, se obtiene el porcentaje de las pérdidas por gases de escape en base al PCS del combustible. Además, se puede observar que, en esta segunda gráfica, sólo existen curvas para un exceso de aire del 10%, 20%, 30%, 40% y 50% de forma que, para cualquier otro valor, habría que interpolar con los valores de dichas curvas, siendo aún mucho menos preciso (léase [12]).

Para calculas las pérdidas en el Mét 15, el gasto másico de humos se calcula en base al valor RACEST y el gasto másico de combustible. El valor RACEST se obtiene de una tabla proporcionada por el método, siendo la relación aire-combustible esequiométrica. La tabla proporcionada es únicamente para el gas natural. También tiene en cuenta el coeficiente de exceso de aire, tomado de cualquier tabla bibliográfica. Para calculary el calor específico de los humos, es necesario calcular los coeficiente M y N, coeficientes que se obtienen de tablas que dependen de cada combustible y en función del  $\%O_2$  en los humos.

En el Mét 16, será necesario calcular la entalpía del aire a la salida y la de la temperatura ambiente. Además, dependen de la pérdidas por inquemados del método, algo bastante inusual. También tiene en cuenta el coeficiente de exceso de aire.

Por otro lado, se tienen otros procedimientos que determinan las pérdidas por los gases de escape como la suma de un conjunto de pérdidas calculadas por separado. Estos, a su vez, se pueden dividir en dos grupos: aquellos que determinan las pérdidas por gases secos y por vapor en los gases de escape, y aquellos que determinan las pérdidas por gases secos, por la humedad del combustible, por la evaporación del H2 del combustible y por la humedad del aire.

Respecto al primer grupo indicado, se encuentran estos métodos:

- Mét 4: El manual de Eficiencia energética en instalaciones de vapor.
- Mét 6: El curso de CED, Improving Energy Efficiency of Boiler Systems.
- Mét 11: La normativa canadiense, Boiler System Energy Losses.

| Pérdidas por gases de escape |                                                                  |                                                                                            |  |  |  |  |  |
|------------------------------|------------------------------------------------------------------|--------------------------------------------------------------------------------------------|--|--|--|--|--|
|                              | Pgs                                                              | $P_V$                                                                                      |  |  |  |  |  |
| Mét 4                        | $Pgs = \frac{Mgs Cpg (Tg - Tref)}{PClc} 100$                     | $\text{Pv} = \frac{\text{Mv} \cdot \text{Cpv} (\text{Tg} - \text{Tref})}{\text{PClc}} 100$ |  |  |  |  |  |
| Mét 6                        | $\text{Pgs} = \frac{\text{Mgs Cpg (Tg - Ta)}}{\text{PCSc}} 100$  | $P_{H2c} = \frac{900 \text{ H2} (h_v(Tg) - h_{H2O}(Ta))}{PCSc}$                            |  |  |  |  |  |
| <b>Mét 11</b>                | $\text{Pgs} = \frac{\text{Mgs Cpg (Tg - Ta)}}{\text{PCS c}} 100$ | $P_{H2c} = \frac{9 \text{ H2} [h_v(Tg) - h_{H2O}(Ta)]}{PCS c}$                             |  |  |  |  |  |

Tabla 16 – Métodos que calculan las pérdidas por gases de escape como la suma de dos pérdidas

No todos evalúan ambas pérdidas, ya que como puede observarse, los métodos 11, 16 y 17 sólo evalúan las péridas por gases secos.

En cuanto a las pérdidas por gases secos, se puede observar que las ecuaciones son iguales salvo en base a qué PC del combustible se refieren las pérdidas. Otra diferencia importante es el cálculo de la cantidad de gases secos que salen por unidad de combustible, es decir, Mgs. En el caso del Mét 4, se determina a partir del análisis último del combustible, tal como se describe en el Capítulo 2, mientras que en el Mét 6 y el Mét 11 se obtiene a partir de análisis de los gases de escape en base seca. La diferencia entre estos dos últimos métodos es que en el Mét 11 no sólo tiene en cuenta el %CO2, el %O2, el %N2 y la composición del combustible, sino también supone el caso de combustión incompleta (%CO).

Además, los calores específicos empleados son distintos. En el caso de Mét 4, Cpg varía con la temperatura de los gases, aproximándolo al calor específico del aire a dicha temperatura, cuyo valor es tomado de las Tablas utilizadas en el manual de Eficiencia energética en instalaciones de vapor.

Por otro lado, en el Mét 6 y el Mét 11, el Cpg se considera un valor constante e igual a 0,24 kcal/ºC kg.

En cuanto a las pérdidas por el vapor en los gases de combustión, se puede observar que ocurre lo mismo, de tal forma que el Mét 4 se basa en el PCI del combustible, mientras que los otros dos métodos se basan en el PCS del combustible, es decir, consideran que se recupera el calor de vaporización del agua. Otra diferencia es que el Mét 4 considera como vapor de agua en los gases de escape tanto el H2 que durante la combustión se ha convertido en agua y se ha evaporado, como el agua del combustible que se ha evaporado. Sin embargo, los otros dos métodos sólo consideran como pérdida la evaporación del H2 del combustible. Cabe señalar que en el Mét 6, el contenido de H2 está expresado en tanto por uno mientras que en el Mét 11 está expresado en porcentaje.

Difieren también en que en el Mét 6 y el Mét 11 las pérdidas son proporcionales a la diferencia entre la entalpía del vapor de agua a la temperatura de los gases de escape y la entalpía del agua líquida a la temperatura ambiente, lo que incluye el calor empleado para la vaporización, mientras que el Mét 4 se determina a partir del producto Cp\*∆T siendo el calor específico tomado de las Tablas utilizas en el anual de Eficiencia energética en instalaciones de vapor [4].

Por tanto, se llega a la conclusión que, tanto el método impartido por el curso del CED (Mét 6) como la calculadora energética suministrada por el ministerio de Canadá (Mét 11), presentan el mismo procedimiento para calcular las pérdidas por los gases de escape.

vapor

Por último, respecto al segundo grupo, se hallan los siguientes procedimientos:

- Mét 1: La normativa ASME PTC4-2008: Fired Steam Generators
- Mét 5: El artículo de la IJETAE, Evaluation of Heat Losses in Fire Tube Boiler.
- Mét 7: El capítulo Energy Performance Assessment of Boilers.

| Pérdidas por gases de escape   |                                                                                   |                                                     |                                                                     |  |  |  |  |  |
|--------------------------------|-----------------------------------------------------------------------------------|-----------------------------------------------------|---------------------------------------------------------------------|--|--|--|--|--|
|                                | Mét 1                                                                             | Mét 5                                               | Mét 7                                                               |  |  |  |  |  |
| Pgs                            | $100$ mgs hgs $(Tg)$                                                              | $\frac{\text{Mgs Cpps (Tg - Ta)}}{\text{PCSc}} 100$ | Mgs Cpgs $(Tg-Ta)$<br>PCS c $+100$                                  |  |  |  |  |  |
| Ph <sub>2c</sub>               | $100 \text{ m}_{\text{H2}}$ [hv(Tg) – h <sub>H20</sub> (Tref)]                    | 9H2 $[2452.8 + Cpv * (Tg - Ta)]$<br><b>PCSc</b>     | 9H2 $[584 + Cpv * (Tg - Ta)]$<br>PCS c                              |  |  |  |  |  |
| Ph <sub>2oc</sub>              | $100m_{H2O}$ [hv(Tg) – h <sub>H20</sub> (Tref)]<br>100 $m_{H20y}$ $h_{H20y}$ (Tg) | $H2Oc (2452.8 + Cpv * (Tg - Ta))$<br><b>PCSc</b>    | $H20c (548 + Cpv * (Tg - Ta))$<br>PCS c                             |  |  |  |  |  |
| Ph <sub>2</sub> o <sub>a</sub> | 100 $M_{H2Oaire}$ m <sub>as</sub> h <sub>H20v</sub> (Tg)                          | $\frac{Ma M_{H2Oaire} Cpv(Tg - Ta)}{PCSc}100$       | <u>Ma M<sub>H2Oaire</sub></u> Cpv(Tg – Ta) <sub>*100</sub><br>PCS c |  |  |  |  |  |

Tabla 17 – Métodos que obtienen las pérdidas por gases de escape de una forma diferente al resto de métodos

Estos métodos se caracterizan en que determinan las pérdidas en base al PCS del combustible, de manera que consideran que el calor de vaporización del agua se recupera. También cabe destacar que en el artículo "Evaluation of Heat Losses in Fire Tube Boiler", Mét 5, se hace referencia al Mét 7 indicando que la eficiencia de la caldera es calculada usando las ecuaciones indicadas en dicho método. Por tanto, se puede observar que cada una de las variables calculadas para determinar estas pérdidas son obtenidas con el mismo procedimiento en ambos métodos.

En cuanto a las pérdidas por gases secos, se puede observar que el Mét 1 calcula estas pérdidas como el producto de la cantidad de gases secos que salen por kJ de combustible, mgs, la cual depende del análisis del combustible y del %O2 en los gases de escape, por la entalpía de los gases secos a la temperatura de salida, hgs(Tg), obtenida mediante una correlación indicada en la normativa (léase [6]). Sin embargo, el Mét 5 y Mét 7 determinan estas pérdidas como el producto de la cantidad de gases secos por cada unidad de combustible por el Cp de los gases secos y por el salto de temperatura, calculando Mgs en función del análisis último del combustible y del %O2 en los gases de escape. En ninguno de estos dos últimos métodos se indica el valor del Cpgs, de manera que en el estudio cuantitativo se ha tomado el Cpgs determinado en el método de referencia.

Por otro lado, las pérdidas debidas a la evaporación del H2 del combustible se calculan de forma diversa. La primera diferencia es la forma de obtener la cantidad de agua producida por la combustión del H2 del combustible. Teniendo en cuenta que por cada mol de H2 se produce un mol de H2O y teniendo en cuenta los pesos moleculares tanto del H2 como del H2O, se obtiene:

H20 producida = H2 \* 
$$
\frac{1 \text{ kmol H2}}{2 \text{ kg H2}} \times \frac{1 \text{ kmol H20}}{1 \text{ kmol H2}} \times \frac{18 \text{ kg H20}}{1 \text{ kmol H20}} = 9\text{H2}
$$

Por tanto, la cantidad de agua producida por la evaporación del H2 del combustible en los métodos 5 y 7 es igual a 9H2. No obstante, el Mét 1 es más preciso a la hora de evaluar los pesos moleculares de las sustancias, de manera que, en este caso, la cantidad de agua producida es igual a 8,937H2.

Otra diferencia importante entre los procedimientos de cálculo de estas pérdidas es que en el Mét 1 son proporcionales a la diferencia de entalpías entre la entalpía de vapor de agua a la temperatura de los gases de escape respecto a la entalpía del agua líquida a 0ºC y la entalpía del agua líquida a la temperatura de referencia. Se puede ver que esta diferencia incluye el calor de vaporización del agua. En cambio, los otros métodos toman como entalpía de cambio de fase un valor determinado igual a 2452.8 kJ/kg (584 kcal/kg) y calculan el calor sensible que sale con el agua mediante el producto del calor específico del vapor de agua por el salto de temperaturas.

La diferencia anteriormente mencionada se encuentra también en el cálculo de las pérdidas por la humedad del combustible. Cabe señalar que en el Mét 1, cuando el combustible es gaseoso, estas pérdidas no son proporcionales a la diferencia de entalpías anteriormente descrita, sino a la entalpía del vapor de agua a la temperatura de los gases de escape respecto a la entalpía del vapor de agua a la temperatura de referencia, ya que, en este caso, el agua del combustible se encuentra en estado gaseoso, no produciéndose la evaporación de la misma.

Por último, se hallan las pérdidas debidas a la humedad del aire. Se puede observar que tanto el método 1 como los métodos 5 y 7 determinan la cantidad de aire seco que entra por kJ de combustible, mas, en el caso de Mét 1 y la cantidad de aire seco por unidad de combustible, Ma en el caso de Mét 5 y Mét 7 a partir del análisis del combustible y el %O2 de los gases de escape.

Sin embargo, también presentan ciertas diferencias en estas pérdidas. En todos los métodos se requiere la cantidad de humedad por cada unidad de aire seco que entra. En el caso del Mét 1, se proponen distintas formas de cálculo, ya sea mediante un diagrama psicométrico o mediante ecuaciones que depende de la humedad relativa del aire y de las temperaturas de bulbo seco y bulbo húmedo del aire. En el Mét 7 se indica que este factor puede obtenerse de diagramas psicométricos, así como una tabla con valores típicos. Sin embargo, en el Mét 5 no se especifica nada respecto a este parámetro. Por lo tanto, a la hora de evaluar estas pérdidas, los métodos 1 y 7 presentan menos incertidumbre en su procedimiento de cálculo, siendo más precisos que el método 5.

Al igual que en las pérdidas anteriores, estos métodos también difieren en que, en el caso del Mét 1, las pérdidas son proporcionales a la entalpía del vapor de agua a la temperatura de los gases de escape respecto a la entalpía del vapor de agua a la temperatura de referencia, mientras que el Mét 5 y el Mét 7 son proporcionales al producto del Cp del vapor de agua por el salto de temperatura.

## **4.1.5 Según las pérdidas por inquemados**

Dentro del conjunto de pérdidas por inquemados, las más comunes son las pérdidas por el C inquemado en los residuos y por el CO inquemado en los gases de escape. Sin embargo, existen otras pérdidas como por los CH inquemados en los gases de escape, por el H2 inquemado en los residuos, así como las pérdidas por cenizas volátiles o depositadas inquemadas.

Los métodos que desprecian estas pérdidas son:

- Mét 6: El curso de CED, Improving Energy Efficiency of Boiler Systems.
- Mét 10: El artículo Boiler efficiency calculations simplified
- Mét 11: La normativa canadiense, Boiler System Energy Losses.
- Mét 12: La normativa mejicana, NOM-002-ENER.1995
- Mét 14: Método PHAST

En la siguiente tabla se pueden observar las pérdidas por inquemados más consideradas en cada método en función del procedimiento estudiado.
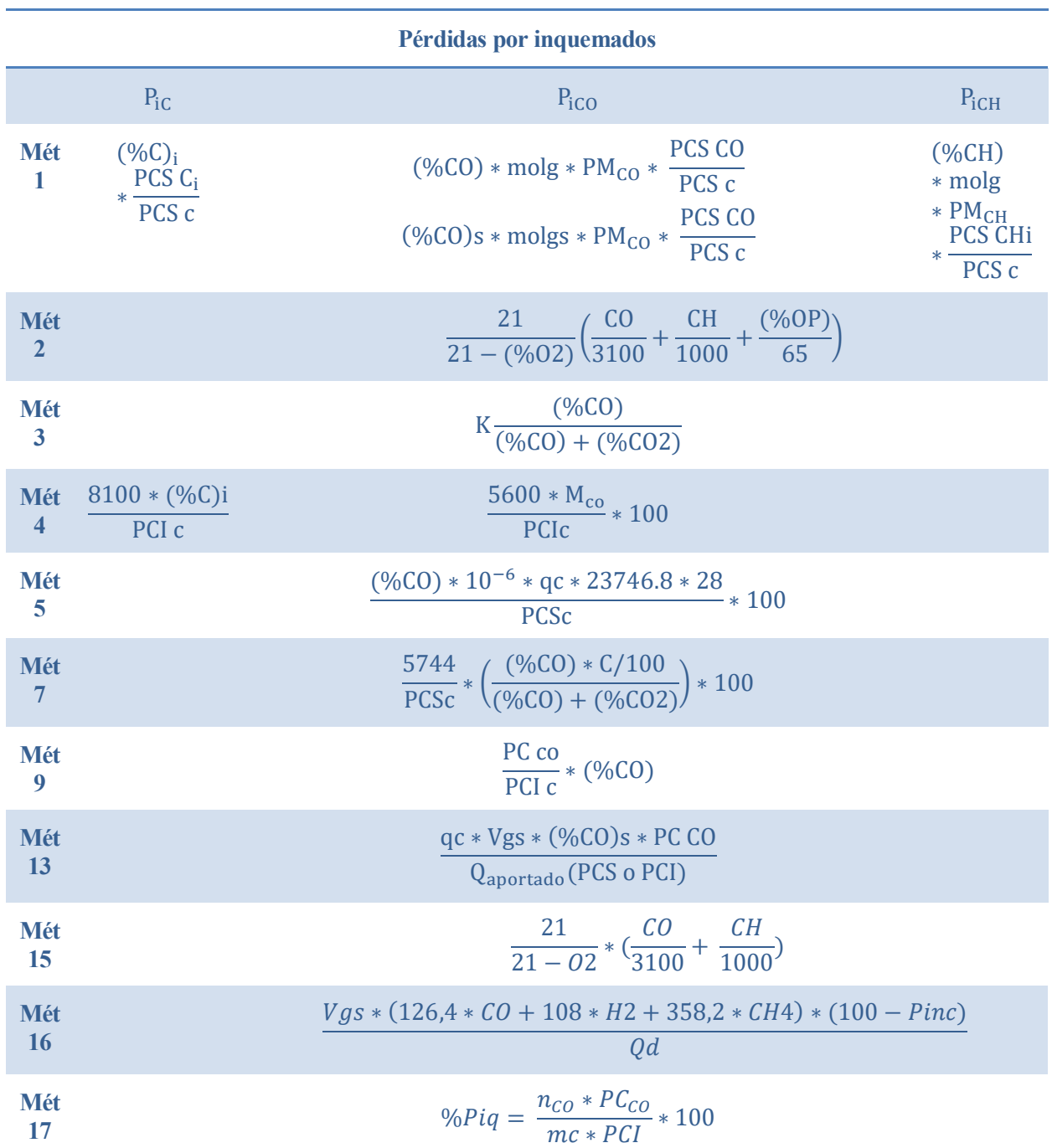

Tabla 18 – Pérdidas por inquemados

En cuanto a las pérdidas por C inquemado, P<sub>iC</sub>, se puede observar que sólo son tenidas en cuenta en dos métodos: Mét 1: La normativa ASME PTC4-2008: Fired Steam Generators y Mét 4: El manual de Eficiencia energética en instalaciones de vapor. El procedimiento de cálculo es igual en ambos métodos, salvo el PC en base al cual se calculan las pérdidas, así como las unidades en las que se expresan los PC (Mét 1 en kJ/kg y Mét 4 en kcal/kg). Ambos procedimientos dependen del porcentaje másico de C inquemado respecto a la entrada de combustible multiplicado por un factor. En el caso del Mét 1 es la relación entre el PCS del C inquemado respecto al PCS del combustible, siendo el valor del PC del C inquemado un dato, igual a 33.700 kJ/kg si se desprecian las pérdidas por H2 inquemado del combustible o 32.800 kJ/kg si se tienen en cuenta. Por otro lado, en el Mét 4 este factor es la relación entre 8.100 kcal/kg \* 4.186 kJ/kg = 33.907 kJ/kg respecto al PCI del combustible. Como se puede observar, en el Mét 1 el factor siempre va a ser más pequeño que en el Mét 4, infravalorando estas

pérdidas.

Por otro lado, las pérdidas por hidrocarburos inquemados se determinan en el Mét 1: La normativa ASME PTC4- 2008: Fired Steam Generators, cuyo cálculo se desarrolla en el Anexo A.1. Las pérdidas por hidrocarburos inquemados también son tenidas en cuenta en el Mét 2: Manual de eficiencia energética térmica en la industria. En este método, se calculan las pérdidas por inquemados considerando la opacidad de humos, en %, y la concentración de CO e hidrocarburos inquemados en los gases de escape, en ppm. El Met 15 evalúa estas pérdidas como lo hace el Mét 2 pero sin tener en cuenta la opacidad en los humos.

Las pérdidas por inquemados más calculadas en los métodos considerados son las pérdidas por CO inquemado en los gases de escape. Durante la combustión, parte del C del combustible no se quema completamente para dar lugar a CO2, sino que se produce combustión incompleta dando lugar a CO, perdiendo parte de la energía química que entra con el combustible.

Se puede observar que las dos normativas: Mét 1: La normativa ASME PTC4-2008: Fired Steam Generators y Mét 13: La normativa estándar EN 12952-15, determinan las pérdidas utilizando ecuaciones muy similares. Sin embargo, presentan las siguientes diferencias:

- 1. Poder calorífico respecto al cual calculan las pérdidas. En caso de la norma americana, se calcula en base al PCS del combustible y el PC del CO, siendo este último expresado en kJ/kg e igual a 10.111 kJ/kg. En cambio, la norma española permite el cálculo en base al PCS o PCI del combustible, expresando el PC del CO en kJ/m3 siendo igual a 12.633 kJ/m3.
- 2. En base húmeda o seca. En la norma española se mide el % volumétrico de CO en los gases de escape en base seca así como los m3 de gases secos por kg de combustible que entran; mientras que la norma americana es más flexible, permitiendo utilizar la ecuación midiendo el % volumétrico de CO en los gases de escape bien secos o bien totales así como los kmol de gases (secos o totales) de combustión por kg de combustible.
- 3. La norma americana expresa las pérdidas en base al PCS del combustible, considerando como calor aportado la energía química del combustible. Sin embargo, la norma española calcula las pérdidas en kW, de manera que, para expresarlas en porcentaje respecto a la energía aportada, divide las pérdidas entre el consumo específico total, el cual no sólo considera como entrada la energía química del combustible, sino el calor aportado por el vapor de atomización, el calor del aire de combustión, así como los créditos térmicos.

Ambos métodos son empleados para determinar la eficiencia en grandes generadores de vapor industriales y describen con detalle cada paso para el cálculo de las pérdidas sin dejar incertidumbres en cuanto a los datos que se deben tomar, así como las medidas y cálculos intermedios que se deben realizar (léase [1] y [13] para obtener desarrollo completo de los métodos). Sin embargo, esto no ocurre en todos los métodos, como en el Mét 9: Guía técnica sobre procedimiento de inspección periódica de eficiencia energética para calderas y en el Mét 3: Manual de TESTO: Tecnología de medición en calderas. Son métodos desarrollados para calderas en la edificación, los cuales determinan las pérdidas en base al PCI del combustible. En ambos no se indica si el % volumétrico de CO y CO2 se miden respecto a la cantidad de gases en total o sólo respecto a los gases secos. Cabe señalar la simplicidad de cálculo de las pérdidas con ambos métodos pues sólo es necesario medir el porcentaje de CO (y el porcentaje de CO2 en el caso del Mét 3) para obtener los valores de las mismas, puesto que los demás parámetros son datos o constantes.

Por otro lado, se ha probado el procedimiento de cálculo del Mét 5: El artículo de la IJETAE, Evaluation of Heat Losses in Fire Tube Boiler, dando resultados muy alejados del resto de los métodos. Además, existe cierta incertidumbre en cuanto a algunos de los parámetros de la ecuación. En particular, no se indica qué representa el número 23.746.8 ni qué unidades tiene. Respecto a la cantidad de combustible, existe confusión pues no se indican tampoco sus unidades. Por tanto, se puede decir que existe la posibilidad de errores en dicha fórmula pues no se obtienen valores similares al resto de los métodos para esta misma pérdida en particular.

En cuanto a estas pérdidas, por último, se tienen los dos procedimientos Mét 4: El manual de Eficiencia energética en instalaciones de vapor y Mét 7: El capítulo Energy Performance Assessment of Boilers. Ambos métodos expresan los PC en kcal/kg; sin embargo, existe cierta diferencia entre los PC del CO (en el Mét 4 es igual a 5.600 kcal/kg y en el Mét 7 es igual a 5.744 kcal/kg). El Mét 7 resulta más sencillo pues mediante el análisis del combustible y de los gases de escape, se obtienen las pérdidas. No obstante, no se indica si el % de CO y CO2 en los gases de escape se miden respecto a los gases secos en total o sólo respecto a los gases secos.

En el caso del Mét 4, es necesario realizar cálculos previos para determinar la cantidad de CO que se forma por cada kg de combustible que se introduce, M<sub>co</sub>, la cual depende del análisis del combustible, del porcentaje de carbono inquemado en los residuos y del análisis de los gases de escape.

Respecto al Mét 8: El artículo Control de la combustión y determinación de la eficiencia de la caldera por método práctico, no se indica a lo largo del texto qué engloban las pérdidas por inquemados, señalando simplemente que, si se necesita determinar estas pérdidas, basta entrar en la tabla denominada *Determinación de las pérdidas por incombustión química* del correspondiente artículo conociendo el porcentaje de O2 en los gases de escape. Por tanto, se trata de un método que da lugar a dudas en cuanto a qué se refieren estas pérdidas y su procedimiento de obtención.

Cuando se queman combustibles sólidos, se producen pérdidas por cenizas depositadas o volátiles inquemadas, las cuales sólo se determinan en el Mét 7 y el Mét 13.

En primer lugar, señalar que en el Mét 13, en función de los caudales másicos medidos, presenta distintos procedimientos de cálculo. Sin embargo, para compararlo con respecto al Mét 7, se indica sólo el primer caso de estos procedimientos, pudiéndose encontrar el resto en el Capítulo 3. Apdo. 13.

Finalmente, en el Mét 17, se tienen en cuenta tanto las pérdidas por inquemados respecto a incombustión mecánica como química. En la tabla la fórmula que aparece es la de la incombustión mecánica, que tiene en cuenta el flujo molar del C (kmol), el consume de combustible y los poderes caloríficos del combustible (inferior) y del CO. En cuanto a las pérdidas por incombutión mecánica lo único que se explica es que son estimadas por el índice de Bacharach. También establece que si no se dispone de un medidor se desprecien estas pérdidas.

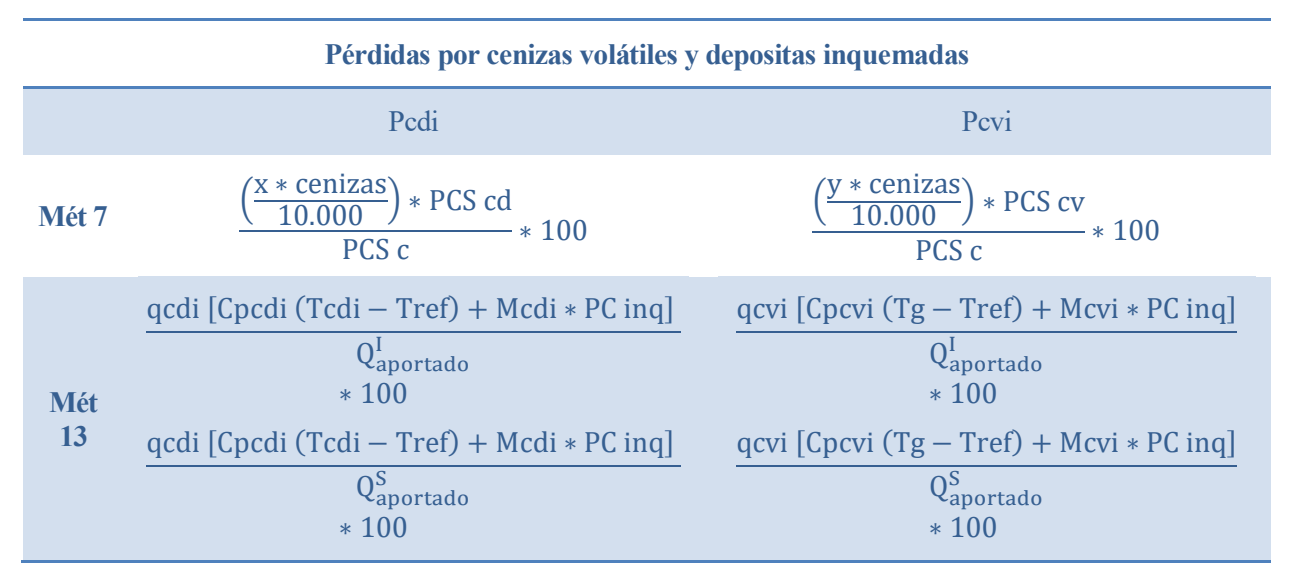

Tabla 19 – Pérdidas por cenizas volátiles y depositadas inquemadas

Ambos métodos requieren las mediciones en campo de las cenizas volátiles y depositadas inquemadas, resultando ser las variables más difíciles de obtención para calcular las pérdidas. En el caso del Mét 7, es necesario medir tanto el ratio de cenizas depositadas frente a las cenizas volátiles como el PCS de ambas. En cambio, en el Mét 13, se calculan, en el caso más simple, midiendo los caudales másicos de las cenizas volátiles y depositadas, así como las fracciones másicas de inquemados con respecto a éstas. Si se profundiza en este método se puede ver que, sin conocer los dos caudales másicos, se pueden obtener las pérdidas a partir de balances de cenizas y del rendimiento estimado de recolección de cenizas depositadas o del rendimiento de retención de cenizas volátiles mediante procesos iterativos, siendo una metodología más compleja. Consultar [13] para más información.

El resto de las variables son más fáciles, pues en el caso del Mét 7, conociendo el combustible se determina su PCS así como su contenido en cenizas. En el Mét 13, tanto los calores específicos como el PC de los inquemados

son datos proporcionados por la normativa, necesitando la medición de la temperatura de los gases de escape y de las cenizas depositadas inquemadas.

Al igual que en las pérdidas anteriores, el Mét 13 no evalúa las pérdidas en base al PCS del combustible, sino respecto al consumo específico total, el cual se compone a su vez del calor aportado por el vapor de atomización, el calor del aire de combustión, así como de los créditos térmicos.

El Mét 1: ASME PTC4-2008: Fired Steam Generators, además de las pérdidas anteriormente mencionadas, también determina las pérdidas por H2 inquemados en los residuos. Estas pérdidas se presentan cuando se queman combustibles líquidos y gaseosos, siendo generalmente muy pequeñas. Para ello se necesita medir el porcentaje de H2 inquemado en los residuos, así como los caudales másicos de residuos producidos y combustible consumido, siendo el PCS del H2 inquemado un dato igual a 142.120 kJ/kg. Sin embargo, como se ha dicho anteriormente, al ser una pérdida muy pequeña y requerir mediciones no muy sencillas, se puede omitir su cálculo, teniéndolas en cuenta en las pérdidas por C inquemado.

Por tanto, se puede observar que el Mét 1 es más preciso a la hora de evaluar las pérdidas por inquemados cuando se queman combustibles líquidos y gaseosos teniendo en cuenta las pérdidas por H2 inquemado en los residuos y por hidrocarburos inquemados en los residuos. Además, para el caso de combustibles sólidos, determina las pérdidas por C inquemado en los residuos

### **4.1.6 Según las pérdidas convectivo-radiantes**

Dentro del conjunto de métodos analizados, sólo tres de ellos no determinan estas pérdidas. Estos son:

- Mét 3: Manual de TESTO: Tecnología de medición en calderas, el cual es determina la eficiencia de las calderas en la edificación en base a las pérdidas por los gases de escape y por inquemados.

- Mét 8: El artículo Control de la combustión y determinación de la eficiencia de la caldera por método, determina la eficiencia de las calderas pirotubulares compactas pequeñas en base a las pérdidas por gases de escape y por inquemados.

- Mét 10: El artículo Boiler efficiency calculations simplified, el cual determina la eficiencia a partir de una ecuación obtenida experimentalmente que depende del tipo de combustible, de las temperaturas de los gases de escape y del ambiente y del exceso de aire.

En cuanto al resto de los métodos, se puede observar que existen distintas formas más o menos sencillas de determinar estas pérdidas, ya sea por ecuaciones, gráficas, tablas o que tomen directamente un valor predeterminado. Además, algunos procedimientos indican el orden de magnitud de estas pérdidas, indicados en la columna Datos de la siguiente tabla.

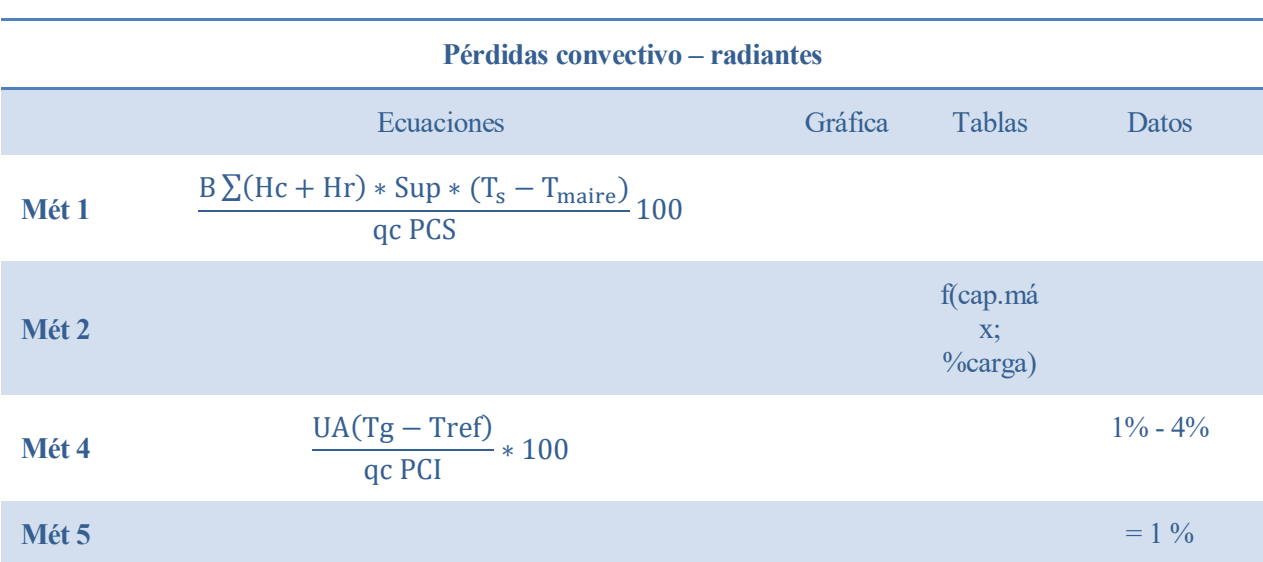

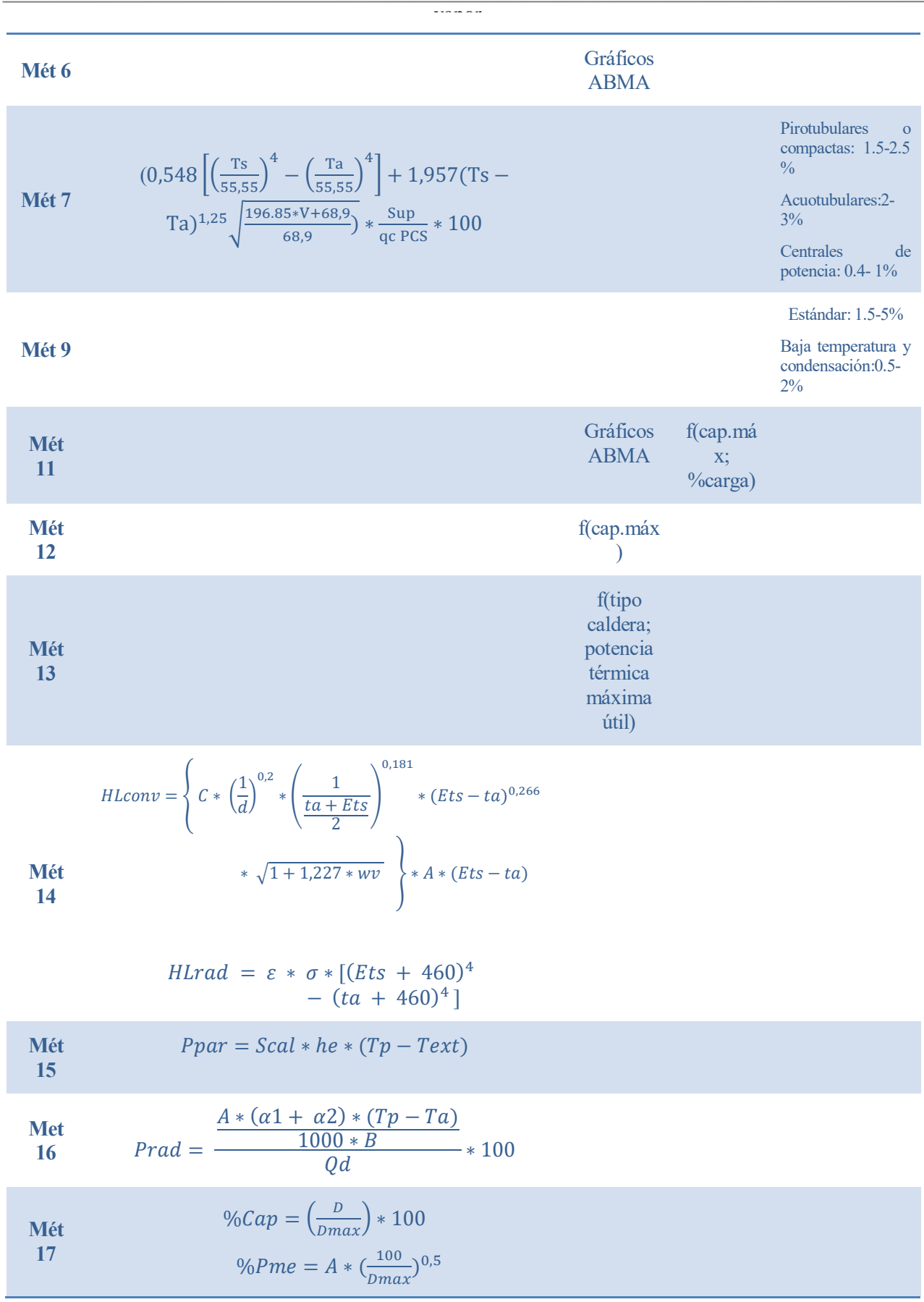

Tabla 20 – Pérdidas convecito - radiantes

En cuanto a los procedimientos de resolución mediante ecuaciones, se tienen:

- Mét 1: La normativa ASME PTC4-2008: Fired Steam Generators.
- Mét 4: El manual de Eficiencia energética en instalaciones de vapor.
- Mét 7: El capítulo Energy Performance Assessment of Boilers.
- Mét 14: Método PHAST.
- Mét 15: Gestoría SalvaEnergy.
- Met 16: Evaluación de la eficiencia energética y el impacto ambiental de un generador de vapor.

-Met 17: Evaluación energética de los generadores de vapor en una refinería cubana de petróleo.

Como se puede observar, todos los métodos menos el Mét 14 y Mét 17 resuelven las pérdidas en W, de manera que para expresarlas en base a la entrada de combustible es necesario dividirlas entre la potencia suministrada por el combustible.

Para determinar las pérdidas por la normativa americana, es decir, el Mét 1, se puede realizar de dos formas. Bien tomando medidas en una serie de puntos representativos de cada superficie la temperatura de la superficie, la temperatura del aire y la velocidad del aire en cada uno de estos puntos de cada superficie, conociendo el área proyectada en plano de cada superficie en estudio. O bien, conociendo las superficies del volumen de control en estudio y tomando unos valores estándar de dichos parámetros, los cuales son aportados por la normativa. Como se puede observar, resulta un proceso muy laborioso y complicado.

En cuanto al Mét 7, no sólo permite obtener estas pérdidas mediante la ecuación indicada en la tabla, si no que se pueden suponer en función del tipo de caldera. Para obtenerlas utilizando la fórmula es necesario medir la superficie total de la caldera, la temperatura media de la superficie, la temperatura media del aire y su velocidad alrededor de la caldera.

En el caso del Mét 4, es necesario conocer tanto la geometría de la caldera como su coeficiente global de transferencia y medir tanto la temperatura media de la superficie como la temperatura del aire alrededor de ésta. Este método indica que las pérdidas convectivo-radiantes suelen estar entre el 1% y el 4%, valores muy similares a los indicados por el Mét 7 para cada tipo de caldera.

Sin embargo, estos métodos presentan una serie de discrepancias. La primera diferencia es en base a qué PC del combustible expresan estas pérdidas: el Mét 4 en base al PCI del combustible y los otros dos, en base al PCS del combustible.

Por otro lado, en el Mét 7 es necesario conocer las medias de las temperaturas, la media de la velocidad del aire y la superficie total de la caldera, mientras que en el Mét 1 es necesario medir, para cada superficie del volumen de control y en una serie de puntos representativos de cada una de estas superficies, la temperatura del aire, la temperatura de la superficie y la velocidad del aire cerca del generador así como la superficie del área proyectada en plano.

El método PHAST (Mét 14) considera las pérdidas radiantes y convectivas por separado, englobándolas en una sola pérdida,sumándolas. Éstas pérdidas se determinan en Btu/lb, siendo diferente a cualquier otro método. Para determinar las pérdidas convectivas, se tiene en cuenta el factor de orientación C, que depende según el tipo de superficie. El método adjunta una tabla donde obtener el valor de C. También presenta la diferencia frente a los demás métodos de la velocidad del viento sobre la superficie, que puede verse como una forma indirecta de tener en cuenta el coeficiente de transferencia de calor convectivo. Al igual que en los otros métdos, Tambien se tienen en cuenta las temperaturas. En cuanto a las pérdidas por radiación, necesitamos saber la emisividad superficial de la superficial exterior, aunque se establece un valor predeterminado de 0,9 si no lo conocemos.

El Mét 15 estima las pérdidas de una forma bastante más simple, agrupándolas en una sola pérdida denominada "pérdida por paredes", solamente tomando el dato de temperaturas, superficie y coeficiente global de transferencia (el cual permite estimar entre 10 y 12 si la caldera esta situada en el interior). Esto lo convierte en un método simple pero poco exacto, especialmente si no se posee el coeficiente global de transferencia por convección y radiación. De igual manera el Mét 16 ofrece una ecuación mucho más simple que el Mét 14, en esencia bastante similar al Mét 15, pero separando los coeficientes de transferencia convectivo y radiante, y considerado el calor disponible.

El Mét 17 evalúa estas pérdidas de una manera sencilla pero muy diferente a los otros métodos. Solamente tiene en cuenta el factor de capacidad y la producción de vapor. El factor de capacidad se obtiene con ayuda de una tabla proporcionada por el método. El mismo método establece que esto es una simplificación, ya que obtener las verdaderas pérdidas convective-radiantes es un proceso muy complejo, por tanto Podemos decir que no es un método exhaustivo. Este método nos da las pérdidas directamente en porcenatje.

vapor

Como se puede comprobar, la obtención de estas pérdidas mediante ecuaciones es complicada debido a los datos necesarios para su cálculo. Sin embargo, existen otras formas de determinación de las pérdidas convectivoradiantes mucho más simples, las cuales dependen de la capacidad de la caldera y/o la carga parcial a la que trabaja.

Los métodos basados en gráficas para determinar estas pérdidas son:

- Mét 6: El curso de CED, Improving Energy Efficiency of Boiler Systems.
- Mét 11: La normativa canadiense, Boiler System Energy Losses.
- Mét 12: La normativa mejicana, NOM-002-ENER.1995
- Mét 13: La normativa estándar EN 12952-15.

Tanto el Mét 6 como el Mét 11 utilizan los gráficos ABMA, los cuales indican las pérdidas en función de la capacidad máxima de la caldera, medida en lb/h de vapor máximo producido por el generador, y la carga parcial a la que está funcionando, obteniendo pérdidas entre 0.1 % y 10%. En el caso de la normativa mejicana, es necesario tener en cuenta que es una norma para calderas acuotubulares y pirotubulares compactas con una capacidad entre 0.1 y 8 MW, por lo que es un método bastante limitado, obteniendo pérdidas entre 1% y 6%. En cuanto a la normativa estándar, de los métodos gráficos, es el más complejo pues depende de la potencia térmica útil máxima, así como del tipo de caldera, dando las pérdidas en MW, por lo que para obtenerlas en % respecto a la potencia del combustible, es necesario determinar el consumo específico total. Léase [16] para más información.

Cabe señalar que el Mét 11, además del método gráfico, presenta una tabla que depende de la capacidad máxima de la caldera y de la carga parcial a la que está trabajando, permitiendo obtener las pérdidas con unos cálculos muy sencillos. Léase Capítulo 3. Apd.13.

Por otro lado, se tiene el Mét 2: Manual de eficiencia energética térmica en la industria, que determina las pérdidas mediante una tabla en la que, a mayor capacidad de la caldera, menores serán estas pérdidas; y el Mét 5: El artículo de la IJETAE, Evaluation of Heat Losses in Fire Tube Boiler, que estudia el caso concreto de una caldera pirotubular compacta asumiendo unas pérdidas iguales a 1%. En ambos procedimientos, estas pérdidas no están teniendo en cuenta las pérdidas convectivas, sino sólo aquellas debidas a la radiación.

Por tanto, se puede comprobar que existen muchas formas de determinar estas pérdidas, algunas más complejas que otras. Sin embargo, observando la última columna de la tabla anterior, tanto los rangos sugeridos de estas pérdidas como aquellos valores que se toman como valor de las pérdidas, son muy similares, siendo pérdidas no muy grandes inferiores a un 5% de la energía que entra con el combustible.

### **4.1.7 Pérdidas por purgas**

El agua de alimentación de una caldera contiene sólidos disueltos (TDS o total sólidos disueltos) con una concentración que va aumentando dentro de la caldera durante la evaporación.

Este aumento debe ser controlado para evitar formación de incrustaciones, corrosión, metal agrietado y quebradizo, arrastre de sólidos y espuma. Por tanto, es preciso mantener el equilibrio químico apropiado en el interior de la propia caldera, lo que se consigue purgando periódicamente parte del agua de caldera concentrada y sustituirla con agua de alimentación con un nivel relativamente bajo de TDS.

Por otro lado, el exceso de purga da lugar a un funcionamiento ineficiente de la caldera, ya que cada purga hace que se pierda el calor contenido en el agua extraída. Debe alcanzarse un equilibrio entre la necesidad de retirar los sólidos disueltos de la caldera y el funcionamiento eficiente de la misma.

Las pérdidas por purgas son determinadas en dos métodos:

- Mét 4: El manual de Eficiencia energética en instalaciones de vapor.
- Mét 5: El artículo de la IJETAE, Evaluation of Heat Losses in Fire Tube Boiler.
- Mét 17: Evaluación energética de los generadores de vapor en una refinería cubana de petróleo

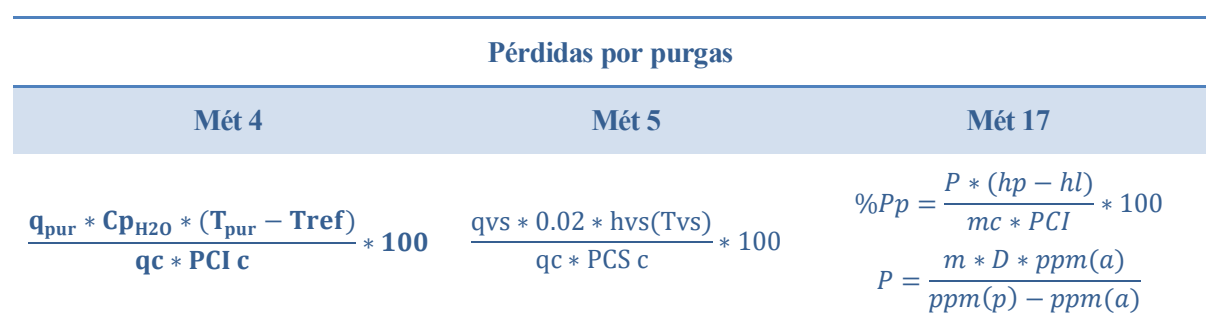

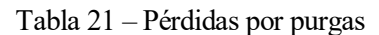

Estos métodos presentan las siguientes diferencias.

- 1. PC del combustible. Los Mét 4 y Mét 17 evalúan las pérdidas en base al PCI del combustible mientras que el Mét 5 las evalúa en base al PCS del mismo.
- 2. Caudal purgado. El Mét 4 y el Mét 17 determinan el caudal de purga mediante el balance de masa de agua y el balance de sólidos disueltos, de manera que en función del TDS en el agua de alimentación y el TDS máximo permitido en el agua de la caldera se puede determina el caudal de purga, bien conociendo el caudal de agua de alimentación o bien conociendo el caudal de vapor producido. En cambio, el Mét 5 no determina el caudal de purga, sino que considera que se purga un 2% del vapor producido.
- 3. Energía perdida por unidad de caudal purgado. En el caso del Mét 4, las pérdidas se calculan mediante el producto del calor específico del agua a la temperatura de entrada por el salto de temperaturas entre la temperatura del agua de purga y la temperatura de referencia, cuyos valores pueden obtenerse de las tablas correspondientes a este método. El Mét 17 utiliza un procedimiento similar, si vemos las entalpías como una forma indirecta de medir la temperatura del agua. Además, éste método calcula expresamente el caudal de purgas en primer lugar. El Mét 5, por su parte, no especifica la entalpía utilizada, por lo que se supone que es la entalpía del agua líquida a la temperatura del vapor saturado producido. En la comparativa cuantitativa entre ambos métodos, se han considerado las pérdidas de calor sensible por purgas, tomando en el Mét 5 la entalpía del agua líquida saturada a la temperatura del vapor saturado producido.

Cabe destacar que en el Mét 13, el cual describe el ensayo de recepción de la caldera, se indica que, durante dicha prueba, no se deberían realizar purgas. Sin embargo, en el caso de que éstas sean inevitables, se determinará la cantidad volumétrica de agua descargada y, salvo que se acuerde lo contrario, la cantidad de calor absorbida por el agua de purga se considerará parte de la potencia útil de la caldera, al contrario que en los métodos anteriores. Léase [13] para más información.

### **4.1.8 Pérdidas incontables**

Hay numerosas pérdidas adicionales, como aquella descritas en la normativa americana ASME PTC 4-2008, que se pueden encontrar en el Capítulo 3. Apdo. 1. Muchas de ellas son aplicables únicamente a la cocción del carbón, aunque algunas también se pueden aplicar a combustibles líquidos y gaseosos, siendo improbable que representen más del 2 o 3% de la entrada de calor.

Entre ellas podemos encontrar las siguientes pérdidas:

- Pérdidas por el rechazo del pulverizador.
- Pérdidas por el calor sensible de los residuos.
- Pérdidas por infiltración de aire.
- Pérdidas por formación de NOx.
- Pérdidas por los equipos de control de calidad de aire caliente.
- Pérdidas por la humedad añadida.
- Pérdidas por la calcinación y deshidratación del sorbente.
- Pérdidas por el agua total del sorbente.
- Pérdidas por la limpieza de la caldera.
- Pérdidas por corrientes recicladas.
- Pérdidas por el agua de refrigeración.
- Pérdidas por los vapocalentadores de aire.

En algunos métodos, para cubrir estas pérdidas, se asume un valor predeterminado, recogido bajo el nombre de pérdidas incontables. Estas pérdidas se pueden encontrar en los siguientes métodos:

- Mét 5: El artículo de la IJETAE, Evaluation of Heat Losses in Fire Tube Boiler. En este caso, considera que las pérdidas incontables son las que se producen debido a las pérdidas de error de observación, convección y conducción. Estos son pérdidas fijas y se supone que son 2% en base al PCS del combustible.

- Mét 6: El curso de CED, Improving Energy Efficiency of Boiler Systems, el cual indica el porcentaje de pérdidas incontables en función del combustible que se quema: 0.1% para gas natural; 0.2 % para fueloil ligero; y entre 0.3 % y 0.5% para fueloil pesado.

- Mét 10: El artículo Boiler Efficiency calculations simplified, el cual determina la eficiencia mediante una ecuación que depende del tipo de combustible, las temperaturas de los gases de escape y del aire y del exceso de aire. En dicho artículo se indica que, en dicha ecuación, se asume un 1% de pérdidas incontables.

- Mét 11: La normativa canadiense, Boiler System Energy Losses, al igual que en el Mét 6, determina estas pérdidas en base al tipo de combustible que se utiliza: 0.1% para gas natural; 0.2 % para fueloil ligero; y entre 0.3 % y 0.5% para fueloil pesado.

También la normativa española UNE- EN 12952-15 indica que para determinar la eficiencia se evalúan una serie de pérdidas relacionadas con el tiempo que incluyen las pérdidas debidas a los sistemas de refrigeración exterior, así como las pérdidas de vapor en los generadores de vapor con separación del mismo en láminas.

### **4.1.9 Datos requeridos**

No todos los métodos requieren los mismos datos de entrada. Existen métodos que con pocos datos de entrada proporcionan abundante información de salida, otros en cambio, precisan de muchos datos de entrada para. Cabe decir que por norma general los métodos que requieren más datos de entrada son más precisos en los resultados, no obstante, no siempre se requieren datos de salida muy precisos y los métodos más sencillos de aplicar y con menos datos de entrada necesarios pueden ser una buena alternativa. En otras ocasiones, no se dispondrá de los datos de entrada que requiere el método que se desea utilizar, siendo esta clasificación una forma sencilla de buscar el método adecuado a los datos de los cuales se dispone.

#### 4.1.9.1 **Identificación de los datos de entrada**

En primer lugar, se van a identificar todos los datos de entrada posibles en los métodos estudiados. Éstos, serán agrupados según el tipo de dato que sean en diferentes grupos, esto hará mucho más fácil la búsqueda del método

más adaptado a los datos de lo que se disponga. Las unidades no se especifican ya que esto depende de cada método. Los grupos son: datos relacionados con el combustible, con la caldera, con la temperatura, con el calor específico, con la presión, con la entapía, con los caudales y proporciones, con los gases de escape y otro grupo para datos que no se vean englobados en ninguna de estos grupos.

También cabe decir que estos datos requeridos pueden variar ligeramente de un método a otro, pero se han establecido de forma que puedan obtenerse las distintas variaciones del dato en función del dato propuesto, cambiando de unidades, generalizando muy ligeramente ciertas medidas… por ejemplo, no es estrictamente corrrecto considerar iguales la temperatura del aire de entrada que la del aire ambiente cercano a la caldera, aunque en la mayoría de los casos sea la misma. En este caso se han considerado diferentes por si existiese algun tipo de factor que precalentara el aire, pero en otros datos se ha generalizado más para simplificar el proceso de identificación de las variables de entrada. Una vez se hubiera seleccionado el/los método/s, habría que dirigirse a la descripción de éste y comprobar si hay que realizar algún tipo de cambio a las variables de entrada de las que se dispone o si hay que adaptar el método a una situación concreta (por ejemplo, que se tenga interés en despreciar algún tipo de pérdidas ya que se sabe que son prácticamente nulas debido a algún caso específico, en cuyo caso no se necesitarían las variables de entrada relacionadas con esa pérdida).

Por ultimo, hay que considerar que algunos datos exigidos por los métodos pueden ignorarse porque no son necesarios. Por ejemplo, si no tenemos gases recirculados y aparece como dato de entrada, este no se tomaría como un dato que no se tiene, sino que se ignoraría.

- a. Datos del combustible
	- 1. Tipo de combustible
	- 2. PCI del combustible
	- 3. Análisis del combustible
	- 4. PCS del combustible
	- 5. % de Carbono inquemado
- b. Datos de la caldera
	- 6. Capacidad máxima de vaporización
	- 7. Carga a la que está funcionando
	- 8. Coeficiente global de transferencia de calor
	- 9. Superficie de la caldera
	- 10. TDS agua
	- 11. TDS purga
	- 12. Forma de la cámara
	- 13. Diámetro tubería
	- 14. Diámetro de apertura de la fuga
	- 15. Espesor de la pared de la cámara
	- 16. Area de apertura de la fuga
	- 17. Tipo de caldera

- c. Datos de temperaturas
	- 18. Temperatura de los gases de escape
	- 19. Temperatura del aire ambiente
	- 20. Temperatura del agua purgada
	- 21. Temperatura del agua de alimentación
	- 22. Temperatura del vapor
	- 23. Temperatura final de los accesorios
	- 24. Temperatura inicial de los accesorios
	- 25. Temperatura promedio de las superficies expuestas
	- 26. Temperatura de entrada del refrigerante
	- 27. Temperatura de salida del refrigerante
	- 28. Temperatura del aire infiltrado cuando entra al equipo
	- 29. Temperatura del aire infiltrado cuando sale del equipo
	- 30. Temperatura del combustible
	- 31. Temperatura de las cenizas depositadas
- d. Datos de presiones
	- 32. Presion de vapor
	- 33. Presión del combustible
	- 34. Presión del aire de combustion
- e. Datos de calor específico
	- 35. Calor específico de los gases de escape
	- 36. Calor específico del aire
	- 37. Calor específico del vapor de agua a la salida
	- 38. Calor específico del agua
	- 39. Calor específico del vapor de agua
	- 40. Calor específico del material introducido
	- 41. Calor específico del aire infiltrado en la cámara
	- 42. Calor específico de cada elemento en los gases de escape
	- 43. Calor específico del combustible
	- 44. Calor específico del aire seco
	- 45. Calor específico de los gases de escape secos
	- 46. Calor específico de las cenizas volátiles
- 47. Calor específico de las cenizas depositadas
- f. Datos de entalpía
	- 48. Entalpía del vapor saturado
	- 49. Entalpía de la temperatura ambiente
	- 50. Entalpía del agua de alimentación
	- 51. Entalpía del agua purgada
	- 52. Entalpía del vapor recalentado a la entrada de los recalentadores
	- 53. Entalpía del vapor recalentado a la salida de los recalentadores
	- 54. Entalpía del agua purgada
	- 55. Entalpía del condensado a la salida del vapocalentador
	- 56. Entalpía del vapor a la entrada del vapocalentador
- g. Caudales y proporciones
	- 57. Caudal del agua de alimentación
	- 58. Caudal de los gases de escape
	- 59. Caudal de combustible
	- 60. Caudal de vapor saturado
	- 61. Caudal gas infiltrado
	- 62. Caudal refrigeración
	- 63. Caudal aire de combustion
	- 64. Caudal másico de agua de limpieza a la entrada
	- 65. Caudal másico de agua de limpieza a la salida
	- 66. Caudal másico de la mezcla agua-residuo a la salida después de la limpieza
	- 67. Caudal másico de residuos recirculados
	- 68. Caudal másico de gases de escape recirculados
	- 69. Caudal másico de condensado a la salida de la bobina de los precalentadores
	- 70. Caudal del agua pulverizada por el desrecalentador de la corriente de vapor principal
	- 71. Caudal del agua pulverizada por el desrecalentador de la corriente de vapor recalentado
	- 72. Caudal de agua purgada
	- 73. Caudal del vaporcalentador para precalentar el aire de combustion
	- 74. Caudal másico de cenizas volátiles
	- 75. Caudal másico de cenizas depositadas
	- 76. Proporción Aire teórico/combustible
	- 77. Proporción Gases secos/combustible
	- 78. Proporción Vapor de agua en los gases/combustible

- 79. Proporción Carbono que oxida a CO/combustible
- 80. Proporción aire seco/combustible
- 81. Proporción humedad/aire seco
- 82. Proporción de combustible inquemado/cantidad de combustible que entra
- 83. Cantidad de CO por volume de gases secos
- 84. Cantidad de vapor de atomiación respecto a la cantidad de combustible
- 85. Cantidad de combustible inquemado por cantidad de cenizas volátiles o depositadas inquemadas
- 86. % de caudal de purgas respecto al flujo de agua total
- 87. Humedad añadida por cada corrienete en función del PCS
- h. Datos de los gases de escape
	- 88. % CO<sub>2</sub>
	- 89. % SO<sup>2</sup>
	- 90. CO en ppm
	- 91. CH en residuos en ppm
	- 92. % Opacidad en los humos
	- 93.  $\%$  O<sub>2</sub> en base seca
	- 94. % CO
	- 95.  $\% N_2$
	- 96.  $% H_2$
	- 97. % CH<sub>4</sub>
	- 98. Flujo molar de cada elemento en los gases de escape
- i. Otros
	- 99. Humedad del aire
	- 100. Velocidad del viento contra las superficies
	- 101. Emisividad superficial de las superficies de la caldera
	- 102. Densidad del refrigerante
	- 103. % del tiempo que la fuga está abierta
	- 104. Coeficiente de exceso de aire
	- 105. Coeficiente global de transferencia por convección y radiación
	- 106. Calor disponible
	- 107. Flujo molar de CO
	- 108. PCI CO
	- 109. Pérdidas convectivo-radiantes
	- 110. PCI del combustible inquemado
	- 111. PCI del Carbono inquemado
	- 112. Relación aire-combustible estequimétrica

#### 4.1.9.2 **Métodos según los datos de entrada**

Considerando los grupos descritos en el apartado anterior, se procede a indicar con ayuda de la tabla siguiente los distintos datos de entrada que requiere cada método. Si se identifican los datos de los que se dispongan con los numerados en el anterior apartado, se puede elegir cómodamente el método mas adecuado para cada caso.

Cabe destacar que los Mét. 1 y Mét 13 poseen tantas variables de entrada y tan específicas que son muy difíciles de introducir en la tabla. La tabla da una visión global de los datos de entrada pero se recomienda consultar estos métodos detenidamente si se desean implantar, ya que muchos datos pueden no ser necesarios por la simplicidad del equipo.

Consideraciones en los datos del combustible: En el Mét. 4, se especifica que el análisis del combustible sea en base seca, en el Mét. 5 se especifica que sea en base húmeda.

Consideraciones en los datos de entalpía: en cuanto a los datos 55 y 56 considerados en el Mét. 13, cabe señalar que solo hará falta uno de los dos.

Consideraciones en cuanto a otras pérdidas: Respecto al Mét. 15 y dato de entrada 105 hay que señalar que el mismo método propone aproximar este dato a una valor si no se dispone de éste. El Mét. 16 distingue entre coeficiente globar de transferencia por convección y por radiación (dato 105).

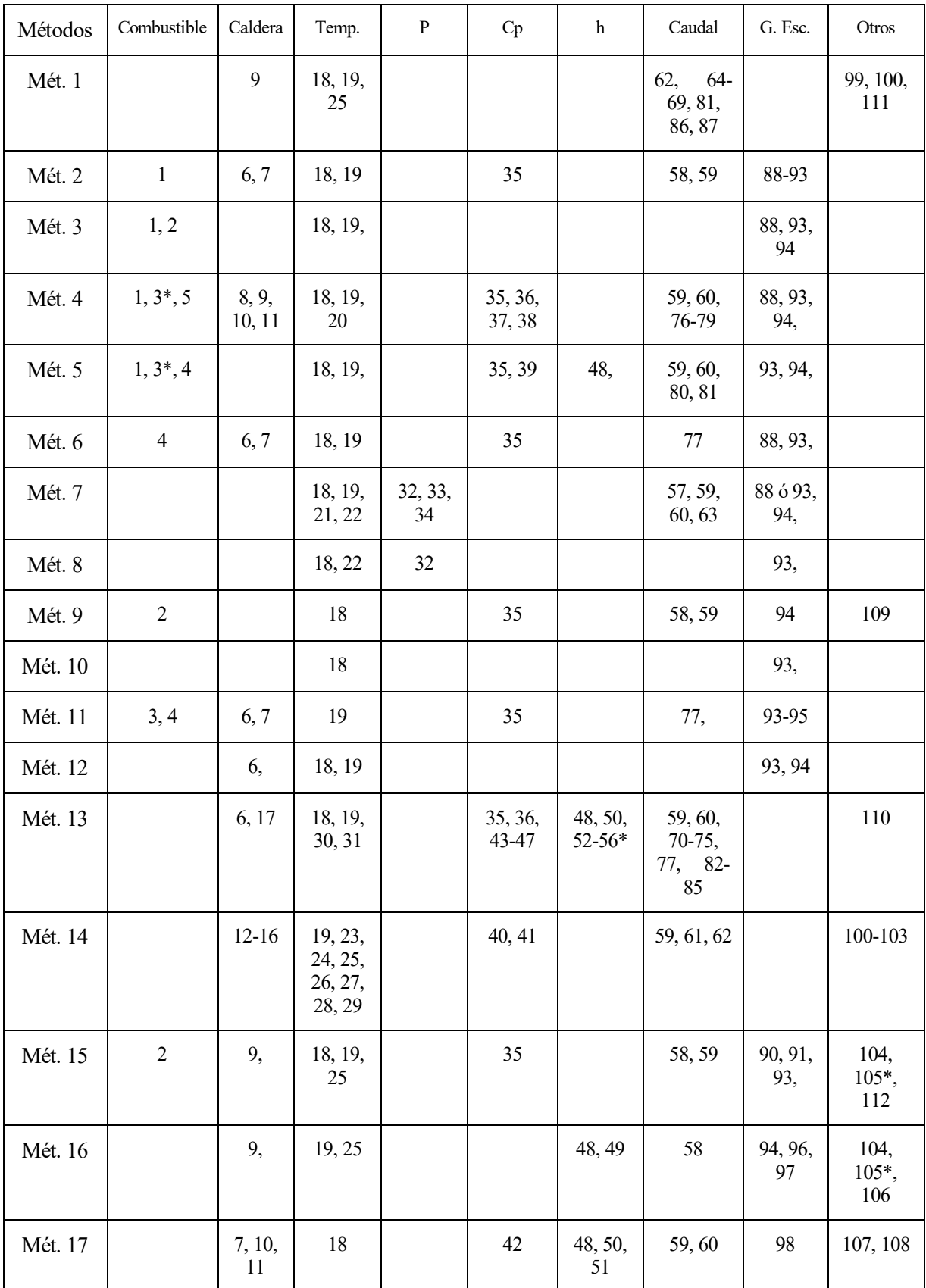

Tabla 22 – Tabla para la obtención del método más adecuado en función de las variables de entrada de las que se dispone

# **5 ANÁLISIS DE MÉTODOS**

### $5.1$ **Introducción y objeto del estudio**

El presente análisis tiene por objeto comparar resultados en base a los mismos datos de los distintos métodos. Los casos de estudio son dos, que analizan respectivamente las dos pérdidas más comunes y que más influyen en el rendimiento de la caldera.

El Caso 1 analiza las pérdidas por gases de escape, que son las pérdidas ocasionadas por la diferencia de entalpia de los gases a la salida de la caldera y a la entrada. Es decir, cuando estos gases de escape salen de la caldera, aún podrían aprovecharse energéticamente, ya que tienen más temperatura que al entrar a la caldera, por tanto, la energía consumida en esa diferencia está perdida.

El Caso 2 analiza las pérdidas por inquemados, principalmente debidas al carbono que no se ha quemado y que ha formado CO y CH, es decir, que no ha dado lugar a  $CO<sub>2</sub>$ 

En todos los casos de estudio también se ha obtenido la eficiencia de los métodos, pudiendo ver no sólo como varían las pérdidas en base a las variables que les afectan sino como varía el rendimiento y cómo este se ve afectado al variar las pérdidas.

No todos los métodos han podido evaluarse ya que se necesita compatibilidad en cuanto al poder calorífico del combustible. Es decir, en cada caso de estudio todos los métodos deben estar basados en el mismo poder calorífico, ya sea superior o inferior. Otro aspecto que impidió usar todos los métodos deseados fueron los datos necesarios. Muchos métodos precisan de muchos datos de entrada muy difíciles de conseguir si no se dispone de una caldera para experimentar en la que medir todos los datos. Por ello, se han escogido los métodos que precisaban datos de entrada que se puedan conseguir y dar un resultado fiable.

En el caso del método 14 (Método PHAST [14]), no se pudo escoger para análisis ya que es un software el que proporciona los resultados, además de requerir datos de entrada que no eran posibles de conseguir.

### $5.2$ **Datos de entrada**

Los datos de entrada utilizados para los casos de estudio se han obtendo de bibliografía con casos de medición en calderas. En el caso de las variables, se ha elegido un rango amplio, aunque exista my poca probabilidad de que ciertos valores se den en la realidad, nos da una visión mas amplia de como funciona y reacciona el método. Más adelante en cada caso de estudio se explicará detalladamente las variables de cada caso y por qué fueron elegidas.

Los datos de entrada son los siguientes:

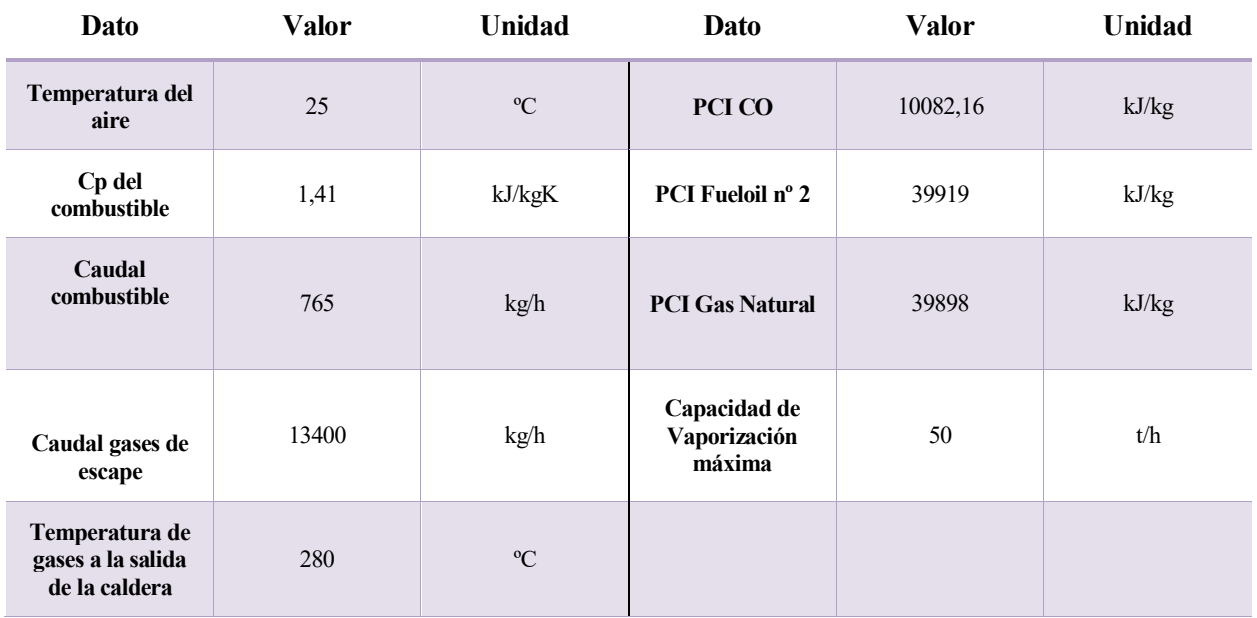

Cp: Calor específico; PCI: Poder calorífico inferior

Tabla 23 – Datos de entrada para los casos de estudio

El calor espeífico del combustible se ha supuesto constante con la temperatura ya que su variación es muy pequeña y apenas iba a afectar a los cálculos.

Los datos que en algún caso práctico representan una de las variables no se han utilizado en esos casos en concreto, sino que se ha establecido un rango de valores.

Los datos de la composición del combustible elegidos son lo siguientes (la composición está en tanto por uno):

| Combustible/elemento |       | H <sub>2</sub> | O2    |       | N2    |  |
|----------------------|-------|----------------|-------|-------|-------|--|
| <b>Fueloil nº 2</b>  | 0,865 | 0,132          |       | 0,003 |       |  |
| <b>Gas Natural</b>   | 0,721 | 0,238          | 0,008 |       | 0,032 |  |

Tabla 24 – Datos de la composición del combustible para los casos de estudio

Como puede verse todos los combustibles están en base seca ya que los métodos lo exigían.

La composición de los gases a la salida es muy variable, así que se consideraron diversos escenarios de salida para cada caso, pudiendo así evaluar de una forma más completa cada método. Como se dijo anteriormente algunas composiciones no serán comunes en la realidad, pero se permite así una mejor evaluación del método. Los elementos más interesantes a variar serán el % O2 y el % CO ya que son los que influyen en las pérdidas, por tanto, estos fueron elegidos y se obtuvo el resto de la composición cerrando el balance de materia. Para que siempre se tratara de un caso real, la elección de las composiciones se realizó con ayuda del diagrama de Ostwald de cada tipo de combustible. Esto resultó en las siguientes composiciones de salida. Las unidades están en %.

Es decir, para el caso del Fueloil nº2, para un 2% de O2 se tendrían tres escenarios distintos (1% de CO, 4% de CO y 8% de CO), cada uno con su %CO2 y exceso de aire (n) correspondientes. El resto de elementos de la composición no se obtuvieron ya que no eran necesarios para evaluar el método.

| FUELOIL Nº 2   |      |      |      |      |      |      |      |     |     |
|----------------|------|------|------|------|------|------|------|-----|-----|
| O <sub>2</sub> |      |      |      |      |      |      | 10   |     |     |
| CO             |      |      | 8    |      |      | 8    |      |     |     |
| CO2            | 14,3 | 12,2 | 9,5  | 12   | 9,9  |      | 8,3  | o   | 3,1 |
| n              | 1,07 |      | 0,91 | 1,25 | 1,16 | 1,05 | 1,77 | 1,6 |     |

Tabla 25 – Composición de gases de salida para fueloil nº 2

| <b>GAS NATURAL</b> |      |     |      |      |      |      |     |     |      |
|--------------------|------|-----|------|------|------|------|-----|-----|------|
| <b>O2</b>          |      |     |      |      |      |      | 10  |     |      |
| CO                 |      | 4   | 8    |      | 4    | 8    |     |     |      |
| CO <sub>2</sub>    | 10,1 | 7,9 | 4,6  | 8,4  | 6,1  | 3,1  | 5,9 | 3,5 |      |
| n                  | 1,06 |     | 0,92 | 1,24 | 1,15 | 1,05 |     | 1.6 | 1,42 |

Tabla 26 – Composición de gases de salida para gas natural

## **Caso 1: Pérdidas por gases de escape y rendimiento**

El caso 1 consiste en la evaluación de tres métodos en cuanto a las pérdidas por gases secos, y en la evaluación de cuatro métodos en cuanto al rendimiento de la caldera. Esto es debido a que uno de los métodos evaluados (Método 10) obtiene el rendimiento de la caldera sin calcular ninguna pérdida. Esto lo hace un método interesante de evaluar porque, aunque no proporciona muchos datos de salida, permite comprobar si puede obtenerse el rendimiento de la caldera de una forma fiable de una manera mucho más rápida.

En este caso las variables son el tanto por ciento de Oxígeno a la salida y la temperatura de los gases de escape.

Primero se harán unas consideraciones de cada método, explicando complicaciones que se han tenido o aspectos a tener en cuenta.

Métodos que considera este caso de estudio:

- Método 2: Manual de eficiencia energética térmica en la industria [2]
- Método 3: Manual práctico. Tecnología de medición de calderas [3]
- Método 9: Guía ténica sobre procedimiento de inspección periódica de eficiencia energética para caldera. [9]
- Método 10: Boiler efficiency calculations simplified [10]

Método 2: Las pérdidas por gases de escape de este método pueden obtenerse de diferentes maneras, como se explica en el Anexo 2. Se ha optado por la primera forma, aunque no se han sacado los datos de las tablas que porporciona el método, ya que estos se utilizaban para obtener el Cp, que se ha supuesto constante. En este caso las pérdidas por gases de escape no dependen de la composición de los gases de salida. A la hora de obtener las pérdidas por inquemados, se han supuesto nulos los inquemados en residuos y no se ha considerado opacidad en humos ya que no se dispone de un dato fiable.

Método 3: Éste método presenta unas formulas alemanas y unas españolas. Se ha optado por las españolas. Presenta además la característica de permitir al usuario obtener un valor aproximado de CO2 sino se disponía del dato.

Método 9: Al igual que en el método 2, las pérdidas por gases de escape no dependen de la composición de los gases de salida. Cabe señalar que para este método y los dos anteriores se han supuesto las mismas pérdidas por radiación y convección, que son las obtenidas en el método 2. Esto es debido a la dificultad de obtener estas pérdidas en los métodos 3 y 9.

Método 10: Como ya se ha comentado, este método se limita a la obteción de eficiencia de la caldera con una formula sencilla que solamente considera %O2 en los gases de salida, temperatura de los gases de escape, temperatura ambiente y una constante proporcionada por el método que depende del tipo de combustible.

Los resultados obtenidos se muestran a continuación en gráficas. La colección completa de gráficas se encuentra en el Anexo 6, ya que en este apartado solo se mostrarán las de mayor interés.

### **5.3.1 Pérdidas por gases de escape**

#### 5.3.1.1 **Fueloil nº 2**

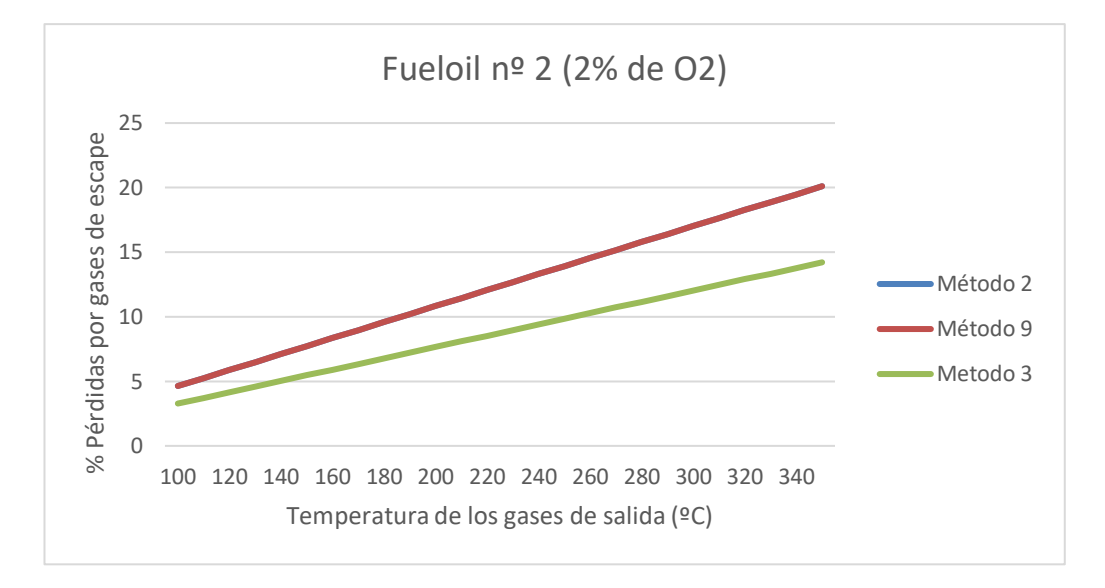

Gráfica 7- Pérdidas por gases de escape para fueoil con 2% de O2

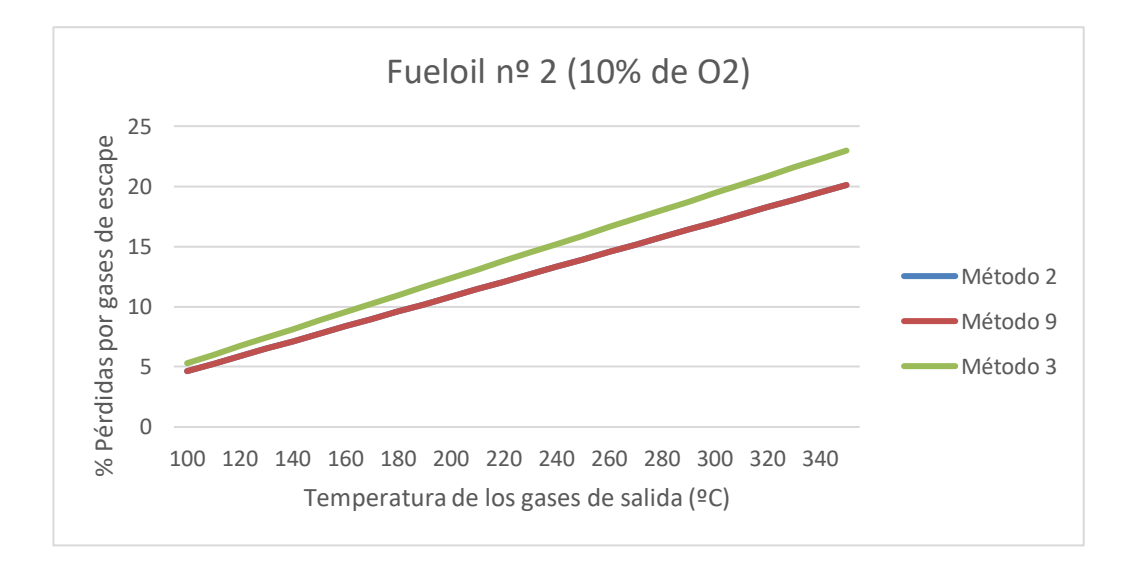

Gráfica 8 – Pérdidas por gases de escape para fueloil con 10% de O2

Las pérdidas por gases de escape para fueloil para un 5% de O2 no se han contemplado (pueden verse en el Anexo 6) ya que son muy similares a las pérdidas por gases de escape para un 2% de O2.

En las pérdidas por gases de escape para un 2% de O2 se observa que los métodos 2 y 9 se pisan en la gráfica, ya que se obtienen los mismos resultados, y que el método 3 presenta menos pérdidas en los gases de escape para unos mismos datos de partida. Todos los métodos presentan una dependencia con la temperatura de los gases de salida de forma que, si ésta aumenta, aumentan las pérdidas, lo que es bastante lógico ya que se incrementa la diferencia de temperatura con la temperatura ambiente.

Para un 10% de O2 se observan tendencias similares con la diferencia de que el método 3 tiene más pérdidas por gases de escape que los métodos 2 y 9. Como se ha comentado anteriormente, para un 5% de O2 se tiene una gráfica muy similar a la de un 2% de O2, por tanto, podemos afirmar que en algún momento entre un 5% y un 10% de O2 el método 3 comienza a presentar más pérdidas por gases de escape que los métodos 2 y 9.

También hay que observar que las pérdidas por gases de escape no varían cuando aumenta el porcentaje de O2 en los gases de escape, ya que no dependen de la composición de los gases de salida. Ya que el método 3 sí depende, es por esto que las pérdidas por gases de escape en este método si sufren un aumento para una misma temperatura de los gases de salida si el porcentaje de O2 en los gases de salida aumenta. De aquí que llegue un momento en que sobrepasan a las pérdidas de los métodos 2 y 9.

Por tanto, se podría concluir que el método 3 se adapta más a la realidad ya que el porcentaje de oxígeno en los gases de salida sí afecta a las pérdidas de escape.

#### 5.3.1.2 **Gas Natural**

Al igual que sucede con el fueloil nº 2, las pérdidas por gases de escape para un 2% de O2 y un 5% de O2 son muy similares, con la única diferencia en el aumento leve de pérdidas para el método 3.

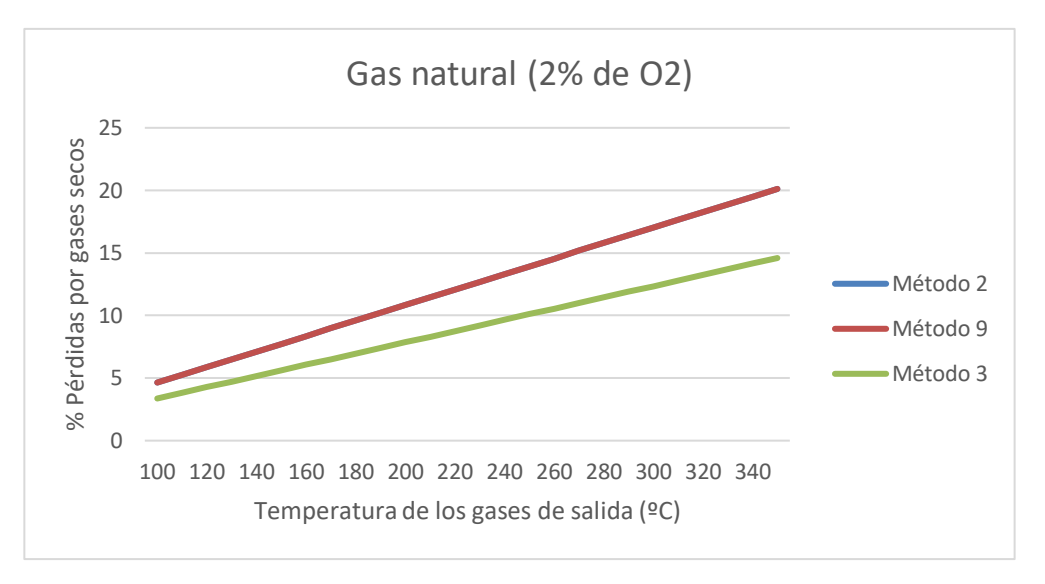

Gráfica 10 – Pérdidas por gases de escape para gas natural con 2% de O2

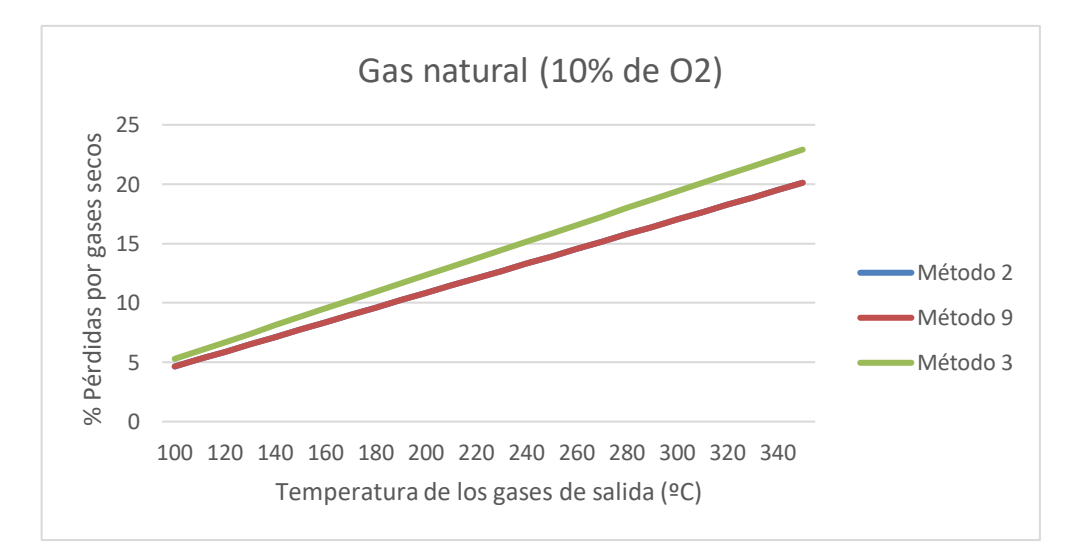

Gráfica 9 – Pérdidas por gases de escape para gas natural con 10% de O2

Como puede verse, las tendencias son similares a las del fueloil. Para un 10% de O2 las pérdidas del método 3 vuelven a estar por encima de las del método 2 y 9. Además puede verse que para los métodos 2 y 9 no tiene repercusión el cambio de combustible, al igual que sucede con el método 3. Esto es debido a que los PCI de ambos es similar.

Otro aspecto a considerar es la pendiente de las gráficas. Cuando estamos en porcentajes de O2 pequeños, la pendiente que presenta el método 3 es menor que las de los métodos 2 y 9. Es decir, se ve menos afectadas por el cambio de temperatura. Por otro lado, para valores de O2 altos, se puede ver que la pendiente del método 3 es mayor que la de los métodos 2 y 9, por tanto, la influencia de la temperatura es mayor.

### **5.3.2 Rendimiento de la caldera**

Para el rendimiento se ha considerado también el método 10, que como ya se ha comentado, su cálculo es mucho más sencillo. Para cada porcentaje de O2, tenemos tres casos porcentajes de CO a considerar, 1% de CO (posiblemente el más realista), 4% de CO (puede darse en la realidad pero representa un porcentaje muy alto) y 8% de CO.

#### 5.3.2.1 **Fueoil nº 2**

Las conclusiones obtenidas para un 2% de O2 en los gases de escape y un %CO variable ascendente son las siguientes:

- El método 10 es el que mayor rendimiento presenta en todos los casos. No se ve afectado por el aumento de CO, ya que el único componente de los gases de escape que considera es el O2. Además, es el de menor pendiente, por tanto, se ve menos afectado por los cambios de temperatura.
- El método 2 y 9 presentan distintos rendimientos, aunque presentaban las mismas pérdidas por gases de escape ya que el resto de sus pérdidas si tienen valores diferentes. Sin embargo, mientras que el método 9 apenas se ve afectado por el aumento de CO, el rendimiento del método 2 sufre una importante caída cuando el CO aumenta en los gases de escape. Para porcentajes de CO pequeños, los valores de los rendimientos de ambos métodos son bastante similares, mientras que a medida que este porcentaje aumenta, se van distanciando notablemente. El método 2 llega a alcanzar un rendimiento del 50% para el caso de mayor tempratura y porcentaje de CO.
- Todos los métodos presentan rendimientos muy altos para porcentajes de CO pequeños y bajas temperaturas.
- Los métodos 2, 9 y 3 presentan tendencias similares, aunque con ciertas diferencias, para bajos valores de CO. En cambio, cuando estos valores aumentan, la distancia entre ellos se hace importante, siendo siempre el método 9 el que presenta mayor rendimiento (a excepción de que tengamos poco CO y altas temperaturas, que sería entonces el método 3 el que posee mayores rendimientos).
- El método 3 es el que más afectado resulta del aumento del porcentaje de CO. Para valores superiores al 1% de CO el rendimiento caerá por debajo del 75%, llegando a alcanzar un 35% para 8% de CO y

temperaturas de salida de 350 ºC. Esto indica que este método no debería considerarse si se tienen porcentajes de CO muy altos.

- A medida que aumenta el porcentaje de CO, se establece una clara distancia entre los métodos 10 y 9 y los métodos 2 y 3. Se puede decir que para altos porcentajes de CO solamente los métodos 10 y 9 dan rendimientos aceptables.
- Esto no tiene por qué indicar que los valores de rendimiento más realistas sean los de los métodos 10 y 9, ya que el porcentaje de CO se mueve en valores muy altos y muy poco probables en la realidad. Precisamente los métodos 2 y 3 son los más afectados con los cambios de CO, y proporcionan valores de rendimiento muy pequeños para valores de CO muy altos, lo que indica que dan una visión mas realista y sensible del rendimiento de la caldera.

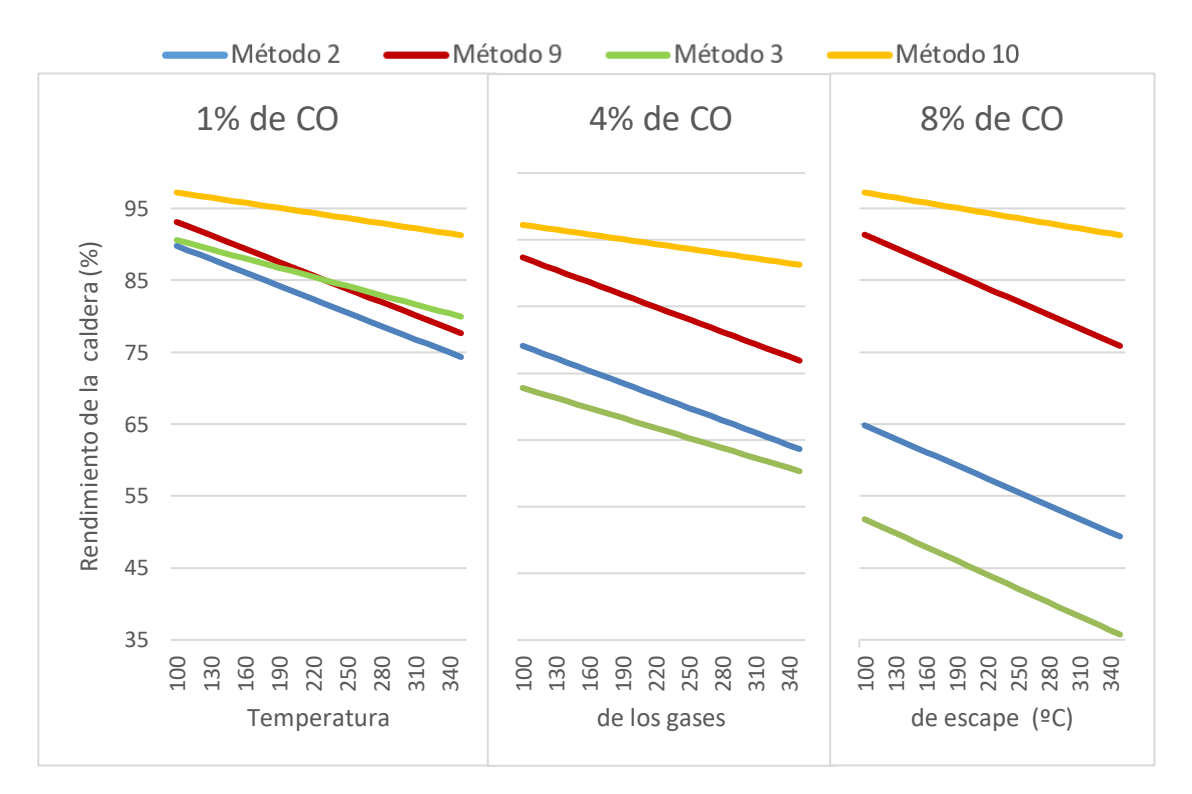

Gráfica 11 – Rendimiento con fueloil y 2% de O2 con %CO variable

Las gráficas con CO variable para 5% y 10% de O2 no se introducen aquí, pero pueden encontrarse en el Anexo 6. Las tendencias son muy similares, tanto para los métodos entre ellos como la tendencia individual de cada uno. La única diferencia es que los métodos 2 y 3 ven afectados sus valores de rendimiento conforme aumenta el porcentaje de O2 (aunque sus tendencias se mantienen), mientras que los métodos 10 y 9 presentan valores muy similares a cuando el porcentaje de O2 es igual al 2%. Esto indica que, de nuevo, los métodos 2 y 3 (siendo el 3 el que más) son mas sensibles tanto al cambio de CO como de, ahora demostrado, O2. El método 3 llega a presentar incluso valores negativos para altos niveles de O2 y CO.

Otro aspecto interesante a evaluar es cómo varía el rendimiento si mantenemos fijo el porcentaje de CO y aumentamos el de O2. Para valores de CO mayores a 1%, el rendimiento de todos los métodos evoluciona de una forma lógica, es decir, disminiyendo su rendimiento, pero manteniendo la tendencia. En cambio, valores de CO muy pequeño, los rendimientos cambian su tendencia, como se muestra a continuación.

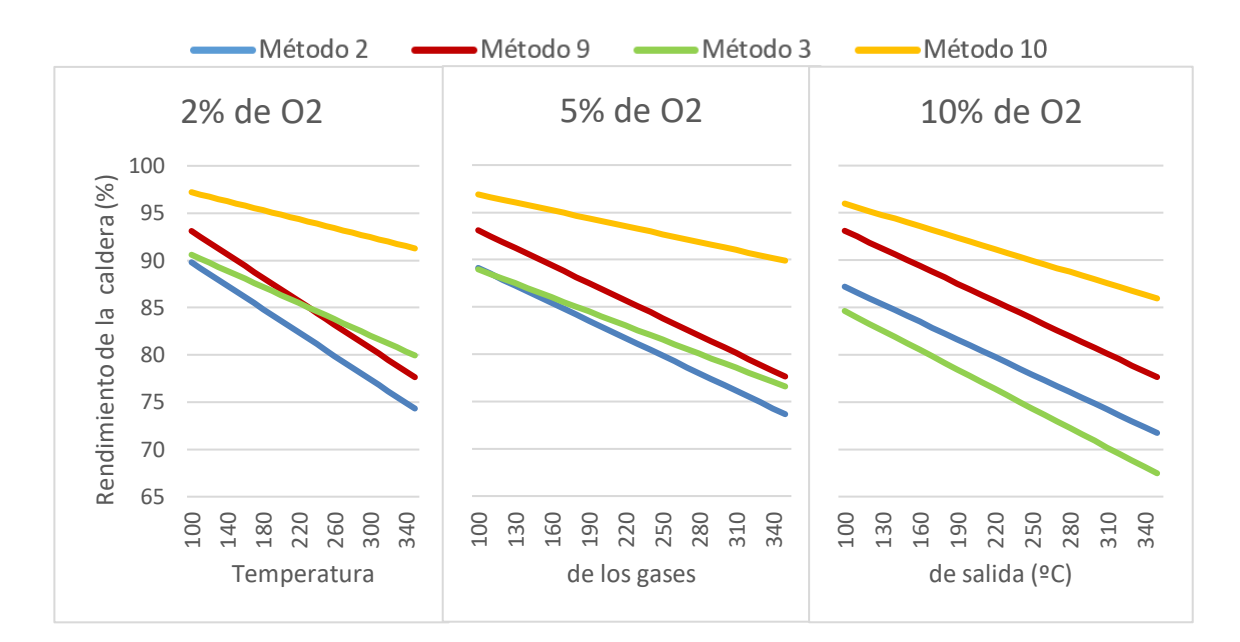

Gráfica 12 – Rendimiento de fueloil con 1% de CO y %O2 variable

Para valores de CO iguales al 1% y de O2 del 2% y 5% el rendimiento del método 3 es mayor que el del método 2. Esta tendencia cambia, ya que como se ha observado, el método 3 se ve muy afectado por el aumento del porcentaje de O2 y CO en los gases de escape. Para otros casos de O2 muy reducido, al ser el CO mayor al 1% siempre se encuentra que el método 3 es el de menor rendimiento. Por esto para el resto de sitaciones contempladas la tendencia de los métodos es similar a la del 10% de O2 y 1% de CO.

Para valores de temperatura muy bajos, los métodos 3 y 2 resultan muy similares, llegando incluso muy brevemente el método 2 a estar por encima del método 3 (bajas temperaturas para un 5% de O2), aunque podemos decir que el método 3 siempre se mantiene por encima tal y como se ha afirmado, ya que una temperatura de salida de inferior a 100 ºC no es común en calderas.

#### 5.3.2.2 **Gas natural**

Las conclusiones obtenidas para un 2% de O2 con un porcentaje de CO de 1%, 4% y 10% son las siguientes:

- Al igual que para el propano, el método 10 es el de mayor rendimiento en todos los casos. Además es el que menos se ve afectado por la temperatura de salida y nada afectado por el aumento de CO. El método 9 sí se ve muy afectado por la temperatura pero nada afectado por el porcentaje de CO.
- El método 3 sufre una caida de rendimiento importante a partir de 1% de CO, al igual que ocurría para el fueloil, llegando a tener un rendimiento inferior al 20%.
- El método 2 siempre se conserva paralelo al método 9, con una influencia similar de la temperatura, pero si se ve muy afectado por el porcentaje de CO.
- Para valores bajos de CO, el método 3 presenta mejores rendimiento que el método 2. En algun punto intermedio entre el 1% y el 4% de CO, el método 3 comienza a verse tan afectado por la subida de CO que cae, manteniéndose ya siempre por debajo del método 2.

La relación entre los métodos al aumentar el porcentaje de CO con porcentajes de oxígeno del 5 y 10% es muy similar que a la del 2%, por lo que se contenplan las gráficas en el Anexo 6.

vapor

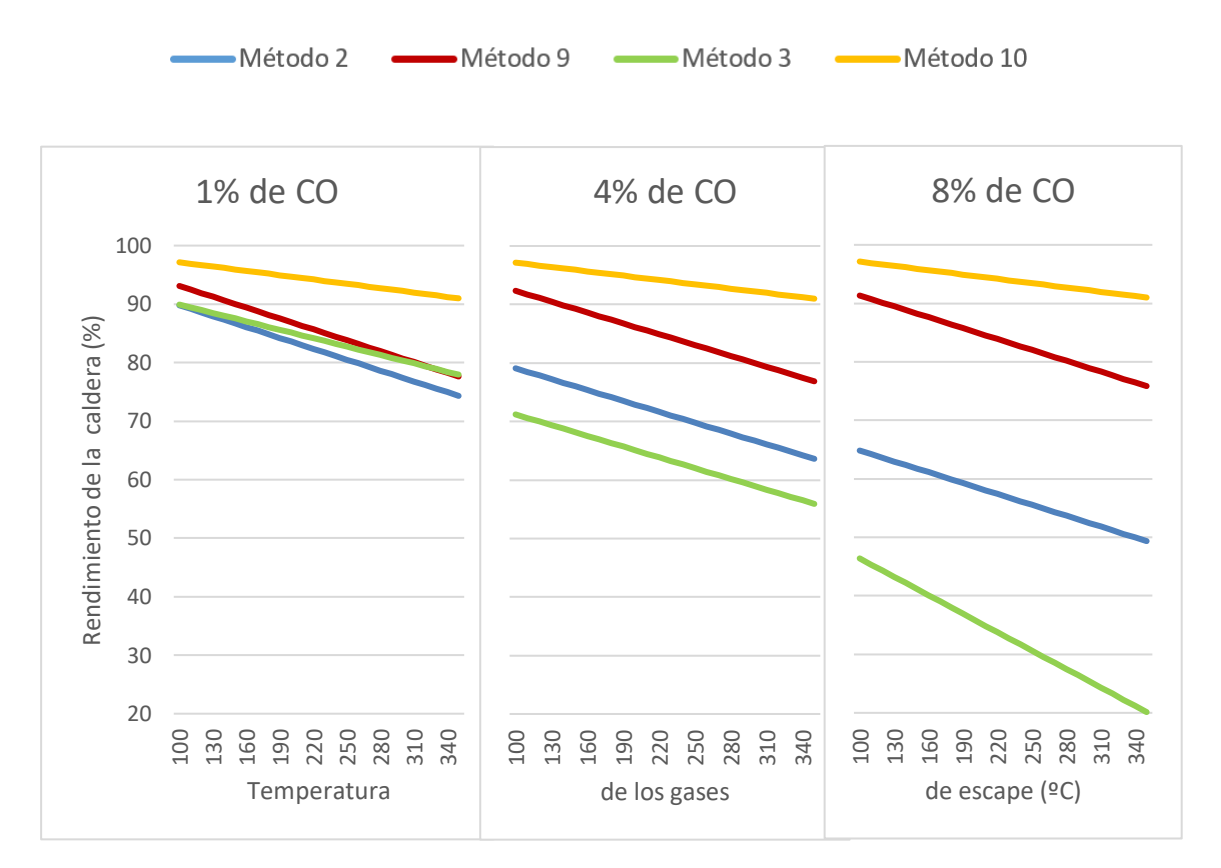

Gráfica 13 – Rendimiento para gas natural con 2% de O2 y %CO variable

Por otro lado, con el gas natural se tiene una evolución diferente si fijamos un CO bajo y aumentamos el porcentaje de O2, tal y como sucedía con el fueloil y como se muestra en la siguiente gráfica.

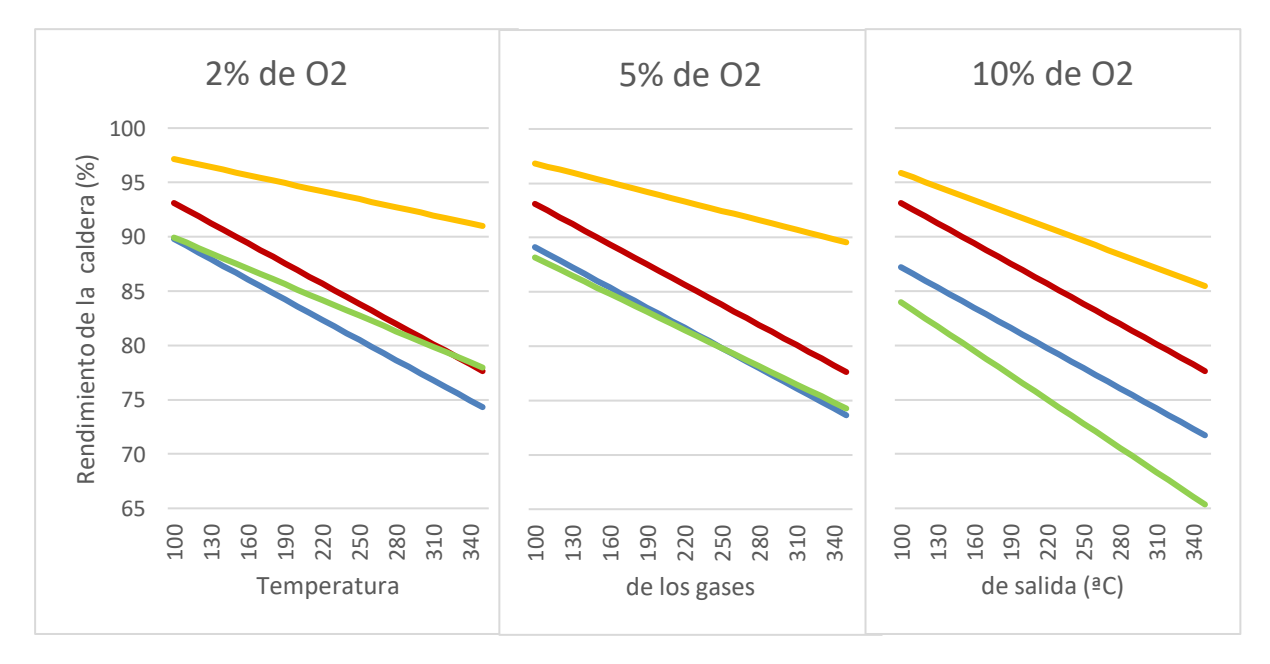

Gráfica 14 – Rendimiento para gas natural con 1% de CO y %O2 variable

En este caso, para un 2% de O2 la superioridad en rendimiento del caso 3 es más evidente, ya que llega incluso a superar al caso 9. Sin embargo, el cambio de tendencia es anterior al fueloil ya que para un 5% de O2 los métodos 2 y 3 tienen un rendimiento prácticamente idéntico, mientras que con el fueoil tenía una tendencia similar a las del 2% de O2.

## **Caso 2: Pérdidas por inquemados y rendimiento**

El caso 2 evalúa las pérdidas por inquemados de tres métodos y el rendimiento de cuatro métodos. Al igual que sucede en el caso de estudio 1, se considera el método 10, que al tener una forma directa de obtención del rendimiento no precisa de la obtención de pérdidas y no puede introducirse en la comparación de pérdidas por inquemados.

En este caso las variables son el tanto por ciento de Oxígeno (O2) a la salida y la el tanto por ciento de Monóxido de Carbono (CO) a la salida.

Los combustibles que se han considerado en este caso de estudio son el fueoil nº 2 y el gas natural.

Primero se harán unas consideraciones de cada método, explicando complicaciones que se han tenido o aspectos a tener en cuenta.

Métodos que considera este caso de estudio:

- Método 15: Gestoría Salvaenergy [15]
- Método 3: Manual práctico. Tecnología de medición de calderas [3]
- Método 9: Guía ténica sobre procedimiento de inspección periódica de eficiencia energética para calderas [9]
- Método 10: Boiler efficiency calculations simplified [10]

Las consideraciones de los métodos 3, 9 y 15 son las expuestas en el Caso de estudio 1.

Método 15: Las pérdidas por inquemados gaseosos se han supuesto iguales al porcentajde CO, ya que es lo que indica el método si no se conocen las pérdidas por inquemados gaseosos.

Las pérdidas convectivo-radiantes se han supuesto iguales para todos los métodos e iguales a las del Caso de estudio 1, ya que en alguns métodos su obtención es compleja.

### **5.4.1 Pérdidas por inquemados**

#### 5.4.1.1 **Fueloil nº 2**

Como se observa en la siguiente gráfica, existe una gran diferencia entre métodos. Los métodos 9 y 15 presentan unas pérdidas por inquemados pequeñas y muy similares, inferiores siempre al 4%, a pesar de que el porcentaje de CO aumenta considerablemente, es decir, apenas se ven afectadas por el aumento de CO. Por otro lado, el método 3 presenta unas pérdidas por inquemados muy altas y muy influenciadas por la presencia de CO, llegando a presentar pérdidas de un 45% para un CO igual al 8%.

Para tantos por ciento de oxígeno iguales a 5% y 10%, las gráficas obtenidas tienen una tendencia completamente similar a la del 2 % de O2. Se pueden encontrar en el Anexo 7. La diferencia entre ellas es que el método 3 aumenta su pendiente conforme aumenta el portentaje de O2 y que mientras el método 9 no aumenta las pérdidas, el método 15 las aumenta ligeramente, aunque nunca llegando a pasar del 5% de pérdidas.

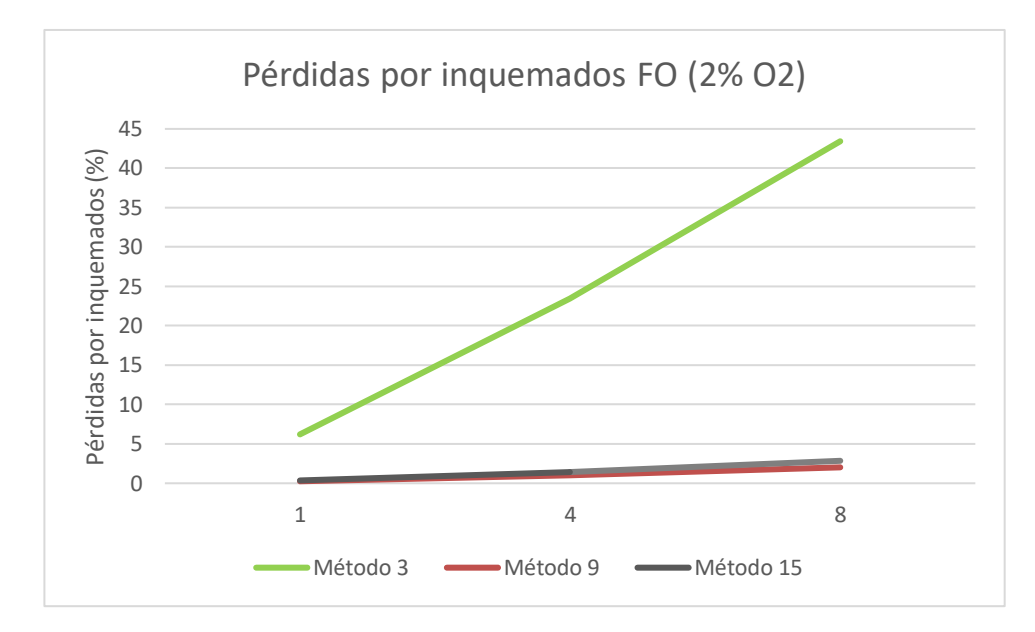

Gráfica 15- Pérdidas por inquemados para fueloil con un 2% de O2

#### 5.4.1.2 **Gas Natural**

En el caso del Gas Natural nos encontramos con una situación muy similar. Los métodos 9 y 15 presentan muy poca influencia con el aumento de CO y muy poca influencia con el aumento de O2, siendo el método 15 el que más influencia posee (Anexo 7). El método 3 aumenta drásticamente con el aumento de CO, llegando en el caso del gas natural a sobrepasar el 45%. Aunque el porcentaje de CO sea más pequeño, sigue existiendo una diferencia muy importante entre el método 3 y el resto de métodos.

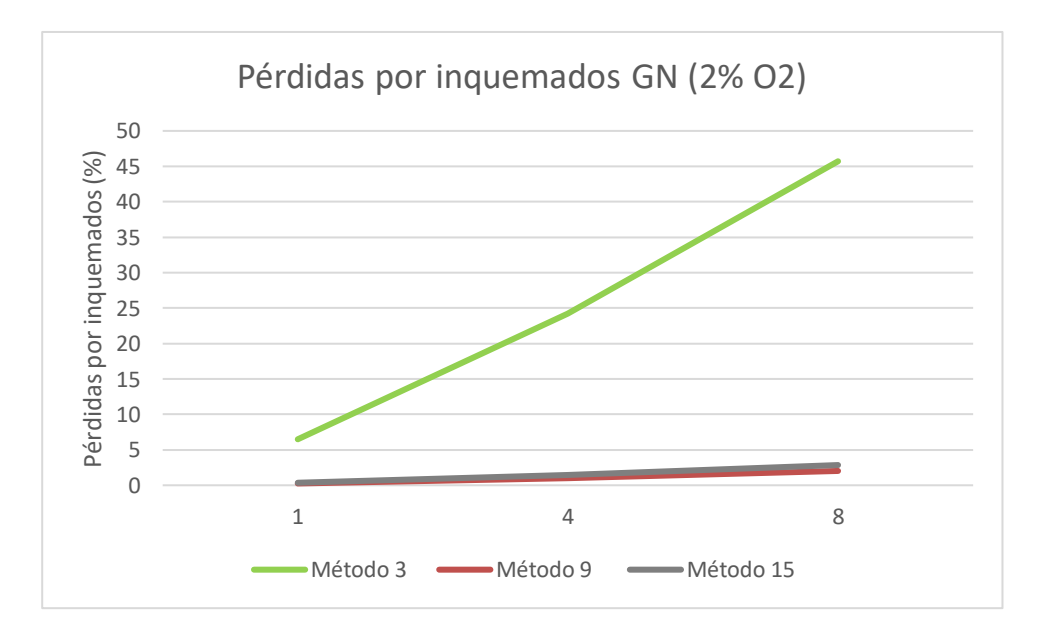

Gráfica 16 – Pérdidas por inquemados para gas natural con un 2% de O2

### **5.4.2 Rendimiento de la caldera**

#### 5.4.2.1 **Fueloil**

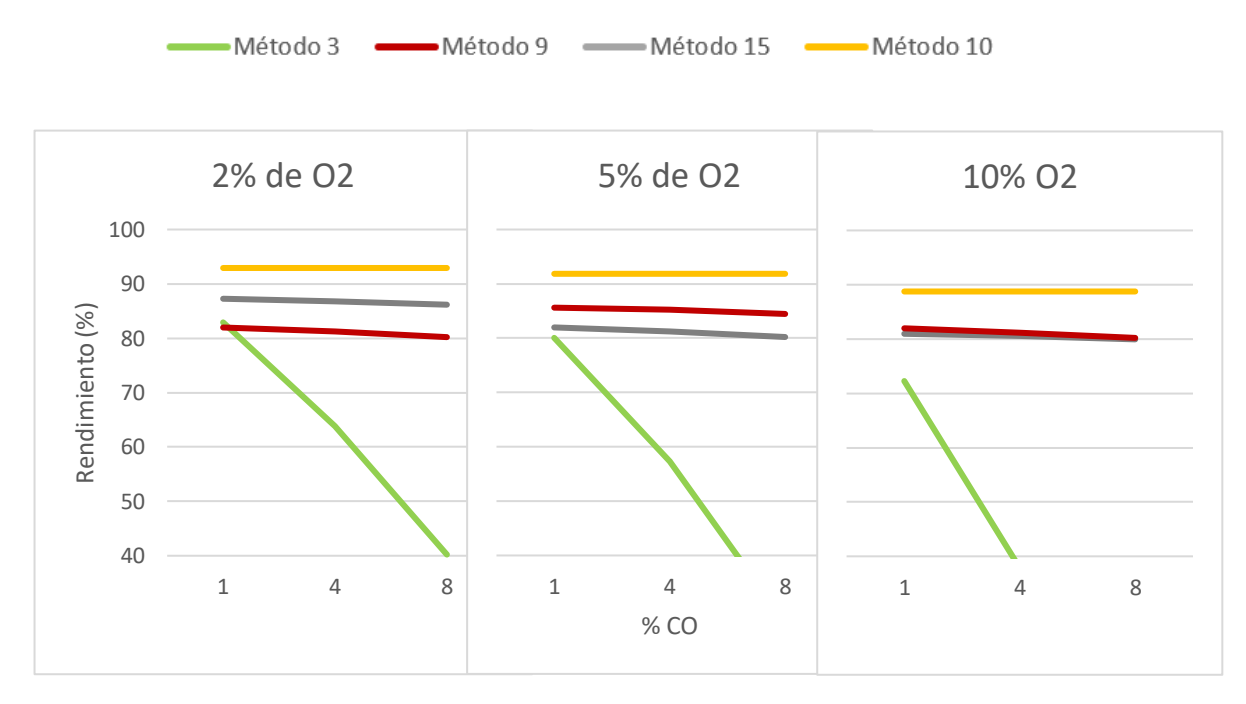

Gráfica 17 – Rendimiento para fueloil con %O2 y %CO variable

Para el rendimiento de la caldera, se observa que los métodos 9 y 15 presentan muy poca influencia del %CO, y el método 10, ninguna. Por otro lado, como era de esperar debido a las gráficas de pérdidas, el rendimiento de el método 3 sufre una caída drástica en cuanto el porcentaje de CO aumenta. Como ya se ha visto hasta ahora, el método 3 se mantiene relativamente constante para valores de CO muy pequeños, aunque cabe decir que los valores muy pequeños se ajustan más a la realidad que los grandes.

Respecto a la variación de O2, el método 10 sufre una influencia bastante leve, teniendo en cuenta los altos porcentajes de O2. Los métodos 9 y 15, tienen un comportamiento contrario, ya que el método 15 disminuye su rendimiento conforme el porcentaje de O2 aumenta, y el método 9 aumenta. Sin embargo, cuando el O2 sigue aumentando, el rendimiento con el método 15 apenas sufre cambios mientras que el del método 9 si baja y adquiere valores casi idénticos que los del método 15.

El método 3 difiere mucho de los demás, especialmente en tendencia. Además de presentar una caída drástica con el aumento de CO, se observa que al aumentar el porcentaje de O2, esta caída presenta una mayor pendiente.

#### 5422 **Gas Natural**

Una tendencia muy similar ocurre con el gas natural. La influenia del porcentaje de CO para los métodos 9 y 15 es prácticamente nula y completamente nula para el método 10. El método 3 vuelve a mostrar una importante caída cuando el porcentaje de CO aumenta.

Aquí no se discute qué método se ajusta más a la situación real. Aunque exista una mayoría con un comportamiento concreto, esto podría indicar precisamente que estos métodos están pensados para valores de CO comunes en casos reales –valores muy pequeños-, y no se comportan de forma lógica cuando el %CO debería disminuir significativamente el rendimiento.

En cuanto a la influencia del O2, el comportamiento es igual al del fueloil nº 2. Se aprecia que la caída de rendimiento del método 3 es sutilmente menos pronunciada.

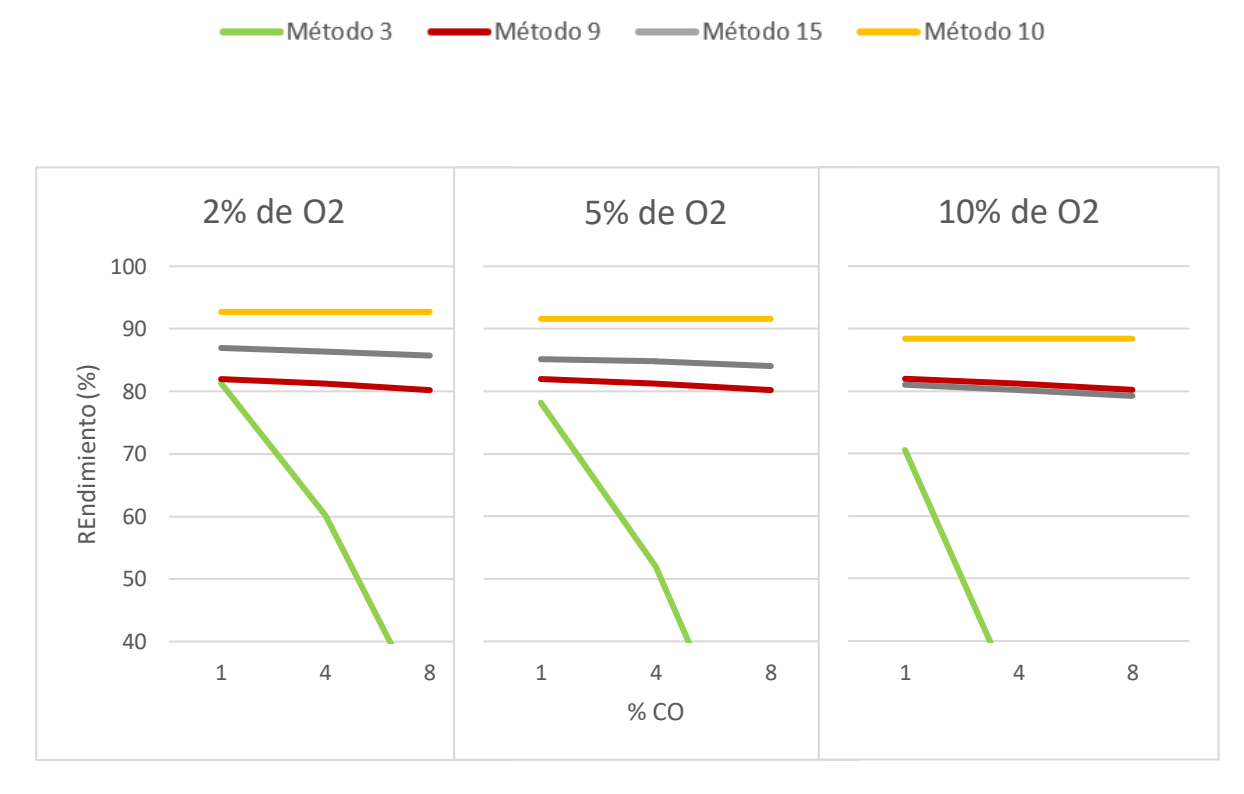

Gráfica 18 – Rendimiento para gas natural con %O2 y %CO variable

### 5.5 **Diagrama de Pareto y conclusiones finales**

El driagrama de Pareto permite comparar de una forma más global sin incidir tanto en los detalles las pérdidas y los rendimientos obtenidos en los métodos evaluados.

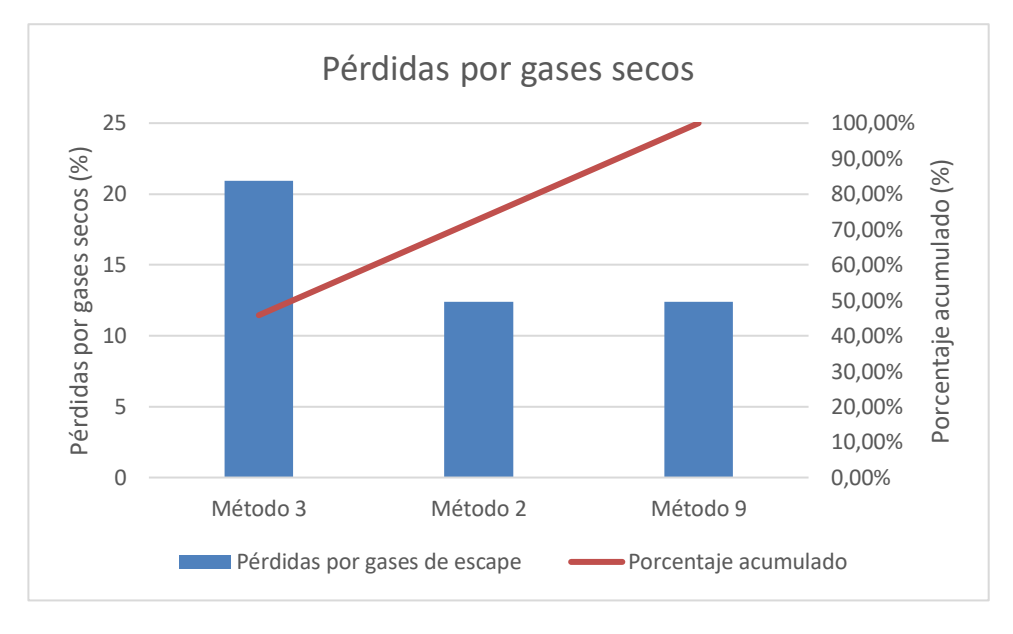

Gráfica 19 – Driagrama de Pareto para las pérdidas por gases secos

En la Gráfica 19 se pueden observar las pérdidas por gases secos de los métodos 3, 2 y 9. El valor de estas pérdidas se ha obtenido al realizar la media aritmética de todos los valores de pérdidas por gases de escape, incluyendo los dos combustibles. Esto da lugar a una media de pérdidas por gases secos para el método 3 de 20,92%, muy superior a las de los métodos 2 y 9, ambas de 12,38%. Como ya se vio con anterioridad, estos dos métodos tienen las mismas pérdidas por gases de salida, por tanto, es lógico que su media artimética resulte la misma. Asimismo, el método 3 destaca en cuanto al valor de las pérdidas, acorde a lo visto hasta ahora.

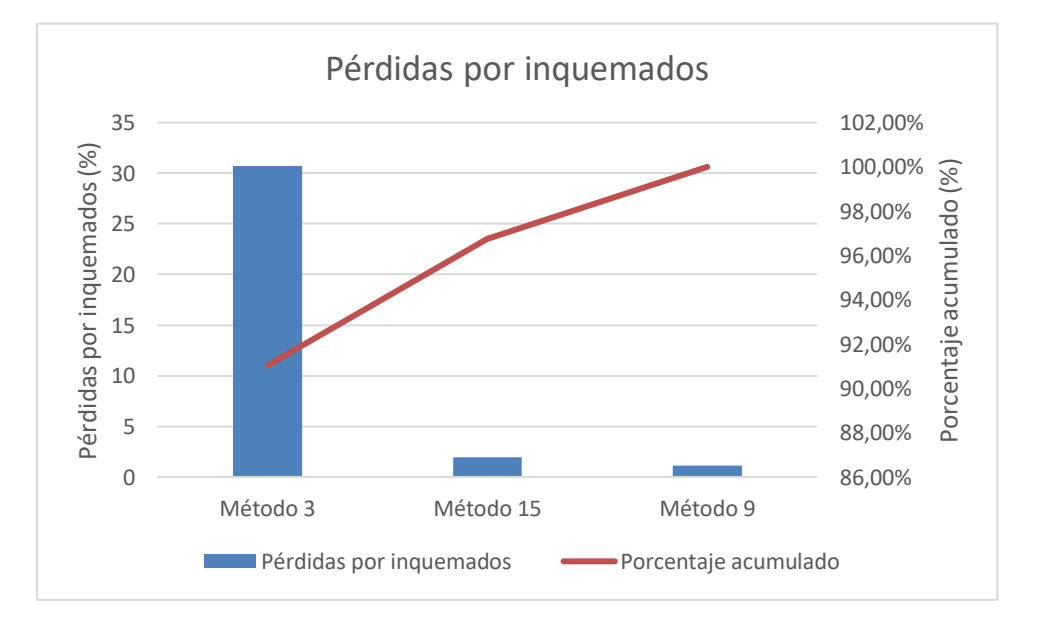

Gráfica 20 – Diagrama de Pareto para las pérdidas por inquemados

En el diagrama de las pérdidas por inquemados, se observa de nuevo la clara diferencia del método 3 con el resto de los métodos. Aquí si puede observarse diferencia entre el resto de los métodos, aunque ésta sea pequeña. El método 3 presenta una media de pérdidas por inquemados del 30,69%, mayor por tanto que las pérdidas por gases de salida. Aunque las pérdidas por gases de salida también son muy altas, no lo son tanto en comparación con los otros métodos. Por ello podemos decir que las pérdidas por inquemados en el método 3 son en su mayoría la causa de la gran diferencia de rendimiento en comparación al resto de métodos. La media de pérdidas por inquemados para el método 15 son del 1,93% y del 1,09% para el método 9, ambas muy similares.

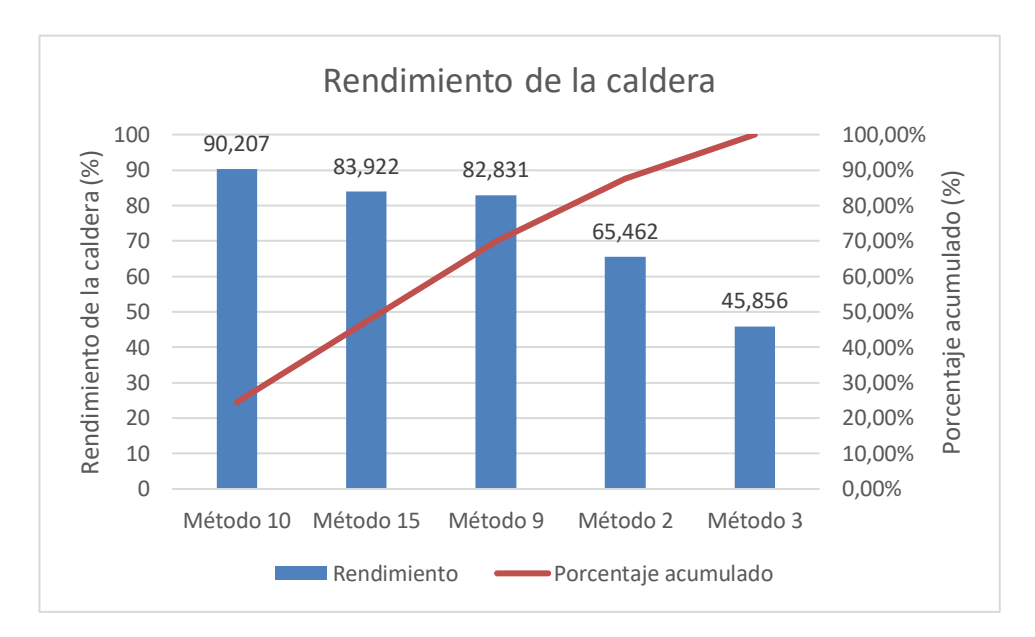

Gráfica 21 – Diagrama de Pareto para el rendimiento de la caldera

En cuanto al rendimiento, la tendencia es acorde con los visto hasta ahora. El método 10 presenta mayor rendimiento que el resto de métodos. Es necesario tener en cuenta que este método tenia un procedimiento mucho más simple que el resto de los métodos, ya que no requería de la obtención de pérdidas, sino que con muy pocos datos de entrada proporcionaba el rendimiento de la caldera. Los métodos 15 y 9 presentan un rendimiento muy similar, siendo ligeramente superior el del método 15. Por ello, se puede afirmar que ambos métodos generarán un valor de rendimiento similar. Los métodos 2 y 3 presentan una caída de rendimiento importante, siendo más abrupta en el método 3, que presenta un valor en torno al 45%.

Todos estos datos demuestran que cada método evalúa de una forma diferente, de forma que con los mismos datos de entrada se podrían obtener datos de salida muy diversos.

# **6 CONCLUSIONES**

En cuanto a la clasificación de los métodos, se observa que existen métodos mucho más restrictivos que otros, ya sea en cuanto al tipo de equipo o tipo de combustible. En cuanto a las pérdidas por gases de escape, existen métodos que diferencian entre diferentes tipos de pérdidas de gases de escape (Met. 4, 6 y 11) y otros que las engloban en un mismo grupo (Met.2, 3, 8, 9, 12, 13, 15, 16 y 17). Incluso algunos métodos las determinan de una forma diferente, considerando otros datos para la obtención de estas pérdidas (Mét. 1, 5 y 7). En cuanto a las pérdidas por inquemados, la mayoría de los métodos la consideran, dándole más importancia a las de CO, ya que la mayoría de los métodos resume estas pérdidas en identificar las pérdidas por CO. Algunos como el método 1 también considera las pérdidas por C o por CH. Pocos métodos (Met. 7 y 13) consideran las pérdidas por cenizas. Las pérdidas convectivo-radiantes también son evaluadas casi por la totalidad de los métodos. Aquí existe mayor discrepancia a la hora de obtenerlas. La obtención de estas pérdidas de forma exacta es extremadamente compleja, por ello, muchos métodos la simplifican con tablas y gráficas. Otros proponen complejas fórmulas. Las pérdidas por purgas son evaluadas solamente por tres métodos (Met. 4, 5, 17), a pesar de que pueden llegar a resultar unas pérdidas importantes en una caldera industrial. Algunos métodos consideran "pérdidas incontables", como una forma de cuantificar pérdidas que el método no está considerando por ser pequeñas pero que no deben olvidarse. La última clasificación realizada tiene en cuenta los datos requeridos, y se puede utilizar para conocer el/los métodos que se adapten a los datos de los que se dispone.

En cuanto al análisis de los métodos, sólo se han evaluado los métodos 2, 3 9, 10 y 15. Esto implica que solo pueden establecerse conclusiones de éstos métodos. Del resto puede decirse que son mucho más complejos de llevar a cabo, ya que exigen variables de entrada difíciles de conseguir y procedimientos más largos, pero nada puede decirse acerca de sus resultados. En cuanto a los métodos evaluados, el método 10 proporciona el rendimiento más alto, si bien es cierto que no evalúa pérdidas, sino que proporciona una ecuación para la obtención directa del rendimiento. El método 3 presenta, con mucha diferencia, las pérdidas más altas y los rendimientos más bajos. Esto es debido a que se ve muy influenciada por el aumento del CO y del O2 en los gases de salida. El resto de métodos presentan unos datos de salida relativamente similares, siendo generalmente el método 2 el de pérdidas más altas y rendimiento más bajos.

Sin embargo, cabe decir que algunos de los valores de CO propuestos no son comunes, ya que son muy altos. Por tanto, es muy importante concluir que para valores razonables de CO y O2 todos los métodos presentan un comportamiento no tan alejado entre sí como de primeras puede pensarse al observar las gráficas. Para el fueloil los rendimientos y pérdidas se ven menos afectados con el aumento de la temperatura de salida que para el gas natural. Siempre que los valores de CO, O2 y temperatura de los gases de salida han aumentado, así lo han hecho las pérdidas y en consecuencia disminuido el rendimiento. Así también, para valores fijos de CO y O2 altos, más se veían influenciados los métodos por la temperatura de los gases de salida. El rendimiento del método 3 llega a presentar incluso valores negativos, por lo que se puede afirmar que éste método solo debe aplicarse para valores de CO y O2 pequeños, ya que en caso contrario podría dar resultados no acordes a la realidad. El resto de métodos no realiza comportamientos anómalos aparte de los ya comentados en el apartado 5, que no son de gran importancia.

Como desarrollos futuros, podrían analizarse estos mismos métodos, pero en un margen más estrecho, ya que aquí se han establecido escenarios que, si bien estrictamente pueden darse, sirven para ver cómo reacciona el método en situaciones más especiales. Por tanto, podría verse alguno de los escenarios propuestos con menos

%CO y %O2 y examinarse más a fondo. También puede llevarse a cabo el análisis de otros métodos que, si bien tenían datos de entrada más difíciles de encontrar de forma fiable, serían interesantes de analizar. También pueden enforcarse los datos en otras pérdidas, como pérdidas por radiación-convección o pérdidas por purgas.

**ANEXO A.1**

- Medidas y datos:

Tipo de combustible: composición másica, PCS y PCI

Temperatura de los gases de escape a la salida del VC: Tg y temperatura de aire a la entrada del VC: Ta

Humedad relativa del aire, igual a 60%

% volumétrico de O2 en los gases de escape (en base seca) y el % volumétrico de CO

 $(\%C)_{ires}$ % másico de C medido en residuos.

En caso del fueloil, el % de CH inquemados es de 0.02, siendo su poder calorífico igual que el del combustible. Pcr son dato, tomadas del método CADEM.

- Cálculo de la temperatura de los gases (media) corregida a la salida del VC, Tg.

Cuando el generador de vapor cuenta con un precalentador de aire, se producen fugas de aire que disminuyen la temperatura de los gases a la salida. A la hora de evaluar la eficiencia, dicha temperatura debe ser corregida a la temperatura que tendrían los gases si no existieran estas fugas.

En el caso de considerar un sólo precalentador de aire, Tg se calcula de la siguiente forma.

 $Tg = Tgases$  medida + Cpah|<sup>1 gase</sup> Tgases medida Cpg|<sup>1g</sup><br>Tgases medidas  $\frac{1}{\text{Tg}}$  aire mg  $\frac{1.46}{\text{mgx}} - 1$  \* (Tgases medida – Taire)

Siendo T gases medida la temperatura medida de los gases de escape a la salida del precalentador de aire y T aire la temperatura medida del aire a la entrada del VC.

Cpah|Taire <sup>Teases medida</sup> Es el calor específico medio del aire húmedo evaluado a la temperatura media entre la Taire y Tgases medida.

Cpg|<sup>Tg</sup><sub>gases medida</sub> Es el calor específico medio de los gases de escape evaluado a la temperatura media entre la Tg y la T gases medida.

En dicho estudio, se consideran que las infiltraciones de aire en el precalentador son nulas, de manera que mg=mgx y, por tanto, la temperatura de los gases corregida a la salida del VC es igual a la temperatura medida de los gases de escape a la salida del VC.

Se considera que la temperatura dato es la temperatura de los gases de escape que se usa en el cálculo de las pérdidas.

Este método está calculado en base al PCS del combustible. Sin embargo, para la comparativa de los distintos métodos en estudio, es necesario obtener los resultados en base al PCI del combustible. De acuerdo con el Anexo A.4 de la normativa en estudio, se recomienda que los parámetros asociados al combustible continúen calculándose en base al PCS y multiplicándose por un ratio que permita obtener las variables en base al PCI del combustible. Dicho ratio es el cociente entre el PCS y el PCI del combustible.

Existen además ciertas modificaciones en las ecuaciones para calcular las pérdidas debidas al agua formada por la combustión del H2 del combustible y del agua del mismo en el caso de combustibles sólidos y líquidos. Dichos cambios se indicarán posteriormente en el cálculo de dichas pérdidas.

En primer lugar, se determina el aire teórico necesario para la combustión del combustible, el cual se utiliza para calcular el aire seco a la entrada del VC:

$$
m_{\text{aire teórico}}\left(\frac{kg}{kj}\right) = \frac{[0,1151 * [C - (\%C)i] + 0,3429 * H2 + 0,0431 * S - 0,0432 * 02]}{PCS c}
$$

Siendo [C − (%C)i] el % másico de C del combustible quemado, y H2, S y O2 la composición másica del combustible en %. El análisis del combustible es una medida.

Para calcular [C − (%C)i], es necesario determinar el % másico de carbono inquemado por unidad de combustible.

$$
(\%C)i\left(\frac{kg C inquemado}{kg combustion} * 100\right) = (\%C)ires\left(\frac{kg C inquemado}{kg residue} * 100\right) * M_{residuos}
$$

Siendo (%C)ires el % másico de C inquemado en los residuos. El residuo contiene carbono en forma de carbonatos y carbono libre. Las mediciones del carbono en residuo determinan el carbono total, (%C)<sub>total res</sub>. Es necesario restar el contenido de CO2 en residuos para determinar de esta forma  $(\%C)$ ires.

$$
(\%C)ires = (\%C)_{\text{total res}} - \frac{12,011}{44,098} * (\%CO2)_{\text{res}}
$$

Sin embargo, la cantidad de carbono en forma de carbonatos en el residuo es ínfima, de forma que en el proyecto se desprecia, siendo el porcentaje de carbono inquemado en los residuos el porcentaje de carbono inquemado total medido en los residuos.

Por otro lado, se calculan los kg de residuos que se obtienen por cada kg de combustible.

$$
M_{residuos} \left(\frac{kg \text{ residuals}}{kg \text{ combustible}}\right) = \frac{\text{Cenizas} + 100 * M_{sorb \text{ consumption}}}{100 - (\% \text{C)} \text{ires}}
$$

M<sub>sorb consumido</sub> Son los kg de sorbente gastado por kg de combustible. Dicho parámetro no se determina pues se desprecia el uso de sorbentes.

Se tiene, por tanto:

$$
(\%C)i\left(\frac{\text{kg C inquemado}}{\text{kg combustible}} * 100\right) = (\%C) \text{ires} * \frac{\text{Cenizas}}{100 - (\%C) \text{ires}}
$$

A continuación, se calcula el exceso de aire:

$$
EA = \frac{100 * (\%02)s * (molgs + 0.7905 * molat)}{molat * (20.95 - (\%02)s)}
$$

Siendo (%O2)s el % volumétrico en base seca del O2 en los gases de escape, molgs los moles de gases secos por kg de combustible y molat los moles de aire teórico por kg de combustible.

molgs 
$$
\left(\frac{\text{kmol g.s.}}{\text{kg cble}}\right) = \frac{C - (\%C)i}{1201.1} + (1 - M_{Scapturado}) * \frac{S}{3206.5} + \frac{N2}{2801.34} + \text{mol}_{CO2\text{ por calcinación}}
$$

Siendo M<sub>Scapturado</sub> la cantidad de S capturado por el sorbente entre la cantidad total de S que entra con el combustible (en este proyecto, es cero) y mol<sub>CO2</sub> por calcinación los moles de gas (CO2) generados por la calcinación del sorbente por kg de combustible.

$$
molat(\frac{kmol \text{aire teórico}}{\text{kg cble}}) = \frac{m_{aire \text{teórico}} * PCS \text{c}}{28,9625}
$$

Con la cantidad de aire teórico y el exceso de aire, se puede determinar la cantidad de aire seco que entra en  $kg/J$ :

$$
m_{as} \left( \frac{\text{kg aire seco}}{\text{kJ}} \right) = m_{aire teórico} * (1 + \frac{\text{EA}}{100})
$$

Para determinar la cantidad de humedad que entra con el aire por unidad de energía, es necesario calcular la relación  $M_{H2Oaire}$ , kg de agua en aire por kg de aire seco.
$$
m_{\text{H2Oaire}}\ (\frac{\text{KG HUMEDAD EN AIRE}}{\text{KJ}}) = M_{\text{H2Oaire}} * m_{\text{as}}
$$

M<sub>H2Oaire</sub>, kg agua por kg de aire seco, se puede calcular de dos formas distintas:

- Diagramas psicométricos, midiendo bien la T de bulbo húmedo y la T de bulbo seco o bien la T de bulbo seco y la humedad relativa.
- Ecuaciones,  $M_{H2Oaire} = 0.622 * \frac{pp}{(pq-1)}$  $\frac{pp}{(pa-pp)}$ , siendo pa la presión atmosférica (dato) y pp la presión parcial del vapor de agua en el aire, calculada de diversas formas:
	- o Si se conoce la T bulbo seco y la T bulbo húmedo:

pp (psia) = ps(Tbh) – 
$$
\frac{(pa - ps(Tbh)) * (Tbs - Tbh)}{2830 - 1.44 * Tbh}
$$

o Si se conoce la T bulbo seco y la humedad relativa:

$$
pp(psia) = 0.01 * HR * ps(Tbs)
$$

Para calcular la presión de saturación del vapor de agua a la temperatura del bulbo húmedo o seco, se utiliza la siguiente expresión, indicando la temperatura en ºF. Esta expresión es válida para temperaturas entre los 32 ºF y los 140ºF

$$
ps(T)(psia) = 0,019257 + 1,289016 * 10^{-3} * T + 1,211220 * 10^{-5} * T^2 + 4,534007 * 10^{-7} * T^3
$$
  
+ 6,84188 \* 10<sup>-11</sup> \* T<sup>4</sup> + 2,197092 \* 10<sup>-11</sup> \* T<sup>5</sup>

Con todo ello, se puede determinar la cantidad de gases de escape generados en kg/kJ, siendo igual a la suma del aire seco, la humedad en el aire, los gases húmedos que entran con el combustible, el gas generado por la combustión del sorbente, tanto la humedad que entra con el sorbente como la generada por la deshidratación del mismo y la humedad adicional (los últimos tres términos no se consideran en dicho proyecto).

$$
mg = m_{as} + m_{H2Oaire} + \frac{100 - cenizas - (\%C)i - M_{Scapturado} * S}{100 * PCS c} + m_{CO2 por calcinación}
$$

Siendo (M<sub>Scapturado</sub> ∗ S) el % de S eliminado por el sorbente respecto a la cantidad de S que entra con el combustible.

La cantidad de humedad que sale con los gases de escape se calcula de la siguiente forma:

$$
\text{mgh } \left( \frac{\text{kg humedad en gases}}{\text{kJ}} \right) = \frac{\text{H2Oc}}{100 * \text{PCS c}} + \frac{8,937 * \text{H2}}{100 * \text{PCS c}} + \text{m}_{\text{sorb H2O}} + \text{m}_{\text{ha}} + \text{m}_{\text{H2Oaire}}
$$

De esta forma, ya se puede calcular la cantidad de gases secos generados por la combustión en kg/kJ:

$$
mgs \left(\frac{\text{kg gases escape } \text{seconds}}{\text{kJ}}\right) = mg - mgh
$$

Para el cálculo de las pérdidas por el CO en los gases de escape, es necesario determinar los moles de gases de escape por kg de combustible.

$$
molg\left(\frac{kmol}{kg}\right) = molgh + molat * [0,7905 + 1,608 * M_H2Oaire + EA/100 * (1 + \frac{1}{1,608})
$$
  
\n
$$
* M_{\text{max}}^{\text{max}} = 1,608 + 1,608 + 1,
$$

**Pérdidas por gases secos:**

$$
Pgs(\%) = 100 * mgs * hgs(Tg) * (\frac{PCSc}{PClc})
$$

Se multiplica por el factor PCS/PCI para obtener las pérdidas en base al PCI del combustible

La entalpía se calcula en base a las correlaciones abreviadas de JANAF/NASA, donde la temperatura se expresa en K. Las correlaciones son las siguientes:

hgs(Tg) = 2,326 
$$
\frac{\frac{KJ}{kg}}{\frac{Btu}{lb}}
$$
 (Co + C1 \* Tg + C2 \* Tg<sup>2</sup> + C3 \* Tg<sup>3</sup> + C4 \* Tg<sup>4</sup> + C5 \* Tg<sup>5</sup>)

Cuando la Tg se encuentra entro los 255 y los 1000K:

 $\ddot{\phantom{0}}$ 

$$
hgs(Tg) = 2,326 \frac{\frac{kJ}{kg}}{\frac{Btu}{lb}} (-0,1231899 * 10^3 + 0,4065568 * Tg + 0,579505 * 10^{-5} * Tg^2 + 0,6331121
$$
  
 \* 10<sup>-7</sup> \* Tg<sup>3</sup> - 0,2924434 \* 10<sup>-10</sup> \* Tg<sup>4</sup> + 0,2491009 \* 10<sup>-14</sup> \* Tg<sup>5</sup>)

Cuando la Tg es mayor de 1000K:

$$
hgs(Tg) = 2,326 \frac{\frac{kJ}{kg}}{\frac{Btu}{lb}} (-0,1180095*10^{3} + 0,3635095*Tg + 0,1039228*10^{-3}*Tg^{2} - 0,2721820
$$
  
 \* 10<sup>-7</sup> \* Tg<sup>3</sup> + 0,3718257 \* 10<sup>-11</sup> \* Tg<sup>4</sup> - 0,2030596 \* 10<sup>-15</sup> \* Tg<sup>5</sup>)

#### **Pérdidas por evaporación del H2 del combustible:**

Estas pérdidas, en base al PCS del combustible, se calculan de la siguiente manera.

$$
P_{H2c} = 100 * m_{H2} * [hv(Tg) - h_{H20}(Tref)]
$$
  

$$
m_{H2} \left(\frac{kg \text{ agua por evaporacion del H2 del cble}}{J}\right) = \frac{8,937 * H2}{100 * PCS C}
$$

Para calcular las entalpías se pueden usar las tablas de vapor ASME. Sin embargo, para temperaturas entre 95ºC y 540ºC, las entalpías se determinan a partir de las siguientes fórmulas, expresando Tg en ºF.

$$
hv(Tg) = 2,326 \frac{\frac{kJ}{kg}}{\frac{Btu}{lb}} [0,4329 * Tg + 3,958 * 10^{-5} * Tg^{2} + 1062,2]
$$
  

$$
h_{H20}(Tref) = 2,326 \frac{\frac{kJ}{kg}}{\frac{Btu}{lb}} [Tref - 32]
$$

No obstante, las pérdidas por la evaporación del H2 del combustible en base al PCI, según en Anexo A.4 de la normativa, se calculan de la siguiente forma:

$$
P_{\rm H2c} = 100 * m_{\rm H2} * h_{\rm H20v}(\text{Tg}) * (\frac{\text{PCS c}}{\text{PCI c}})
$$

La entalpía del vapor de agua se puede calcular a partir de las correlaciones de JANAF/NASA [léase 5-19.10]. Sin embargo, cuando la temperatura se encuentra entre -20ºC y 540ºC se puede determinar usando la siguiente simplificación, expresando Tg en ºF.

$$
h_{H20v}(Tg)2,326 \frac{\frac{kJ}{kg}}{\frac{Btu}{lb}} [0,4408*Tg+2,381*10^{-5}*Tg^2+9,638*10^{-9}*Tg^3-34,1]
$$

#### **1.3 Pérdidas por el agua contenida en el combustible.**

Las pérdidas calculadas en base al PCS del combustible se determinan de la siguiente manera.

Para combustibles sólidos o líquidos:

$$
P_{\text{H2Oc}} = 100 * m_{\text{H2O}} * [\text{hv}(Tg) - h_{\text{H2O}}(\text{Tref})]
$$

$$
m_{\text{H2O}} = \frac{\text{H2Oc}}{100 * \text{PCS c}}
$$

<del>vapor</del>

Para combustibles gaseosos:

$$
P_{\text{H2Oc}} = 100 * m_{\text{H2Ov}} * h_{\text{H2Ov}}(\text{Tg})
$$

$$
m_{\text{H2Ov}} = \frac{\text{H2Oc(v)}}{100 * \text{PCS c}}
$$

Al igual que en el caso anterior, para determinar estas pérdidas en base al PCI del combustible, se realiza el siguiente cálculo:

$$
P_{\text{H2OC}} = 100 * m_{\text{H2O}} * h_{\text{H20v}}(\text{Tg}) * (\frac{\text{PCSc}}{\text{PCLc}})
$$

#### **1.4 Pérdidas por el agua contenida en el aire.**

$$
P_{\text{H2Oa}} = 100 * M_{\text{H2Oaire}} * m_{\text{as}} * h_{\text{H20v}}(\text{Tg}) * (\frac{\text{PCSc}}{\text{PCLc}})
$$

### **1.5 Pérdidas por carbono inquemado en residuos.**

Estas pérdidas se producen principalmente cuando el combustible es sólido.

$$
P_{iC} = (\%C)i * \frac{PCS C_i}{PCS c} * (\frac{PCSc}{PCI c})
$$

PCS C<sub>i</sub>: PCS del C inquemado. Cuando el  $(\%H2)_i$  es despreciable, se consideran sus pérdidas nulas y el PCS del C inquemado igual a 33.700 kJ/kg.

### **1.6 Pérdidas por CO en gases de escape.**

$$
P_{\rm iCO} = (\%CO) * \text{molg} * \text{PM}_{\rm CO} * \frac{\text{PCS CO}}{\text{PCS C}} * (\frac{\text{PCS C}}{\text{PCI C}})
$$

PM<sub>CO</sub>: peso molecular del CO, 28 kg/mol.

PCS CO: PCS del CO, 10.111 kJ/kg.

### **1.7 Pérdidas por hidrocarburos inquemados en los gases de escape.**

Estas pérdidas se producen principalmente cuando se utiliza fueloil.

$$
P_{\rm ICH} = (\%CH) * \text{molg} * \text{PM}_{\text{CH}} * \frac{\text{PCS CHi}}{\text{PCS c}} * (\frac{\text{PCS c}}{\text{PCI c}})
$$

PCS CHi y (%CH) son medidas. Por lo tanto, como no se disponen de suficientes medidas en laboratorio para calcular dichos valores, se toma como dato el valor de las pérdidas por hidrocarburos inquemados obtenido a partir del manual CADEM.

### **1.8 Pérdidas convectivo-radiantes.**

$$
P_{cr} = B * \sum (Hc + Hr) * Sup * (T_s - T_{maire})
$$

# **ANEXO A.2.**

Medidas y datos:

Tipo de combustible y PCI del mismo

% volumétrico de O2 en los gases de escape en base seca y el % CO en los gases de escape.

Temperatura gases de escape y temperatura ambiente (25ºC)

Capacidad máxima de la caldera, cuyo valor es dato e igual a 40000 kg/h.

En caso del fueloil, cantidad de CH inquemados, lo cual es dato es igual a 200ppm.

¿OP?

Se trata de un método basado en tablas y ecuaciones. A partir de los datos y medidas, se determinan en las tablas los factores de las fórmulas de las pérdidas. El procedimiento de cálculo es el siguiente.

### **2.1. Pérdidas por gases de escape.**

- Forma 1: Conociendo el tipo de combustible y el % de O2 en los gases de escape, se obtienen mediante tablas los kg de gases secos por kg de combustible o Nm3 de combustible y las entalpías M y N de los gases necesarias para el cálculo de Cpg.

$$
Pg = \frac{Mg \, Cpg (Tg - Ta)}{PCI c} \, 100 \qquad Cpg = M + N \, Tg
$$

Las tablas que se utilizan son las tablas A.8, A.9, A.10, A.11 y A.12.

- Forma 2: Conociendo el tipo de combustible, el % de O2 en los gases de escape y la diferencia entre la temperatura de los gases de escape y la temperatura del aire, se obtienen mediante tablas las pérdidas por gases de escape.

Las tablas que se utilizan son las tablas A.13, A.14, A.15, A.16 y A.17.

- Forma 3: Conociendo el tipo de combustible y el % de O2 en los gases de escape, se obtienen mediante una ecuación las pérdidas por gases de escape.

$$
Pg = K \frac{Tg - Ta}{(\% (CO2 + SO2))}
$$

Donde (%(CO2 + SO2)) se obtiene mediante las tablas anteriores conociendo el (%O2) y K es una constante que varía en función del combustible (0,63 para hulla, 0,68 para antracita y 0,56 para fueloil)

En este método, se considera la forma 1 de cálculo de las pérdidas por gases de escape, ya que en el método TESTO mediante las fórmulas españolas, dichas pérdidas se calculan mediante las formas 3.

#### **2.2. Pérdidas por inquemados.**

$$
\text{Pi} = \frac{21}{21 - (\%02)} \left( \frac{\text{CO}}{3100} + \frac{\text{CH}}{1000} + \frac{(\%0P)}{65} \right)
$$

### **2.3. Pérdidas por radiación y otros.**

Se calculan para diferentes capacidades de vaporización.

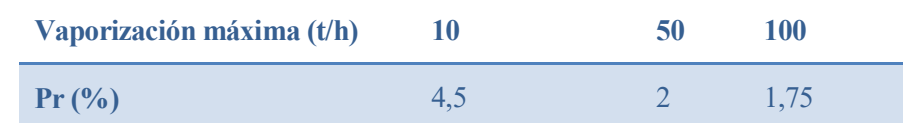

Tabla 27 – Pérdidas por radiación y convección en función de la vaporización máxima

<del>vapor</del>

# **ANEXO A.3.**

- Medidas:

Tipo de combustible.

Temperaturas de los gases de escape y temperatura del aire (25ºC).

% volumétrico de O2 en los gases de escape en base seca.

En el caso de las fórmulas españolas, es necesario conocer el % CO

Conociendo el tipo de combustible, se pueden determinar los factores específicos del combustible necesarios para el posterior cálculo de las pérdidas.

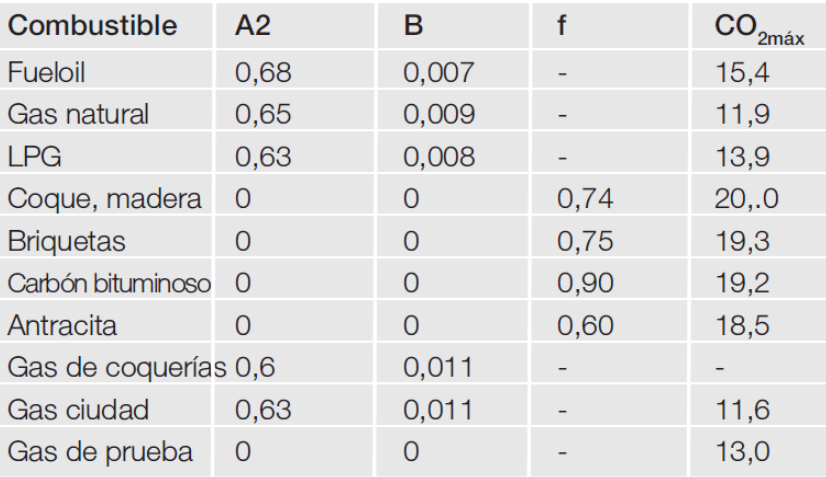

## Tabla de factores específicos del combustible

Tabla 28 – Tabla de factores específicos del combustible. Método 3

### *Fórmulas alemanas.*

El procedimiento con fórmulas alemanas sólo tiene en cuenta las pérdidas por gases de escape.

### **3.1.1. Pérdidas por gases de escape**.

Conociendo el tipo de combustible, el % de O2 en los gases de escape y las temperaturas de los gases de escape y del aire, se obtienen las siguientes pérdidas.

$$
Pg = \left[ (Tg - Ta) \left[ \frac{A2}{(21 - (%02)) + B} \right] \right] - XK
$$

Donde XK se considera cero pues no se van a evaluar calderas de condensación.

En el caso en que los factores A2 y B sean iguales a cero, se usa la siguiente ecuación:

$$
Pg = f * \frac{Tg - Ta}{(\%CO2)}
$$

Siendo el % CO2 en los gases de escape:

$$
(\%CO2) = \frac{CO2 \text{ max } (21 - (\%O2))}{21}
$$

*Fórmulas españolas:*

En primer lugar, se calcula el % de CO2 igual que en caso anterior:

$$
(\%CO2) = \frac{CO2 \text{ max } (21 - (\%O2))}{21}
$$

### **3.2.1. Pérdidas por gases de escape.**

Este procedimiento determina las pérdidas por los gases de escape a partir de la ecuación de Siegert.

$$
Pg = K \frac{(Tg - Ta)}{(\%CO2)}
$$

Sin embargo, no indica el valor de la constante K, por lo que se determina según lo indicado en el método 4.

$$
K = 0.516 + 0.0067 * (\%CO2) para fuel
$$

$$
K = 0.495 + 0.00693 * (\%CO2) para Gasóleo C
$$

$$
K = 0.379 + 0.0097 * (\%CO2) para Gas Natural
$$

$$
K = 0.379 para antracta
$$

### **3.2.2. Pérdidas por inquemados.**

Estas pérdidas se calculan en función del tipo de combustible.

Pi = 95 
$$
\frac{(\%CO)}{(\%CO) + (\%CO2)}
$$
 combustibles líquidos  
\nPi = 72  $\frac{(\%CO)}{(\%CO) + (\%CO2)}$  gas natural  
\nPi = 35  $\frac{(\%CO)}{(\%CO) + (\%CO2)}$  gas ciudad  
\nPi = 84  $\frac{(\%CO)}{(\%CO) + (\%CO2)}$  gas propano  
\nPi = 75  $\frac{(\%CO)}{(\%CO) + (\%CO2)}$  gas butano  
\nPi = 60  $\frac{(\%CO)}{(\%CO) + (\%CO2)}$  combustibles sólidos

 $\frac{1}{\sqrt{2}}$ 

# **ANEXO A.4**

- Medidas y datos:

Tipo de combustible y el análisis del mismo.

Temperatura de los gases de escape a la salida del volumen de control y la temperatura del aire a la entrada del VC.

PCI del combustible.

% volumétrico de O2 en los gases de escape en base seca y el % CO en los gases de escape

(%C)ires que es el % másico de C inquemado en el residuo

Capacidad máxima de la caldera y la presión del vapor saturado producido. Estos valores son dato e igual a 40.000 kg/h y 30 bar.

Total de sólidos disueltos en el agua de alimentación y agua de purga (o % del agua de alimentación correspondiente a ser agua de purga).

Pcr son un dato, e iguales a las pérdidas convectivo- radiantes obtenidas con el método del CADEM

Este método es tomado como método de referencia en el proyecto de manera que permite comparar las desviaciones de los demás procedimientos con respecto a éste.

En primer lugar, se considera que la caldera se prueba funcionando a su capacidad máxima, de manera que la cantidad de vapor saturado producido es la capacidad máxima de la misma, e igual a 40.000 kg/h a 30 bar.

Conocida la presión del vapor saturado producido, a partir de las Tablas utilizadas en el manual de Eficiencia energética en instalaciones de vapor, se obtiene que la temperatura del vapor producido es de 234 ºC, siendo la entalpía de vaporización de 1795 kJ/kg y la entalpía del vapor saturado igual a 2803 kJ/kg.

Con todo ello, se puede obtener la potencia útil que aporta la caldera:

$$
Qútil = qvs * [Cp_v * (Tvs - Tagua) + x_{vapor} * h_{vs}] = 11.11 \frac{kg}{s} * [4.18 * (234 - 25) + 1795] = 29651 \text{ kW}
$$

A continuación, conocida la composición del combustible, se pasa de % másico a kg/kg combustible y se supone que todo el O2 del combustible se oxida a agua, de tal forma que el análisis último del combustible es el siguiente:

| Análisis combustible (kg/kg<br>combustible) | Análisis último combustible<br>(kg/kg combustible) |
|---------------------------------------------|----------------------------------------------------|
| $\mathcal{C}_{\mathcal{C}}$                 | C                                                  |
| H2                                          | $Hd=H2-O2/8$                                       |
| O <sub>2</sub>                              |                                                    |
| S                                           | S                                                  |
| N <sub>2</sub>                              | N <sub>2</sub>                                     |
| H2Oc                                        | $W=H2Oc+(9/8)*O$                                   |
| Cenizas                                     | Cenizas                                            |

Tabla 29 – Análisis último del combustible. Método 1

A partir del análisis último del combustible, se calcula el oxígeno teórico necesario para la combustión completa del combustible:

$$
Or(\frac{\text{kmol }O2}{\text{kg cble}}) = \frac{C}{12} + \frac{Hd}{4} + \frac{S}{32}
$$

En el caso de combustibles sólidos, con el (%C)i res, se calcula el (%C)i en el combustible de la siguiente forma, introduciendo los factores en kg/kg:

$$
(\%C)i(\frac{kg C inquemado}{kg cble}) = \frac{(\%C)ires}{1 - (\%C)ires} * cenizas
$$

En el caso de combustibles líquidos y gaseosos, este parámetro es nulo.

Se tiene por tanto que:  $(\%C)i + Mco2 + Mco = C$ , es decir, que el carbono total del combustible es igual a la suma del carbono inquemado presente en el combustible, el carbono que se ha quemado completamente para dar CO2, Mco2, y el carbono que se ha quemado para dar lugar a CO, Mco.

Conocido el oxígeno teórico, se puede calcular el EA (tanto por 1), Mco2 (kg/kg combustible) y Mco (kg/kg combustible) introduciendo los factores en kg/kg.

Medidas: % volumétrico de CO y CO2 en gases de escape

$$
M_{CO2} = (\%CO2) * \frac{C - (\%C)i}{[(\%CO2) + (\%CO)]}
$$

$$
M_{CO} = (\%CO) * \frac{C - (\%C)i}{[(\%CO2) + (\%CO)]}
$$

$$
EA = \left[\frac{C - (\%C)i}{12 * [(\%CO2) + (\%CO)]} - \frac{C}{12} - \frac{S}{32} - \frac{N2}{28} - \frac{M_{CO}}{24} + \frac{Ot}{100 * \text{O}t}\right] \times \frac{21}{100 * \text{O}t}
$$

Medidas: % volumétrico de CO y O2 en gases de escape

EA \* Ot \* 
$$
\left[ \frac{1}{(\%CO)} - \frac{100}{21} * \frac{(\%O2)}{(\%CO)} + \frac{1}{2} * \frac{79}{21} \right]
$$
  
=  $\left( 0t - \frac{(\%C)i}{12} \right) * \left( \frac{1}{(\%CO)} - \frac{1}{2} \right) + \left( \frac{C}{12} + \frac{S}{32} + \frac{N2}{28} - Ot \right) * \left( \frac{(\%O2)}{(\%CO)} - \frac{1}{2} \right)$ 

$$
M_{CO} = \frac{(EA - 1) * 0t + (\%C)i/12}{(\frac{(\%O2)}{(\%CO)} - \frac{1}{2})} * 12
$$

$$
M_{CO2} = C - (\%C)i - M_{CO}
$$

Medidas: % volumétrico de O2 y CO2 en gases de escape

$$
EA * Ot * \left[ \frac{100}{21} - \frac{1}{(\%02)} + \frac{1}{2} * \frac{79}{21} * \frac{(\%CO2)}{(\%02)} \right]
$$
  
=  $\left( 1 + \frac{1}{2} * \frac{(\%CO2)}{(\%02)} \right) * \left( \frac{C - (\%C)i}{12 * (\%CO2)} - \frac{C}{12} - \frac{S}{32} - \frac{N2}{28} + Ot \right) - \left( \frac{1}{(\%CO2)} + \frac{1}{2} \right)$   

$$
* \left( \frac{C - (\%C)i}{12} - \frac{(\%C)i}{12} * \frac{(\%CO2)}{(\%02)} + Ot * \frac{(\%CO2)}{(\%02)} \right)
$$
  

$$
M_{CO} = \left( \frac{C - (\%C)i}{12} - \frac{(\%CO2)}{(\%02)} * \left[ (EA - 1) * Ot + \frac{(\%C)i}{12} \right] \right) * \frac{12}{1 + \frac{1}{2} * \frac{(\%CO2)}{(\%02)}}
$$

Por tanto, a partir del análisis último del combustible, Mco2, Mco, (%C)i y EA, se pueden calcular los kg de vapor de agua por kg de combustible, Mv, así como los kg de gases secos por kg de combustible, Mgs.

$$
Mv = 9 * Hd + W
$$

$$
\textrm{Mgs} = \frac{44}{12} * \textrm{M}_{\textrm{CO2}} + \frac{28}{12} * \textrm{M}_{\textrm{CO}} + 2S + \left[ (\textrm{EA} - 1) * \textrm{Ot} + \frac{\textrm{M}_{\textrm{CO}}}{24} + \frac{(\% \textrm{C}) i}{12} \right] * 32 + 28 * \frac{79}{21} * \textrm{EA} * \textrm{Ot} + \textrm{N2}
$$

Los calores específicos de los gases de escape secos y del vapor de agua en los gases de escape necesarios para determinar las pérdidas se obtienen a partir de las Tablas utilizadas en el manual de Eficiencia energética en instalaciones de vapor. En este procedimiento, se toma como Cp de los gases secos el Cp del aire, y como Cp del vapor en los gases, el Cp H2Ov. Con estas Tablas, se obtienen las rectas de regresión que nos permiten calculas los Cp en función de la temperatura de los gases de escape.

Por otro lado, es necesario determinar el caudal de purga, el cual se obtiene de la siguiente forma:

$$
q_{pur} = q_{vs} * \frac{TDS_{agua}}{TDS_{purga} - TDS_{agua}}
$$

**Pérdidas por gases secos: kJ/kg**

$$
Pgs = Mgs * Cpg * (Tg - Tref)
$$

Cpg es el calor específico de los gases a la T de los gases a la salida, que se puede aproximar al calor específico del aire a Tg (Tabla 5.2. de las tablas utilizas en el manual de Eficiencia energética en instalaciones de vapor.)

**Pérdidas por vapor en gases: kJ/kg**

$$
Pv = Mv * Cpv * (Tg - Tref)
$$

Cpv es el calor específico del vapor de agua a Tg (Tabla 5.2. de las tablas utilizas en el manual de Eficiencia energética en instalaciones de vapor)

**Pérdidas por inquemados sólidos: kJ/kg** 

$$
P_{iC} = [(\%C)i * 8100] * 4.18
$$

**Pérdidas por inquemados gaseosos: kJ/kg** 

$$
P_{iCO} = [5600 * M_{CO}] * 4.18
$$

Pérdidas por radiación: Pcr se toman como dato del método CADEM.

**Pérdidas por purga: kW**

$$
P_{\text{pur}} = q_{\text{pur}} * Cp_{\text{H2O}} * (T_{\text{pur}} - Tref)
$$

**Calor aportado:**

Qaportado = PCI c + EA M<sub>aire teórico</sub> Cpa (Ta – Tref)  
\n
$$
M_{aire teórico} = 29 * \left(\frac{100}{21}\right) 0t
$$

Donde EA M<sub>aire teórico</sub> Cpa (Ta − Tref) es cero pues la temperatura del aire es igual a temperatura de referencia, 25ºC

Se puede observar que algunas pérdidas están expresadas respecto a la cantidad de combustible y otras en kW.

En cuanto a las Pcr, el dato está tomado en % respecto al PCI del combustible. Para utilizarlo en el siguiente balance de energía se realiza el siguiente cálculo:

$$
Pr(\%PClc) = \frac{Pr(\frac{kJ}{kg})}{PCl c} * 100
$$
 
$$
Pr(\frac{kJ}{kg}) = \frac{Pr(\%) * PClc}{100}
$$

Para obtener la eficiencia, se realiza un balance de energía que nos permite determinar la cantidad de combustible empleada.

qc ∗ Qaportado = Qútil + qc ∗ (Pgs + Pv + Pic + Pico + Pcr) + Ppur

Con todo ello, se calculan las pérdidas en porcentaje respecto al PCI del combustible y se procede al cálculo de la eficiencia.

Rendimiento:  $E = 100 - \frac{Pgs + Pv + Pic + Pico + Ppur + Per}{Qgensutode}$ Qaportado

# **ANEXO A.5.**

- Medidas y datos:

Tipo de combustible, análisis, PCS y PCI del mismo.

Temperatura de los gases de escape y temperatura del aire.

% volumétrico de O2 en los gases de escape en base seca y % CO en los gases de escape.

Capacidad máxima de la caldera, 40000 kg/h y entalpía del vapor saturado producido.

MH2Oaire cantidad de agua por kg de aire seco.

Cp de los gases secos a la temperatura de los gases de escape y Cp vapor de agua a la temperatura de los gases de escape.

Cantidad de combustible consumido.

Se trata de un método aplicado a un caso de caldera concreto para un tipo determinado de combustible. Debido a la falta de datos y referencias para obtener dichos valores, se han tomado parámetros de otros métodos:

Método de referencia: los calores específicos de los gases de escape y del vapor de los gases, la entalpía del vapor saturado producido, así como el caudal de combustible consumido en cada caso en función de las demás variables.

Método ASME: la cantidad de humedad por cada kg de aire seco que entra.

En primer lugar, se calcula la cantidad de aire teórico necesario para la combustión del combustible por kg de combustible.

$$
M_{\text{aire teórico}} = \left[11.6 * C + 34.8 * \left(H2 - \frac{02}{8}\right) + 4.35 * S\right] / 100
$$

Donde C, H2, O2 y S es la composición del combustible en base húmeda (teniendo en cuenta el agua) en % másico.

Se calcula el exceso de aire, ya que con éste junto con la cantidad de aire teórico permiten el cálculo de la cantidad de aire real por kg de combustible,

$$
EA(%) = \frac{(%02) * 100}{21 - (^{0602})}
$$

O2 es % vol. de oxígeno en los gases de escape.

$$
Ma(\frac{kg \text{ aire real}}{kg \text{ combustible}}) = (1 + EA/100) * M_{\text{aire teórico}}
$$

$$
Mgs = \frac{C * PM CO2}{100 * PM C} + \frac{N2}{100} + \frac{2 * S}{100} + 0.77 * Ma + 0.23 * (Ma - Maire teórico)
$$

**Pérdidas por gases secos**

$$
Pgs = \frac{Mgs * Cpps * (Tg - Ta)}{PCS c} * 100
$$

**Pérdidas por evaporación H2:** 

$$
P_{H2c} = \frac{9*H2*[2452.8 + Cpv*(Tg - Ta)]}{PCS c}
$$

**Pérdidas por humedad del combustible: %PCS**

$$
P_{\text{H2OC}} = \frac{\text{H2Oc} * (2452.8 + \text{Cpv} * (\text{Tg} - \text{Ta}))}{\text{PCS c}}
$$

**Pérdidas incontables: %PCS**

$$
Pinc = 2\%
$$

**Pérdidas por purgas: %PCS**

$$
Ppur = \frac{qv * 0.02 * hvs(Tvs)}{qc * PCS c} * 100
$$

**Pérdidas por radiación: %PCS**

$$
Pr=1\%
$$

**Pérdidas por inquemados: %PCS**

$$
P_{\rm iCO} = \frac{(%CO)*1e - 6*qc*23746.8*28}{\rm PCS} \times 100
$$

**Pérdidas por humedad del aire: %PCS**

$$
P_{\text{H2Oa}} = \frac{\text{Ma} * \text{M}_{\text{H2Oaire}} * \text{Cpv} * (\text{Tg} - \text{Ta})}{\text{PCS c}} * 100
$$

Eficiencia: E = 100 –  $P_{gs}$  –  $P_{H2C}$  –  $P_{H2Oc}$  –  $P_{H2Oa}$  –  $P_{inc}$  –  $P_r$  –  $P_{iCO}$  –  $P_{pur}$ 

 **ANEXO A.6.**

Aquí se adjuntan todas las gráficas resultantes del Caso de estudio 1.

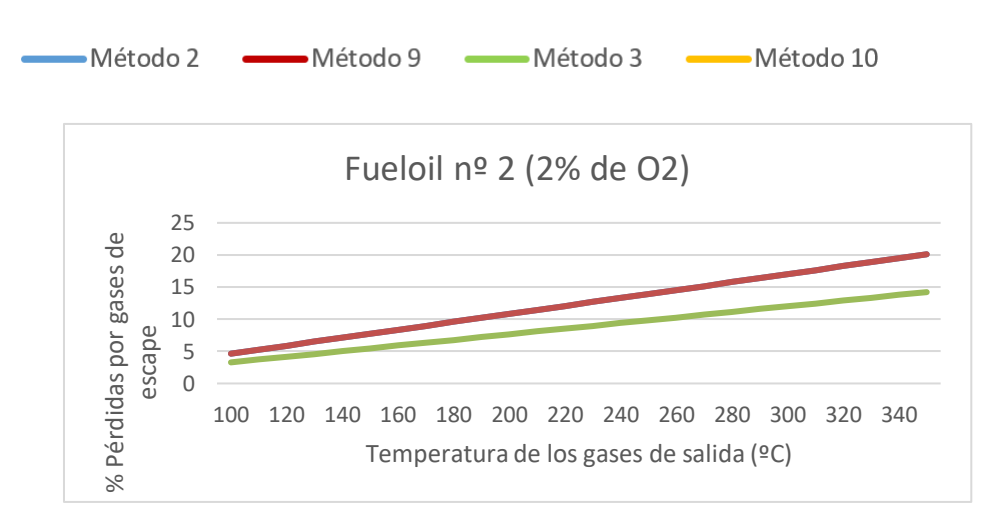

Gráfica 22- Pérdidas por gases de escape para fueloil con 2% de O2

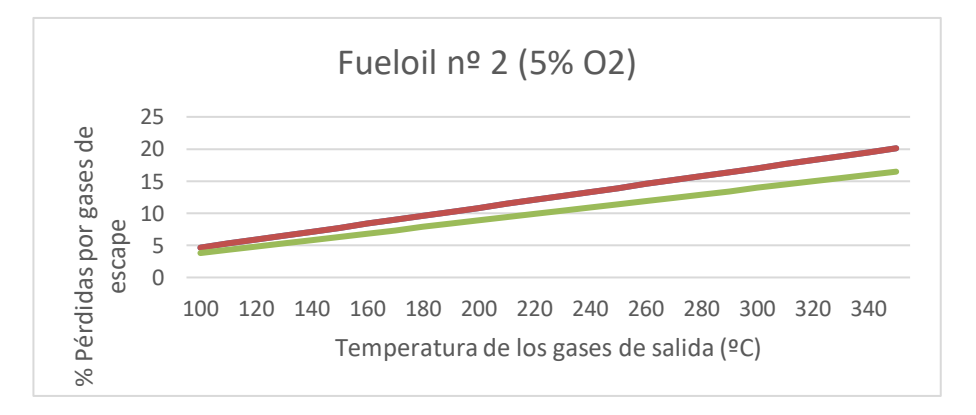

Gráfica 23- Pérdidas por gases de escape para fueloil con 5% de O2

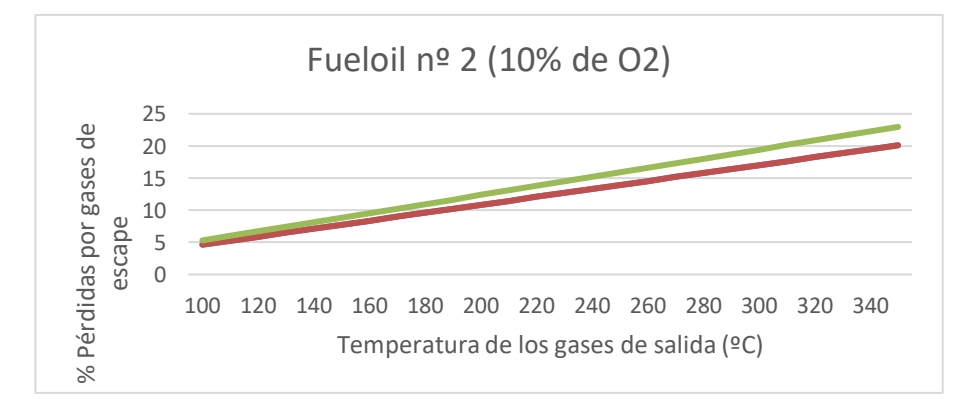

Gráfica 24 – Pérdidas por gases de escape para fueloil con 10% de O2

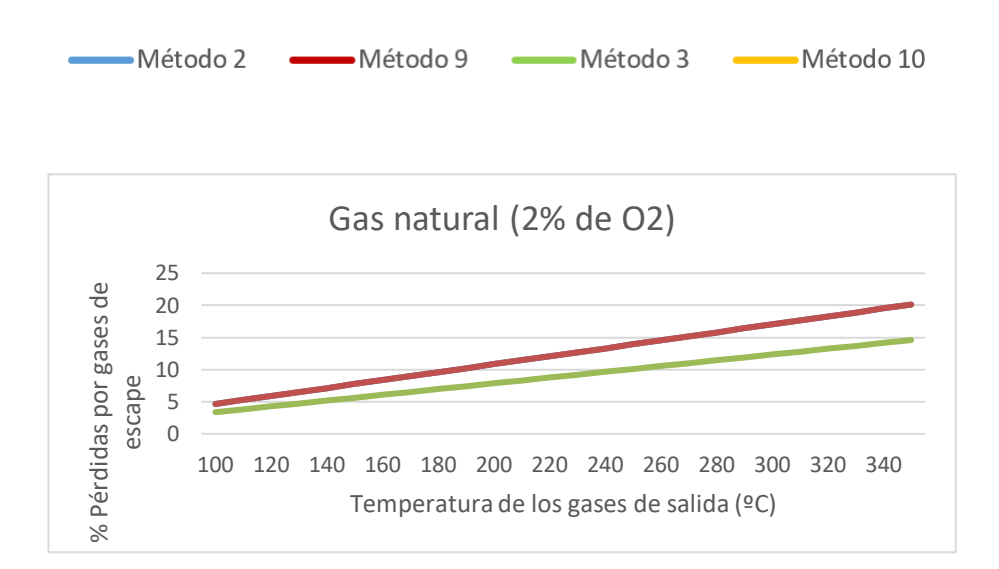

Gráfica 26 – Pérdidas por gases de escape para gas natural con 2% de O2

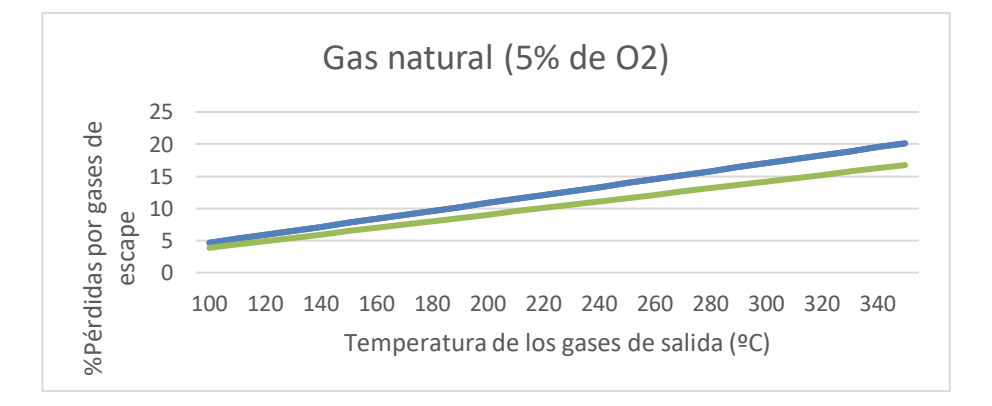

Gráfica 25 – Pérdidas por gases de escape para gas natural con 5% de O2

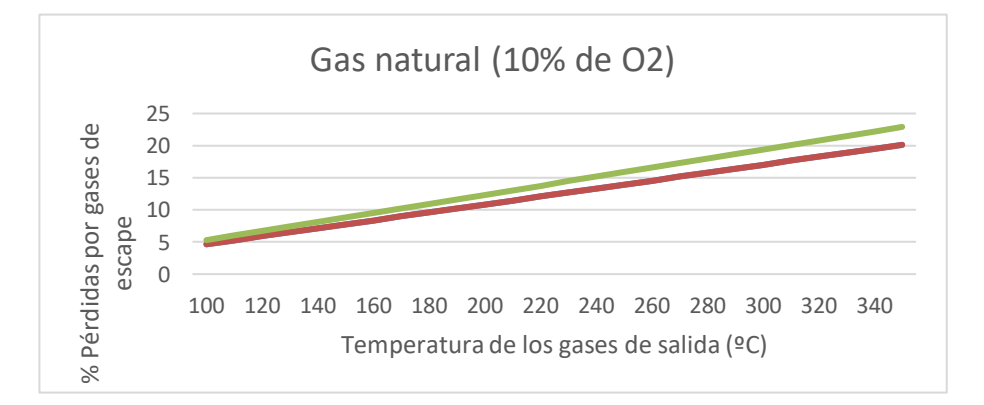

Gráfica 27 – Pérdidas por gases de escape para gas natural y 10% de O2

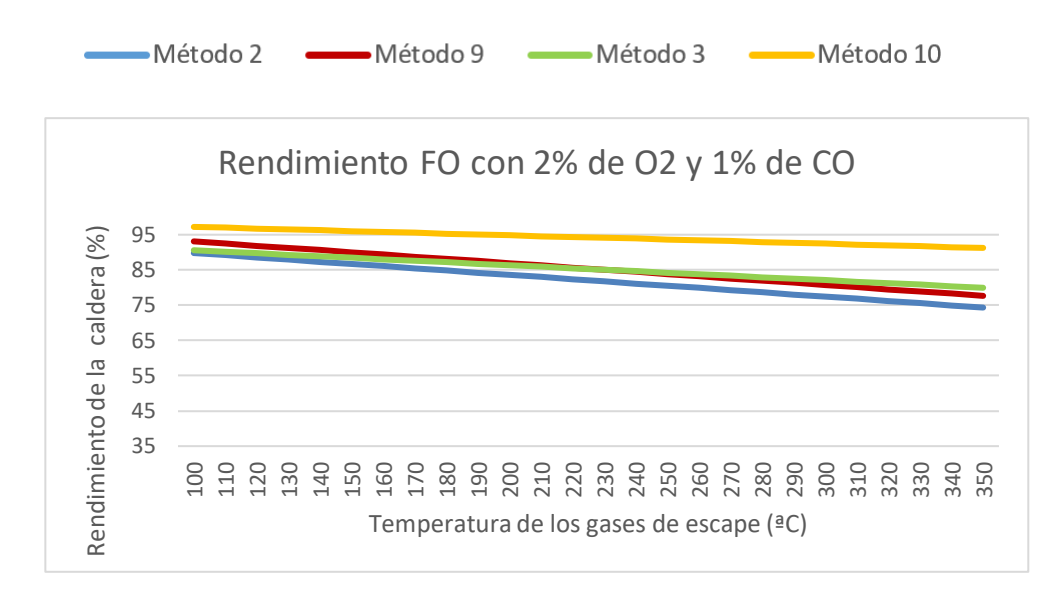

Gráfica 28-Rendimiento de la caldera para fueloil nº 2, 2% de O2 y 1% de CO

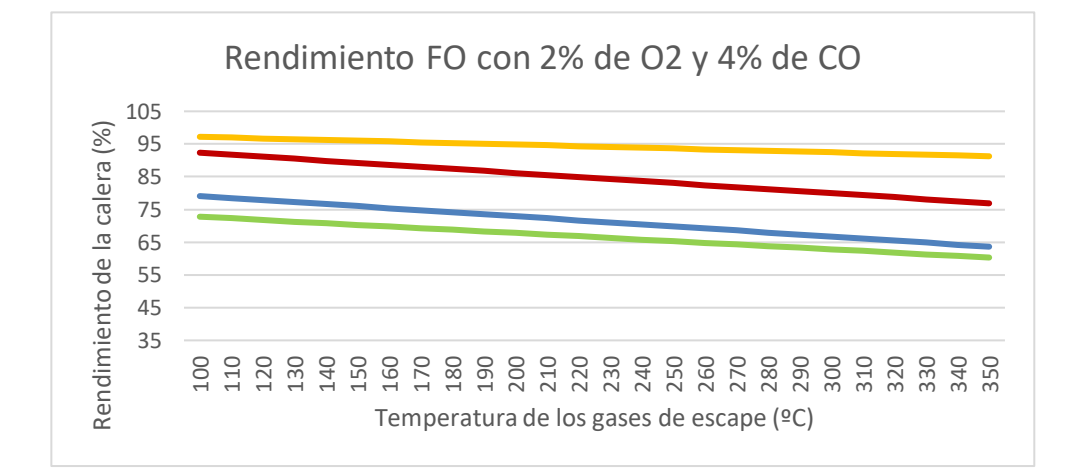

Gráfica 29- Rendimiento de la caldera para fueloil nº 2, 2% de O2 y 4% de CO

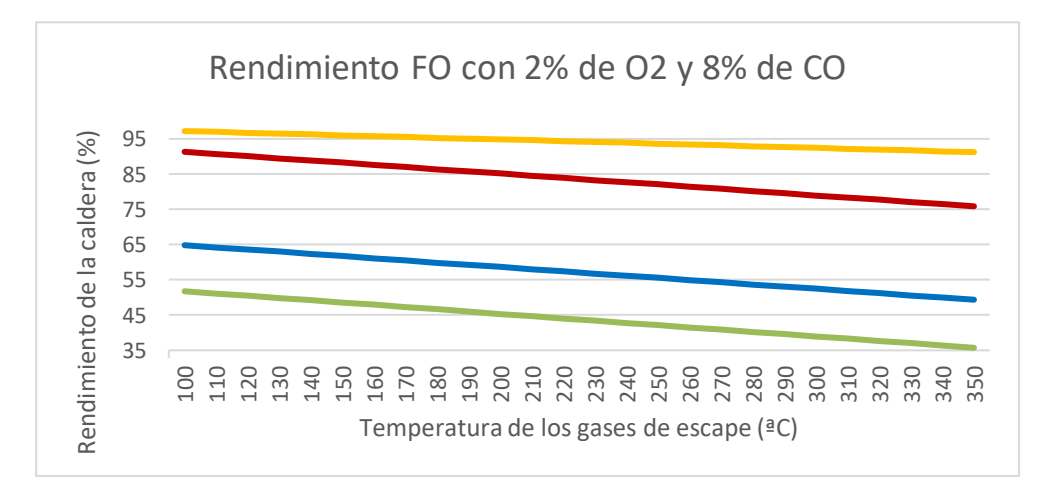

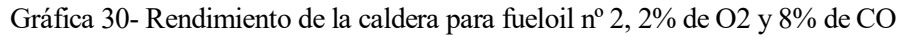

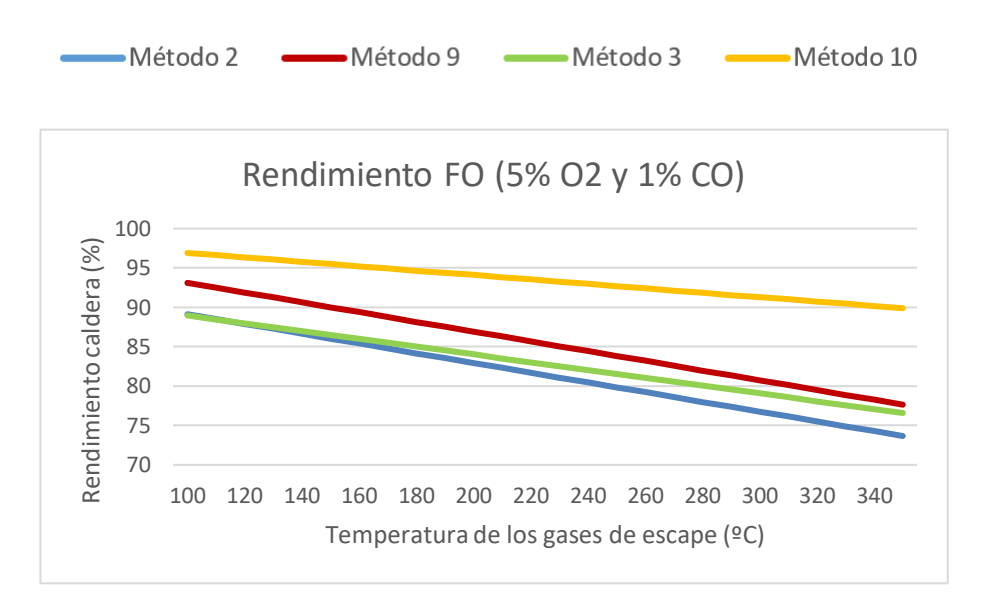

Gráfica 31- Rendimiento fueloil nº 2, 5% de O2 y 1% de CO

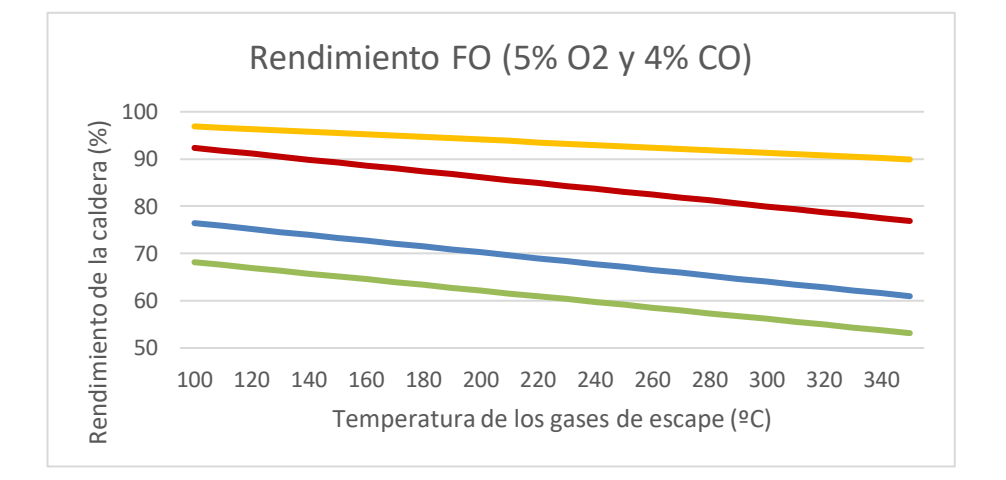

Gráfica 32- Rendimiento para fueloil nº 2, 5% de O2 y 4% de CO

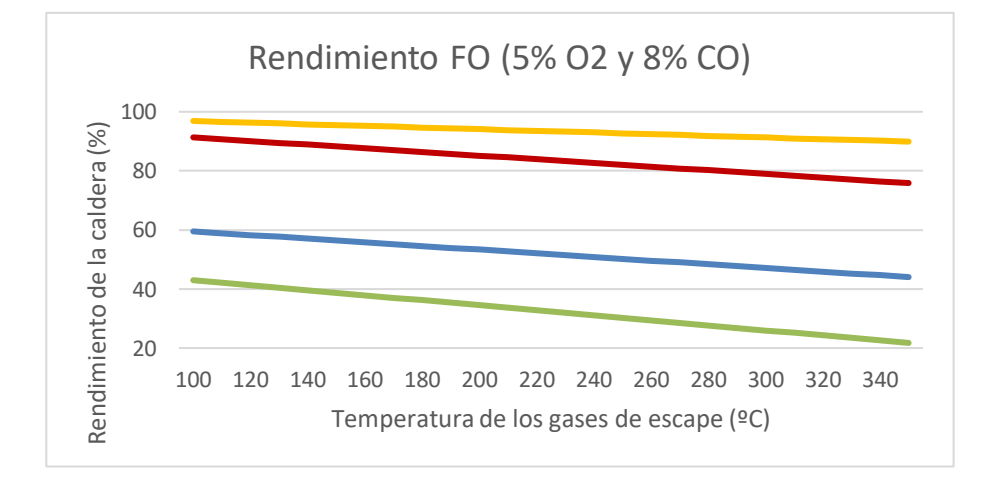

Gráfica 33 – Rendimiento para fueloil nº 2, 5% de O2 y 8% de CO

 $\frac{1}{2}$ 

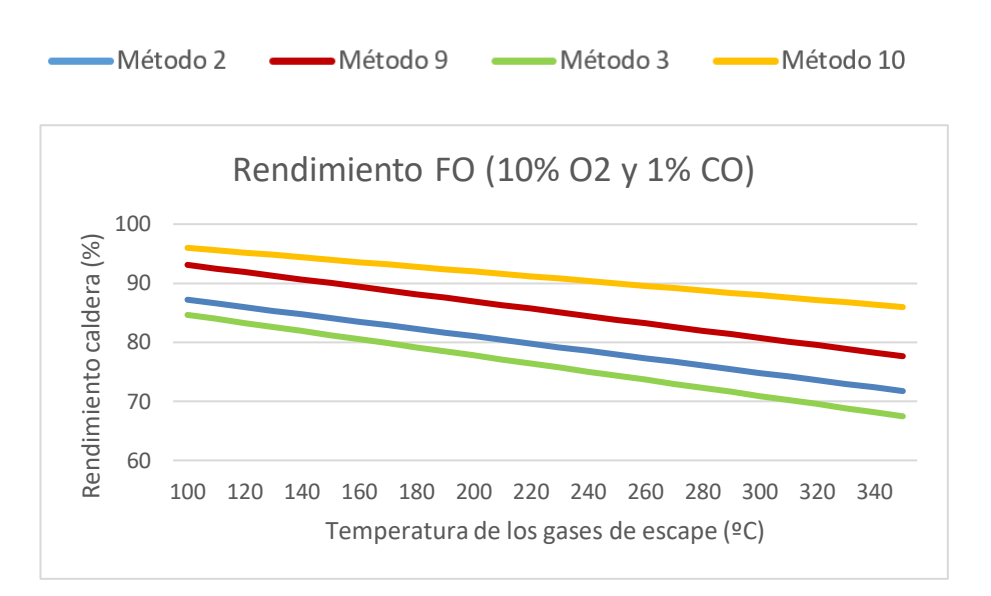

Gráfica 36 – Rendimiento de fueloil nº 2, 10% de O2 y 1% de CO

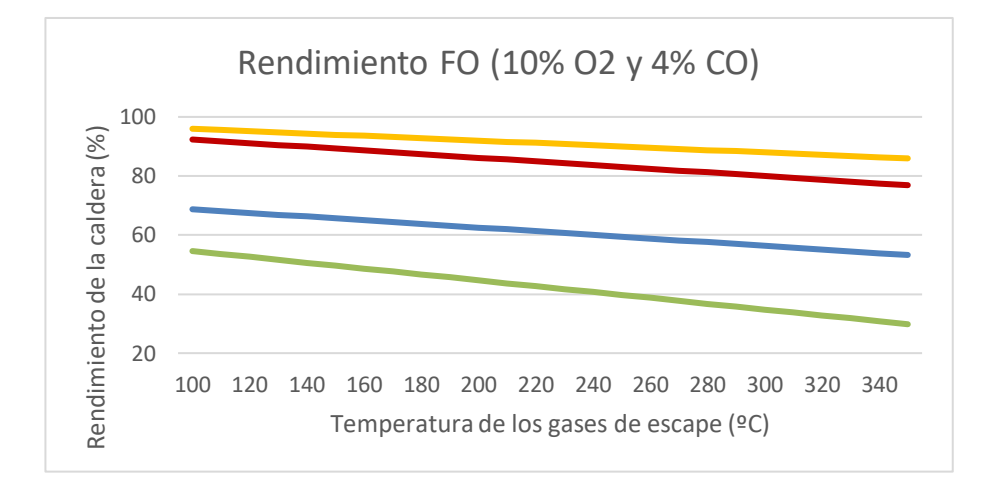

Gráfica 35 – Rendimiento para fueloil nº 2, 10% de O2 y 4 % de CO

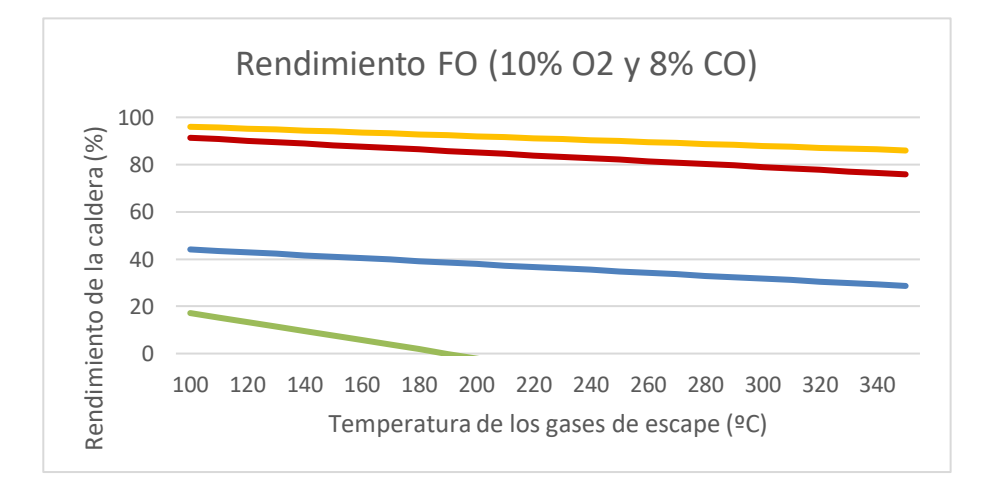

Gráfica 34 – Rendimiento para fueloil nº2, 10% de O2 y 8% de CO

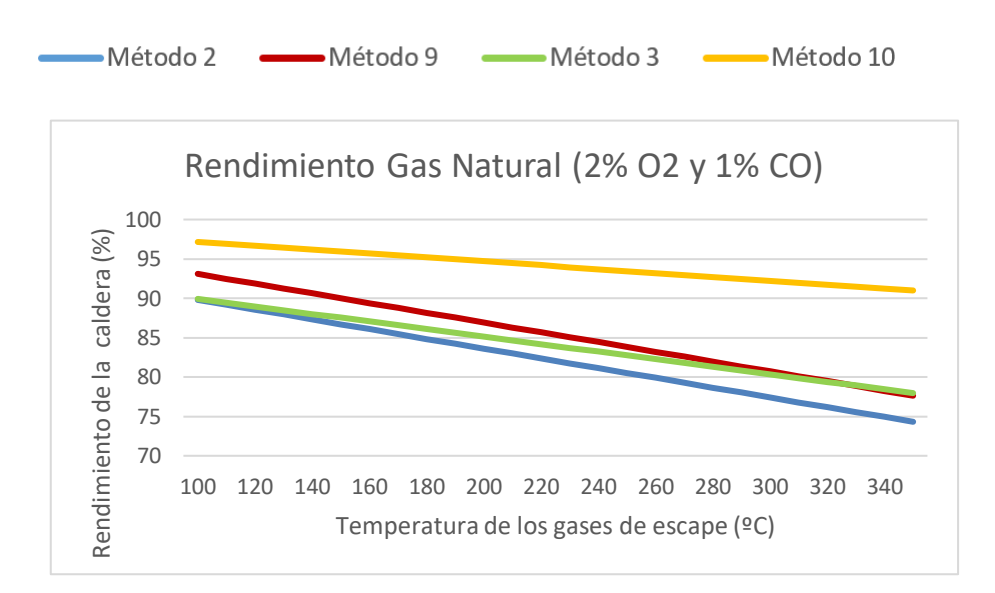

Gráfica 37 – Rendimiento para gas natural, 2% de O2 y 1% de CO

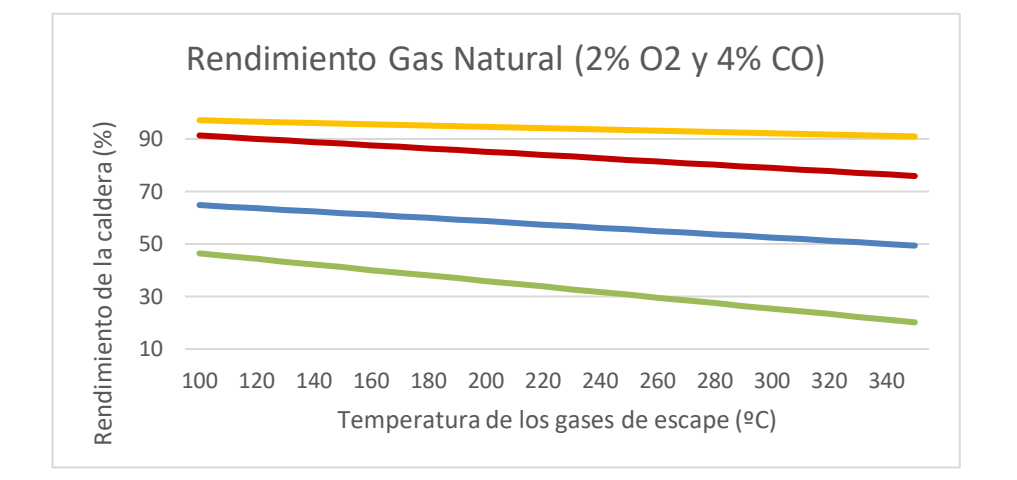

Gráfica 39 – Rendimiento de gas natural, 2% de O2 y 4% de CO

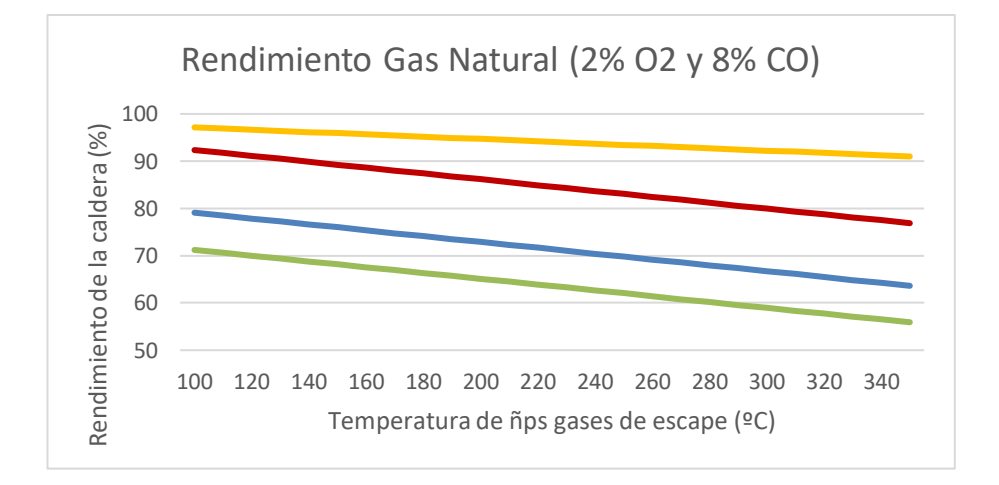

Gráfica 38 – Rendimiento de gas natural, 2% de O2 y 8% de CO

 $\frac{1}{2}$ 

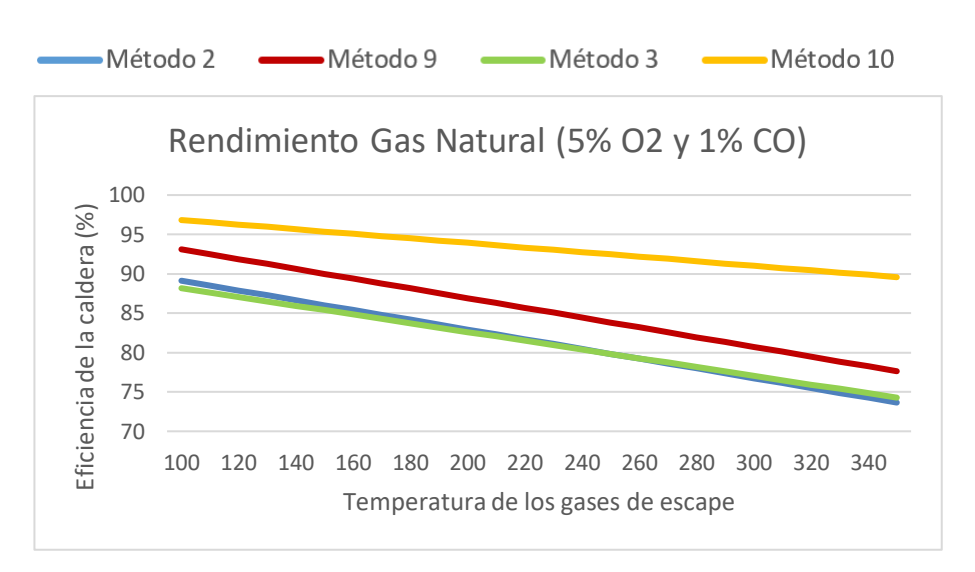

Gráfica 40- Rendimiento de gas natural, 5% de O2 y 1% de CO

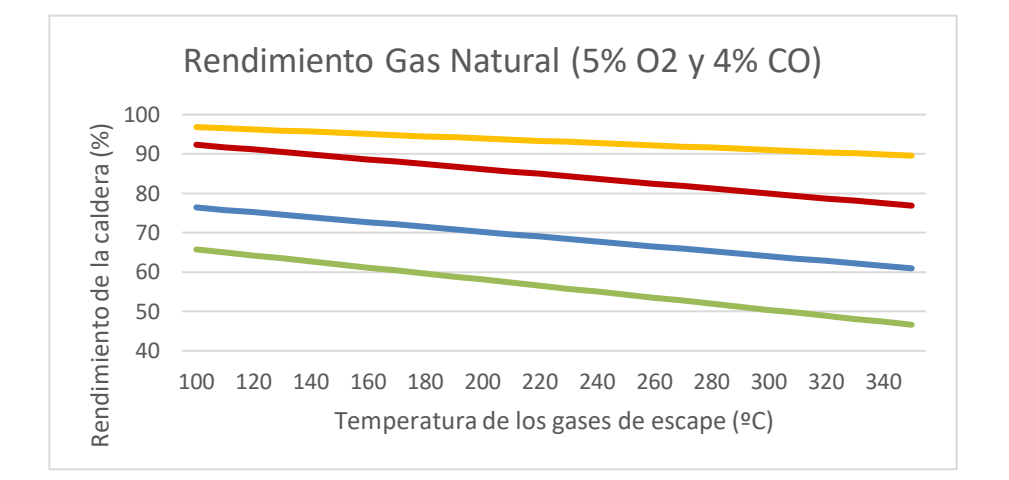

Gráfica 41 – Rendimiento de gas natural, 5% de O2 y 4% de CO

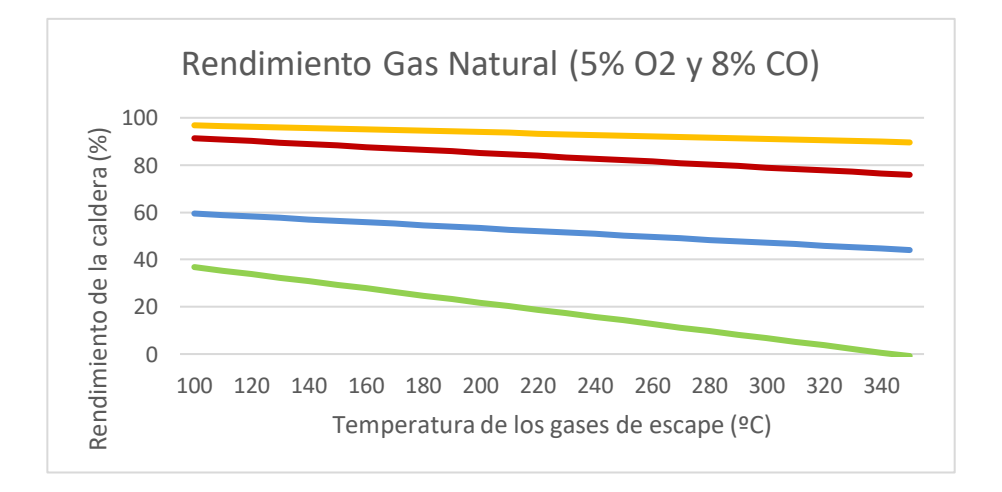

Gráfica 42 – Rendimiento de gas natural, 5% de O2 y 8% de CO

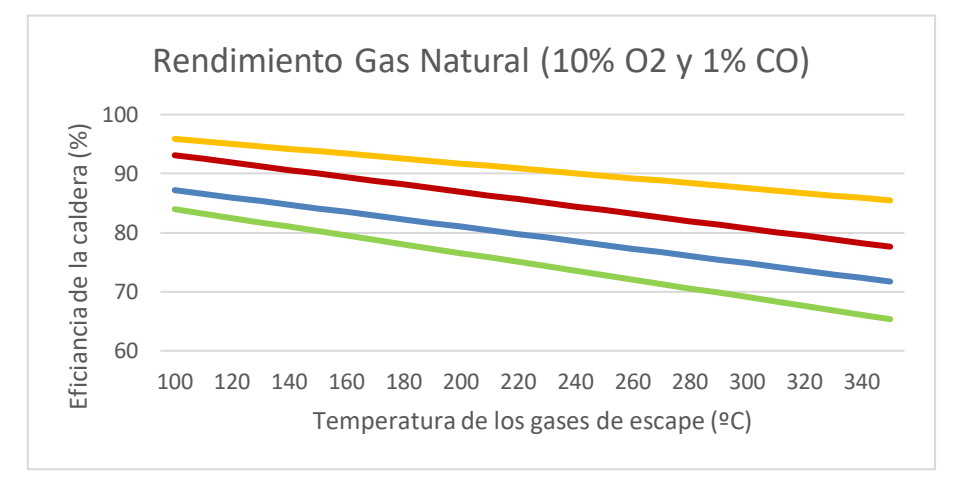

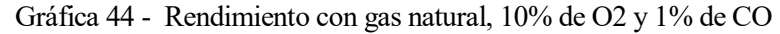

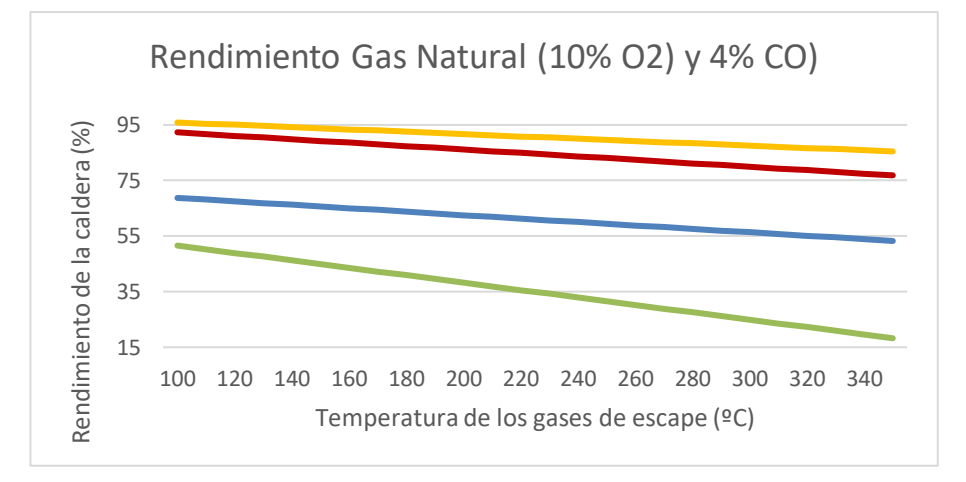

Gráfica 43- Rendimiento de gas natural, 10% de O2 y 8% de CO

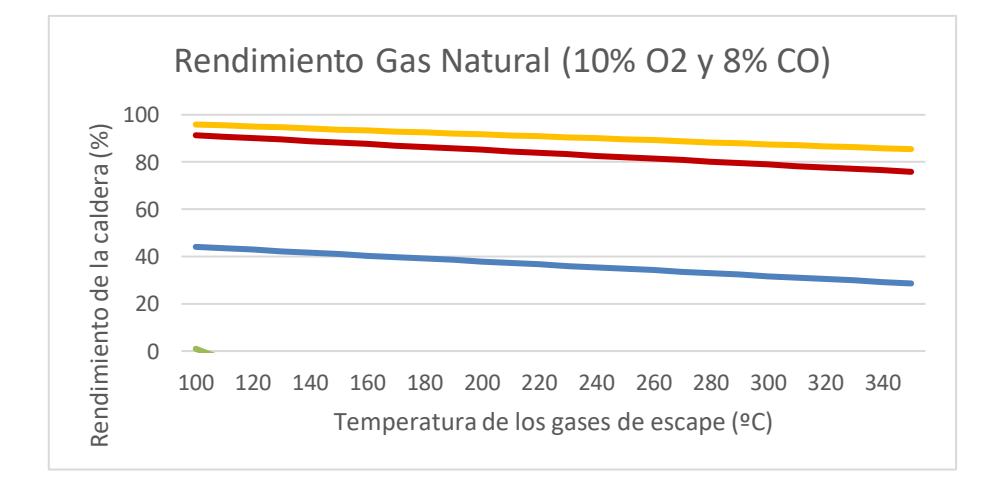

Gráfica 45 – Rendimiento de gas natural, 10% de O2 y 4% de CO

valla la

# **ANEXO A.7.**

Gráficas obtenidas del Caso de estudio 2:

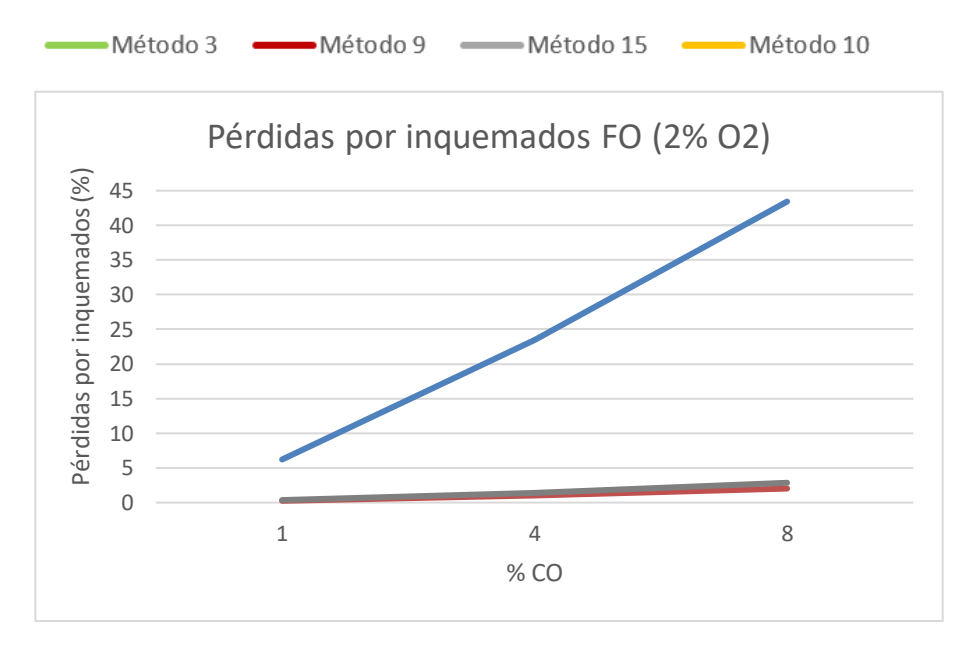

Gráfica 46- Pérdidas por inquemados para el fueloil nº 2 y 2% de O2

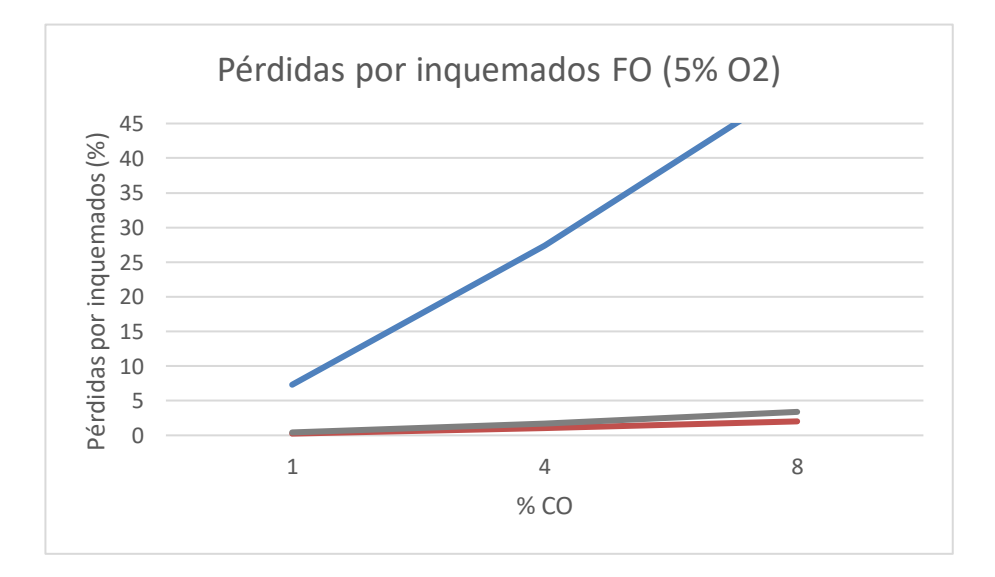

Gráfica 47 – Pérdidas por inquemados para el fueloil nº 2 y 5% de O2

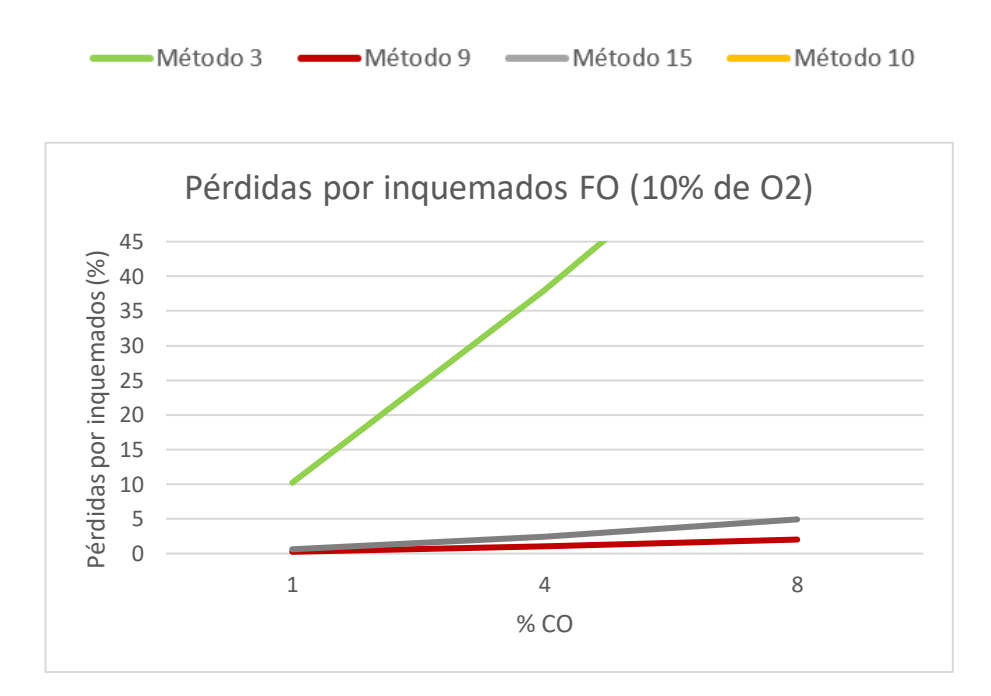

Gráfica 48 – Pérdidas por inquemados para fueloil nº 2 y 10% de O2

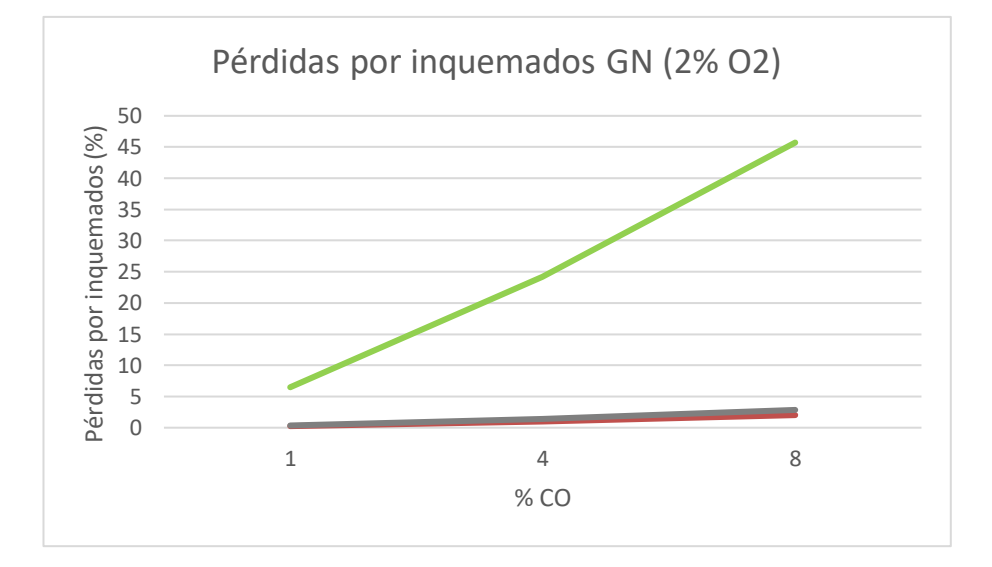

Gráfica 49- Pérdidas por inquemados para gas natural y 2% de O2

<del>vana</del>

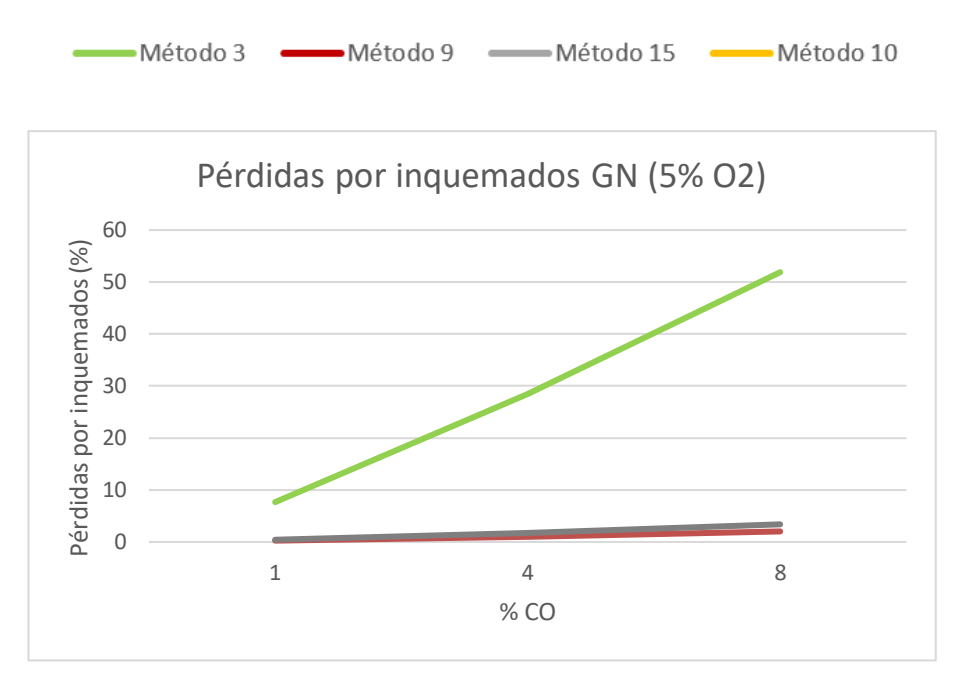

Gráfica 50- Pérdidas por inquemados para gas natural y 5% de O2

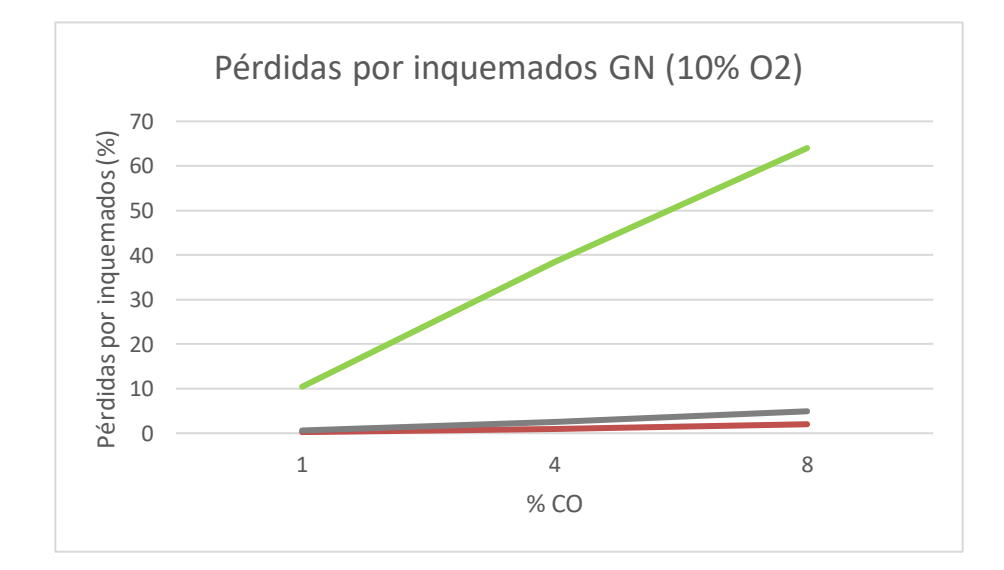

Gráfica 51- Pérdidas por inquemados para gas natural y 10% de O2

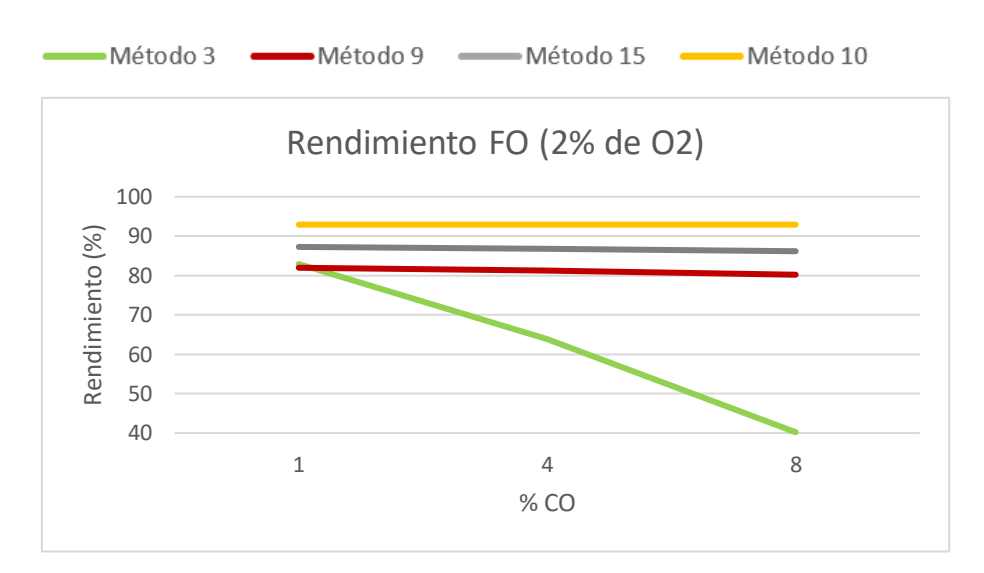

Gráfica 53 – Rendimiento del fueloil nº 2, 2% de O2 y CO variable

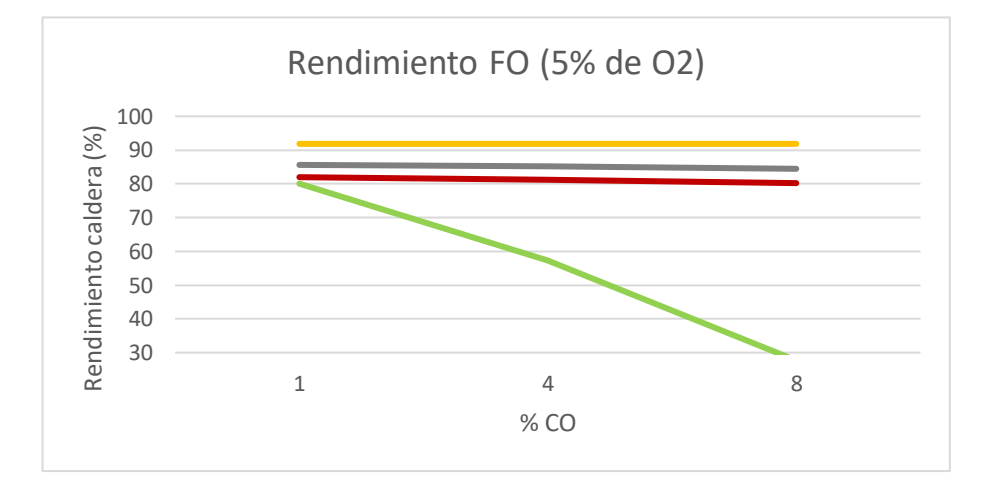

Gráfica 52 – Rendimiento del fueloil nº 2, 5% de O2 y CO variable

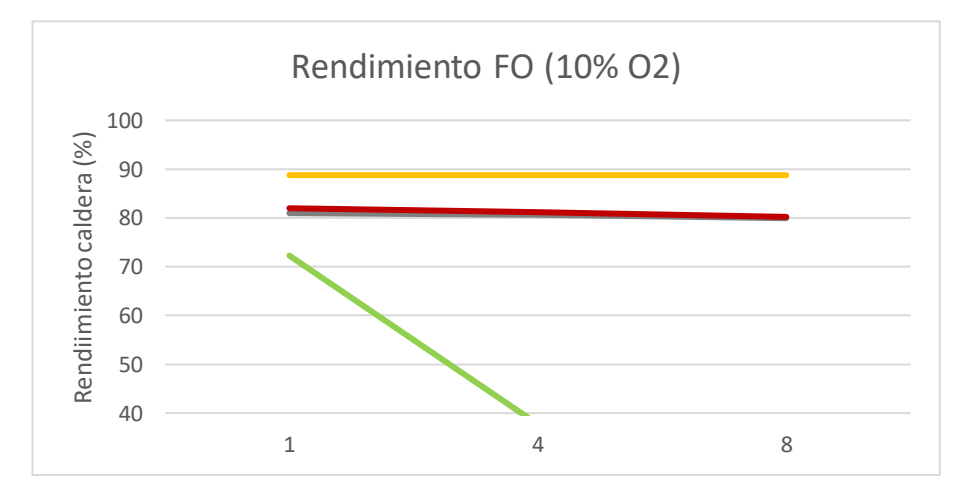

Gráfica 54 – Rendimiento del fueloil nº 2, 10% de O2 y CO variable

<del>vapor</del>

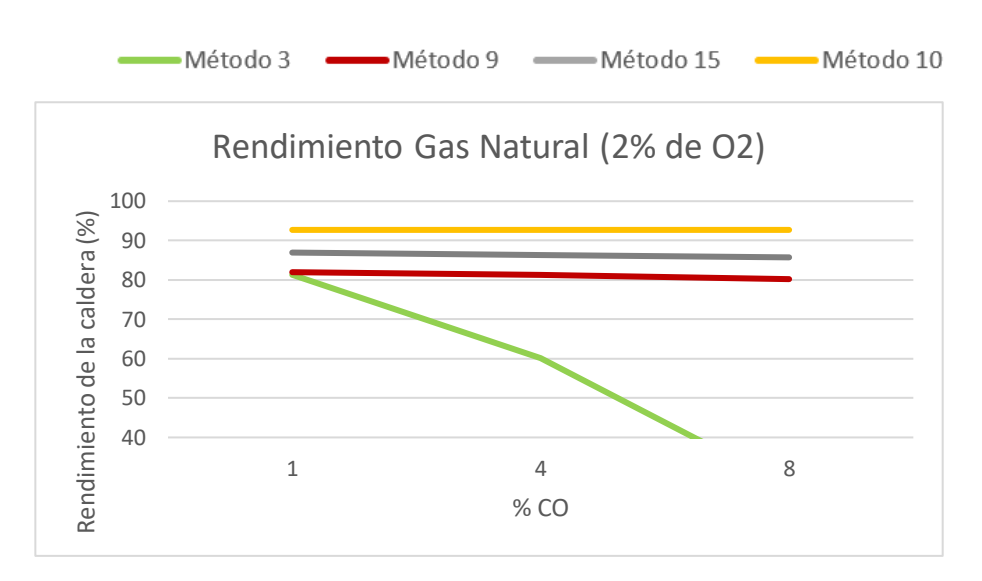

Gráfica 55 - Rendimiento para gas natural, 2% de O2 y CO variable

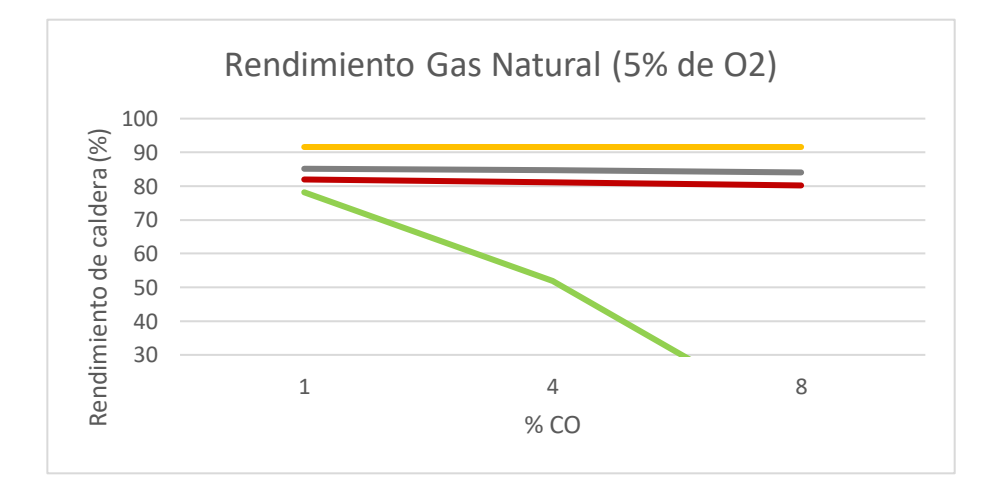

Gráfica 57 – Rendimiento para gas natural, 5% de O2 y CO variable

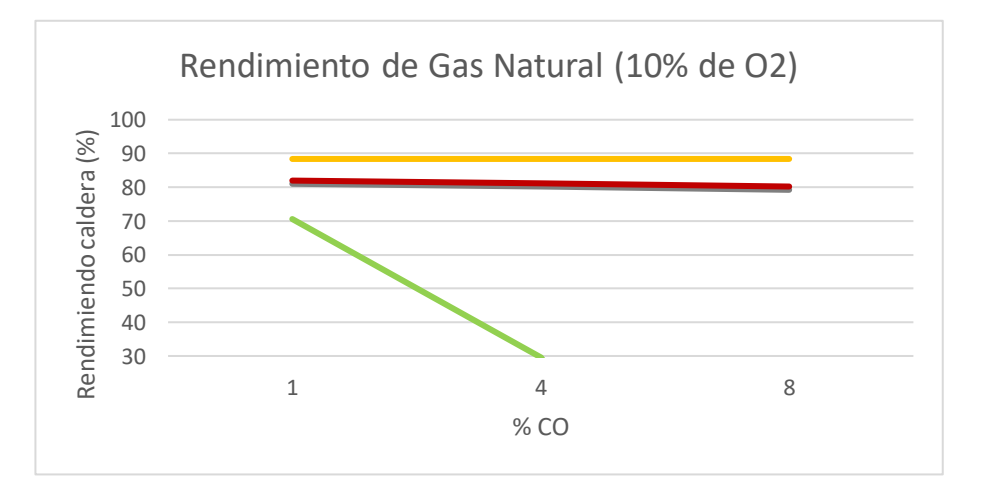

Gráfica 56 – Rendimiento para gas natural, 10% de O2 y CO variale

# **REFERENCIAS**

- [1] ASME, Fired Steam Generators. PTC 4-2008, Nueva York: ASME, 2009.
- [2] L. MOLINA IGARTUA y G. MOLINA IGARTUA, Manual de eficiencia energética térmica en la industria, 2º ed., vol. I y II, Bilbao: CADEM (Grupo EVE), 1993.
- [3] L. WALLESER y B. KNOSPE, Manual práctico Tecnología de medición en calderas, 3º ed., Buenos Aires, 2004.
- [4] R. GONZÁLEZ, L. PÉREZ-LOMBARD y D. VELÁZQUEZ, Eficiencia energética en instalaciones de vapor, 1º ed., Sevilla: Sevimex, 2005.
- [5] s. KRISHNANUNNI, J. PAUL C. y E. M. MATHEW, «Evaluation of Heat Losses in Fire Tube Boiler,» *International Journal of Emerging Technology and Advanced Engineering (IJETAE),* nº 2, pp. 301-305, 2012.
- [6] A. BHATIA, Improving energy efficiency of boilers, Nueva York: CED, 2012.
- [7] Energy Performance Assessment of Boilers, BEE. [En línea]. Available: <https://beeindia.gov.in/sites/default/files/4Ch1.pdf>
- [8] J. GUZMÁN CHINEA, «Control de la combustión y determinación de la eficiencia de la caldera por método práctico, » ECO SOLAR, nº 30, 2009.
- [9] Asociación Técnica Española de Climatización y Refrigeración, «El cálculo del rendimiento energético,» de *Procedimiento de inspección periódica de eficiencia energética para calderas*, Madrid, IDEA, 2007, pp. 21-23.
- [10] V. GANAPATHY, «Boiler Efficiency Calculations Simplified,» [En línea]. Available: <http://vganapathy.tripod.com/efficy.html>
- [11] NRCAN, «Boiler Systmen Energy Losses,» Natural Resources Canada, [En línea]. Available: <https://www.nrcan.gc.ca/energy/efficiency/industry/technical-info/tools/boilers/5431>
- [12] CNNPURRE, «Eficiencia térmica de calderas compactas. Especificaciones y métodos de prueba. NOM-002-ENER.1995,» Rúbrica, 1995, pp. 11-25.
- [13] AENOR, «Parte 15: Ensayos de recepción,» de *Calderas acuotubulares e instalaciones auxiliares*. UNE-EN 12952-15, Madrid, AENOR, 2004.
- [14] L. J. GONZÁLEZ VÁZQUEZ, Estudio, análisis de sensibilidad y comparación del método PHAST en sistemas de generación térmica, 2018.
- [15] J. SALVADOR GONZÁLEZ, «Cálculo rendimiento caldera de gas natural,» Gestoría SalvaEnergy, 2016.
- [16] R. JIMÉNEZ, J. A. MADRIGAL, M. J. LAPIDO Y D. A. VIDAL, «Método para la evaluación de la eficiencia e impacto ambiental de un generador de vapor,» Ingeniería Energética, Vol. XXXVII, nº 2, pp.135-144, 2016.
- [17] A. VALLES, L. ACOSTA, A. PÉREZ, «Evaluación energética de los Generadores de Vapor F1-2 y BH-109 de una Refinería Cubana de Petróleo,» Facultad de Ingeniería Químimica, Instituto Superior Politécnico José Antonio Echevarría, Cujae La Habana, Cuba, 2013.
- [18] L. GÓMEZ GARCÍA, Estudio comparativo de métodos para la determinación de pérdidas y eficiencia energética en generadores de vapor, 2014
- [19] [En línea]. Available: [https://www.bp.com/en/global/corporate/energy-economics/statistical-review](https://www.bp.com/en/global/corporate/energy-economics/statistical-review-of-world-energy/primary-energy.html)[of-world-energy/primary-energy.html](https://www.bp.com/en/global/corporate/energy-economics/statistical-review-of-world-energy/primary-energy.html)